TSGT#22(04)0167 page 1 of 2

Source: T1

Title: 2<sup>nd</sup> batch of TTCN CRs to TS 34.123-3 v.3.6.0 and v.3.6.1 for

approval

Agenda item: 5.1.3

**Document for: Approval** 

This document contains the recently approved CRs to TTCN part of TS 34.123-3 v.3.5.1, v.3.5.2, v.3.6.0 and v.3.6.1. These CRs have been agreed by T1 and are put forward to TSG T for approval.

| Doc-2nd-      | Spec     | CR       | R                                                | Phas | Subject                                             | Cat      | Version- | Version- |
|---------------|----------|----------|--------------------------------------------------|------|-----------------------------------------------------|----------|----------|----------|
| Level         |          |          | e                                                | e    |                                                     |          | Current  | New      |
|               |          |          | V                                                |      | A 1 177                                             |          |          |          |
| T1-040400     | 04.400.0 | 400      |                                                  | DOO  | Addition of GCF P4 test case 9.5.5<br>ATS V3.6.0    | Ь        | 200      | 0.7.0    |
| T1s040408     | 34.123-3 | 426      | -                                                | R99  | Addition of GCF P4 test case                        | В        | 3.6.0    | 3.7.0    |
| T1s040410     | 34.123-3 | 425      | _                                                | R99  | 10.1.2.2.1 ATS V3.6.0                               | В        | 3.6.0    | 3.7.0    |
| 1 13040410    | 34.123-3 | 423      | <del>                                     </del> | 1133 | Addition of GCF P4 test case 9.5.4                  | В        | 3.0.0    | 3.7.0    |
| T1s040440     | 34.123-3 | 448      | _                                                | R99  | ATS V3.6.0                                          | В        | 3.6.0    | 3.7.0    |
| 1 100 10 110  | 04.120 0 | 1.0      |                                                  | 1100 | Addition of GCF P4 test case 8.2.6.11               |          | 0.0.0    | 0.7.0    |
| T1s040444     | 34.123-3 | 447      | -                                                | R99  | to RRC ATS V3.6.0                                   | В        | 3.6.0    | 3.7.0    |
|               |          |          |                                                  |      | Addition of GCF P4 test case 8.3.1.12               |          |          |          |
| T1s040446     | 34.123-3 | 446      | -                                                | R99  | to RRC ATS V3.6.0                                   | В        | 3.6.0    | 3.7.0    |
|               |          |          |                                                  |      | Addition of GCF P4 test case 12.2.1.2               |          |          |          |
| T1s040450     | 34.123-3 | 451      | -                                                | R99  | ATS V3.6.0                                          | В        | 3.6.0    | 3.7.0    |
|               |          |          |                                                  |      | Addition of NAS test case 12.4.1.3 to               |          |          |          |
| T1s040452     | 34.123-3 | 429      | -                                                | R99  | NAS ATS V3.6.0                                      | В        | 3.6.0    | 3.7.0    |
|               |          |          |                                                  |      | Addition of NAS test case 12.6.1.3.2 to             |          |          |          |
| T1s040456     | 34.123-3 | 427      | -                                                | R99  | NAS ATS V3.6.0                                      | В        | 3.6.0    | 3.7.0    |
|               |          |          |                                                  |      | Addition of NAS test case 12.9.14 to                | _        |          |          |
| T1s040458     | 34.123-3 | 428      | -                                                | R99  | NAS ATS V3.6.0                                      | В        | 3.6.0    | 3.7.0    |
| T4 - 0.40.400 |          | 404      |                                                  | Doo  | Addition of NAS test case 9.4.3.5 to                | _        | 0.00     | 0.7.0    |
| T1s040460     | 34.123-3 | 424      | -                                                | R99  | NAS ATS V3.6.0                                      | В        | 3.6.0    | 3.7.0    |
| T1s040474     | 04.400.0 | 449      | _                                                | R99  | Addition of P3 test case 8.4.1.37 to RRC ATS V3.6.1 | В        | 3.6.1    | 3.7.0    |
| 1 15040474    | 34.123-3 | 449      | <u> </u>                                         | K99  | Addition of P3 test case 8.4.1.38 to                | Ь        | 3.0.1    | 3.7.0    |
| T1s040476     | 34.123-3 | 450      | _                                                | R99  | RRC ATS V3.6.1                                      | В        | 3.6.1    | 3.7.0    |
| T1s040476     | 34.123-3 | 456      | <u> </u>                                         | R99  | Correction to GCF P1 test case 8.3.1.1              | F        | 3.6.0    | 3.7.0    |
| T1s040489     | 34.123-3 | 445      | -                                                | R99  | Addition of P4 RRC test case 8.1.6.1                | В        | 3.6.1    | 3.7.0    |
| T1s040493     | 34.123-3 | 444      | † <u>-</u>                                       | R99  | Addition of P4 RRC test case 8.3.1.17               | В        | 3.6.1    | 3.7.0    |
| T1s040495     | 34.123-3 | 442      | -                                                | R99  | Addition of P4 RRC test case 8.3.2.9                | В        | 3.6.1    | 3.7.0    |
|               | 3200     | <u> </u> |                                                  |      | Correction to Package 3 SMS test case               | <u> </u> |          | 1        |
| T1s040497     | 34.123-3 | 455      | -                                                | R99  | 16.2.1.                                             | F        | 3.6.1    | 3.7.0    |
|               |          |          |                                                  |      | Addition of RRC Package 4 test case                 |          |          |          |
| T1s040498     | 34.123-3 | 441      | -                                                | R99  | 8.1.2.3 to RRC ATS V3.6.1                           | В        | 3.6.1    | 3.7.0    |
|               |          |          |                                                  |      | Addition of RRC Package 4 test case                 |          |          |          |
| T1s040500     | 34.123-3 | 438      | -                                                | R99  | 8.1.3.5 to RRC ATS V3.6.1                           | В        | 3.6.1    | 3.7.0    |

|           |          |     |   |     | Addition of RRC Package 4 test case      |   |       |       |
|-----------|----------|-----|---|-----|------------------------------------------|---|-------|-------|
| T1s040502 | 34.123-3 | 439 | - | R99 | 8.2.1.4 to RRC ATS V3.6.1                | В | 3.6.1 | 3.7.0 |
|           |          |     |   |     | Addition of RRC Package 4 test case      |   |       |       |
| T1s040504 | 34.123-3 | 440 | - | R99 | 8.2.1.7 to RRC ATS V3.6.1                | В | 3.6.1 | 3.7.0 |
|           |          |     |   |     | Correction to NAS test cases 9.4.2.3     |   |       |       |
|           |          |     |   |     | (P2), 9.4.2.4 Proc 2 (P2), and 12.4.1.1a |   |       |       |
| T1s040514 | 34.123-3 | 454 | - | R99 | (P1)                                     | F | 3.6.1 | 3.7.0 |
|           |          |     |   |     | Addition of RRC test case 8.2.2.4 to     |   |       |       |
| T1s040515 | 34.123-3 | 432 | - | R99 | RRC ATS V3.6.0                           | В | 3.6.0 | 3.7.0 |
|           |          |     |   |     | Addition of RRC test case 8.2.6.12 to    |   |       |       |
| T1s040517 | 34.123-3 | 433 | - | R99 | RRC ATS V3.6.0                           | В | 3.6.0 | 3.7.0 |
|           |          |     |   |     | Addition of NAS test case 12.9.3 to      |   |       |       |
| T1s040519 | 34.123-3 | 430 | - | R99 | NAS ATS V3.6.0                           | В | 3.6.0 | 3.7.0 |
|           |          |     |   |     | Addition of NAS test case 12.9.4 to      |   |       |       |
| T1s040521 | 34.123-3 | 431 | - | R99 | NAS ATS V3.6.0                           | В | 3.6.0 | 3.7.0 |
|           |          |     |   |     | Addition of RAB test case 14.2.40 to     |   |       |       |
| T1s040523 | 34.123-3 | 436 | - | R99 | RAB ATS V3.6.0                           | В | 3.6.0 | 3.7.0 |
|           |          |     |   |     | Addition of RAB test case 14.2.41 to     |   |       |       |
| T1s040525 | 34.123-3 | 437 | - | R99 | RAB ATS V3.6.0                           | В | 3.6.0 | 3.7.0 |
|           |          |     |   |     | Addition of RAB test case 14.2.38c to    |   |       |       |
| T1s040527 | 34.123-3 | 434 | - | R99 | RAB ATS V3.6.0                           | В | 3.6.0 | 3.7.0 |
|           |          |     |   |     | Addition of RAB test case 14.2.38f to    |   |       |       |
| T1s040529 | 34.123-3 | 435 | - | R99 | RAB ATS V3.6.0                           | В | 3.6.0 | 3.7.0 |
|           |          |     |   |     | Modification to MAC Package 2 test       |   |       |       |
| T1s040531 | 34.123-3 | 453 | - | R99 | case 7.1.3.1                             | F | 3.6.1 | 3.7.0 |
|           |          |     |   |     | Addition of RAB Package 3 test case      |   |       |       |
| T1s040533 | 34.123-3 | 452 | - | R99 | 14.2.38b to RAB ATS V3.6.1               | В | 3.6.1 | 3.7.0 |
| T1s040573 | 34.123-3 | 443 | - | R99 | Addition of P4 RRC test case 8.2.6.2     | В | 3.6.1 | 3.7.0 |

|                                                                          |            |                                                           | CHAI                                                         | NGE REC                                                          | QUES        | Γ                                                   |                                                                                                    | CR-Form-v7 |
|--------------------------------------------------------------------------|------------|-----------------------------------------------------------|--------------------------------------------------------------|------------------------------------------------------------------|-------------|-----------------------------------------------------|----------------------------------------------------------------------------------------------------|------------|
| *                                                                        | ATSTS      | RRC<br>34.123-<br>3                                       | CR <mark>03xx</mark><br>426                                  | xx                                                               | 1<br>1      | Current versi                                       | on: <b>3.6.0</b>                                                                                                    | 光          |
| For <u>H</u>                                                             | ELP on u   | sing this for                                             | m, see bottom                                                | of this page o                                                   | r look at t | he pop-up text                                      | over the % syr                                                                                                    | nbols.     |
| Proposed change affects: UICC apps# ME Radio Access Network Core Network |            |                                                           |                                                              |                                                                  |             |                                                     |                                                                                                    |            |
| Title:                                                                   | ¥          | Addition                                                  | of GCF P4 test                                               | case 9.5.5 AT                                                    | S V3.6.0    |                                                     |                                                                                                    |            |
| Source:                                                                  | *          | Anritsu Lt                                                | d, R&S and R                                                 | acal                                                             |             |                                                     |                                                                                                    |            |
| Work ite                                                                 | m code: ₩  | N/A                                                       |                                                              |                                                                  |             | Date: ೫                                             | 9/8/2004                                                                                                    |            |
| Category                                                                 | <i>r:</i>  | Use one of F (con A (cor B (add C (fun D (edi Detailed ex | lition of feature)<br>ctional modifica<br>torial modificatio | orrection in an ea<br>tion of feature)<br>on)<br>above categorie |             | 2<br>se) R96<br>R97<br>R98<br>R99<br>Rel-4<br>Rel-5 | R99 he following rela (GSM Phase 2) (Release 1996) (Release 1997) (Release 1998) (Release 1999) (Release 4) (Release 5) (Release 6) |            |
| Reason                                                                   | or change  | e: 光 <mark>Toir</mark>                                    | troduce test c                                               | ase 9.5.5 to AT                                                  | S 3.6.0     |                                                     |                                                                                                    |            |
| Summar                                                                   | y of chang | /e:                                                       |                                                              |                                                                  |             |                                                     |                                                                                                    |            |
| Consequence not appr                                                     |            | 策 Test                                                    | case will not b                                              | e introduced.                                                    |             |                                                     |                                                                                                    |            |
| Clauses                                                                  | affected:  | ₩ N/A                                                     |                                                              |                                                                  |             |                                                     |                                                                                                    |            |
| Other sp                                                                 |            | 器 X<br>X<br>X                                             | Other core sp<br>Test specific<br>O&M Specific               | ations                                                           | *           |                                                     |                                                                                                    |            |
| Other co                                                                 | mments:    | ×                                                         |                                                              |                                                                  |             |                                                     |                                                                                                    |            |

#### How to create CRs using this form:

- 1) Fill out the above form. The symbols above marked # contain pop-up help information about the field that they are closest to
- 2) Obtain the latest version for the release of the specification to which the change is proposed. Use the MS Word "revision marks" feature (also known as "track changes") when making the changes. All 3GPP specifications can be downloaded from the 3GPP server under <a href="ftp://ftp.3gpp.org/specs/">ftp://ftp.3gpp.org/specs/</a> For the latest version, look for the directory name with the latest date e.g. 2001-03 contains the specifications resulting from the March 2001 TSG meetings.

| 3) | 3) With "track changes" disabled, paste the entire CR form (the clause containing the first piece of changed text. Delethe change request. | use CTRL-A to select it) into the specification just in front of ete those parts of the specification which are not relevant to |
|----|----------------------------------------------------------------------------------------------------|----------------------------------------------------------------------------------------------------|
|    |                                                                                                    |                                                                                                    |
|    |                                                                                                    |                                                                                                    |
|    |                                                                                                    |                                                                                                    |
|    |                                                                                                    |                                                                                                    |
|    |                                                                                                    |                                                                                                    |
|    |                                                                                                    |                                                                                                    |
|    |                                                                                                    |                                                                                                    |
|    |                                                                                                    |                                                                                                    |
|    |                                                                                                    |                                                                                                    |
|    |                                                                                                    |                                                                                                    |
|    |                                                                                                    |                                                                                                    |
|    |                                                                                                    |                                                                                                    |
|    |                                                                                                    |                                                                                                    |

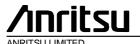

## TSG-T Working Group 1 SWG SIG E-Mail 2004

T1S-040408<del>2(8.1.1.</del> 8\

#### 01 Jan - 31 Dec 2004

Title Changes to Introducing test case 9.5.5 required for approvalto ATS 3.6.0

**Source** Anritsu

Agenda Item N/A

**Document for** Approval

Contact Dan Fox (Anritsu) dan.fox@eu.anritsu.com

Tel: +44 1582 433357

| 1 | Overview                                 | 4   |
|---|------------------------------------------|-----|
|   |                                          |     |
| 2 | Tables added to iWD-TVB2003-03_D04wk26   | Ę   |
| _ | 142100 44404 10 1112 112200 00_20 111120 |     |
| 3 | Tables Modifed to iWD-TVB2003-03 D04wk26 | . F |

#### 1 Overview

This document details the changes needed to fix problems in the TTCN implementation of introduce test case 9.5.7.1 to ATS 3.6.0. With these changes applied the test case can be demonstrated to run on at least one independent UE implementations. Only essential fixes to the TTCN are applied. This test case has been tested according to the configuration stated below:-

| Reference document | TS 34.123-1 version 5.8.0 |
|--------------------|---------------------------|
|                    | TS34.108 version 5.1.0    |
| Referenced CRs     | None                      |
| Based ATS suite    | iWD-TVB2003-03_D04wk26    |
| Integrity          | Enabled                   |
| Ciphering          | Disabled                  |
| Path tested        | CS                        |

# 2 Tables added to iWD-TVB2003-03\_D04wk26

None

3 Tables Modifed to iWD-TVB2003-03\_D04wk26

None

|                                                                          |                    |                                                               | CHAN                                                                                                    | GE REQ           | UEST       | -                                                                        |                                                                                                    | CR-Form-v7 |
|--------------------------------------------------------------------------|--------------------|---------------------------------------------------------------|----------------------------------------------------------------------------------------------------|------------------|------------|--------------------------------------------------------------------------|----------------------------------------------------------------------------------------------------|------------|
| ж                                                                        | ATSTS              | RRC<br>34.123-<br>3                                           | CR <mark>03xxxx</mark><br>425                                                                                                    | ₩ rev            | 1<br>1     | Current versio                                                           | 3.6.0                                                                                                    | 黑          |
| For <u>H</u>                                                             | IELP on t          | using this fo                                                 | m, see bottom o                                                                                                    | f this page or   | look at th | ne pop-up text o                                                         | ∕er the ঋ syn                                                                                                    | nbols.     |
| Proposed change affects: UICC apps# ME Radio Access Network Core Network |                    |                                                               |                                                                                                    |                  |            |                                                                          |                                                                                                    |            |
| Title:                                                                   | Ж                  | Addition of                                                   | of GCF P4 test ca                                                                                                    | ase 10.1.2.2.1   | ATS V3     | .6.0                                                                     |                                                                                                    |            |
| Source:                                                                  | H                  | Anritsu Lt                                                    | d, R&S and Rac                                                                                                    | al               |            |                                                                          |                                                                                                    |            |
| Work ite                                                                 | m code: ∺          | N/A                                                           |                                                                                                    |                  |            | Date: ₩                                                                  | 9/8/2004                                                                                                    |            |
| Category                                                                 | <i>y:</i> ∺        | F (cor<br>A (cor<br>B (add<br>C (fun<br>D (edi<br>Detailed ex | the following categrection) responds to a correlition of feature), ctional modification torial modification) planations of the al 3GPP TR 21.900. | ection in an ear |            | 2 (6<br>Re) R96 (F<br>R97 (F<br>R98 (F<br>R99 (F<br>Rel-4 (F<br>Rel-5 (F | R99 e following rele GSM Phase 2) Release 1996) Release 1997) Release 1998) Release 1999) Release 4) Release 5) Release 6) | eases:     |
| Reason                                                                   | for chang          | e: 光 To ir                                                    | troduce test cas                                                                                                    | e 10.1.2.2.1 to  | ATS 3.6    | 6.0                                                                      |                                                                                                    |            |
| Summar                                                                   | y of chan          | <i>ge:</i>                                                    |                                                                                                    |                  |            |                                                                          |                                                                                                    |            |
| Consequence not appr                                                     | uences if<br>oved: | ₩ Test                                                        | case will not be                                                                                                    | introduced.      |            |                                                                          |                                                                                                    |            |
| Clauses                                                                  | affected:          | ₩ N/A                                                         |                                                                                                    |                  |            |                                                                          |                                                                                                    |            |
| Other sp                                                                 | oecs<br>:          | X X                                                           | Other core spec<br>Test specification                                                                                                    | ons              | ¥          |                                                                          |                                                                                                    |            |
| Other co                                                                 | mments:            | $\mathfrak{H}$                                                |                                                                                                    |                  |            |                                                                          |                                                                                                    |            |

#### How to create CRs using this form:

- 1) Fill out the above form. The symbols above marked # contain pop-up help information about the field that they are closest to
- 2) Obtain the latest version for the release of the specification to which the change is proposed. Use the MS Word "revision marks" feature (also known as "track changes") when making the changes. All 3GPP specifications can be downloaded from the 3GPP server under <a href="ftp://ftp.3gpp.org/specs/">ftp://ftp.3gpp.org/specs/</a> For the latest version, look for the directory name with the latest date e.g. 2001-03 contains the specifications resulting from the March 2001 TSG meetings.

| 3) | 3) With "track changes" disabled, paste the entire CR form (the clause containing the first piece of changed text. Delethe change request. | use CTRL-A to select it) into the specification just in front of ete those parts of the specification which are not relevant to |
|----|----------------------------------------------------------------------------------------------------|----------------------------------------------------------------------------------------------------|
|    |                                                                                                    |                                                                                                    |
|    |                                                                                                    |                                                                                                    |
|    |                                                                                                    |                                                                                                    |
|    |                                                                                                    |                                                                                                    |
|    |                                                                                                    |                                                                                                    |
|    |                                                                                                    |                                                                                                    |
|    |                                                                                                    |                                                                                                    |
|    |                                                                                                    |                                                                                                    |
|    |                                                                                                    |                                                                                                    |
|    |                                                                                                    |                                                                                                    |
|    |                                                                                                    |                                                                                                    |
|    |                                                                                                    |                                                                                                    |
|    |                                                                                                    |                                                                                                    |

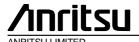

## TSG-T Working Group 1 SWG SIG E-Mail 2004

T1-040404<del>2(8.1.1.</del>

#### 01 Jan - 31 Dec 2004

Title Changes to Introducing test case 10.1.2.2.1 required for approvalto ATS

3.6.0

**Source** Anritsu

Agenda Item N/A

**Document for** Approval

Contact Dan Fox (Anritsu) dan.fox@eu.anritsu.com

Tel: +44 1582 433357

| 1 | Overview                                 | 4 |
|---|------------------------------------------|---|
|   |                                          |   |
| 2 | Tables added to iWD-TVB2003-03_D04wk26   | 5 |
| _ | Tables added to TWD-TVD2003-03_D04Wk20   | J |
| 2 | Tables Medifed to IMD TVD2002 02 D04v42/ | _ |
| 3 | Tables Modifed to iWD-TVB2003-03 D04wk26 | ว |

#### 1 Overview

This document details the changes needed to fix problems in the TTCN implementation of introduce test case 10.1.2.2.1 to ATS 3.6.0. With these changes applied the test case can be demonstrated to run on at least one independent UE implementations. Only essential fixes to the TTCN are applied. This test case has been tested according to the configuration stated below:-

| Reference document | TS 34.123-1 version 5.8.0 |
|--------------------|---------------------------|
|                    | TS34.108 version 5.1.0    |
| Referenced CRs     | None                      |
| Based ATS suite    | iWD-TVB2003-03_D04wk26    |
| Integrity          | Enabled                   |
| Ciphering          | Disabled                  |
| Path tested        | CS                        |

# 2 Tables added to iWD-TVB2003-03\_D04wk26

None

3 Tables Modifed to iWD-TVB2003-03\_D04wk26

None

|                                                                                              |                                                                          |                                                                     | С                                                         | HANGE                                             | REQ                      | UES <sup>.</sup> | Т             |                                                                         |                                                                                                    | CR-Form-v7 |
|----------------------------------------------------------------------------------------------|--------------------------------------------------------------------------|---------------------------------------------------------------------|-----------------------------------------------------------|---------------------------------------------------|--------------------------|------------------|---------------|-------------------------------------------------------------------------|----------------------------------------------------------------------------------------------------|------------|
| #                                                                                            | ATS <u>TS</u>                                                            | RRC<br>34.123-<br>3                                                 |                                                           | <del>)3xxxx</del><br>148                          | жrev                     | 1<br>1           | Current ver   | rsion:                                                                  | 3.6.0                                                                                                    | *          |
| For <u>HE</u>                                                                                | LP on u                                                                  | sing this fo                                                        | m, see i                                                  | bottom of thi                                     | s page or                | look at t        | he pop-up tex | t over                                                                  | the % syn                                                                                                   | nbols.     |
| Proposed                                                                                     | Proposed change affects: UICC apps# ME Radio Access Network Core Network |                                                                     |                                                           |                                                   |                          |                  |               |                                                                         |                                                                                                    |            |
| Title:                                                                                       | Ж                                                                        | Addition                                                            | of GCF F                                                  | P4 test case                                      | 9.5.4 ATS                | V3.6.0           |               |                                                                         |                                                                                                    |            |
| Source:                                                                                      | ж                                                                        | Anritsu Lt                                                          | d & Rac                                                   | al                                                |                          |                  |               |                                                                         |                                                                                                    |            |
| Work item                                                                                    | r code: ₩                                                                | N/A                                                                 |                                                           |                                                   |                          |                  | Date: 3       | € 09/                                                                   | /08/2004                                                                                                    |            |
| Category:                                                                                    | *                                                                        | Use <u>one</u> of<br>F (con<br>A (con<br>B (add<br>C (fun<br>D (edi | rection) responds dition of for ctional motorial motorial | odification of a<br>dification)<br>s of the above | on in an ear<br>feature) |                  | 2             | of the fo<br>(GSN<br>(Rele<br>(Rele<br>(Rele<br>(Rele<br>(Rele<br>(Rele | 9<br>bllowing rele<br>M Phase 2)<br>ease 1996)<br>ease 1997)<br>ease 1999)<br>ease 4)<br>ease 5)<br>ease 6) | eases:     |
| Reason fo                                                                                    | or change                                                                | e: Ж <mark>Toir</mark>                                              | ntroduce                                                  | test case 9.                                      | 5.4 ATS V                | /3.6.0           |               |                                                                         |                                                                                                    |            |
| Summary of change:   None  Consequences if  not approved:  Test case will not be introduced. |                                                                          |                                                                     |                                                           |                                                   |                          |                  |               |                                                                         |                                                                                                    |            |
| посаррго                                                                                     | vcu.                                                                     |                                                                     |                                                           |                                                   |                          |                  |               |                                                                         |                                                                                                    |            |
| Other spe                                                                                    | cs                                                                       | 策 N/A  Y N  K X  X                                                  | Test s                                                    | core specific<br>pecifications<br>Specifications  |                          | ¥                |               |                                                                         |                                                                                                    |            |
| Other con                                                                                    | nments:                                                                  | $\mathfrak{H}$                                                      |                                                           |                                                   |                          |                  |               |                                                                         |                                                                                                    |            |

#### How to create CRs using this form:

- 1) Fill out the above form. The symbols above marked # contain pop-up help information about the field that they are
- 2) Obtain the latest version for the release of the specification to which the change is proposed. Use the MS Word "revision marks" feature (also known as "track changes") when making the changes. All 3GPP specifications can be downloaded from the 3GPP server under <a href="ftp://ftp.3gpp.org/specs/">ftp://ftp.3gpp.org/specs/</a> For the latest version, look for the directory name with the latest date e.g. 2001-03 contains the specifications resulting from the March 2001 TSG meetings.

| 3) | 3) With "track changes" disabled, paste the entire CR form (the clause containing the first piece of changed text. Delethe change request. | use CTRL-A to select it) into the specification just in front of ete those parts of the specification which are not relevant to |
|----|----------------------------------------------------------------------------------------------------|----------------------------------------------------------------------------------------------------|
|    |                                                                                                    |                                                                                                    |
|    |                                                                                                    |                                                                                                    |
|    |                                                                                                    |                                                                                                    |
|    |                                                                                                    |                                                                                                    |
|    |                                                                                                    |                                                                                                    |
|    |                                                                                                    |                                                                                                    |
|    |                                                                                                    |                                                                                                    |
|    |                                                                                                    |                                                                                                    |
|    |                                                                                                    |                                                                                                    |
|    |                                                                                                    |                                                                                                    |
|    |                                                                                                    |                                                                                                    |
|    |                                                                                                    |                                                                                                    |
|    |                                                                                                    |                                                                                                    |

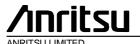

## TSG-T Working Group 1 SWG SIG E-Mail 2004

T1S-040440<del>2(8.1.1.</del> 8\

#### 01 Jan - 31 Dec 2004

Title Changes to Introducing test case 9.5.4 ATS V3.6.0

**Source** Anritsu

Agenda Item N/A

**Document for** Approval

Contact Dan Fox (Anritsu) dan.fox@eu.anritsu.com

Tel: +44 1582 433357

| 1 | Overview                                 | 4 |
|---|------------------------------------------|---|
|   |                                          |   |
| _ |                                          |   |
| 2 | Tables added to iWD-TVB2003-03_D04wk31   | 5 |
|   |                                          |   |
| 3 | Tables Modifed to iWD-TVB2003-03 D04wk31 | F |

#### 1 Overview

This document details the changes needed to fix problems in the TTCN implementation of introduce test case 9.5.4 ATS V3.6.0. With these changes applied the test case can be demonstrated to run on at least one independent UE implementations. Only essential fixes to the TTCN are applied. This test case has been tested according to the configuration stated below:-

| Reference document | TS 34.123-1 version 5.8.0 |  |  |  |
|--------------------|---------------------------|--|--|--|
|                    | TS34.108 version 5.1.0    |  |  |  |
| Referenced CRs     | None                      |  |  |  |
| Based ATS suite    | iWD-TVB2003-03_D04wk31    |  |  |  |
| Integrity          | Enabled                   |  |  |  |
| Ciphering          | Disabled                  |  |  |  |
| Path tested        | CS                        |  |  |  |

# 2 Tables added to iWD-TVB2003-03\_D04wk31

None

3 Tables Modifed to iWD-TVB2003-03\_D04wk31

None

|   |                          | ( | CHANGE | REQ         | UE  | ST | •                |       | CR-Form-v7 |
|---|--------------------------|---|--------|-------------|-----|----|------------------|-------|------------|
| * | RRC<br>ATSTS34.123-<br>3 | _ | 447    | <b>∺rev</b> | 1 1 | *  | Current version: | 3.6.0 | 器          |

|                                                                                                    | <u>3</u>                                                                                                    |                                                                                                    |  |  |  |  |  |  |
|----------------------------------------------------------------------------------------------------|----------------------------------------------------------------------------------------------------|----------------------------------------------------------------------------------------------------|--|--|--|--|--|--|
| For <u>HELP</u> on using this form, see bottom of this page or look at the pop-up text over the \mathbb{K} symbols. |                                                                                                    |                                                                                                    |  |  |  |  |  |  |
| Proposed change                                                                                                    | affects: UICC apps業 ME Radio Acce                                                                                                    | ess Network Core Network                                                                                                    |  |  |  |  |  |  |
| Title:                                                                                                    | Addition of GCF P4 test case 8.2.6.11 to RRC ATS                                                                                                    | V3.6.0                                                                                                    |  |  |  |  |  |  |
| Source:                                                                                                    | Anritsu Ltd, R&S and Racal                                                                                                    |                                                                                                    |  |  |  |  |  |  |
| Work item code: 9                                                                                                   | ß N/A                                                                                                    | Date: 第 09/08/04                                                                                                    |  |  |  |  |  |  |
|                                                                                                    | Use one of the following categories:  F (correction)  A (corresponds to a correction in an earlier release)  B (addition of feature),  C (functional modification of feature)  D (editorial modification)  Detailed explanations of the above categories can be found in 3GPP TR 21.900. | Release: # R99 Use one of the following releases: 2 (GSM Phase 2) R96 (Release 1996) R97 (Release 1997) R98 (Release 1998) R99 (Release 1999) Rel-4 (Release 4) Rel-5 (Release 5) Rel-6 (Release 6) |  |  |  |  |  |  |
| Clauses affected:                                                                                                   | ₩ N/A                                                                                                    |                                                                                                    |  |  |  |  |  |  |
| Other specs affected:                                                                                               | Y N  X Other core specifications  X Test specifications O&M Specifications                                                                                                    |                                                                                                    |  |  |  |  |  |  |

#### How to create CRs using this form:

- 1) Fill out the above form. The symbols above marked # contain pop-up help information about the field that they are
- 2) Obtain the latest version for the release of the specification to which the change is proposed. Use the MS Word "revision marks" feature (also known as "track changes") when making the changes. All 3GPP specifications can be downloaded from the 3GPP server under <a href="ftp://ftp.3gpp.org/specs/">ftp://ftp.3gpp.org/specs/</a> For the latest version, look for the directory name with the latest date e.g. 2001-03 contains the specifications resulting from the March 2001 TSG meetings.

| 3) | 3) With "track changes" disabled, paste the entire CR form (the clause containing the first piece of changed text. Delethe change request. | use CTRL-A to select it) into the specification just in front of ete those parts of the specification which are not relevant to |
|----|----------------------------------------------------------------------------------------------------|----------------------------------------------------------------------------------------------------|
|    |                                                                                                    |                                                                                                    |
|    |                                                                                                    |                                                                                                    |
|    |                                                                                                    |                                                                                                    |
|    |                                                                                                    |                                                                                                    |
|    |                                                                                                    |                                                                                                    |
|    |                                                                                                    |                                                                                                    |
|    |                                                                                                    |                                                                                                    |
|    |                                                                                                    |                                                                                                    |
|    |                                                                                                    |                                                                                                    |
|    |                                                                                                    |                                                                                                    |
|    |                                                                                                    |                                                                                                    |
|    |                                                                                                    |                                                                                                    |
|    |                                                                                                    |                                                                                                    |

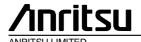

## TSG-T Working Group 1 SWG SIG E-Mail 2004

T1S-040444<del>2(8.1.1.</del>

#### 01 Jan - 31 Dec 2004

Title Changes to Introducing test case 8.2.6.11 ATS V3.6.0

**Source** Anritsu

Agenda Item N/A

**Document for** Approval

Contact Dan Fox (Anritsu) dan.fox@eu.anritsu.com

Tel: +44 1582 433357

| 1 | Overview                                 | 4 |
|---|------------------------------------------|---|
|   |                                          |   |
| _ | T. I I                                   | _ |
| 2 | Tables added to iWD-TVB2003-03_D04wk26   | t |
|   |                                          |   |
| 3 | Tables Modifed to iWD-TVB2003-03 D04wk26 | F |

#### 1 Overview

This document details the changes needed to fix problems in the TTCN implementation of introduce test case 8.2.6.11 ATS V3.6.0. With these changes applied the test case can be demonstrated to run on at least one independent UE implementations. Only essential fixes to the TTCN are applied. This test case has been tested according to the configuration stated below:-

| Reference document | TS 34.123-1 version 5.8.0 |  |  |  |
|--------------------|---------------------------|--|--|--|
|                    | TS34.108 version 5.1.0    |  |  |  |
| Referenced CRs     | None                      |  |  |  |
| Based ATS suite    | iWD-TVB2003-03_D04wk26    |  |  |  |
| Integrity          | Enabled                   |  |  |  |
| Ciphering          | Disabled                  |  |  |  |
| Path tested        | PS                        |  |  |  |

| 2 | Tables added to iWD-TVB2003-03 | _D04wk26 |
|---|--------------------------------|----------|
|---|--------------------------------|----------|

None

3 Tables Modifed to iWD-TVB2003-03\_D04wk26

None

| CHANGE REQUEST                                                                                                    |                                  |    |     |      |     |   |                  |       |   |
|----------------------------------------------------------------------------------------------------|----------------------------------|----|-----|------|-----|---|------------------|-------|---|
| ¥                                                                                                    | RRC<br>ATS <u>TS34.123-</u><br>3 | CR | 446 | жrev | 1 1 | ¥ | Current version: | 3.6.0 | X |
| For <u>HELP</u> on using this form, see bottom of this page or look at the pop-up text over the \mathbb{H} symbols. |                                  |    |     |      |     |   |                  |       |   |

Proposed change affects: UICC apps# ME Radio Access Network Core Network

| Title:          | $\mathbb{H}$   | Addition of GCF P4 test case 8.3.1.12 to RRC AT      | S V3.6.0          |                         |
|-----------------|----------------|------------------------------------------------------|-------------------|-------------------------|
|                 |                |                                                      |                   |                         |
| Source:         | $\mathbb{H}$   | Anritsu Ltd, R&S and Racal                           |                   |                         |
|                 |                |                                                      |                   |                         |
| Work item code. | <b>:</b> #     | N/A                                                  | Date: ૠ           | 09/08/04                |
|                 |                |                                                      |                   |                         |
| Category:       | $\mathfrak{R}$ | В                                                    | Release: ₩        | R99                     |
|                 |                | Use <u>one</u> of the following categories:          | Use <u>one</u> of | the following releases: |
|                 |                | <b>F</b> (correction)                                | 2                 | (GSM Phase 2)           |
|                 |                | A (corresponds to a correction in an earlier release | e) R96            | (Release 1996)          |
|                 |                | <b>B</b> (addition of feature),                      | R97               | (Release 1997)          |
|                 |                | C (functional modification of feature)               | R98               | (Release 1998)          |
|                 |                | <b>D</b> (editorial modification)                    | R99               | (Release 1999)          |
|                 |                | Detailed explanations of the above categories can    | Rel-4             | (Release 4)             |
|                 |                | be found in 3GPP TR 21.900.                          | Rel-5             | (Release 5)             |
|                 |                |                                                      | Rel-6             | (Release 6)             |

| Reason for change:            | $\mathfrak{H}$ | Introduction of GCF P2 RRC 8.3.1.12 |
|-------------------------------|----------------|-------------------------------------|
| Summary of change:            | æ              | None                                |
| Consequences if not approved: | ¥              | Test case will not be introduced.   |
|                               |                |                                     |

| Clauses affected: | ж <mark>N/A</mark> |                          |                |  |
|-------------------|--------------------|--------------------------|----------------|--|
|                   | YN                 |                          |                |  |
| Other specs       |                    | ther core specifications | $\mathfrak{H}$ |  |
| affected:         |                    | est specifications       |                |  |
|                   | X O                | &M Specifications        |                |  |
|                   |                    |                          |                |  |
| Other comments:   | <b>X</b>           |                          |                |  |

#### How to create CRs using this form:

- 1) Fill out the above form. The symbols above marked \( \mathcal{H} \) contain pop-up help information about the field that they are closest to
- 2) Obtain the latest version for the release of the specification to which the change is proposed. Use the MS Word "revision marks" feature (also known as "track changes") when making the changes. All 3GPP specifications can be downloaded from the 3GPP server under <a href="ftp://ftp.3gpp.org/specs/">ftp://ftp.3gpp.org/specs/</a> For the latest version, look for the directory name with the latest date e.g. 2001-03 contains the specifications resulting from the March 2001 TSG meetings.

| 3) | 3) With "track changes" disabled, paste the entire CR form (the clause containing the first piece of changed text. Delethe change request. | use CTRL-A to select it) into the specification just in front of ete those parts of the specification which are not relevant to |
|----|----------------------------------------------------------------------------------------------------|----------------------------------------------------------------------------------------------------|
|    |                                                                                                    |                                                                                                    |
|    |                                                                                                    |                                                                                                    |
|    |                                                                                                    |                                                                                                    |
|    |                                                                                                    |                                                                                                    |
|    |                                                                                                    |                                                                                                    |
|    |                                                                                                    |                                                                                                    |
|    |                                                                                                    |                                                                                                    |
|    |                                                                                                    |                                                                                                    |
|    |                                                                                                    |                                                                                                    |
|    |                                                                                                    |                                                                                                    |
|    |                                                                                                    |                                                                                                    |
|    |                                                                                                    |                                                                                                    |
|    |                                                                                                    |                                                                                                    |

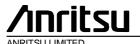

## TSG-T Working Group 1 SWG SIG E-Mail 2004

T1S-040446<del>2(8.1.1.</del>

#### 01 Jan - 31 Dec 2004

Title Changes to Introducing test case 8.3.1.12 ATS V3.6.0

**Source** Anritsu

Agenda Item N/A

**Document for** Approval

Contact Dan Fox (Anritsu) dan.fox@eu.anritsu.com

Tel: +44 1582 433357

| 1 | Overview                                 | 4 |
|---|------------------------------------------|---|
|   |                                          |   |
| _ | T. I II. II. III. TUDOOO OO DOA I OA     | _ |
| 2 | Tables added to iWD-TVB2003-03_D04wk31   | t |
|   |                                          |   |
| 3 | Tables Modifed to iWD-TVB2003-03 D04wk31 | F |

#### 1 Overview

This document details the changes needed to fix problems in the TTCN implementation of introduce test case 8.3.1.12 ATS V3.6.0. With these changes applied the test case can be demonstrated to run on at least one independent UE implementations. Only essential fixes to the TTCN are applied. This test case has been tested according to the configuration stated below:-

| Reference document | TS 34.123-1 version 5.8.0 |
|--------------------|---------------------------|
|                    | TS34.108 version 5.1.0    |
| Referenced CRs     | None                      |
| Based ATS suite    | iWD-TVB2003-03_D04wk31    |
| Integrity          | Enabled                   |
| Ciphering          | Disabled                  |
| Path tested        | PS                        |

| Z Tables added to IVVD-1 VD2003-03 D04VVN | 2 | Tables added to iWD-TVB2003-03 | D04wk3 |
|-------------------------------------------|---|--------------------------------|--------|
|-------------------------------------------|---|--------------------------------|--------|

None

# 3 Tables Modifed to iWD-TVB2003-03\_D04wk31

None

| CHANGE REQUEST                                                                          |                                                         |                                                                                                    |                                                                         |            |                                                                              |           |          |
|-----------------------------------------------------------------------------------------|---------------------------------------------------------|----------------------------------------------------------------------------------------------------|-------------------------------------------------------------------------|------------|------------------------------------------------------------------------------|-----------|----------|
| ATS                                                                                     | TS34.123                                                | CR <mark>03xx</mark><br>- 451                                                                                                    | xx                                                                      | 1<br>1     | Current version:                                                             | 3.6.0     | <b>X</b> |
| For <u>HELP</u>                                                                         | on using this f                                         | orm, see bottom                                                                                                    | of this page or                                                         | look at th | ne pop-up text ove                                                           | r the     | nbols.   |
| Proposed char                                                                           | nge affects:                                            | UICC apps #                                                                                                    | ME                                                                      | Radio A    | Access Network                                                               | Core Net  | twork    |
| Title:                                                                                  | 第 Addition                                              | of GCF P4 test                                                                                                    | case 12.2.1.2                                                           | ATS V3.6   | 0.6                                                                          |           |          |
| Source:                                                                                 | # Anritsu                                               | Ltd                                                                                                    |                                                                         |            |                                                                              |           |          |
| Work item cod                                                                           | e: 郑 <mark>N/A</mark>                                   |                                                                                                    |                                                                         |            | Date:                                                                        | 0/08/2004 |          |
| Category:                                                                               | F (cc<br>A (cc<br>B (ac<br>C (fu<br>D (ec<br>Detailed e | of the following can<br>prection)<br>presponds to a condition of feature)<br>unctional modification<br>ditorial modification<br>xplanations of the<br>magnetions of the | orrection in an ea<br>,<br>tion of feature)<br>on)<br>e above categorie |            | Re) R96 (Rei<br>R97 (Rei<br>R98 (Rei<br>R99 (Rei<br>Rei-4 (Rei<br>Rei-5 (Rei |           | ases:    |
| Reason for cha                                                                          | ange: Ж <mark>То</mark>                                 | introduce test c                                                                                                    | ase 12.2.1.2 A                                                          | TS V3.6.0  | )                                                                            |           |          |
| Summary of change:   244 table modified in iWD-TVB2003-03_D04wk31,for details see below |                                                         |                                                                                                    |                                                                         |            |                                                                              |           |          |
| Consequences if # Test case will fail with Conformant UE not approved:                  |                                                         |                                                                                                    |                                                                         |            |                                                                              |           |          |
| Clauses affect                                                                          | ed: ೫ N/A                                               | 1                                                                                                    |                                                                         |            |                                                                              |           |          |
| Other specs affected:                                                                   | )                                                       | Other core space Test specification O&M Specification                                                                                                    | ations                                                                  | X          |                                                                              |           |          |
| Other commer                                                                            | nts: ೫                                                  |                                                                                                    |                                                                         |            |                                                                              |           |          |

#### How to create CRs using this form:

- 1) Fill out the above form. The symbols above marked # contain pop-up help information about the field that they are closest to
- 2) Obtain the latest version for the release of the specification to which the change is proposed. Use the MS Word "revision marks" feature (also known as "track changes") when making the changes. All 3GPP specifications can be downloaded from the 3GPP server under <a href="ftp://ftp.3gpp.org/specs/">ftp://ftp.3gpp.org/specs/</a> For the latest version, look for the directory name with the latest date e.g. 2001-03 contains the specifications resulting from the March 2001 TSG meetings.

| 3) | 3) With "track changes" disabled, paste the entire CR form (the clause containing the first piece of changed text. Delethe change request. | use CTRL-A to select it) into the specification just in front of ete those parts of the specification which are not relevant to |
|----|----------------------------------------------------------------------------------------------------|----------------------------------------------------------------------------------------------------|
|    |                                                                                                    |                                                                                                    |
|    |                                                                                                    |                                                                                                    |
|    |                                                                                                    |                                                                                                    |
|    |                                                                                                    |                                                                                                    |
|    |                                                                                                    |                                                                                                    |
|    |                                                                                                    |                                                                                                    |
|    |                                                                                                    |                                                                                                    |
|    |                                                                                                    |                                                                                                    |
|    |                                                                                                    |                                                                                                    |
|    |                                                                                                    |                                                                                                    |
|    |                                                                                                    |                                                                                                    |
|    |                                                                                                    |                                                                                                    |
|    |                                                                                                    |                                                                                                    |

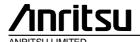

# TSG-T Working-Group 1 SWG-SIG E-Mail 2004

T1-040450<del>2(8.1.1.</del>

#### 01 Jan - 31 Dec 2004

Title Changes to Introducing test case 12.2.1.2 ATS V3.6.0

**Source** Anritsu

Agenda Item N/A

**Document for** Approval

Contact Dan Fox (Anritsu) dan.fox@eu.anritsu.com

Tel: +44 1582 433357

| 1 | Overview                                  | . 4 |
|---|-------------------------------------------|-----|
| _ | T. I. I. II. III. III. TUDOOO OO DOA I OA | _   |
|   | Tables added to iWD-TVB2003-03_D04wk31    |     |
| 1 | None                                      | . 5 |
|   |                                           |     |
| 3 | Tables Modifed to iWD-TVB2003-03_D04wk31  | . 5 |
|   | 3.1 lt_Steps_11To15                       | . 5 |
|   | 2 2 1+ C+ C+ C7 19T0 22                   | -   |

#### 1 Overview

This document details the changes needed to fix problems in the TTCN implementation of introduce test case 12.2.1.2 ATS V3.6.0With these changes applied the test case can be demonstrated to run on at least one independent UE implementations. Only essential fixes to the TTCN are applied. This test case has been tested according to the configuration stated below:-

| Reference document | TS 34.123-1 version 5.8.0 |
|--------------------|---------------------------|
|                    | TS34.108 version 5.1.0    |
| Referenced CRs     | None                      |
| Based ATS suite    | iWD-TVB2003-03_D04wk31    |
| Integrity          | Enabled                   |
| Ciphering          | Disabled                  |
| Path tested        | PS                        |

#### 2 Tables added to iWD-TVB2003-03\_D04wk31

None

### 3 Tables Modifed to iWD-TVB2003-03\_D04wk31

## 3.1 lt\_Steps\_11To15

Reason for Change: Stopping of Cell\_A at line number 33, gives TTCN error at Line 38 in test step ts\_MM\_RegistrationHandleAttachReqIMS  $\rightarrow$  ts\_RRC\_ConnEs  $\rightarrow$  ts\_SS\_PrepareCellRRC\_ConnEst  $\rightarrow$  Line number 39 (+ts\_SS\_ReIDPCH ( tsc\_CellA )).

Summary of change: Remove Line number 33 "+ts\_SS\_StopCell (tsc\_CellA, TRUE)".

| lt_ | _S | teps_11To15                                                                                                    |                                                                                                    |
|-----|----|----------------------------------------------------------------------------------------------------|----------------------------------------------------------------------------------------------------|
| 31  |    | +ts_SS_DecrementCellPowerLevel (tsc_CellB, tsc_AttenuationNonSuitableNeighbourCell - tsc_AttenuationServingCell) | Set cell A to Suitable Neighbour cell (already done in step 6), Set cell B as Non Suitable Neighbour cell, and Set cell D to Serving cell |
| 32  |    | <pre>(tcv_CellInfoD.attenuationLevel := tsc_AttenuationServingCell)</pre>                                        |                                                                                                    |
| 33  |    | - +ts_SS_StopCell ( tsc_CellA, TRUE )                                                                            | esic VB only 2 cells active sice                                                                                                    |
| 34  |    | -+ts_SS_CreateCellDCH ( tsc_CellD )                                                                              |                                                                                                    |
| 35  |    | -+ts_SendDefSysInfo(tsc_CellD)                                                                                   |                                                                                                    |
| 36  |    | -+ts_VerifyNoAccess ( 30 )                                                                                       | Step 13. Verify no access for 30 seconds                                                                                                  |

#### 3.2 lt\_Steps\_18To22

Reason for Change: As Security mode is not performed, PS key sequence would be reset by the UE.

Summary of change: Added (tcv\_PS\_KeySeq := '111'B)

| lt_s | lt_Steps_18To22                                         |  |                                               |  |
|------|---------------------------------------------------------|--|-----------------------------------------------|--|
| 39   | ( tcv_PS_KeySeq := '111'B)                              |  |                                               |  |
| 40   | + ts_MM_RegistrationHandleAttachReqIMSI (<br>tsc_CellD) |  | Step<br>CS<br>regis<br>If UE<br>Opera<br>mode |  |

| 41 |                                                                           |                                                                                                    | Handl<br>recei<br>ATTAC<br>@sic<br>Handl<br>Attac<br>durin<br>regis<br>sic@       |
|----|---------------------------------------------------------------------------|----------------------------------------------------------------------------------------------------|-----------------------------------------------------------------------------------|
| 41 | <pre>-+ ts_GMM_AuthenticateAndStartIntegrityProtection ( tsc_CellD)</pre> |                                                                                                    |                                                                                   |
| 42 | —Dc ! RRC_DataReq                                                         | <pre>ca_PS_DataReq ( tsc_CellDedicated, tsc_RB3, cs_AttachAcc ( c_GMM_AttachResult ('001'B), c_RAI_v ( tcv_CellInfoD.mcc, tcv_CellInfoD.mcc, tcv_CellInfoD.lac, tcv_CellInfoD.rac ), c_PTMSI_SignatureDef, c_MobileIdPTMSI_Def, - ))</pre> | ATTAC<br>ACCEP  - Att<br>resul<br>attac - RAI - P-T<br>signa - Mok<br>P-TMS - omi |
| 43 | -Dc ? RRC_DataInd                                                         | <pre>car_PS_UplinkDirectTransfer ( tsc_CellDedicated, tsc_RB3, cr_AttachComplete)</pre>                                                                                                    | ATTAC<br>COMPL                                                                    |
| 44 | -+ts_RRC_ConnRel(tsc_CellD, cell_Dch)                                     |                                                                                                    |                                                                                   |

|                               | CR-For                                                                                                    | rm-v7 |  |  |
|-------------------------------|----------------------------------------------------------------------------------------------------|-------|--|--|
| CHANGE REQUEST                |                                                                                                    |       |  |  |
| <sup>≆</sup> TS 34            | .123-3 CR 429                                                                                                    |       |  |  |
| For <u>HELP</u> on usi        | ng this form, see bottom of this page or look at the pop-up text over the 発 symbols.                                                                                                    |       |  |  |
| Proposed change af            | fects: UICC apps第 ME Radio Access Network Core Network                                                                                                    | (     |  |  |
| Title: ж А                    | Addition of NAS test case 12.4.1.3 to NAS ATS V3.6.0                                                                                                    |       |  |  |
| Source: # F                   | Rohde & Schwarz                                                                                                    |       |  |  |
| Work item code: ₩ N           | J/A Date: 第 06/08/2004                                                                                                    |       |  |  |
| E b                           | Release: # R99  Use one of the following categories:  F (correction)  A (corresponds to a correction in an earlier release)  B (addition of feature),  C (functional modification of feature)  P (editorial modification)  D (editorial modification)  Release 1998)  P (Release 1998)  Release 1999)  Retailed explanations of the above categories can e found in 3GPP TR 21.900.  To add verified GCF package 4 NAS test case 12.4.1.3 to the approved NAS A                                                                                                    |       |  |  |
|                               | V3.6.0  This document lists all changes applied to test case 12.4.1.3 required for approval.  See detailed change description for further information.                                                                                                    |       |  |  |
| Consequences if not approved: | ★ Test case will not be added to ATS                                                                                                    |       |  |  |
| Clauses affected:             | ж N/A                                                                                                    |       |  |  |
| Other specs affected:         | Y N     X   Other core specifications   米   Test specifications   O&M Specifications   Y   X   O&M Specifications   Y   X   O&M Specifications   Y   X   O&M Specifications   Y   X   O&M Specifications   Y   X   O&M Specifications   Y   X   O&M Specifications   Y   X   O&M Specifications   Y   X   O&M Specifications   Y   X   O&M Specifications   Y   X   O&M Specifications   Y   O&M Specifications   Y   O&M Specif |       |  |  |
| Other comments:               | *                                                                                                    |       |  |  |

#### How to create CRs using this form:

- 1) Fill out the above form. The symbols above marked \$\mathbb{K}\$ contain pop-up help information about the field that they are closest to.
- 2) Obtain the latest version for the release of the specification to which the change is proposed. Use the MS Word "revision marks" feature (also known as "track changes") when making the changes. All 3GPP specifications can be downloaded from the 3GPP server under <a href="ftp://ftp.3gpp.org/specs/">ftp://ftp.3gpp.org/specs/</a> For the latest version, look for the directory name with the latest date e.g. 2001-03 contains the specifications resulting from the March 2001 TSG meetings.

| 3) | With "track changes" d<br>just in front of the claus<br>which are not relevant | isabled, paste the entire<br>se containing the first pic<br>to the change request. | CR form (use CTRIece of changed text. | A to select it) into the sp<br>Delete those parts of the | ecification<br>specification |
|----|--------------------------------------------------------------------------------|------------------------------------------------------------------------------------|---------------------------------------|----------------------------------------------------------|------------------------------|
|    |                                                                                |                                                                                    |                                       |                                                          |                              |
|    |                                                                                |                                                                                    |                                       |                                                          |                              |
|    |                                                                                |                                                                                    |                                       |                                                          |                              |
|    |                                                                                |                                                                                    |                                       |                                                          |                              |
|    |                                                                                |                                                                                    |                                       |                                                          |                              |
|    |                                                                                |                                                                                    |                                       |                                                          |                              |
|    |                                                                                |                                                                                    |                                       |                                                          |                              |
|    |                                                                                |                                                                                    |                                       |                                                          |                              |
|    |                                                                                |                                                                                    |                                       |                                                          |                              |
|    |                                                                                |                                                                                    |                                       |                                                          |                              |
|    |                                                                                |                                                                                    |                                       |                                                          |                              |

Title: Changes to test case 12.4.1.3 required for approval

**Source:** Rohde & Schwarz

Agenda Item: TTCN Issues

**Document for:** Approval

**Contact:** Thomas Moosburger

thomas.moosburger@rsd.rohde-schwarz.com

Tel. +49 89 4129 11731

## 1 Overview

This document lists all the changes needed to correct problems in the TTCN implementation of test case 12.4.1.3 which is part of the NAS test suite. Only essential changes to the TTCN are applied and documented in section 4.

With these changes applied the test case can be demonstrated to run with one or more 3G UEs (see section 6). Execution log files are provided as evidence.

| 1     | Overview                                    | 1   |
|-------|---------------------------------------------|-----|
| 2     | Table of Contents                           | 1   |
| 3     | Verification Test Summary                   | 2   |
| 4     | Corrections required for test case 12.4.1.3 | 2   |
| 4.1   | Introduction                                |     |
| 4.2   | ts_GMM_DetachOnSwitchOff (WA#NAS4453)       |     |
| 4.3   | tc_12_4_1_3                                 | 3   |
| 4.3.1 | WA#NAS4541                                  |     |
| 4.3.2 | WA#NAS4544                                  | 3   |
| 4.3.3 | WA#NAS4545                                  | . 4 |
| 4.3.4 | WA#NAS4546                                  |     |
| 4.3.5 | WA#NAS4547                                  | . 5 |
| 5     | Branches executed in test case 12.4.1.3     | 6   |
| 6     | Execution Log Files                         | 6   |
| 6.1   | Nokia 7600                                  |     |
| 6.2   | Motorola A845                               |     |
| 7     | References                                  | 6   |

# 3 Verification Test Summary

**Test Case:** TC\_12\_4\_1\_3

**Test Group:** GMM/ Routing\_Area\_updating / PS\_only\_RAU

**ATS Version:** iWD-TVB2003-03\_D04wk26 + essential modifications

System Simulator used: Rohde & Schwarz 3G system simulator CRTU-W

**UE used:** Nokia 7600 & Motorola A845

Verification Status: PASS

# 4 Corrections required for test case 12.4.1.3

#### 4.1 Introduction

This section describes the changes required to make test case 12.4.1.3 run correctly with a 3G UE. All modifications are marked with label "WA#NAS<number>" for NAS related changes in the TTCN comments column of the enclosed ATS [1].

The ATS version used as basis was NAS\_wk26.mp which is part of the iWD-TVB2003-03\_D04wk26 release. This ATS, provided by MCC160 contains GCF package 1 to 4 test cases.

The enclosed ATS [1] contains a number of additional changes (see list below) in common test steps which are required for other tests, but which are not applicable to test case 12.4.1.3:

WA#NAS4395, WA#NAS4426 & WA#NAS4427

#### 4.2 ts\_GMM\_DetachOnSwitchOff (WA#NAS4453)

Test step name ts\_GMM\_DetachOnSwitchOff

Reason for change PS detach would be performed in an NMO\_II test case, if ATT Flag is OFF

**Summary of change** Added (tcv\_TmpCellInfo.attFlag = tsc\_AttOff)

Source of change New change

| 2  | [pc_SwitchOnOff]                                                                | UE can actually be switch ed off                                                                                   |
|----|---------------------------------------------------------------------------------|----------------------------------------------------------------------------------------------------|
| 3  | +ts_SetTmpCellInfo (p_Cellid)                                                   | Get Cellinfo to be used la<br>ter                                                                                  |
| 4  | +It_Init_RRC_RelStatus                                                          |                                                                                                    |
| 5  | *ts_MMI_UE_SwitchOff                                                            |                                                                                                    |
| 6  | +ts_RRC_ConnEst( p_Celld, est_MO, detach)                                       |                                                                                                    |
| 7  | [fty TmpCellinfo.offFlag = fsr_AffOff) AND (fix_TmpCellinfo.ormo = fsr_NMO_(i)) | ATT flag is not set,<br>only GPRS detach is req<br>uired<br>www.nas4463                                            |
| 8  | +lt_Detach_PSonly                                                               |                                                                                                    |
| 9  | +ts_RRC_ConnRel_AfferSwitchOff(p_Cellid, tcv_RRC_RelS<br>tatus)                 |                                                                                                    |
| 10 | [(tcv_UE_OpMode = opModeA) AND (tcv_TmpCellinfo.nma = tsc_NMO_0)                | If UE is in operation mod<br>e A and network mode of<br>operation is I,<br>then run combined PS/C<br>S procedures. |
| 11 | +It Detach NMO I                                                                |                                                                                                    |

#### 4.3 tc\_12\_4\_1\_3

#### 4.3.1 WA#NAS4541

Test step name tc\_12\_4\_1\_3 : It\_TestBody

Reason for change According the the prose, UE's not supporting Automatic attach should be

paged with a Paging Type 1 & check if any response is received for the next

10s

Summary of change Added additional test steps to release RRC Connection, Perform Paging

message & check if any messages are received from the UE for 10s

Source of change New change

Label WA#NAS4541

| 22 | [ pc_AutomaticAttachBwitchON ]                                                   | Automatic attach procedu<br>re supported     |
|----|----------------------------------------------------------------------------------|----------------------------------------------|
| 23 | +lt_Attach_Steps_13To15                                                          |                                              |
| 24 | +ts_GMM_DetachOnSwitchOff(tsc_Cell8)                                             | Steps 16 to 17                               |
| 25 | [TRUE]                                                                           | Automatic attach procedu<br>re NOT supported |
| 26 | +ts_RRC_ConnRel(tsc_CellB, cell_Dch)                                             | WA#NAS4541                                   |
| 27 | +ts_GMM_PagingType1_PTMSI (tsc_CellA, terminatingIntera<br>ctweCall, px_PTMSI_2) | WARNAS4541                                   |
| 28 | +ts_RRC_RandAccFail(10000)                                                       | WAMNAS4541                                   |
| 29 | +1s_MM_PwrOrUSIM_Off (FALSE)                                                     |                                              |

#### 4.3.2 WA#NAS4544

Test step name tc\_12\_4\_1\_3: lt\_RARej\_Steps\_9To10

Reason for change According to 24.008, If a reject cause of 'MS identity cannot be derived by the

network' ('09'O) is sent to the UE, The MS shall delete any P-TMSI, P-TMSI

signature, RAI and GPRS ciphering key sequence number

**Summary of change** Added "tcv\_PS\_KeySeq := '111'B"

Source of change New change

|           |                                                       | 17                                                              |                                          |
|-----------|-------------------------------------------------------|-----------------------------------------------------------------|------------------------------------------|
| 39        | + ts_SS_SecurityDownloadStart (ps_domain, tcv_Start ) |                                                                 |                                          |
| 40        | Dc I RRC_DataReq                                      | ca_PS_DataReq(tsc_CellDedicated, tsc_R8<br>3,<br>cs_RA_UpdRej ( | Step 10. ROUTING AREA<br>UPDATING REJECT |
|           |                                                       | 10910)                                                          | - cause = 'UE identity can               |
|           |                                                       | >                                                               | not be derived by the net                |
|           |                                                       |                                                                 | work"                                    |
| 41        | (trv_PS_KeySeq := '111'8)                             |                                                                 | WARNAS4544                               |
| 42        | [TRUE]                                                |                                                                 | V/A#NAS4545                              |
| It_Attach | _Steps_13To15                                         |                                                                 |                                          |
|           |                                                       |                                                                 |                                          |

#### 4.3.3 WA#NAS4545

Test step name tc\_12\_4\_1\_3: lt\_RARej\_Steps\_9To10

Reason for change UE's supporting Automatic Attach would send the Attach Request message in

the same RRC Connection, therefore the RRC Connection need not be

released

Summary of change Replaced "ts\_RRC\_ConnRel" with "[TRUE]"

Source of change New change

Label WA#NAS4545

|      |                                                       | Dr.                                                                           |                                                                                                    |
|------|-------------------------------------------------------|-------------------------------------------------------------------------------|----------------------------------------------------------------------------------------------------|
| 39   | + ts_SS_SecurityDownloadStart (ps_domain, tcv_Start ) |                                                                               |                                                                                                    |
| 40   | Dr I RRC_DataReq                                      | ca_PS_DataReq(tsc_CellDedicated, tsc_RB<br>3,<br>cs_RA_UpdRej(<br>109'0)<br>) | Step 10. ROUTING AREA<br>UPDATING REJECT<br>- cause = "UE identify can<br>not be derived by the net<br>work" |
| 41   | dry_PS_KeySeq := 111'8)                               |                                                                               | WA#NAS4544                                                                                                   |
| 42   | [TRUE]                                                |                                                                               | WARNAS4545                                                                                                   |
| IL/A | tach_Steps_13To15                                     |                                                                               |                                                                                                    |
| 43   | [TRUE]                                                |                                                                               | WA#NAS4546                                                                                                   |

#### 4.3.4 WA#NAS4546

Test step name tc\_12\_4\_1\_3 : lt\_Attach\_Steps\_13To15

Reason for change UE's supporting Automatic Attach would send the Attach Request message in

the same RRC Connection, therefore a new RRC Connection need not be

present

Summary of change Replaced "ts\_RRC\_ConnEst" with "[TRUE]"

Source of change New change

| 40 Dc I RRC_DataReq              | ca_PS_DataReq(tsc_CellDedicated, tsc_RB<br>3,<br>cs_RA_UpdRej( | Step 10. ROUTING AREA<br>UPDATING REJECT                                             |
|----------------------------------|----------------------------------------------------------------|--------------------------------------------------------------------------------------|
|                                  | 19/0)                                                          | <ul> <li>cause = 'UE identity can<br/>not be derived by the net<br/>work'</li> </ul> |
| 41 (trv_PS_KeySeq = "111'B)      |                                                                | WWWNAS4544                                                                           |
| 42 [TRUE]                        |                                                                | WA#NAS4545                                                                           |
| It_Attach_Steps_13To15           |                                                                |                                                                                      |
| 43 [TRUE]                        |                                                                | WARNAS4546                                                                           |
| 44 Dc ? RRC_DataInd              | car_PS_UplinkDirecfTransfer(tsc_CellDedic                      | Step 13, ATTACH REQUE                                                                |
| (trv_Start := RRC_DataInd.start) | ated, tsc_RB3,                                                 | ST                                                                                   |
|                                  | cr_AttachReq (                                                 | - Attach type is PS attach                                                           |
|                                  | c_GMM_AttachTypePS_Only,                                       |                                                                                      |
|                                  | c_MobileIdIMSI_W,                                              | - Mobile Id = IMSI                                                                   |
|                                  | 2. tcv PS KeySeg()                                             | WA#NAS4547                                                                           |

#### 4.3.5 WA#NAS4547

tc\_12\_4\_1\_3: It\_Attach\_Steps\_13To15 Test step name

If the Attach request message is sent in the same RRC connection then the ASP constraint used should be "car\_PS\_UplinkDirectTransfer"  $\,$ Reason for change

Replaced "car\_PS\_InitDirectTransfer" with "car\_PS\_UplinkDirectTransfer" Summary of change

New change Source of change

| 43 | [TRUE]                                                      |                                           | WA#NAS4546                   |
|----|-------------------------------------------------------------|-------------------------------------------|------------------------------|
| 44 | Dt 7 RRC_DataInd                                            | car_PS_UplinkDirecfTransferdtsc_CellDedic | Step 13. ATTACH REQUE        |
|    | (tcv_Start := RRC_DataInd.start)                            | ated, tsc_RB3,                            | ST                           |
|    |                                                             | cr_AttachReq (                            | - Attach type is "PS attach" |
|    |                                                             | c_OMM_AltachTypePS_Only,                  |                              |
|    |                                                             | c_MobileIdIMSI_lv,                        | - Mobile Id = IMSI           |
|    |                                                             | 7, tcv_PS_KeySeq))                        | VWWNAS4547                   |
| 45 | + ts_SS_SecurityDownloadStart (ps_domain, tcv_Start.)       |                                           |                              |
| 46 | +ts_GMM_AuthenticateAndStartIntegrityProtection (tsc_CellB) |                                           |                              |

### 5 Branches executed in test case 12.4.1.3

The test case implementation executed the PS branch for NMO\_II, UE\_OpMode A with Integrity activated, Ciphering disabled, AutoAttach Off & On.

# 6 Execution Log Files

#### 6.1 Nokia 7600

The Nokia 7600 passed this test case on Rohde & Schwarz 3G System Simulator CRTU-W. The documentation below is enclosed as evidence of the successful test case run [1]:

- Execution log files 12\_4\_1\_3\_Logs-Nokia-AutoAttachOFF\Index.html
   Execution log files 12\_4\_1\_3\_Logs-Nokia-AutoAttachON\Index.html
   These execution log files in ITML format show the dynamic behaviour of the test in a tabular view and in
  - These execution log files in HTML format show the dynamic behaviour of the test in a tabular view and in message sequence chart (MSC) view. All message contents are fully decoded and listed in hexadecimal format. Preliminary verdicts and the final test case verdict are listed in the log file.
- PICS/PIXIT file 12\_4\_1\_3-pics-pixit-Nokia-AutoAttachOFF.html
   PICS/PIXIT file 12\_4\_1\_3-pics-pixit-Nokia-AutoAttachON.html
   HTML file containing all PICS/PIXIT parameters used for testing the PS mode

#### 6.2 Motorola A845

The Motorola A845 passed this test case on Rohde & Schwarz 3G System Simulator CRTU-W. The documentation below is enclosed as evidence of the successful test case run [1]:

- Execution log files 12\_4\_1\_3\_Logs-Motorola-AutoAttachOFF\Index.html
  Execution log files 12\_4\_1\_3\_Logs-Motorola-AutoAttachON\Index.html
  These execution log files in HTML format show the dynamic behaviour of the test in a tabular view and in message sequence chart (MSC) view. All message contents are fully decoded and listed in hexadecimal format. Preliminary verdicts and the final test case verdict are listed in the log file.
- PICS/PIXIT file 12\_4\_1\_3-pics-pixit-Motorola-AutoAttachOFF.html
   PICS/PIXIT file 12\_4\_1\_3-pics-pixit-Motorola-AutoAttachON.html
   HTML file containing all PICS/PIXIT parameters used for testing the PS mode

### 7 References

#### [1] T1s040453

This archive comprises HTML Execution log files, PICS/PIXIT files and the TTCN MP file

| CHANCE DECLIEST                                                                                                    |                                                                                                    |                                                                                                    |  |
|----------------------------------------------------------------------------------------------------|----------------------------------------------------------------------------------------------------|----------------------------------------------------------------------------------------------------|--|
|                                                                                                    | CHANGE REQUEST                                                                                                    |                                                                                                    |  |
| <sup>₩</sup> TS 34                                                                                                    | # rev - # Curre                                                                                                    | ant version: 3.6.0                                                                                                    |  |
| For <u>HELP</u> on usi                                                                                                    | ng this form, see bottom of this page or look at the pop-                                                                                                    | up text over the                                                                                                    |  |
| Proposed change af                                                                                                    | fects: UICC apps業 ME Radio Access                                                                                                    | Network Core Network                                                                                                    |  |
| Title: ж А                                                                                                    | Addition of NAS test case 12.6.1.3.2 to NAS ATS V3.6.0                                                                                                    |                                                                                                    |  |
| Source: # R                                                                                                    | Rohde & Schwarz                                                                                                    |                                                                                                    |  |
| Work item code: ₩ N                                                                                                    | N/A                                                                                                    | ate:                                                                                                    |  |
| D                                                                                                    | Use F (correction) A (corresponds to a correction in an earlier release) B (addition of feature), C (functional modification) D (editorial modification) Detailed explanations of the above categories can be found in 3GPP TR 21.900. | R99  one of the following releases: (GSM Phase 2) R96 (Release 1996) R97 (Release 1997) R98 (Release 1998) R99 (Release 1999) Rel-4 (Release 4) Rel-5 (Release 5) Rel-6 (Release 6) |  |
| Reason for change:                                                                                                    | ★ To add verified GCF package 4 NAS test case 12.6  ATS V3.6.0                                                                                                    | .1.3.2 to the approved NAS                                                                                                    |  |
| Summary of change: # This document lists all changes applied to test case 12.6.1.3.2 required for approval.  See detailed change description for further information. |                                                                                                    | ·                                                                                                    |  |
| Consequences if not approved:                                                                                                    | ₩ Test case will not be added to ATS                                                                                                    |                                                                                                    |  |
| Clauses affected:                                                                                                    | ₩ N/A                                                                                                    |                                                                                                    |  |
| Other specs affected:                                                                                                    | Y N  X Other core specifications   X Test specifications   O&M Specifications                                                                                                    |                                                                                                    |  |
| Other comments:                                                                                                    | <b>x</b>                                                                                                    |                                                                                                    |  |

#### How to create CRs using this form:

Comprehensive information and tips about how to create CRs can be found at <a href="http://www.3gpp.org/specs/CR.htm">http://www.3gpp.org/specs/CR.htm</a>. Below is a brief summary:

- 1) Fill out the above form. The symbols above marked \$\mathbb{K}\$ contain pop-up help information about the field that they are closest to.
- 2) Obtain the latest version for the release of the specification to which the change is proposed. Use the MS Word "revision marks" feature (also known as "track changes") when making the changes. All 3GPP specifications can be downloaded from the 3GPP server under <a href="ftp://ftp.3gpp.org/specs/">ftp://ftp.3gpp.org/specs/</a> For the latest version, look for the directory name with the latest date e.g. 2001-03 contains the specifications resulting from the March 2001 TSG meetings.

| 3) | With "track changes" d<br>just in front of the claus<br>which are not relevant | isabled, paste the entire<br>se containing the first pic<br>to the change request. | CR form (use CTRIece of changed text. | A to select it) into the sp<br>Delete those parts of the | ecification<br>specification |
|----|--------------------------------------------------------------------------------|------------------------------------------------------------------------------------|---------------------------------------|----------------------------------------------------------|------------------------------|
|    |                                                                                |                                                                                    |                                       |                                                          |                              |
|    |                                                                                |                                                                                    |                                       |                                                          |                              |
|    |                                                                                |                                                                                    |                                       |                                                          |                              |
|    |                                                                                |                                                                                    |                                       |                                                          |                              |
|    |                                                                                |                                                                                    |                                       |                                                          |                              |
|    |                                                                                |                                                                                    |                                       |                                                          |                              |
|    |                                                                                |                                                                                    |                                       |                                                          |                              |
|    |                                                                                |                                                                                    |                                       |                                                          |                              |
|    |                                                                                |                                                                                    |                                       |                                                          |                              |
|    |                                                                                |                                                                                    |                                       |                                                          |                              |
|    |                                                                                |                                                                                    |                                       |                                                          |                              |

### 3GPP TSG-T1 E-Mail 2004 01 Jan - 31 Dec 2004

Title: Changes to test case 12.6.1.3.2 required for approval

**Source:** Rohde & Schwarz

Agenda Item: TTCN Issues

**Document for:** Approval

**Contact:** Thomas Moosburger

thomas.moosburger@rsd.rohde-schwarz.com

Tel. +49 89 4129 11731

### 1 Overview

This document lists all the changes needed to correct problems in the TTCN implementation of test case 12.6.1.3.2 which is part of the NAS test suite. Only essential changes to the TTCN are applied and documented in section 4.

With these changes applied the test case can be demonstrated to run with one or more 3G UEs (see section 6). Execution log files are provided as evidence.

# 2 Table of Contents

| 1     | Overview                                          | . 1 |
|-------|---------------------------------------------------|-----|
| 2     | Table of Contents                                 | . 1 |
| 3     | Verification Test Summary                         | . 2 |
| 4     | Corrections required for test case 12.6.1.3.2     | . 2 |
| 4.1   | Introduction                                      | . 2 |
| 4.2   | ts_GMM_DetachOnSwitchOff (WA#NAS4453)             | . 2 |
| 4.3   | ts_GMM_AttachReject (WA#NAS4517)                  |     |
| 4.4   | ts_GMM_AuthenticationInit_InvalidSQN (WA#NAS4562) | . 3 |
| 4.5   | c_AuthenticationFailureParameter (WA#NAS4500)     |     |
| 4.6   | tc_12_6_1_3_2                                     |     |
| 4.6.1 | WA#NAS4575                                        | . 4 |
| 4.6.2 | WA#NAS4572                                        | . 5 |
| 4.6.3 | WA#NAS4569                                        |     |
| 4.6.4 | WA#NAS4574                                        | . 6 |
| 5     | Branches executed in test case 12.6.1.3.2         |     |
| 6     | Execution Log Files                               | . 7 |
| 6.1   | Nokia 7600                                        | . 7 |
| 6.2   | Motorola A845                                     | . 7 |
| 7     | References                                        | . 7 |

# 3 Verification Test Summary

**Test Case:** TC\_12\_6\_1\_3\_2

**Test Group:** GMM/ Authentication\_and\_ciphering

ATS Version: iWD-TVB2003-03\_D04wk26 + essential modifications

System Simulator used: Rohde & Schwarz 3G system simulator CRTU-W

**UE used:** Nokia 7600 & Motorola A845

Verification Status: PASS

# 4 Corrections required for test case 12.6.1.3.2

#### 4.1 Introduction

This section describes the changes required to make test case 12.6.1.3.2 run correctly with a 3G UE. All modifications are marked with label "WA#NAS<number>" for NAS related changes in the TTCN comments column of the enclosed ATS [1].

The ATS version used as basis was NAS\_wk26.mp which is part of the iWD-TVB2003-03\_D04wk26 release. This ATS, provided by MCC160 contains GCF package 1 to 4 test cases.

The enclosed ATS [1] contains a number of additional changes (see list below) in common test steps which are required for other tests, but which are not applicable to test case 12.6.1.3.2:

WA#NAS4395, WA#NAS4426 & WA#NAS4427

#### 4.2 ts\_GMM\_DetachOnSwitchOff (WA#NAS4453)

Test step name ts\_GMM\_DetachOnSwitchOff

Reason for change PS detach would be performed in an NMO\_II test case, if ATT Flag is OFF

Summary of change Added (tcv\_TmpCellInfo.nmo = tsc\_NMO\_II)

Source of change New change

| 2  | [pc_SwitchOnOff]                                                   | UE can actually be switch<br>ed off                                                                                |
|----|--------------------------------------------------------------------|----------------------------------------------------------------------------------------------------|
| 3  | +ts_SefTmpCellinfo (p_Cellid)                                      | Get Cellinfo to be used la<br>ter                                                                                  |
| 4  | +it_Init_RRC_ReiStatus                                             |                                                                                                    |
| 5  | *ts_MMI_UE_SwitchOff                                               |                                                                                                    |
| 6  | +ts_RRC_ConnEst( p_Cellid, est_MO, detach)                         |                                                                                                    |
| 7  | [fity TmpCellinfo.nmo = tsc_NMO_I0]                                | ATT flag is not set,<br>only GPRS detach is req-<br>uired<br>www.as4463                                            |
| 8  | +it_Detach_PSonly                                                  |                                                                                                    |
| 9  | +ts_RRC_ConnRel_AfterSwitchOff(p_Cellid, tcv_RRC_RelS<br>tatus)    |                                                                                                    |
| 10 | [ (tcv_UE_OpMode = opModeA) AND (tcv_TmpCellInfo.nma = tsc_NMO_()) | If UE is in operation mod<br>e A and network mode of<br>operation is I,<br>then run combined PS/C<br>S procedures. |
| 11 | +it_Defach_NMO_I                                                   |                                                                                                    |

### 4.3 ts\_GMM\_AttachReject (WA#NAS4517)

Test step name ts\_GMM\_AttachReject

Reason for change Missing RRC Connection establishment test step before Attach Request PDU

Summary of change Add "ts\_RRC\_ConnEst" in "ts\_GMM\_AttachReject :

It\_GMMOnly\_TriggerAttach" in TTCN rows 68

Source of change New change

Label WA#NAS4517

| 65 | + ts_SS_SecurityDownloadStart (ps_domain, tcv_Start)                                                                                                 |                                                                                                    |   |                                               |
|----|----------------------------------------------------------------------------------------------------|----------------------------------------------------------------------------------------------------|---|-----------------------------------------------|
| 66 | ? TIMEOUT t_WaitS                                                                                                    |                                                                                                    | F |                                               |
| 67 | [TRUE]                                                                                                    |                                                                                                    |   | UE shall automatically a<br>ttempt PS attach  |
| 68 | +ts_RRC_ConnEst(<br>p_Cellid,<br>est_Reg,<br>registration)                                                                                           |                                                                                                    |   | Establish RRC connection<br>n<br>www.asassir  |
| 69 | Dc 7 RRC_Dataind (<br>tcv_TmpAttachReqPDU := RRC_Dataind.msg,<br>tcv_TmpB3:= tcv_TmpAttachReqPDU.attachType.type,<br>tcv_Start := RRC_Dataind.start) | car_PS_InitDirectTransfer (tsc_CellDedicated<br>, tsc_RB3,<br>cr_AttachReq (<br>c_AttachTypeAny, c_MobileldAny_lv, c_RAI_An<br>y_v,<br>?)) |   | ATTACH REQUEST - Edract Attach type requested |

### 4.4 ts\_GMM\_AuthenticationInit\_InvalidSQN (WA#NAS4562)

Test step name ts\_GMM\_AuthenticationInit\_InvalidSQN

Reason for change All necessary parameters for Authentication should be initialised accordingly

except "tcv\_AuthAMF".

Summary of change Added PS Key sequence incrementation

Source of change New change

| 1      | +It_IncrementClphKeySeqNum | WA#NAS4562                                                                                    |
|--------|----------------------------|-----------------------------------------------------------------------------------------------|
| 2      | +It_AuthCalcAUTN           | Calculation of AUTN needed for Authentication Request                                         |
| 3      | +It_AuthCalcUMTS_Others    | <ol> <li>Calculation of other authentication information<br/>needed (IK, CK, XRES)</li> </ol> |
| 4      | +It_AuthCalcKcGSM          | 3. Calculation of Kc OSM, using IK and CK                                                     |
| lt_Inc | rementCiphKeySeqNum        |                                                                                               |
| 5      | [tcv_PS_KeySeq = '000'B]   | VWWNAS4562                                                                                    |
| 6      | (frv_PS_KeySeq := '001'B)  |                                                                                               |
| 7      | [tcv_PS_KeySeq = 100118]   |                                                                                               |
| 8      | (trv_PS_KeySeq := '010'B)  |                                                                                               |
| 9      | [tcv_PS_KeySeq = '010'8]   |                                                                                               |
| 10     | (frv_PS_KeySeq := '011'B)  |                                                                                               |
| 11     | [tcv_PS_KeySeq = '011'8]   |                                                                                               |
| 12     | (trv_P8_KeySeq := '100'B)  |                                                                                               |
| 13     | [tcv_PS_KeySeq = '100'B]   |                                                                                               |
| 14     | (trv_PS_KeySeq := '101'B)  |                                                                                               |
| 15     | [tcv_PS_KeySeq = '101'8]   |                                                                                               |
| 16     | (trv_P8_Key8eq := '110'B)  |                                                                                               |
| 17     | [TRUE]                     |                                                                                               |
| 18     | (trv_PS_KeySeq := '000'B)  |                                                                                               |
| lt_Aut | hCalcAUTN                  |                                                                                               |

### 4.5 c\_AuthenticationFailureParameter (WA#NAS4500)

Test step name c\_AuthenticationFailureParameter

Reason for change According to 24.008 Clau 9.4.10a, Incorrect IEI assigned

Summary of change Replaced '00100001'B with '00110000'B

Source of change New change

Label WA#NAS4500

| Constraint Name:    | c_AuthenticationF  | _AuthenticationFailureParameter (p_AUTS : BITSTRING) |               |                            |  |  |  |
|---------------------|--------------------|------------------------------------------------------|---------------|----------------------------|--|--|--|
| Group:              |                    |                                                      |               |                            |  |  |  |
| Type Name:          | AuthenticationFail | ureParameter                                         |               |                            |  |  |  |
| Derivation Path:    |                    |                                                      |               |                            |  |  |  |
| Encoding Variation: |                    |                                                      |               |                            |  |  |  |
| Comments:           | @SIC_NAPP          |                                                      |               |                            |  |  |  |
| Element             | t Name             | Element Value                                        | Type Encoding | Comments                   |  |  |  |
| iei                 |                    | '00110000'8                                          |               | AVA#NAS4500                |  |  |  |
| iel                 |                    | 0/30/                                                |               | AUTS consists of 14 octets |  |  |  |
| auts                |                    | p_AUTS                                               |               |                            |  |  |  |

# 4.6 tc\_12\_6\_1\_3\_2

#### 4.6.1 WA#NAS4575

**Test step name** tc\_12\_6\_1\_3\_2

Reason for change Local test step "It\_Verifiy\_AuthenticationParams" no longer needed, as RES

values are calculated using 2 different local test steps for Authentication

response with & without extension

Summary of change Removed redundant local test step "lt\_Verifiy\_AuthenticationParams"

Source of change New change

#### 4.6.2 WA#NAS4572

**Test step name** tc\_12\_6\_1\_3\_2 : lt\_Steps\_4To13

Reason for change Variable "tcv\_AuthAMF" not initialised to the correct default value after Step7

Summary of change Initialised "tcv\_AuthAMF" with "px\_AuthAMF"

Source of change New change

Label WA#NAS4572

| 40 | tov_AuthAUTS := tov_TmpAuthAndCliphFailPDU.authFailu |                                                 | Step 7, AUTHENTICATION AND CIPH<br>ERING FAILURE<br>- GMM cause is "Synch failure"<br>- AUTS |
|----|------------------------------------------------------|-------------------------------------------------|----------------------------------------------------------------------------------------------|
|    | rePar.auts)                                          | c_AuthenticationFailureParameter<br>(**B)<br>)) | @sic VB ER1560 sic@                                                                          |
| 41 | (tcv_AuthAMF := px_AuthAMF)                          |                                                 | WAINAS4572                                                                                   |
| 42 | +ts_GMM_AuthenticationInit                           |                                                 | Now compute valid authentication par<br>amters                                               |

#### 4.6.3 WA#NAS4569

**Test step name** tc\_12\_6\_1\_3\_2 : lt\_Steps\_4To13

Reason for change According to the prose, in Step 12, the SS should start Integrity protection

Summary of change Added test step "ts\_RRC\_Security"

Source of change New change

| 44 | +lt_AuthAndCiph_Rsp_Steps_10To11 |                             | Step 10.                 |
|----|----------------------------------|-----------------------------|--------------------------|
|    |                                  |                             | WA#NAS4573               |
| 45 | +ts_RRC_Security (               |                             | Step 11.                 |
|    | tsr_CellA,                       |                             | WMMNAS4574               |
|    | tev_P8_AuthCK,                   |                             |                          |
|    | tcv_PS_AuthIK,                   |                             |                          |
|    | tev_AuthKeGSM,                   |                             |                          |
|    | TRUE, ps_domain)                 |                             |                          |
| 40 | De LDDC DeteDen                  | an DC DataDanites CallDadia | et Dise 43 ATTACH ACCEPT |

| It_Aut | thAndCiph_Rsp_Steps_10To11                                                                                                    |                                                                                                    |     | ,                                                                                                    |
|--------|----------------------------------------------------------------------------------------------------|----------------------------------------------------------------------------------------------------|-----|----------------------------------------------------------------------------------------------------|
| 56     | Dc ? RRC_DataInd ( tcv_TmpAuthAndCiphRspPDU := RRC_DataInd.msg,  tcv_AuthRsp := tcv_TmpAuthAndCiphRspPDU authRsp.v alue, tcv_AuthRspExt := tcv_TmpAuthAndCiphRspPDU.authRs pExt ) | c_AuthRspAny_tv,                                                                                                 |     | Step 10. AUTHENTICATION AND CIP<br>HERING RESPONSE<br>including Authentication Response and<br>d Authentication Response Extension<br>paramters<br>WARNAS4573 |
| 57     | +It_Verify_RspExt                                                                                                    |                                                                                                    |     | Step 11. Verify that the received Authe<br>ntication Response (RES) matches e<br>xpected response.<br>VOIDNAS4573                                             |
| 58     | Dt ? RRC_Dataind ( tcv_TmpAuthAndCiphRspPDU = RRC_Dataind.msg,  tcv_AuthRsp := tcv_TmpAuthAndCiphRspPDU.authRsp.v elue )                                                          | car_PS_UplinkDirectTransfer( tsc_CellDedicated, tsc_RB3, cr_AuthAndClphRsp2 ( c_AuthRspAry_N, -, c_AC_RefNum3) ) |     | Step 10. AUTHENTICATION AND CIP<br>HERING RESPONSE<br>including Authentication Response pa<br>ramber (no extension)<br>WA#NAS4573                             |
| 59     | +It_Verify_RspNoExt                                                                                                    | ĺ                                                                                                    |     | Step 11. Verify that the received Authe<br>rification Response (RES) matches e<br>xpected response.<br>WAPNAS4573                                             |
| 60     | Dt ? OTHERWISE                                                                                                    |                                                                                                    | (F) | WA#NAS4573                                                                                                    |

| t_Verif | y_RspExt                                                                                             |                |                                               |
|---------|----------------------------------------------------------------------------------------------------|----------------|-----------------------------------------------|
| 61      | (tcv_Res := o_AuthRspChk(<br>tcv_AuthRsp,<br>tcv_AuthRspEd,<br>tcv_AuthK,<br>tcv_AuthRAND,<br>TRUE)) |                | ceived Authentication<br>mters match expected |
| 62      | [tcv_Res = FALSE]                                                                                    |                | esponse (RES) sent b<br>match expected value  |
| 63      | [tcv_Res = TRUE]                                                                                     | (P) WA#NAS4573 |                                               |
| t_Verif | Y_RspNoExt                                                                                           |                |                                               |
| 64      | (tcv_Res := o_AuthRspChk(<br>tcv_AuthRsp,<br>-,<br>tcv_AuthK,<br>tcv_AuthRAND,<br>FALSE))            |                | ceived Aufhentication<br>mters match expected |
| 65      | [tcv_Res = FALSE]                                                                                    |                | esponse (RES) sent b<br>match expected value  |
| 66      | [tcv_Res = TRUE]                                                                                     | (P) WA#NAS4573 |                                               |

### 4.6.4 WA#NAS4574

 $\begin{tabular}{ll} \textbf{Test step name} & tc\_12\_6\_1\_3\_2: lt\_Steps\_4To13 \\ \end{tabular}$ 

Reason for change According to the prose, in Step 11, the SS should start Integrity protection

Summary of change Added test step "ts\_RRC\_Security"

Source of change New change

| 44 +It_AuthAndCiph_Rsp_Steps_10To11                                                         | Step 10.<br>WA#NAS4573 |
|---------------------------------------------------------------------------------------------|------------------------|
| +ts_RRC_Security ( tsc_CellA, tcv_PS_AuthCK, tcv_PS_AuthIK, tcv_AuthKcGSM, TRUE, ps_domain) | Step 11.<br>WARNAS4574 |

### 5 Branches executed in test case 12.6.1.3.2

The test case implementation executed the PS branch for NMO\_II, UE\_OpMode A with Integrity activated, Ciphering disabled, AutoAttach off.

# 6 Execution Log Files

#### 6.1 Nokia 7600

The Nokia 7600 passed this test case on Rohde & Schwarz 3G System Simulator CRTU-W. The documentation below is enclosed as evidence of the successful test case run [1]:

#### Execution log files 12\_6\_1\_3\_2\_Logs-Nokia\Index.html

These execution log files in HTML format show the dynamic behaviour of the test in a tabular view and in message sequence chart (MSC) view. All message contents are fully decoded and listed in hexadecimal format. Preliminary verdicts and the final test case verdict are listed in the log file.

#### PICS/PIXIT file 12\_6\_1\_3\_2-pics-pixit-Nokia.html

HTML file containing all PICS/PIXIT parameters used for testing the PS mode

#### 6.2 Motorola A845

The Motorola A845 passed this test case on Rohde & Schwarz 3G System Simulator CRTU-W. The documentation below is enclosed as evidence of the successful test case run [1]:

#### Execution log files 12\_6\_1\_3\_2\_Logs-Motorola\Index.html

These execution log files in HTML format show the dynamic behaviour of the test in a tabular view and in message sequence chart (MSC) view. All message contents are fully decoded and listed in hexadecimal format. Preliminary verdicts and the final test case verdict are listed in the log file.

#### PICS/PIXIT file 12\_6\_1\_3\_2-pics-pixit-Motorola.html

HTML file containing all PICS/PIXIT parameters used for testing the PS mode

# 7 References

#### [1] T1s040457

This archive comprises HTML Execution log files, PICS/PIXIT files and the TTCN MP file

|                               | CHANGE REQUEST                                                                                                    | CR-Form-v7       |
|-------------------------------|----------------------------------------------------------------------------------------------------|------------------|
| <sup></sup> TS 34             | 34.123-3 CR 428                                                                                                    | ¥                |
| For <u>HELP</u> on us         | sing this form, see bottom of this page or look at the pop-up text over the % sy                                                                                                    | mbols.           |
| Proposed change a             | affects: UICC apps光 ME Radio Access Network Core N                                                                                                    | etwork           |
| Title: Ж                      | Addition of NAS test case 12.9.14 to NAS ATS V3.6.0                                                                                                    |                  |
| Source: 第                     | Rohde & Schwarz                                                                                                    |                  |
| Work item code: ₩             | N/A Date:   # 12/08/2004                                                                                                    |                  |
|                               | Use one of the following categories:  F (correction)  A (corresponds to a correction in an earlier release)  B (addition of feature),  C (functional modification of feature)  D (editorial modification)  Detailed explanations of the above categories can be found in 3GPP TR 21.900.  Use one of the following real cane of the following real cane of the following real cane of the following real cane on the following real cane of the following real cane of the following real cane o | )<br>)<br>)<br>) |
| Reason for change:            | To add verified GCF package 4 NAS test case 12.9.14 to the approved N V3.6.0                                                                                                    | NAS ATS          |
| Summary of change             | Je: ₩                                                                                                    |                  |
| Consequences if not approved: | ₩ Test case will not be added to ATS                                                                                                    |                  |
| Clauses affected:             | ₩ N/A                                                                                                    |                  |
| Other specs affected:         | Y N                                                                                                    |                  |
| Other comments:               | <b>x</b>                                                                                                    |                  |

#### How to create CRs using this form:

Comprehensive information and tips about how to create CRs can be found at <a href="http://www.3gpp.org/specs/CR.htm">http://www.3gpp.org/specs/CR.htm</a>. Below is a brief summary:

- 1) Fill out the above form. The symbols above marked \$\mathbb{H}\$ contain pop-up help information about the field that they are closest to.
- 2) Obtain the latest version for the release of the specification to which the change is proposed. Use the MS Word "revision marks" feature (also known as "track changes") when making the changes. All 3GPP specifications can be downloaded from the 3GPP server under <a href="ftp://ftp.3gpp.org/specs/">ftp://ftp.3gpp.org/specs/</a>. For the latest version, look for the directory name with the latest date e.g. 2001-03 contains the specifications resulting from the March 2001 TSG meetings.

| 3) | With "track changes" d<br>just in front of the claus<br>which are not relevant | isabled, paste the entire<br>se containing the first pic<br>to the change request. | CR form (use CTRIece of changed text. | A to select it) into the sp<br>Delete those parts of the | ecification<br>specification |
|----|--------------------------------------------------------------------------------|------------------------------------------------------------------------------------|---------------------------------------|----------------------------------------------------------|------------------------------|
|    |                                                                                |                                                                                    |                                       |                                                          |                              |
|    |                                                                                |                                                                                    |                                       |                                                          |                              |
|    |                                                                                |                                                                                    |                                       |                                                          |                              |
|    |                                                                                |                                                                                    |                                       |                                                          |                              |
|    |                                                                                |                                                                                    |                                       |                                                          |                              |
|    |                                                                                |                                                                                    |                                       |                                                          |                              |
|    |                                                                                |                                                                                    |                                       |                                                          |                              |
|    |                                                                                |                                                                                    |                                       |                                                          |                              |
|    |                                                                                |                                                                                    |                                       |                                                          |                              |
|    |                                                                                |                                                                                    |                                       |                                                          |                              |
|    |                                                                                |                                                                                    |                                       |                                                          |                              |

### Tdoc #T1s040458

### 3GPP TSG-T1 E-Mail 2004 01 Jan - 31 Dec 2004

Title: Approval of test case 12.9.14

**Source:** Rohde & Schwarz

Agenda Item: TTCN Issues

**Document for:** Approval

**Contact:** Thomas Moosburger

thomas.moosburger@rsd.rohde-schwarz.com

Tel. +49 89 4129 11731

# 1 Overview

This document lists the various branches & execution details needed to verify the TTCN implementation of test case 12.9.14 which is part of the NAS test suite.

With no changes applied the test case can be demonstrated to run with one or more 3G UEs (see section 5). Execution log files are provided as evidence.

# 2 Table of Contents

| 6   | References                             | 2 |
|-----|----------------------------------------|---|
| 5.2 | Motorola A845                          | 2 |
| 5.1 | Nokia 3G UE 7600                       | 2 |
| 5   | Execution Log Files                    | 2 |
| 4   | Branches executed in test case 12.9.14 | 2 |
| 3   | Verification Test Summary              | 2 |
| 2   | Table of Contents                      | 1 |
|     |                                        |   |
| 4   | Overview                               | 4 |

# 3 Verification Test Summary

**Test Case:** TC\_12\_9\_14

Test Group: GMM/ ServiceRequest\_procedures

ATS Version: iWD-TVB2003-03\_D04wk26 + essential modifications

System Simulator used: Rohde & Schwarz 3G system simulator CRTU-W

**UE used:** Nokia 7600 & Motorola A845

Verification Status: PASS

#### 4 Branches executed in test case 12.9.14

The test case implementation executed the PS branch for NMO\_I, UE\_OpMode A with Integrity activated, Ciphering disabled, and AutoAttach off.

# 5 Execution Log Files

#### 5.1 Nokia 3G UE 7600

The Nokia 7600 passed this test case on Rohde & Schwarz 3G System Simulator CRTU-W. The documentation below is enclosed as evidence of the successful test case run [1]:

#### • Execution log files 12\_9\_14\_Logs-Nokia\Index.html

This execution log files in HTML format show the dynamic behaviour of the test in a tabular view and in message sequence chart (MSC) view. All message contents are fully decoded and listed in hexadecimal format. Preliminary verdicts and the final test case verdict are listed in the log file.

#### PICS/PIXIT file 12\_9\_14-pics-pixit-Nokia.txt

Text file containing all PICS/PIXIT parameters used for testing.

#### 5.2 Motorola A845

The Motorola 7600 passed this test case on Rohde & Schwarz 3G System Simulator CRTU-W. The documentation below is enclosed as evidence of the successful test case run [1]:

#### Execution log files 12 9 14 Logs-Motorola\Index.html

This execution log files in HTML format show the dynamic behaviour of the test in a tabular view and in message sequence chart (MSC) view. All message contents are fully decoded and listed in hexadecimal format. Preliminary verdicts and the final test case verdict are listed in the log file.

#### • PICS/PIXIT file 12 9 14-pics-pixit-Motorola.txt

Text file containing all PICS/PIXIT parameters used for testing.

### 6 References

#### [1] T1s040459

This archive comprises HTML Execution log files, PICS/PIXIT files and the TTCN MP file

| CHANGE REQUEST                |                                                                                                    |                                                                                                    |  |  |
|-------------------------------|----------------------------------------------------------------------------------------------------|----------------------------------------------------------------------------------------------------|--|--|
| <sup>♯</sup> TS 3             | 84.123-3 CR 424 #rev - #                                                                                                    | Current version: 3.6.0 #                                                                                       |  |  |
| For <u>HELP</u> on u          | using this form, see bottom of this page or look at the                                                                                                    | pop-up text over the 業 symbols.                                                                                |  |  |
| Proposed change               | affects: UICC apps第 ME Radio Ac                                                                                                    | cess Network Core Network                                                                                      |  |  |
| Title:                        | Addition of NAS test case 9.4.3.5 to NAS ATS V3.6                                                                                                    | .0                                                                                                    |  |  |
| Source: #                     | Rohde & Schwarz                                                                                                    |                                                                                                    |  |  |
| Work item code: ₩             | N/A                                                                                                    | <b>Date:</b>                                                                                                   |  |  |
|                               | Use one of the following categories:  F (correction)  A (corresponds to a correction in an earlier release)  B (addition of feature),  C (functional modification of feature)  D (editorial modification)  Detailed explanations of the above categories can be found in 3GPP TR 21.900.  E:   To add verified GCF package 4 NAS test case | R97 (Release 1997) R98 (Release 1998) R99 (Release 1999) Rel-4 (Release 4) Rel-5 (Release 5) Rel-6 (Release 6) |  |  |
|                               | V3.6.0  ge:   This document lists all changes applied to test  See detailed change description for further info                                                                                                    | case 9.4.3.5 required for approval.                                                                            |  |  |
| Consequences if not approved: | 器 Test case will not be added to ATS                                                                                                    |                                                                                                    |  |  |
| Clauses affected:             | ₩ N/A                                                                                                    |                                                                                                    |  |  |
| Other specs affected:         | Y N  X Other core specifications   X Test specifications   O&M Specifications                                                                                                    |                                                                                                    |  |  |
| Other comments:               | <b>x</b>                                                                                                    |                                                                                                    |  |  |

#### **How to create CRs using this form:**

Comprehensive information and tips about how to create CRs can be found at <a href="http://www.3gpp.org/specs/CR.htm">http://www.3gpp.org/specs/CR.htm</a>. Below is a brief summary:

- 1) Fill out the above form. The symbols above marked \( \mathcal{H} \) contain pop-up help information about the field that they are closest to.
- 2) Obtain the latest version for the release of the specification to which the change is proposed. Use the MS Word "revision marks" feature (also known as "track changes") when making the changes. All 3GPP specifications can be downloaded from the 3GPP server under <a href="ftp://ftp.3gpp.org/specs/">ftp://ftp.3gpp.org/specs/</a> For the latest version, look for the directory name with the latest date e.g. 2001-03 contains the specifications resulting from the March 2001 TSG meetings.

| 3) | With "track changes" d<br>just in front of the claus<br>which are not relevant | isabled, paste the entire<br>se containing the first pic<br>to the change request. | CR form (use CTRIece of changed text. | A to select it) into the sp<br>Delete those parts of the | ecification<br>specification |
|----|--------------------------------------------------------------------------------|------------------------------------------------------------------------------------|---------------------------------------|----------------------------------------------------------|------------------------------|
|    |                                                                                |                                                                                    |                                       |                                                          |                              |
|    |                                                                                |                                                                                    |                                       |                                                          |                              |
|    |                                                                                |                                                                                    |                                       |                                                          |                              |
|    |                                                                                |                                                                                    |                                       |                                                          |                              |
|    |                                                                                |                                                                                    |                                       |                                                          |                              |
|    |                                                                                |                                                                                    |                                       |                                                          |                              |
|    |                                                                                |                                                                                    |                                       |                                                          |                              |
|    |                                                                                |                                                                                    |                                       |                                                          |                              |
|    |                                                                                |                                                                                    |                                       |                                                          |                              |
|    |                                                                                |                                                                                    |                                       |                                                          |                              |
|    |                                                                                |                                                                                    |                                       |                                                          |                              |

### 3GPP TSG-T1 E-Mail 2004 01 Jan - 31 Dec 2004

Title: Changes to test case 9.4.3.5 required for approval

**Source:** Rohde & Schwarz

Agenda Item: TTCN Issues

**Document for:** Approval

**Contact:** Thomas Moosburger

thomas.moosburger@rsd.rohde-schwarz.com

Tel. +49 89 4129 11731

# 1 Overview

This document lists all the changes needed to correct problems in the TTCN implementation of test case 9.4.3.5 which is part of the NAS test suite. Only essential changes to the TTCN are applied and documented in section 4.

With these changes applied the test case can be demonstrated to run with one or more 3G UEs (see section 6). Execution log files are provided as evidence.

# 2 Table of Contents

| 1      | Overview                                   | 1 |
|--------|--------------------------------------------|---|
| 2      | Table of Contents                          | 1 |
| 3      | Verification Test Summary                  | 2 |
| 4      | Corrections required for test case 9.4.3.5 | 2 |
| 4.1    | Introduction                               |   |
| 4.2    | tc_9_4_3_5                                 | 2 |
| 4.2.1  | WA#NAS4473                                 | 2 |
| 4.2.2  | WA#NAS4624                                 | 3 |
| 4.2.3  | WA#NAS4625                                 |   |
| 4.2.4  | WA#NAS4474                                 | 4 |
| 4.2.5  | WA#NAS4475                                 |   |
| 4.2.6  | WA#NAS4476                                 | 5 |
| 4.2.7  | WA#NAS4477                                 | 5 |
| 4.2.8  | WA#NAS4478                                 | 5 |
| 4.2.9  | WA#NAS4479                                 |   |
| 4.2.10 |                                            |   |
| 4.2.11 | 1 WA#NAS4481                               | 7 |
| 5      | Branches executed in test case 9.4.3.5     | 8 |
| 6      | Execution Log Files                        | 8 |
| 6.1    | Nokia 7600                                 |   |
| 6.2    | Ericsson U100                              | 8 |
| 7      | References                                 | 8 |

# **3 Verification Test Summary**

**Test Case:** TC\_9\_4\_3\_5

Test Group: MM/ LocationUpdating / AbnormalCases

ATS Version: iWD-TVB2003-03\_D04wk31 + essential modifications

System Simulator used: Rohde & Schwarz 3G system simulator CRTU-W

**UE used:** Nokia 7600 & Ericsson U100

Verification Status: PASS

# 4 Corrections required for test case 9.4.3.5

#### 4.1 Introduction

This section describes the changes required to make test case 9.4.3.5 run correctly with a 3G UE. All modifications are marked with label "WA#NAS<number>" for NAS related changes in the TTCN comments column of the enclosed ATS [1].

The ATS version used as basis was NAS\_wk31.mp which is part of the iWD-TVB2003-03\_D04wk31 release. This ATS, provided by MCC160 contains GCF package 1 to 4 test cases.

#### 4.2 tc\_9\_4\_3\_5

# 4.2.1 WA#NAS4473

Test step name tc\_9\_4\_3\_5 : lt\_TestBody

Reason for change As UE was registered with Cell A, the subsequent LAU Request message

would contain lac of Cell A

Summary of change Replaced "tcv\_CellInfoB.lac" with "tcv\_CellInfoA.lac"

Source of change New change

| 15 | *ts_OMM_PrepRAU                                             |                                                                                                    | 2.<br>@SIC EW CR T1-040949<br>SIC@         |
|----|-------------------------------------------------------------|----------------------------------------------------------------------------------------------------|--------------------------------------------|
| 16 | +ts_RRC_ConnEst(<br>tsc_CellB,<br>est_Reg,<br>registration) |                                                                                                    | Step 2:<br>MO Connection Establish<br>ment |
| 17 | Dc?RRC_Dataind<br>(trv_Start:= RRC_Dataind.start)           | car_initDirecfTransfer( tsc_CellDedicated, tsc_RB3, c_LocUpdReq( c_MobileIdTMSI_W, tcv_CellInfoB.mcc, tcv_CellInfoB.mcc, tcv_CellInfoB.mcc, c_LocUpdTypeNormal, tcv_CS_KeySeq() | Step 3                                     |
| 18 | START t_Dly1 (tsc_T3210min)                                 |                                                                                                    |                                            |
| 19 | + ts_SS_SecurityCownloadStart (tcv_CN_Domain, tcv_Start)    |                                                                                                    |                                            |
| 20 | +ts_MM_Authentication(tsc_CellB)                            |                                                                                                    | Steps 4-5:<br>Authentication               |
| 21 | (tcv_CS_KeySeq := '111'B)                                   |                                                                                                    | WARNAS4474                                 |

#### 4.2.2 WA#NAS4624

**Test step name** tc\_9\_4\_3\_5 : lt\_TestBody

**Reason for change** In this test case, the Routing Area update procedure needs to be completed

before sending the Location Update Accept message to the UE in Step 7. This needs to be done because the UE would abort any RR Connections on expiry of T3210 & as a result no dowlink message can be sent. Therefore to prevent executing GMM Authentication & security procedures, the RAU should be

rejecetd with cause "GPRS services not allowed"

Summary of change Added test step ts\_GMM\_RAU\_Reject with a Reject cause "GPRS services

not allowed"

Source of change New change

Label WA#NAS4624

| 18 |    | START t_Dly1 (tsc_T3210min)                               |                                                                                                    |                              |
|----|----|-----------------------------------------------------------|----------------------------------------------------------------------------------------------------|------------------------------|
| 19 | to | + ts_SS_SecurityDownloadStart (tcv_CN_Domain,<br>v_Start) |                                                                                                    |                              |
| 20 |    | +ts_GMM_RAU_Reject(tsc_CellA, tsc_RejCauGPRS_NotAllowed)  |                                                                                                    | WARNAS4624                   |
| 21 |    | +ts_MM_Authentication(tsc_Cell8)                          |                                                                                                    | Steps 4-5:<br>Authentication |
| 22 |    | (trv_CS_KeySeq := "111"8)                                 |                                                                                                    | WARNAS4474                   |
| 23 |    | DtIRRC_DataReq                                            | ca_DataReq( tsc_CellDedicated, tsc_R83, c_LocUpdAcpTMSI( tcv_CellInfoB.mcc, tcv_CellInfoB.mnc, tcv_CellInfoB.lac)) | Step 7<br>1.<br>WA#NAS4475   |

### 4.2.3 WA#NAS4625

**Test step name** tc\_9\_4\_3\_5 : lt\_TestBody

Reason for change In relation to WA#4624, the test step "ts\_GMM\_RAU\_Accept" is not needed

anv more

Summary of change Replaced "ts\_GMM\_RAU\_Accept" with "TRUE"

Source of change New change

| 23 | DcIRRC_DataReq                    | ca_DataReq( tsc_CellDedicated, tsc_RB3, c_LocUpdAcpTMSI( tcv_CellInfoB.mcc, tcv_CellInfoB.mnc, tcv_CellInfoB.lac)) | Step 7<br>1.<br>VXA#NAS4475                                         |
|----|-----------------------------------|----------------------------------------------------------------------------------------------------|---------------------------------------------------------------------|
| 24 | [TRUE]                            |                                                                                                    | 3.<br>@GIC EW CR T1-040949<br>SIC@<br>Wa#NAS4625                    |
| 25 | 7TIMEOUT t_Dly1                   |                                                                                                    | Steps 8 and 9                                                       |
| 26 | START t_Diy1 (tsc_T3210tol)       |                                                                                                    | RR Connection release d<br>uring T3210 +/- 10%                      |
| 27 | *ts_RRC_SignConnectRel(tsc_CellB) |                                                                                                    | Step 10:<br>Signalling Connection R<br>elease request<br>WWWNAS4476 |

#### 4.2.4 WA#NAS4474

Test step name tc\_9\_4\_3\_5 : lt\_RARej\_Steps\_9To10

**Reason for change** As Security mode is not performed at expiry of T3210, CS key sequence

would be reset by the UE.

**Summary of change** Added (tcv\_CS\_KeySeq := '111'B)

Source of change New change

Label WA#NAS4474

| 18 | START t_Dly1 (tsc_T3210min)                                 |                                                                                                    |                              |
|----|-------------------------------------------------------------|----------------------------------------------------------------------------------------------------|------------------------------|
| 19 | + ts_SS_SecurityDownloadStart (tcv_CN_Domain,<br>tcv_Start) |                                                                                                    |                              |
| 20 | +ts_MM_Authentication(tsc_CellB)                            |                                                                                                    | Steps 4-5:<br>Authentication |
| 21 | (tcv_CS_KeySeq := "111"B)                                   |                                                                                                    | WARNAS4474                   |
| 22 | DdRRC_DataReq                                               | ca_DataReq( tsc_CellDedicated, tsc_RB3, c_LocUpdAcpTMSI( tcv_CellInfoB.mcc, tcv_CellInfoB.mcc, tcv_CellInfoB.lact) | Step 7<br>1.<br>VVA#NAS4475  |

#### 4.2.5 WA#NAS4475

Test step name tc\_9\_4\_3\_5 : It\_RARej\_Steps\_9To10

the IE TMSI needs to be included. So as to make sure TMSI reallocation

complete is not sent by the UE.

Summary of change Replaced "c\_LocUpdAcp" with "c\_LocUpdAcpTMSI"

Source of change New change

| 20 | +ts_MM_Authentication( tsc_Cell8) |                                                                                                    | Steps 4-5:<br>Authentication       |
|----|-----------------------------------|----------------------------------------------------------------------------------------------------|------------------------------------|
| 21 | (firy_CS_KeySeq := '111'B)        |                                                                                                    | WARNAS4474                         |
| 22 | DcIRRC_DataReq                    | ca_DataReq( tsc_CellDedicated, tsc_RB3, c_LocUpdAcpTMSI( tcv_CellinfoB.mcc, tcv_CellinfoB.mnc, tcv_CellinfoB.ac)) | Step 7<br>1.<br>WARNAS4475         |
| 23 | +ts_GMM_RAU_Accept(tsc_CellA)     |                                                                                                    | 3.<br>@SIC EW CR T1-040949<br>SIC@ |
| 24 | ?TIMEOUT t_Dly1                   |                                                                                                    | Steps 8 and 9                      |

#### 4.2.6 WA#NAS4476

Test step name tc\_9\_4\_3\_5 : lt\_Attach\_Steps\_13To15

Reason for change Incorrect Cell ID used

Summary of change Replaced "tsc\_CellA" with "tsc\_CellB"

Source of change New change

Label WA#NAS4476

| 24 | 7TIMEOUT t_DIyI                                | Steps 8 and 9                                              |
|----|------------------------------------------------|------------------------------------------------------------|
| 25 | START t_Dly1(tsc_T3210tol)                     | RR Connection release d<br>uring T3210 +J- 10%             |
| 26 | +ts_RRC_SignConnectRe <mark>(tsc_CellB)</mark> | Step 10: Signalling Connection R elease request WARNAS4476 |
| 27 | START t_Dly1 (tsc_T3211min)                    | After T3210 expiry T3211 is started                        |
| 28 | +ts_RRC_ConnRel(<br>tsc_CellB,<br>cell_Dch)    | Step 11:<br>Connection Release<br>WARNAS4477               |

#### 4.2.7 WA#NAS4477

**Test step name** tc\_9\_4\_3\_5 : lt\_Attach\_Steps\_13To15

Reason for change Incorrect Cell ID used

Summary of change Replaced "tsc\_CellA" with "tsc\_CellB"

Source of change New change

Label WA#NAS4477

| 26      | +ts_RRC_SignConnectRel(tsc_CellB)          | Step 10:                                                |
|---------|--------------------------------------------|---------------------------------------------------------|
|         |                                            | Signalling Connection R<br>elease request<br>WAFNAS4476 |
| 27      | START t_Dly1 (tsc_T3211min)                | After T3210 expiry T3211 is started                     |
| 28      | +ts_RRC_ConnRel(<br>tsc_CellB<br>cell_Dch) | Step 11:<br>Connection Release<br>WAFNAS4477            |
| 29      | ?TIMEOUT 1_Dly1                            | Step 12:<br>T3211 min has expired                       |
| 30      | +It_Part2                                  |                                                         |
| t_Part2 |                                            |                                                         |

#### 4.2.8 WA#NAS4478

Test step name tc\_9\_4\_3\_5 : It\_Attach\_Steps\_13To15

Reason for change According to 24.008 Clause 4.4.4.9, the UE shall delete the LAI at expiry of

T3210. Therefore UE would send a LAI value of 'FFFE' which according to

24.008 Clause 10.5.1.3 means the LAI has been deleted.

Summary of change Replaced "tcv\_CellInfoB.lac" with "tsc\_LAC\_Deleted"

Source of change New change

Label WA#NAS4478

| It_Part | 12                                                            |                                                                                                    |                                             |
|---------|---------------------------------------------------------------|----------------------------------------------------------------------------------------------------|---------------------------------------------|
| 31      | <pre>+ts_RRC_ConnEst( tsc_CellB, est_Reg, registration)</pre> |                                                                                                    | Step 13:<br>MO Connection Establishme<br>nt |
| 32      | Dc?RRC_DataInd<br>(tcv_Start := RRC_DataInd.start)            | car_InitDirectTransfer( tsc_CellDedicated, tsc_R83, c_LocUpdReq( c_MobileIdIMSI_Iv, tcv_CellInfoB.mcc, tcv_CellInfoB.mnc, tsc_LAC_Deleted, c_LocUpdTypeNormal, tcv_CS_KeySeq()) | Step 14<br>YNAFNAS4478<br>YNAFNAS4479       |
| 33      | + ts_SS_SecurityDownloadStart (1cv_CN_Domain, tcv_Start)      |                                                                                                    |                                             |
| 34      | +ts_MM_Authentication(tsc_CellB)                              |                                                                                                    | Steps 15-16:<br>Authentication              |

#### 4.2.9 WA#NAS4479

Test step name tc\_9\_4\_3\_5 : lt\_Attach\_Steps\_13To15

Reason for change As integrity was not performed in previous test steps at expiry of T3210, the

UE would delete any available TMSI & shall send a LAU request message

with its IMSI

Summary of change Replaced "c\_MobileIdTMSI\_lv" with "c\_MobileIdIMSI\_lv"

Source of change New change

Label WA#NAS4479

| It_Par | 12                                                          | · ·                                                                                                    |                                             |
|--------|-------------------------------------------------------------|----------------------------------------------------------------------------------------------------|---------------------------------------------|
| 31     | +ts_RRC_ConnEst(<br>tsc_CellB,<br>est_Reg,<br>registration) |                                                                                                    | Step 13:<br>MO Connection Establishme<br>nt |
| 32     | Dc?RRC_DataInd<br>(tov_Start:= RRC_DataInd.start)           | car_initDirectTransfer( tsc_CellDedicated, tsc_R83, c_LocUpdReq( c_MobileIdIMSI_iv, ttv_CellInfoB.mcc, tsv_CellInfoB.mnc, tsc_LAC_Deleted, c_LocUpdTypeNormal, ttv_CS_KeySeq() | Step 14<br>WARNAS4478<br>WARNAS4479         |
| 33     | + ts_SS_SecurityDownloadStart (1cv_CN_Domain, tcv_Start)    |                                                                                                    |                                             |
| 34     | +ts_MM_Authentication(tsc_CellB)                            |                                                                                                    | Steps 15-16:<br>Authentication              |

#### 4.2.10 WA#NAS4480

**Test step name** tc\_9\_4\_3\_5 : lt\_Attach\_Steps\_13To15

Reason for change For the UE to send a TMSI reallocation complete message, the Location

Update Accept message has to contain a TMSI value

Summary of change Replaced "c\_LocUpdAcp" with "c\_LocUpdAcpTMSI"

Source of change New change

Label WA#NAS4480

| 35 | +ts_RRC_Security( tsc_Cell8, tcv_AuthCK, tcv_AuthIK, tcv_AuthKcGSM, TRUE, cs_domain) |                                                                                                    | Step 17:<br>Security mode setting |
|----|--------------------------------------------------------------------------------------|----------------------------------------------------------------------------------------------------|-----------------------------------|
| 36 | DstRRC_DataReq                                                                       | ca_DataReq(<br>tsc_CellDedicated,<br>tsc_RB3,<br>c_LocUpdAcpTMBI(<br>tcv_CellInfoB.mcc,<br>tcv_CellInfoB.mnc,<br>tcv_CellInfoB.j) | Step 18<br>WAFNAS4480             |
| 37 | Dc?RRC_DataInd                                                                       | car_UplinkDirectTransfer(<br>tsc_CellDedicated,<br>tsc_RB3,<br>c_TMSI_ReallocCmpl)                                                | Step 19                           |

### 4.2.11 WA#NAS4481

Test step name tc\_9\_4\_3\_5 : lt\_Attach\_Steps\_13To15

Reason for change Incorrect Cell ID used

Summary of change Replaced "tsc\_CellA" with "tsc\_CellB"

Source of change New change

| 36 | DclRRC_DataReq                              | ca_DataReq(<br>tsc_CellDedicated,<br>tsc_RB3,<br>c_LocUpdAcpTMSl(<br>tcv_CellInfoB.mcc,<br>tcv_CellInfoB.mnc,<br>tcv_CellInfoB.lac)) | Step 18<br>V(A#NAS4480                       |
|----|---------------------------------------------|----------------------------------------------------------------------------------------------------|----------------------------------------------|
| 37 | Dc?RRC_DataInd                              | car_UplinkDirecfTransfer(<br>tsc_CellDedicated,<br>tsc_RB3,<br>c_TMSI_ReallocCmpl)                                                   | Step 19                                      |
| 38 | +ts_RRC_ConnRel(<br>tsc_CellB,<br>cell_Dch) |                                                                                                    | Step 20:<br>Connection Release<br>WARNAS4481 |

### 5 Branches executed in test case 9.4.3.5

The test case implementation executed the CS & PS branch for NMO\_II, UE\_OpMode A with Integrity activated, Ciphering disabled, AutoAttach Off/ON.

# 6 Execution Log Files

#### 6.1 Nokia 7600

The Nokia 7600 passed this test case on Rohde & Schwarz 3G System Simulator CRTU-W. The documentation below is enclosed as evidence of the successful test case run [1]:

• Execution log files 9\_4\_3\_5\_Logs-Nokia-CS\Index.html Execution log files 9\_4\_3\_5\_Logs-Nokia-PS-AutoAttach-off\Index.html Execution log files 9\_4\_3\_5\_Logs-Nokia-PS-AutoAttach-on\Index.html

These execution log files in HTML format show the dynamic behaviour of the test in a tabular view and in message sequence chart (MSC) view. All message contents are fully decoded and listed in hexadecimal format. Preliminary verdicts and the final test case verdict are listed in the log file.

PICS/PIXIT file 9\_4\_3\_5-pics-pixit-Nokia-CS.html
 PICS/PIXIT file 9\_4\_3\_5-pics-pixit-Nokia-PS-AutoAttach-off.html
 PICS/PIXIT file 9\_4\_3\_5-pics-pixit-Nokia-PS-AutoAttach-on.html
 HTML file containing all PICS/PIXIT parameters used for testing the CS & PS mode

#### 6.2 Ericsson U100

The Ericsson U100 passed this test case on Rohde & Schwarz 3G System Simulator CRTU-W. The documentation below is enclosed as evidence of the successful test case run [1]:

Execution log files 9\_4\_3\_5\_Logs-Ericsson-CS\Index.html
 Execution log files 9\_4\_3\_5\_Logs-Ericsson-PS\Index.html

These execution log files in HTML format show the dynamic behaviour of the test in a tabular view and in message sequence chart (MSC) view. All message contents are fully decoded and listed in hexadecimal format. Preliminary verdicts and the final test case verdict are listed in the log file.

PICS/PIXIT file 9\_4\_3\_5-pics-pixit-Ericsson-CS.html
 PICS/PIXIT file 9\_4\_3\_5-pics-pixit-Ericsson-PS.html
 HTML file containing all PICS/PIXIT parameters used for testing the CS & PS mode

### 7 References

#### [1] T1s040461

This archive comprises HTML Execution log files, PICS/PIXIT files and the TTCN MP file

### 3GPP TSG-T1 E-Mail 2004 01 Jan - 31 Dec 2004

|                            |                                                                                                    | CR-Form-v7                                                                                                    |  |  |
|----------------------------|----------------------------------------------------------------------------------------------------|----------------------------------------------------------------------------------------------------|--|--|
| CHANGE REQUEST             |                                                                                                    |                                                                                                    |  |  |
| *                          | 34.123-3 CR 449 #rev - #                                                                                                    | Current version: 3.6.1 <sup>₩</sup>                                                                                                    |  |  |
| For <u>HELP</u>            | on using this form, see bottom of this page or look at                                                                                                    | the pop-up text over the 🕏 symbols.                                                                                                    |  |  |
| Duana and about            | on effectes IUCC care 99 MEV Dedic                                                                                                    | Access Naturals Cons Naturals                                                                                                    |  |  |
| Proposed chan              | ge affects: UICC apps業 ME X Radio                                                                                                    | Access Network Core Network                                                                                                    |  |  |
|                            |                                                                                                    |                                                                                                    |  |  |
| Title:                     | # Addition of P3 test case 8.4.1.37 to RRC ATS V3                                                                                                    | 3.6.1                                                                                                    |  |  |
| Source:                    | ★ Racal Instruments Wireless Solutions, an Aerofle                                                                                                    | ex Company                                                                                                    |  |  |
| Work item code             |                                                                                                    |                                                                                                    |  |  |
| Work item code             | : ж <mark>N/A</mark>                                                                                                    | Date: 第 19/08/2004                                                                                                    |  |  |
| Category:                  | Use one of the following categories:  F (correction)  A (corresponds to a correction in an earlier release (addition of feature),  C (functional modification of feature)  D (editorial modification)  Detailed explanations of the above categories can be found in 3GPP TR 21.900. | Release: # Rel-5 Use one of the following releases: 2 (GSM Phase 2) ase) R96 (Release 1996) R97 (Release 1997) R98 (Release 1998) R99 (Release 1999) Rel-4 (Release 4) Rel-5 (Release 5) Rel-6 (Release 6) |  |  |
| Reason for cha             | nge:   **To add verified GCF package 3 RRC test converged V3.6.1                                                                                                    | ase 8.4.1.37 to the approved RRC ATS                                                                                                    |  |  |
| Summary of ch              | This document lists all changes applied to to approval.  See detailed change description for further                                                                                                    |                                                                                                    |  |  |
| Consequences not approved: | if # Test case will not be added to ATS                                                                                                    |                                                                                                    |  |  |
| Clauses affecte            | ed: # 8.4.1.37                                                                                                    |                                                                                                    |  |  |
| Other specs affected:      | Y N  X Other core specifications   X Test specifications   X O&M Specifications   34.                                                                                                    | 123-1                                                                                                    |  |  |
| Other commen               | ts: # 34 123-1 needs to be aligned with this chan                                                                                                    | nge Refer to T1-041503                                                                                                    |  |  |

#### How to create CRs using this form:

Comprehensive information and tips about how to create CRs can be found at <a href="http://www.3gpp.org/specs/CR.htm">http://www.3gpp.org/specs/CR.htm</a>. Below is a brief summary:

- 2) Obtain the latest version for the release of the specification to which the change is proposed. Use the MS Word "revision marks" feature (also known as "track changes") when making the changes. All 3GPP specifications can be

- downloaded from the 3GPP server under  $\underline{\text{ftp://ftp.3gpp.org/specs/}}$  For the latest version, look for the directory name with the latest date e.g. 2001-03 contains the specifications resulting from the March 2001 TSG meetings.
- 3) With "track changes" disabled, paste the entire CR form (use CTRL-A to select it) into the specification just in front of the clause containing the first piece of changed text. Delete those parts of the specification which are not relevant to the change request.

Title: Changes to test case 8.4.1.37 required for approval

Source: Racal Instruments Wireless Solutions, an Aeroflex Company

**Document for:** Email Approval

Contact: Kundan Sehmbey

kundan.sehmbey@aeroflex.com

Tel. +44 1628 610639

# 1 Overview

This document gives details of the changes made to TTCN implementation for test case 8.4.1.37, which is part of RRC iWD\_wk31 test suite. Changes are made so that it can be executed with one or more 3G UE. Please see section 6 for log information.

# 2 Table of Contents

| 1   | Overview                                       | 3 |
|-----|------------------------------------------------|---|
| 2   | Table of Contents                              | 4 |
| 3   | Verification Test Summary                      | 5 |
| 4   | Corrections required for test case 8.4.1.37    | 5 |
| 4.1 | Introduction                                   | 5 |
| 4.2 | Presentation of the modifications              | 5 |
| 4.3 | Change 1 - test Suite Constant tsc_TpcStepSize |   |
| 4.4 | Change 2 - Test case tc_8_4_1_37               | 7 |
| 5   | Branches executed in test case 8.4.1.37        | 9 |
| 6   | Execution Log Files                            | 9 |
| 7   | References                                     | 9 |

# 3 Verification Test Summary

**Test Case**: tc\_8\_4\_1\_37

Test Group: RRC

**ATS Version**: iWD\_wk31 + modifications

System Simulator used: Racal Instruments Wireless Solution 6401 AIME/CT

**UE used**: Nokia 3G UE 7600 and Qualcomm 6250

Verification Status: PASS

# 4 Corrections required for test case 8.4.1.37

#### 4.1 Introduction

The TTCN ATS used is RRC iWD\_wk31.mp which is part of the iWD-TVB2003-03\_D04wk31 release.

#### 4.2 Presentation of the modifications

The changes done are described below in tables, and are also supported by **screenshots** taken from the relevant parts of changed TTCN objects in TTCN.GR format.

The tables used in the following session is described below with an example below

**Table 1: Example Change Table** 

| TTCN object            | tc_8_4_1_37                                                      |
|------------------------|------------------------------------------------------------------|
| Reference ATS          | RRC                                                              |
| Change Label           | RACAL#RRC_0201                                                   |
| Reason for change      | <textual change="" description="" of="" reason="">.</textual>    |
| Summary of change      | <textual changes="" description="" of="" performed=""></textual> |
| Other affected objects | < other fields affected> (optional)                              |
| ETSI comment           |                                                                  |
| Racal conclusion       |                                                                  |

TTCN object: Identifier(s) of one or more TTCN objects having a global context in the

TTCN ATS. Typically only one TTCN object occurs. More than one object is

listed only, when:

a) All objects belong to the same TTCN Object Class; and

b) All objects are either created, or are modified in the same systematic

way; and

c) No other change is proposed for the listed objects.

Reference ATS: ETSI ATS containing the referred TTCN object(s), relative to which the

current change description applies.

**Change Label**: Textual identifier starting with the fixed string 'RACAL#IR\_U', followed by a

4-digit number (e.g. *RACAL#IR\_U* 0101). A Change Label is assigned when a particular problem is recognized during the verification work. More than one TTCN Object may be affected by the proposed solution to this problem.

**Reason for change**: Textual description of the reason why the change is proposed.

**Summary of change**: Short description of what is proposed for change.

Other affected objects: List of one or more fields, pointing to other TTCN objects having assigned

the same Change Label, i.e. all other objects being affected by the problem-

giving rise to the current Change Label.

ETSI colleagues giving a dedicated reply to the current CR document may

use this field.

RACAL conclusion: Filled by the Racal Instruments Wireless Solution when ETSI answer does not

indicate acceptance of the change request.

#### 4.3 Change 1 - test Suite Constant tsc\_TpcStepSize

Reason for

The value of TPC Step size is defined as IE Value + 1 in 25.331. So for 1 dB step size

tsc\_TpcStepSize should be set to 0

change

**Summary** Test suite constant **tsc\_TpcStepSize** is set to 0.

of change

| Constant Name   | Туре            | Value Reference | Comments |
|-----------------|-----------------|-----------------|----------|
| tsc_TpcStepSize | TPC_StepSizeFDD | ± <u>0</u>      |          |

### 4.4 Change 2 - Test case tc\_8\_4\_1\_37

# Reason for change

- 1. IE **ue\_TransmittedPowerFDD** in Measurement Report Message ranges from +21 to +104 which corresponds to value -50 to +33 as per clause 9.1.6.2 of TS 25.133
- 2. Incorrect use of Cell Id in line 19 while calling step ts\_C3\_CheckCellDCH.

# Summary of change

- An offset of +71 is added in line 17 and 18 while checking the value of IE ue\_TransmittedPowerFDD in Measurement Report
- 2. **tsc\_CellA** is passed instead od **tsc\_CellDedicated** in step +ts\_C3\_CheckCellDCH in line 19.

|                       | Test Case                                                     |              |                                                                                                    |  |  |                           |  |  |
|-----------------------|---------------------------------------------------------------|--------------|----------------------------------------------------------------------------------------------------|--|--|---------------------------|--|--|
|                       |                                                               |              |                                                                                                    |  |  |                           |  |  |
| Tes                   | st Case                                                       | Id:          | tc_8_4_1_37                                                                                                    |  |  |                           |  |  |
| Test Group Reference: |                                                               | Reference:   | RRC_Measurements/                                                                                                    |  |  |                           |  |  |
| Purpose:              |                                                               |              | 1. To confirm that the UE sends a measurement report for event 6c when the UE Tx power reaches its minimum value when event 6c has been configured in the UE through a MEASUREMENT CONTROL message. |  |  |                           |  |  |
| Configuration:        |                                                               | ion:         |                                                                                                    |  |  |                           |  |  |
| Defaults:             |                                                               |              | RRC_Def1                                                                                                    |  |  |                           |  |  |
| Comments:  SIC_NAPP   |                                                               |              |                                                                                                    |  |  |                           |  |  |
|                       |                                                               |              |                                                                                                    |  |  |                           |  |  |
| Nr                    | Nr Label Behaviour Description Constraint Ref Verdict Comment |              |                                                                                                    |  |  | Comments                  |  |  |
| 1                     |                                                               | START t_Guar | rd                                                                                                    |  |  |                           |  |  |
| 2                     |                                                               | [ px_RAT :   | : fdd ]                                                                                                    |  |  | FDD specific<br>behaviour |  |  |
| 3                     |                                                               | +lt_InitVa   | riables                                                                                                    |  |  |                           |  |  |
| 4                     |                                                               |              | reateCellDCH ( tsc_CellA )                                                                                                    |  |  |                           |  |  |
| 5                     |                                                               | +ts_Send     | iDef_sysInfo_MultiCell ( tsc_Cell% )                                                                                                    |  |  |                           |  |  |

| 6    |          | +ts_IdleUpdated ( tsc_CellA )                                                                                                    |                                                                                                    |                | Idle Update<br>and bring UE<br>to Cell_Dch |  |
|------|----------|----------------------------------------------------------------------------------------------------|----------------------------------------------------------------------------------------------------|----------------|--------------------------------------------|--|
|      |          |                                                                                                    |                                                                                                    |                | to Cell_Dch                                |  |
|      |          |                                                                                                    |                                                                                                    |                | state and<br>release the                   |  |
|      |          |                                                                                                    |                                                                                                    |                | connection<br>again                        |  |
|      |          |                                                                                                    |                                                                                                    |                |                                            |  |
| 7    |          | +ts_ToStateMO_CS_6_9_PS_6_100r6_11 ( tsc_Cella )                                                                                                    |                                                                                                    |                |                                            |  |
|      |          |                                                                                                    |                                                                                                    |                |                                            |  |
| 8    | =        | +lt_TestBody                                                                                                    |                                                                                                    |                |                                            |  |
|      |          |                                                                                                    |                                                                                                    |                |                                            |  |
| 9    | _        | +po_SHO_ConnectionAndSS_Rel                                                                                                    |                                                                                                    |                | Postamble :                                |  |
|      |          |                                                                                                    |                                                                                                    |                | To release<br>the RRC                      |  |
|      |          |                                                                                                    |                                                                                                    |                | connection<br>and all the                  |  |
|      |          |                                                                                                    |                                                                                                    |                | SS<br>configuration                        |  |
|      |          |                                                                                                    |                                                                                                    |                | configuration                              |  |
|      | ERR1     | [ px_RAT = tdd ]                                                                                                    |                                                                                                    |                |                                            |  |
| 10   | EKKI     | [ px_RAT = taa ]                                                                                                    |                                                                                                    |                | TDD specific<br>behaviour                  |  |
|      |          |                                                                                                    |                                                                                                    |                |                                            |  |
| 11   | ERR2     | [ TRUE ]                                                                                                    |                                                                                                    | I              |                                            |  |
|      |          |                                                                                                    |                                                                                                    |                |                                            |  |
| lt_  | restBod  |                                                                                                    |                                                                                                    |                | ·                                          |  |
|      |          |                                                                                                    |                                                                                                    |                |                                            |  |
| 12   | TBS      | ( tcv_TestBody := TRUE )                                                                                                    |                                                                                                    |                |                                            |  |
|      |          |                                                                                                    |                                                                                                    |                |                                            |  |
| 13   |          | AM ! RLC_AM_DATA_REQ                                                                                                    | cas_MeasurementControl ( tsc_CellDedicated,                                                                                                    |                | Step 2 in                                  |  |
|      |          |                                                                                                    | tsc_RB2,<br>cs_MeasurementControlUE_InternalMeas_Event6c                                                                                                    |                | prose                                      |  |
|      |          |                                                                                                    | (<br>tcv_CellIndInfo.dl_IntegrityCheckInfo,                                                                                                    |                |                                            |  |
|      |          |                                                                                                    | tcv_RRC_Ti,<br>6, eventTrigger ))                                                                                                    |                |                                            |  |
|      |          |                                                                                                    |                                                                                                    |                |                                            |  |
| 14   |          | CPHY!CPHY_UL_PowerModify_REQ                                                                                                    | ca_UL_PowerModify_REQ (tsc_CellA,                                                                                                    |                | Step 3 in                                  |  |
|      |          |                                                                                                    | tsc_DL_DPCH1, tsc_UL_DPCH1, maxMin:<br>tpc_Down)                                                                                                    |                | prose; UE<br>transmission                  |  |
|      |          |                                                                                                    |                                                                                                    |                | power set to<br>-50 dBm                    |  |
|      |          |                                                                                                    |                                                                                                    |                | (minimum);<br>@sic Thomas                  |  |
|      |          |                                                                                                    |                                                                                                    |                | T1-041010                                  |  |
|      |          |                                                                                                    |                                                                                                    |                | sic@                                       |  |
| 15   |          | CONTROLOGY II Survey 1/1/2 (AVI)                                                                                                    | The state of the state of the s |                | @sic Thomas                                |  |
| 15   |          | CPHY?CPHY_UL_PowerModify_CNF                                                                                                    | ca_UL_PowerModify_CNF (tsc_CellA,<br>tsc_DL_DPCH1)                                                                                                    |                | T1-041010                                  |  |
|      |          |                                                                                                    |                                                                                                    |                | sic@                                       |  |
| Н    |          |                                                                                                    |                                                                                                    |                |                                            |  |
| 16   | TBP1     | AM ?RLC_AM_DATA_IND ( tcv_checkUETxFower:= RLC_AM_DATA_IND.aM_message.                                                                                                    | car_MeasurementReport ( tsc_CellDedicated, tsc_RB2,                                                                                                    | (P)            | Step 4 in<br>prose                         |  |
|      |          | uL_DCCH_Message.message.measurementReport.measuredResults.ue_InternalMeasuredResults.modeSpecificInfo.fdd.ue_TransmittedPowerFDD)                                                                                                    | <pre>cr_MeasReportUE_InternalMeas_Event6a_6b ( 6,<br/>c_EventResult ( event6c : NULL ) ) )</pre>                                                                                                    |                |                                            |  |
|      |          |                                                                                                    |                                                                                                    |                |                                            |  |
| 17   | TBF1     | <del> [ tev_checkUETXFower &lt; 53 ]</del>                                                                                                    |                                                                                                    | <del>(P)</del> |                                            |  |
| Ш    |          |                                                                                                    |                                                                                                    |                |                                            |  |
| 18   | TBP2     | [ ( tev_eheekUETxPower →= 53 ) AND ( tev_eheekUETxPower ←= 47 ) }                                                                                                    |                                                                                                    | <del>(P)</del> |                                            |  |
| Ш    |          |                                                                                                    |                                                                                                    |                |                                            |  |
| 19   |          | +to_C3_CheekCellDCH (                                                                                                    |                                                                                                    |                | Step 5 in                                  |  |
|      |          | 500_c0_5000500500 /                                                                                                    |                                                                                                    |                | <del>proser</del>                          |  |
| 20   | TDT1     | [/ tou shook!!!!!!!!Down v 1910B / tou shook!!!!!!!!!!!!!!!!!!!!!!!!!!!!!!!!!!!                                                                                                    |                                                                                                    | /p\            |                                            |  |
| 20   | TBF1     | [( tcv_checkUETxPower < 18) OR ( tcv_checkUETxPower > 24)]                                                                                                    |                                                                                                    | <u>(F)</u>     |                                            |  |
|      | mnn o    | I / Ann she alettimen and 10   Nm / Ann she alettimen and 10   Nm / Ann she alettimen and 10 |                                                                                                    | (2)            |                                            |  |
| 21   | TBP2     | [ ( tcv_checkUETxPower >= 18 ) AND ( tcv_checkUETxPower <= 24 ) ]                                                                                                    |                                                                                                    | (P)            |                                            |  |
| 22   |          | the off disable all rous (                                                                                                    |                                                                                                    |                | Chan E                                     |  |
| 22   |          | +ts_C3_CheckCellDCH ( tsc_Cella )                                                                                                    |                                                                                                    |                | Step 5 in<br>prose;                        |  |
|      |          |                                                                                                    |                                                                                                    |                |                                            |  |
| 23   | TBE      | ( tcv_TestBody := FALSE )                                                                                                    |                                                                                                    | (P)            |                                            |  |
|      |          |                                                                                                    |                                                                                                    |                |                                            |  |
| 1t_: | InitVar  | iables                                                                                                    |                                                                                                    |                |                                            |  |
|      |          |                                                                                                    |                                                                                                    |                |                                            |  |
| 24   |          | + ts_RRC_InitVariables ( cell_DCH )                                                                                                    |                                                                                                    |                |                                            |  |
| Ш    |          |                                                                                                    |                                                                                                    |                |                                            |  |
| 25   | $\equiv$ | (tcv_CellInfoA := c_CellInfoDiff (                                                                                                    |                                                                                                    |                |                                            |  |
|      |          | tsc_CellA, px_PriscrmCode, tsc_URA_idCellA, tsc_CRNTI , tsc_tCellA, tsc_SFN_OffsetA, tcv_FreqInfoMid, px_UL_ScramblingCode ))                                                                                                    |                                                                                                    |                |                                            |  |
|      |          |                                                                                                    |                                                                                                    |                |                                            |  |
|      |          |                                                                                                    |                                                                                                    |                |                                            |  |
|      |          |                                                                                                    |                                                                                                    |                |                                            |  |
|      |          |                                                                                                    |                                                                                                    |                |                                            |  |
|      |          |                                                                                                    |                                                                                                    |                |                                            |  |

### 5 Branches executed in test case 8.4.1.37

For Nokia 7600, test case was executed with pc\_CS=TRUE, pc\_PS=TRUE, px\_CN\_DomainTested set to cs\_domain and ps\_domain.

For Qualcomm 6250, test case was executed with pc\_CS=TRUE, pc\_PS=FALSE, px\_CN\_DomainTested set to cs\_domain and with pc\_CS=TRUE, pc\_PS=TRUE, px\_CN\_DomainTested set to ps\_domain.

.

### 6 Execution Log Files

Nokia 7600 and Qualcomm 6250 UEs have been used and this test case passed in both CS and PS paths on the Racal Instruments Wireless Solution 6401 AIME/CT Test platform. Logs of the successful test case execution is enclosed in T1s040475[2].

### 7 References

| [1] | RRC iWD_wk31.mp                                                                              |
|-----|----------------------------------------------------------------------------------------------|
| [2] | T1s040475 [2].zip Attachment containing the successful log and the TTCN MP file for 8.4.1.37 |

#### 3GPP TSG-T1 E-Mail 2004 01 Jan - 31 Dec 2004

|                               |                    |             |            |                          | <u> </u>   |                                         |         |         | 1             |       |                      |           | CR-Form-v7 |
|-------------------------------|--------------------|-------------|------------|--------------------------|------------|-----------------------------------------|---------|---------|---------------|-------|----------------------|-----------|------------|
|                               |                    |             | (          | CHAN                     | GE F       | KEQ                                     | UE      | 51      |               |       |                      |           |            |
| ×                             | 34.1               | 23-3        | CR         | 450                      | Ħ          | rev                                     | -       | ж       | Current       | vers  | ion: <b>3.</b>       | 6.1       | *          |
| For <u>HELP</u> on            | using              | this for    | m, see     | bottom o                 | of this pa | age or                                  | look    | at the  | е рор-ир      | text  | over the             | ₩ syn     | nbols.     |
|                               |                    |             |            |                          |            |                                         |         |         |               |       |                      |           |            |
| Proposed chang                | e affec            | ets: l      | JICC a     | pps#                     |            | ME X                                    | Rad     | dio A   | ccess Ne      | twor  | k C                  | ore Ne    | twork      |
|                               |                    |             |            |                          |            |                                         |         |         |               |       |                      |           |            |
| Title:                        | ₩ Add              | lition of   | P3 tes     | t case 8.                | 4.1.38 to  | RRC                                     | ATS     | V3.6    | 5.1           |       |                      |           |            |
| Source:                       | ₩ Rac              | al Instr    | ument      | s Wireles                | s Solutio  | ons, ar                                 | n Aer   | oflex   | Compan        | V     |                      |           |            |
|                               |                    |             |            |                          |            | - · · · · · · · · · · · · · · · · · · · |         |         |               |       | 40/00/0              | 2004      |            |
| Work item code:               | ボ <mark>N/A</mark> |             |            |                          |            |                                         |         |         | Date          | e: #  | 19/08/2              | 2004      |            |
| Category:                     | ж в                |             |            |                          |            |                                         |         |         | Release       |       | Rel-5                |           |            |
|                               | Use                |             |            | wing cate                | gories:    |                                         |         |         |               |       | the follow           |           | eases:     |
|                               |                    | F (corr     |            | do to o oon              | rootion in |                                         | rliar r |         | 2             |       | (GSM Ph              |           |            |
|                               |                    |             |            | ds to a cor<br>feature), | rection in | ı arı ear                               | ner re  | elease  | e) R96<br>R97 |       | (Release<br>(Release |           |            |
|                               |                    |             |            | modificatio              | on of feat | ure)                                    |         |         | R98           |       | (Release             |           |            |
|                               |                    |             |            | odification              |            | <i>a.</i> 0 <i>)</i>                    |         |         | R99           |       | (Release             |           |            |
|                               |                    |             |            | ns of the a              |            | tegories                                | s can   |         | Rel-          |       | (Release             |           |            |
|                               | be fo              | ound in     | 3GPP ]     | R 21.900                 |            |                                         |         |         | Rel-          |       | (Release             |           |            |
|                               |                    |             |            |                          |            |                                         |         |         | Rel-          | 6     | (Release             | 6)        |            |
| Reason for chan               | ae. *              | To ad       | d verifi   | ed GCF r                 | nackage    | 3 RR(                                   | C tes   | t cas   | e 8 4 1 38    | R to  | the appro            | oved R    | RC ATS     |
| riodoon for onan              | <b>90.</b> 00      | V3.6.       |            | ou 001                   | Juonago    | o rare                                  | 0 100   | i oao   | 0.1.1.00      | 3 10  | шо арргч             | 3 V G G T |            |
|                               |                    |             | -          |                          |            |                                         |         |         |               |       | _                    |           |            |
| Summary of cha                | nge: #             | This cappro |            | ent lists al             | II change  | es app                                  | lied t  | o tes   | t case 8.4    | 4.1.3 | 88 require           | ed for    |            |
|                               |                    |             |            |                          |            | <b>.</b>                                | £       | :-      |               |       |                      |           |            |
|                               |                    | See d       | etalled    | cnange                   | aescripti  | ion for                                 | turtn   | er ini  | formation     | ••    |                      |           |            |
| Consequences in not approved: | <b>f</b> ∺         | Test o      | ase wi     | ll not be a              | added to   | ATS                                     |         |         |               |       |                      |           |            |
|                               |                    |             |            |                          |            |                                         |         |         |               |       |                      |           |            |
| Clauses affected              | <b>!</b> : ∺       | 8.4.1.      | 38         |                          |            |                                         |         |         |               |       |                      |           |            |
|                               |                    | YN          |            |                          |            |                                         |         |         |               |       |                      |           |            |
| Other specs                   | æ                  |             | Othor      | core spe                 | ocificatio | ne                                      | ¥       |         |               |       |                      |           |            |
| affected:                     | <i>-</i>           | X           |            | specificat               |            | 113                                     |         | 34.12   | 23-1          |       |                      |           |            |
| arreoted.                     |                    | X           |            | Specificat               |            |                                         |         | J-T. 12 | .0 1          |       |                      |           |            |
|                               |                    |             | الانتخار ا | 27001100                 |            |                                         |         |         |               |       |                      |           |            |
| Other comments                | : ¥                | 34.12       | 3-1 ne     | eds to be                | aligned    | with th                                 | nis ch  | nange   | e. Refer to   | o T1  | -041504              |           |            |

#### **How to create CRs using this form:**

Comprehensive information and tips about how to create CRs can be found at <a href="http://www.3gpp.org/specs/CR.htm">http://www.3gpp.org/specs/CR.htm</a>. Below is a brief summary:

- 2) Obtain the latest version for the release of the specification to which the change is proposed. Use the MS Word "revision marks" feature (also known as "track changes") when making the changes. All 3GPP specifications can be

- downloaded from the 3GPP server under  $\underline{\text{ftp://ftp.3gpp.org/specs/}}$  For the latest version, look for the directory name with the latest date e.g. 2001-03 contains the specifications resulting from the March 2001 TSG meetings.
- 3) With "track changes" disabled, paste the entire CR form (use CTRL-A to select it) into the specification just in front of the clause containing the first piece of changed text. Delete those parts of the specification which are not relevant to the change request.

Title: Changes to test case 8.4.1.38 required for approval

Source: Racal Instruments Wireless Solutions, an Aeroflex Company

**Document for:** Email Approval

Contact: Kundan Sehmbey

kundan.sehmbey@aeroflex.com

Tel. +44 1628 610639

#### 1 Overview

This document gives details of the changes made to TTCN implementation for test case 8.4.1.38, which is part of RRC iWD\_wk31 test suite. Changes are made so that it can be executed with one or more 3G UE. Plesae see section 6 for log information.

## 2 Table of Contents

| 1   | Overview                                | 3 |
|-----|-----------------------------------------|---|
| 2   | Table of Contents                       | 4 |
| 3   | Verification Test Summary               | 5 |
| 4   |                                         | 5 |
| 4.1 | Introduction                            | 5 |
| 4.2 |                                         |   |
| 4.3 |                                         | 7 |
| 4.4 |                                         | 7 |
| 5   | Branches executed in test case 8.4.1.38 | 9 |
| 6   | Execution Log Files                     | 9 |
| 7   | References                              | 9 |

### 3 Verification Test Summary

**Test Case**: tc\_8\_4\_1\_38

Test Group: RRC

**ATS Version**: iWD\_wk31 + modifications

System Simulator used: Racal Instruments Wireless Solution 6401 AIME/CT

**UE used**: Nokia 3G UE 7600 and Qualcomm 6250

Verification Status: PASS

### 4 Corrections required for test case 8.4.1.38

#### 4.1 Introduction

The TTCN ATS used is RRC iWD\_wk31.mp which is part of the iWD-TVB2003-03\_D04wk31 release.

#### 4.2 Presentation of the modifications

The changes done are described below in tables, and are also supported by **screenshots** taken from the relevant parts of changed TTCN objects in TTCN.GR format.

The tables used in the following session is described below with an example below

**Table 1: Example Change Table** 

| TTCN object            | tc_8_4_1_38                                                      |
|------------------------|------------------------------------------------------------------|
| Reference ATS          | RRC                                                              |
| Change Label           | RACAL#RRC_0201                                                   |
| Reason for change      | <textual change="" description="" of="" reason="">.</textual>    |
| Summary of change      | <textual changes="" description="" of="" performed=""></textual> |
| Other affected objects | < other fields affected> (optional)                              |
| ETSI comment           |                                                                  |
| Racal conclusion       |                                                                  |

TTCN object: Identifier(s) of one or more TTCN objects having a global context in the

TTCN ATS. Typically only one TTCN object occurs. More than one object is

listed only, when:

a) All objects belong to the same TTCN Object Class; and

b) All objects are either created, or are modified in the same systematic

way; and

c) No other change is proposed for the listed objects.

Reference ATS: ETSI ATS containing the referred TTCN object(s), relative to which the

current change description applies.

**Change Label**: Textual identifier starting with the fixed string 'RACAL#IR\_U', followed by a

4-digit number (e.g. *RACAL#IR\_U* 0101). A Change Label is assigned when a particular problem is recognized during the verification work. More than one TTCN Object may be affected by the proposed solution to this problem.

**Reason for change**: Textual description of the reason why the change is proposed.

**Summary of change**: Short description of what is proposed for change.

Other affected objects: List of one or more fields, pointing to other TTCN objects having assigned

the same Change Label, i.e. all other objects being affected by the problem-

giving rise to the current Change Label.

ETSI colleagues giving a dedicated reply to the current CR document may

use this field.

**RACAL conclusion**: Filled by the Racal Instruments Wireless Solution when ETSI answer does not

indicate acceptance of the change request.

#### 4.3 Change 1 - test Suite Constant tsc\_TpcStepSize

Reason for

The value of TPC Step size is defined as IE Value + 1 in 25.331. So for 1 dB step size

tsc\_TpcStepSize should be set to 0

change

Test suite constant **tsc\_TpcStepSize** is set to 0.

Summary of change

| Constant Name   | Туре            | Value Reference | Comments |
|-----------------|-----------------|-----------------|----------|
| tsc_TpcStepSize | TPC_StepSizeFDD | <u>+0</u>       |          |

#### 4.4 Change 2 - Test case tc\_8\_4\_1\_38

# Reason for change

- 1. IE **ue\_TransmittedPowerFDD** in Measurement Report Message ranges from +21 to +104 which corresponds to value -50 to +33 as per clause 9.1.6.2 of TS 25.133.
- 2. Maximum Value for UE Tx Power is +21 dBm instead of +31 dBm.
- 3. Incorrect use of Cell Id in line 19 while calling step ts\_C3\_CheckCellDCH.

## Summary of change

- An offset of +71 is added in line 17 and 18 while checking the value of IE ue\_TransmittedPowerFDD in Measurement Report
- 2. Value checked in measurement report should be should be 71+21 –3 (Tolerence) = 89.
- 3. **tsc\_CellA** is passed instead od **tsc\_CellDedicated** in step +ts\_C3\_CheckCellDCH in line 19.

|     |                                                                                                    |              | Test Case                              |                |         |                           |
|-----|----------------------------------------------------------------------------------------------------|--------------|----------------------------------------|----------------|---------|---------------------------|
|     |                                                                                                    |              |                                        |                |         |                           |
| Tes | Test Case Id: tc_8_4_1_38                                                                                                    |              |                                        |                |         |                           |
| Tes | Test Group Reference: RRC_Measurements/                                                                                                    |              |                                        |                |         |                           |
| Pui | 1. To confirm that the UE sends a measurement report for event 6d when the UE Tx power reaches its maximum value when event 6d has been configured in the UE through a MEASUREMENT CONTROL message. |              |                                        |                |         | EMENT CONTROL             |
| Cos | nfigurat                                                                                                    | ion:         |                                        |                |         |                           |
| Dei | faults:                                                                                                    |              | RRC_Def1                               |                |         |                           |
| Cor | mments:                                                                                                    |              | ### ################################## |                |         |                           |
|     |                                                                                                    |              |                                        |                |         |                           |
| Nr  | Label                                                                                                    |              | Behaviour Description                  | Constraint Ref | Verdict | Comments                  |
| 1   |                                                                                                    | START t_Guar | rd                                     |                |         |                           |
| 2   |                                                                                                    | [ px_RAT :   | fdd ]                                  |                |         | FDD specific<br>behaviour |
| 3   |                                                                                                    | +lt_InitVa   | riables                                |                |         |                           |

|         | +ts_SS_CreateCellDCH ( tsc_CellA )                                                                                                    |                                                                                                    |                |                                                                                                    |
|---------|----------------------------------------------------------------------------------------------------|----------------------------------------------------------------------------------------------------|----------------|----------------------------------------------------------------------------------------------------|
|         | +ts_SendDef_sysInfo_MultiCell ( tsc_CellA )                                                                                                    |                                                                                                    |                |                                                                                                    |
|         | +ts_IdleUpdated ( tsc_CellA )                                                                                                    |                                                                                                    |                | Idle Update<br>and bring UE<br>to Cell_Dch<br>state and<br>release the<br>connection<br>again                   |
|         | +ts_ToStateMO_CS_6_9_PS_6_100r6_11 ( tsc_CellA )                                                                                                    |                                                                                                    |                |                                                                                                    |
|         | +lt_TestBody                                                                                                    |                                                                                                    |                |                                                                                                    |
|         | +po_SHO_ConnectionAndSS_Rel                                                                                                    |                                                                                                    |                | Postamble :<br>To release<br>the RRC<br>connection<br>and all the<br>SS<br>configuration                        |
| ERR1    | [ px_RAT = tdd ]                                                                                                    |                                                                                                    |                | TDD specific<br>behaviour                                                                                       |
| ERR 2   | [ TRUE ]                                                                                                    |                                                                                                    | I              |                                                                                                    |
| restBod | y                                                                                                    |                                                                                                    |                |                                                                                                    |
| TBS     | ( tcv_TestBody := TRUE )                                                                                                    |                                                                                                    |                |                                                                                                    |
|         | am : RLC_AM_DATA_REQ                                                                                                    | cas_MeasurementControl ( tsc_CellDedicated, tsc_RB2, cs_MeasurementControlUE_InternalMeas_Event6d ( tcv_CellIndInfo.dl_IntegrityCheckInfo, tcv_RRC_Ti, 6, eventTrigger )) |                | Step 2 in prose                                                                                                 |
|         | CPHY:CPHY_UL_PowerModify_REQ                                                                                                    | ea_UL_PowerModify_REQ (tsc_cellA, tsc_DL_DPCH1, tsc_UL_DPCH1, maxMin: tpc_Up)                                                                                             |                | Step 3 in<br>prose; UE<br>transmission<br>power set to<br>maximum<br>level;<br>@sic Thomas<br>T1-041010<br>sic@ |
|         | CPHY?CPHY_UL_PowerModify_CNF                                                                                                    | <pre>ca_UL_PowerModify_CNF (tsc_CellA,<br/>tsc_DL_DPCH1)</pre>                                                                                                    |                | @sic Thomas<br>T1-041010<br>sic@                                                                                |
| TBP1    | AM ?RLC_AM_DATA_IND ( tov_checkUETxPower:= RLC_AM_DATA_IND.aM_message.uL_DCCH_Message.message.message. | car_MeasurementReport ( tsc_CellDedicated, tsc_RB2, cr_MeasReportUE_InternalMeas_Event6a_6b ( 6, c_EventResult ( event6d : NULL ) ) )                                     | (P)            | Step 4 in prose                                                                                                 |
| TBF1    | <del> </del>                                                                                                    |                                                                                                    | <del>(F)</del> |                                                                                                    |
| TBP2    | (_tev_eheekutFxPower → 30 ]                                                                                                    |                                                                                                    | <del>(P)</del> |                                                                                                    |
|         | +ts_C3_CheckCellDCH ( tse_CellDedicated )                                                                                                    |                                                                                                    |                | Step 5 in<br>prose:                                                                                             |
| TBF1    | [tcv_checkURIXPower < 89]                                                                                                    |                                                                                                    | <u>(F)</u>     |                                                                                                    |
| TBP2    | [tcv_checkUETXPower >= 89 ]                                                                                                    |                                                                                                    | (P)            |                                                                                                    |
|         | +ts_C3_CheckCellDCH_(<br>tsc_CellA_)                                                                                                    |                                                                                                    |                | Step 5 in prose;                                                                                                |
| TBE     | ( tcv_TestBody := FALSE )                                                                                                    |                                                                                                    | (P)            |                                                                                                    |
| InitVar | iables                                                                                                    |                                                                                                    |                |                                                                                                    |
|         |                                                                                                    |                                                                                                    |                |                                                                                                    |
|         | + ts_RRC_InitVariables ( cell_DCH )                                                                                                    |                                                                                                    |                |                                                                                                    |
|         | TBP1 TBP1 TBP2                                                                                                    |                                                                                                    |                |                                                                                                    |

### 5 Branches executed in test case 8.4.1.38

For Nokia 7600, test case was executed with pc\_CS=TRUE, pc\_PS=TRUE, px\_CN\_DomainTested set to cs\_domain and ps\_domain.

For Qualcomm 6250, test case was executed with pc\_CS=TRUE, pc\_PS=FALSE, px\_CN\_DomainTested set to cs\_domain and with pc\_CS=TRUE, pc\_PS=TRUE, px\_CN\_DomainTested set to ps\_domain.

### 6 Execution Log Files

Nokia 7600 and Qualcomm 6250 UEs have been used and this test case passed in both CS and PS paths on the Racal Instruments Wireless Solution 6401 AIME/CT Test platform. Logs of the successful test case execution is enclosed in T1s040477[2].

### 7 References

| [1] | RRC iWD_wk31.mp                                                                                  |
|-----|--------------------------------------------------------------------------------------------------|
| [2] | T1s040477 [2].zip Attachment containing the successful log and and the TTCN MP file for 8.4.1.38 |

#### 3GPP TSG-T1/SIG E-Mail 2004 01 Jan - 31 Dec 2004

|                         |               |                                      | (                                                                   | CHAN                                                                                                    | GE REQ                           | UES     | Т                                           |                                                                                                    | CR-Form-v7 |
|-------------------------|---------------|--------------------------------------|---------------------------------------------------------------------|----------------------------------------------------------------------------------------------------|----------------------------------|---------|---------------------------------------------|----------------------------------------------------------------------------------------------------|------------|
| #                       | ATS <u>TS</u> | RRC<br>34.123-<br><u>3</u>           | CR                                                                  | 456                                                                                                    | жrev                             | 1 4     | Current vers                                | 3.6.0                                                                                                    | ¥          |
| For <u>HE</u>           | LP on us      | sing this foi                        | m, see                                                              | bottom o                                                                                                    | f this page or                   | look at | the pop-up text                             | over the 光 sy                                                                                                    | mbols.     |
| Proposed                | change a      | affects:                             | JICC a                                                              | pps#                                                                                                    | ME                               | Radio   | Access Networ                               | k Core N                                                                                                    | etwork     |
| Title:                  | Ж             | Correction                           | n to GC                                                             | CF P1 test                                                                                                    | case 8.3.1.1                     |         |                                             |                                                                                                    |            |
| Source:                 | ж             | Anritsu Lt                           | d                                                                   |                                                                                                    |                                  |         |                                             |                                                                                                    |            |
| Work item               | code: ૠ       | N/A                                  |                                                                     |                                                                                                    |                                  |         | Date: ∺                                     | 18/08/2004                                                                                                    |            |
| Category:               | **            | A (cor<br>B (add<br>C (fun<br>D (edi | rection)<br>respond<br>dition of<br>ctional<br>torial m<br>olanatio | ds to a correction of the along the diffication of the along the along the a | ection in an ea<br>n of feature) |         | 2<br>nse) R96<br>R97<br>R98<br>R99<br>Rel-4 | R99 the following rel (GSM Phase 2) (Release 1996) (Release 1997) (Release 1998) (Release 1999) (Release 4) (Release 5) (Release 6) |            |
| Reason for              | r change      |                                      |                                                                     |                                                                                                    |                                  |         | st CellUpdate p<br>properly by the          |                                                                                                    | sure the   |
| Summary                 | of chang      | e: #                                 |                                                                     |                                                                                                    |                                  |         |                                             |                                                                                                    |            |
| Conseque                |               | 策 Test                               | case v                                                              | vill fail.                                                                                                    |                                  |         |                                             |                                                                                                    |            |
| Clauses at              | ffected:      | ₩ N/A                                |                                                                     |                                                                                                    |                                  |         |                                             |                                                                                                    |            |
| Other spec<br>affected: | cs            | 米 X<br>X<br>X<br>X                   | Test                                                                | core spec<br>specification<br>Specification                                                                                                    |                                  | ¥       |                                             |                                                                                                    |            |
| Other com               | ments:        | ¥                                    |                                                                     |                                                                                                    |                                  |         |                                             |                                                                                                    |            |

#### **How to create CRs using this form:**

Comprehensive information and tips about how to create CRs can be found at <a href="http://www.3gpp.org/specs/CR.htm">http://www.3gpp.org/specs/CR.htm</a>. Below is a brief summary:

- 1) Fill out the above form. The symbols above marked \( \mathcal{H} \) contain pop-up help information about the field that they are closest to.
- 2) Obtain the latest version for the release of the specification to which the change is proposed. Use the MS Word "revision marks" feature (also known as "track changes") when making the changes. All 3GPP specifications can be downloaded from the 3GPP server under <a href="ftp://ftp.3gpp.org/specs/">ftp://ftp.3gpp.org/specs/</a> For the latest version, look for the directory name with the latest date e.g. 2001-03 contains the specifications resulting from the March 2001 TSG meetings.

| 3) | 3) With "track changes" disabled, paste the entire CR form (the clause containing the first piece of changed text. Delethe change request. | use CTRL-A to select it) into the specification just in front of ete those parts of the specification which are not relevant to |
|----|----------------------------------------------------------------------------------------------------|----------------------------------------------------------------------------------------------------|
|    |                                                                                                    |                                                                                                    |
|    |                                                                                                    |                                                                                                    |
|    |                                                                                                    |                                                                                                    |
|    |                                                                                                    |                                                                                                    |
|    |                                                                                                    |                                                                                                    |
|    |                                                                                                    |                                                                                                    |
|    |                                                                                                    |                                                                                                    |
|    |                                                                                                    |                                                                                                    |
|    |                                                                                                    |                                                                                                    |
|    |                                                                                                    |                                                                                                    |
|    |                                                                                                    |                                                                                                    |
|    |                                                                                                    |                                                                                                    |
|    |                                                                                                    |                                                                                                    |

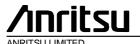

#### TSG-T Working-Group\_1 SWG-SIG E-Mail 2004

T1S-040484<del>2(8.1.1.</del> <u>8</u>\

#### 01 Jan - 31 Dec 2004

Title Correction to GCF P1 test case 8.3.1.1

**Source** Anritsu

Agenda Item N/A

**Document for** Approval

Contact Dan Fox (Anritsu) dan.fox@eu.anritsu.com

Tel: +44 1582 433357

### **Table Of Contents**

| 1 | Overview                                 | 4 |
|---|------------------------------------------|---|
|   |                                          |   |
| _ | T                                        | _ |
| 2 | Tables added to iWD-TVB2003-03_D04wk31   | 5 |
|   |                                          |   |
| 3 | Tables Modifed to iWD-TVB2003-03 D04wk31 | 5 |

### 1 Overview

This document details the changes required. This test case has been tested according to the configuration stated below:-

| Reference document | TS 34.123-1 version 5.8.0 |
|--------------------|---------------------------|
|                    | TS34.108 version 5.1.0    |
| Referenced CRs     | None                      |
| Based ATS suite    | iWD-TVB2003-03_D04wk31    |
| Integrity          | Enabled                   |
| Ciphering          | Disabled                  |
| Path tested        | CS and PS                 |

Page 5 September 8, 2004

#### 2 Tables added to iWD-TVB2003-03\_D04wk31

None

#### 3 Tables Modifed to iWD-TVB2003-03\_D04wk31

#### Reason for change:

After the last CellUpdateConfirm, the SS and UE will stop using the URNTI, instead they will use the new C-RNTI. As result, the PU size for SRB2 must be reconfigured (increased from 120 to 136) due to the change of RNTI.

#### Changes made:

Line 39, ts\_CMAC\_New\_RNTI\_Reconf (TRUE, tsc\_Cella, tcv\_CellInfoA.uRNTI,
tcv\_CellInfoA.cRNTI) changed to +ts\_CMAC\_New\_RNTI\_Reconf (FALSE,
tsc\_Cella, tcv\_CellInfoA.uRNTI, tcv\_CellInfoA.cRNTI

|                                                                                                    | Test Case           |  |  |
|----------------------------------------------------------------------------------------------------|---------------------|--|--|
|                                                                                                    |                     |  |  |
| tc_8_3_1_1                                                                                                    |                     |  |  |
| erence:                                                                                                    | RRC/RRC_CellUpdate/ |  |  |
| 1. To confirm that the UE executes a cell update procedure after the successful rUTRA cell. 2. To confirm that the UE sends the correct uplink response message where procedure due to cell reselection |                     |  |  |
| RRC_Def1                                                                                                    |                     |  |  |
|                                                                                                    |                     |  |  |

| Behaviour Description                               | Constraint Ref | Verdict |                  |
|-----------------------------------------------------|----------------|---------|------------------|
| ART t_Guard                                         |                |         |                  |
| px_RAT=fdd]                                         |                |         | F<br>k           |
| +lt_RRC_InitVariables                               |                |         | I                |
| ( tcv_SIB1 := cb_SIB1_Def ( tcv_CellInfoA ) )       |                |         | _<br>@<br>1<br>C |
| ( tcv_SIB1.ue_ConnTimersAndConstants.t_312 := 2 )   |                |         | @<br>1<br>C      |
| +pr_GotoState6_11_MO_NewSIB1 ( tsc_CellA, :v_SIB1 ) |                |         | 1<br>@<br>1      |
| +ts_SS_CreateCellFACH (tsc_CellB)                   |                |         | c                |
| ( tcv_SIB1 := cb_SIB1_Def ( tcv_CellInfoB ) )       |                |         | @                |

Page 6 September 8, 2004

|                                                                                        |                                                                               |   | 1           |
|----------------------------------------------------------------------------------------|-------------------------------------------------------------------------------|---|-------------|
| ( tcv_SIB1.ue_ConnTimersAndConstants.t_312 :=                                          |                                                                               |   | @           |
| )                                                                                      |                                                                               |   | 1           |
|                                                                                        |                                                                               |   | I           |
| +ts_SendDefSysInfo_NewSIB1 ( tsc_CellB,                                                |                                                                               |   | @           |
| v_SIB1 )                                                                               |                                                                               |   | 1           |
| (tcv_TestBody:=TRUE)                                                                   |                                                                               |   |             |
| +lt_TestBody                                                                           |                                                                               |   | F           |
| +ts_C2_CheckCellFACH ( tsc_CellA )                                                     |                                                                               |   | 5           |
| (tcv_TestBody:=FALSE)                                                                  |                                                                               |   | F           |
| +po_ConnectionAndSS_Rels                                                               |                                                                               |   | E           |
| px_RAT=tdd]                                                                            |                                                                               | I | ī           |
|                                                                                        |                                                                               |   | k           |
| TRUE ]                                                                                 |                                                                               | I | L           |
|                                                                                        |                                                                               |   | _           |
| s_SS_SwitchCellPowerLevels ( tsc_CellA, tsc_CellB)                                     |                                                                               |   | 5           |
| ts_RRC_ReceiveCellUpdateNonPeriodic (tsc_CellB, r_CellUpdateAny ( tcv_CellInfoA.uRNTI, |                                                                               |   | 2           |
| llReselection), (tsc_MaxCampingTime * 1000))                                           |                                                                               |   | t           |
|                                                                                        |                                                                               |   | Ċ           |
|                                                                                        |                                                                               |   | t           |
|                                                                                        |                                                                               |   | c           |
|                                                                                        |                                                                               |   |             |
|                                                                                        |                                                                               |   | n           |
|                                                                                        |                                                                               |   | "<br>"      |
|                                                                                        |                                                                               |   | i           |
|                                                                                        |                                                                               |   | "           |
| +ts_HO_ReconfFACH_ToFACH (tsc_CellA,tsc_CellB)                                         |                                                                               |   | 6           |
| tb_lio_kecolifacii_loracii (tbc_cella,tbc_cellb)                                       |                                                                               |   | I           |
|                                                                                        |                                                                               |   | n           |
| + ts_CMAC_New_RNTI_Reconf (TRUE,                                                       |                                                                               |   | <u> </u>    |
| c_CellB,tcv_CellInfoA.uRNTI, tcv_CellInfoB.cRNTI)                                      |                                                                               |   |             |
|                                                                                        |                                                                               |   | Ţ           |
|                                                                                        |                                                                               |   | r           |
|                                                                                        |                                                                               |   | F           |
|                                                                                        |                                                                               |   | t           |
| UM ! RLC_UM_DATA_REQ                                                                   | cas_RRC_CellUpdateCnf (                                                       |   | 2           |
| ~                                                                                      | tsc_CellDedicated, tsc_RB1,                                                   |   | 2           |
|                                                                                        | <pre>cbs_108_CellUpdateCnfDCCH ( tcv_CellIndInfo.dl_IntegrityCheckInfo,</pre> |   | J           |
|                                                                                        | tcv_RRC_Ti, OMIT, OMIT, cell_FACH,                                            |   | 5           |
|                                                                                        | OMIT, OMIT, OMIT ) )                                                          |   | "           |
|                                                                                        |                                                                               |   | \<br>\<br>\ |

Page 7 September 8, 2004

| +ts_RRC_ReceiveCellUpdateNonPeriodic ( sc_CellB, cdr_CellUpdateAny ( tcv_CellInfoA.uRNTI, ellReselection), ( 1000) ) |                                                                                                    |     |
|----------------------------------------------------------------------------------------------------|----------------------------------------------------------------------------------------------------|-----|
| <pre>( tcv_CellInfoB.cRNTI := tsc_New_CRNTI2 )</pre>                                                                 |                                                                                                    |     |
| UM ! RLC_UM_DATA_REQ                                                                                                 | <pre>cas_RRC_CellUpdateCnf ( tsc_CellDedicated, tsc_RB1, cbs_108_CellUpdateCnfDCCH ( tcv_CellIndInfo.dl_IntegrityCheckInfo, tcv_RRC_Ti, OMIT, tcv_CellInfoB.cRNTI, cell_FACH , OMIT, OMIT, OMIT ) )</pre> |     |
| +ts_CMAC_NewU_RNTI_Reconf (tsc_CellB, ev_CellInfoB.uRNTI, tcv_CellInfoB.cRNTI)                                       |                                                                                                    |     |
| START t_WaitS                                                                                                    |                                                                                                    |     |
| ? TIMEOUT t_WaitS                                                                                                    |                                                                                                    | (F) |
| AM ? RLC_AM_DATA_IND CANCEL t_WaitS                                                                                  | <pre>car_RRC_UtranMobilityInfoCnf ( tsc_CellDedicated, tsc_RB2, cr_108_UTRAN_MobilityInfoCnf ( tcv_RRC_Ti) )</pre>                                                                                        | (P) |
| (tcv_K:=0)                                                                                                    |                                                                                                    |     |
| +lt_Loop_Steps_6To28                                                                                                 |                                                                                                    |     |
| +ts_RRC_Delay (500)                                                                                                  |                                                                                                    |     |
| +ts_SS_SwitchCellPowerLevels ( sc_CellA, tsc_CellB)                                                                  |                                                                                                    |     |
| +ts_RRC_ReceiveCellUpdateNonPeriodic :sc_CellB, cdr_CellUpdateAny ( tcv_CellInfoA.uRNTI, :llReselection),15000 )     |                                                                                                    |     |
| +ts_SS_SwitchCellPowerLevels ( sc_CellA, tsc_CellB)                                                                  |                                                                                                    |     |
| +ts_RRC_ReceiveCellUpdateNonPeriodic sc_CellA, cdr_CellUpdateAny ( tcv_CellInfoA.uRNTI, ellReselection),15000 )      |                                                                                                    |     |
| +ts_CMAC_New_RNTI_Reconf (TRUE, sc_CellA,                                                                            |                                                                                                    |     |
| v_CellInfoA.uRNTI, tcv_CellInfoA.cRNTI)                                                                              |                                                                                                    |     |
| UM ! RLC_UM_DATA_REQ ccv_CellinfoA.cRNTI := tsc_New_CRNTI2)                                                          | cas_RRC_CellUpdateCnf ( tsc_CellDedicated, tsc_RB1, cbs_108_CellUpdateCnfDCCH (                                                                                                    |     |

Page 8 September 8, 2004

|                                                                                                    | <pre>tcv_CellIndInfo.dl_IntegrityCheckInfo, tcv_RRC_Ti, OMIT, tsc_New_CRNTI2, cell_FACH , OMIT, OMIT , OMIT ) )</pre> |     |                                      |
|----------------------------------------------------------------------------------------------------|----------------------------------------------------------------------------------------------------|-----|--------------------------------------|
| +ta CMAC NewH RNTI Reconf                                                                                            |                                                                                                    |     |                                      |
| sc_CellA, tev_CellInfoA.uRNTI, tev_CellInfoA.cRNTI                                                                   |                                                                                                    |     | £                                    |
| <pre>+ts_CMAC_New_RNTI_Reconf (FALSE, sc_CellA, tcv_CellInfoA.uRNTI, tcv_CellInfoA.cRNTI)</pre>                      |                                                                                                    |     | 2                                    |
| START t_WaitS                                                                                                    |                                                                                                    |     |                                      |
| ? TIMEOUT t_WaitS                                                                                                    |                                                                                                    | (F) |                                      |
| AM ? RLC_AM_DATA_IND CANCEL<br>WaitS                                                                                 | <pre>car_RRC_UtranMobilityInfoCnf ( tsc_CellDedicated, tsc_RB2, cr_108_UTRAN_MobilityInfoCnf ( tcv_RRC_Ti) )</pre>    | (P) | 6<br>2<br>0                          |
| 6To28                                                                                                    |                                                                                                    |     |                                      |
| s_RRC_Delay (500)                                                                                                    |                                                                                                    |     |                                      |
| ts_SS_SwitchCellPowerLevels ( tsc_CellA, tsc_CellB) +lt_Rcv_CellUpdate_Step7to28                                     |                                                                                                    |     | k<br>k<br>c<br>c<br>c<br>c           |
|                                                                                                    |                                                                                                    |     | Ü                                    |
| +lt_Send_CellUpdCnf_Step8to27                                                                                        |                                                                                                    |     | 2                                    |
| (tcv_K := tcv_K + 1)                                                                                                 |                                                                                                    |     | S<br>  2<br>  I<br>  (<br>  V<br>  k |
| [tcv_K < 5]                                                                                                    |                                                                                                    |     |                                      |
| GOTO TEST_LOOP                                                                                                    |                                                                                                    |     |                                      |
| [TRUE]                                                                                                    |                                                                                                    |     | I<br>N<br>i                          |
| ate_Step7to28                                                                                                    |                                                                                                    |     |                                      |
| ( tcv_K = 0) OR ( tcv_K = 2 ) OR ( tcv_K =4 )]                                                                       |                                                                                                    |     |                                      |
| ts_RRC_ReceiveCellUpdateNonPeriodic (tsc_CellA,<br>lr_CellUpdateAny ( tcv_CellInfoB.uRNTI,<br>llReselection),15000 ) |                                                                                                    |     | C                                    |
| +ts_HO_ReconfFACH_ToFACH (tsc_CellB,tsc_CellA)                                                                       |                                                                                                    |     |                                      |

Page 9 September 8, 2004

|                                                                                                    |     | π                                       |
|----------------------------------------------------------------------------------------------------|-----|-----------------------------------------|
| ( tcv_K = 1) OR (tcv_K= 3 ) ]                                                                                                    |     | ĦΈ                                      |
| ts_RRC_ReceiveCellUpdateNonPeriodic (tsc_CellB, lr_CellUpdateAny ( tcv_CellInfoA.uRNTI, llReselection ) ,15000 )                                                |     | C                                       |
| +ts_HO_ReconfFACH_ToFACH (tsc_CellA,tsc_CellB)                                                                                                    |     | C<br>n<br>C                             |
| 'RUE ]                                                                                                    | I   | F<br>∈                                  |
| dCnf_Step8to27                                                                                                    |     |                                         |
| cv_K=0]                                                                                                    |     | $\Box$                                  |
| ts_CMAC_New_RNTI_Reconf (TRUE, sc_Cella, tcv_CellinfoA.cRNTI)                                                                                                   |     | C C C E S r. F U                        |
| UM ! RLC_UM_DATA_REQ                                                                                                    |     | E C C                                   |
| + ts_CMAC_NewU_RNTI_Reconf ( tsc_CellA, U_RNTI_4, tsc_CRNTI_Id2 )                                                                                               |     |                                         |
| START t_WaitS                                                                                                    |     |                                         |
| ? TIMEOUT t_WaitS                                                                                                    | (F) | $\neg \Gamma$                           |
| AM ? RLC_AM_DATA_IND CANCEL t_WaitS car_RRC_UtranMobilityInfoCnf ( tsc_CellDedicated, tsc_RB2, cr_108_UTRAN_MobilityInfoCnf ( tcv_RRC_Ti) )                     | (P) | ©<br>0<br>2<br>C                        |
| cv_K=1]                                                                                                    |     | ٦Ė                                      |
| ts_CMAC_New_RNTI_Reconf (TRUE, tsc_CellB, vCellInfoA.uRNTI, tcv_CellInfoB.cRNTI)                                                                                |     | C C C E R C C C C C C C C C C C C C C C |
| <pre>UM ! RLC_UM_DATA_REQ ccv_CellInfoB.uRNTI := tcv_CellInfoA.uRNTI)  ccv_CellInfoB.uRNTI := tcv_CellInfoA.uRNTI)  ccv_CellIndInfo.dl_IntegrityCheckInfo</pre> | ,   | C C i i @ F                             |

Page 10 September 8, 2004

|                                                                                      | tcv_CellInfoB.uL_ScramblingCode )),                                                                                                    |     |
|--------------------------------------------------------------------------------------|----------------------------------------------------------------------------------------------------|-----|
|                                                                                      | (c_DL_CommonInformationDCH_DPCH_Offset (tsc_DL_DPCH1_SFP_64k_PS)),                                                                                                    |     |
|                                                                                      | <pre>(c_DL_InfoPerRL_DPCH_Offset ( tcv_CellInfoB.priScrmCode, tsc_DL_DPCH1_2ndScrC, tsc_DL_DPCH1_ChC_64k_PS )) ) )</pre>                                                                                                    |     |
| +ts_RRC_Delay (500)                                                                  |                                                                                                    |     |
| +ts_SS_ReConfFACH_ToDCH (tsc_CellB)                                                  |                                                                                                    |     |
| +ts_RRC_ReceivePhyChReconfCmpl<br>sc_CellB,tcv_RRC_RAB_Type)                         |                                                                                                    |     |
| AM ! RLC_AM_DATA_REQ                                                                 | <pre>cas_PhyChReconf (tsc_CellDedicated, tsc_RB2, cbs_108_PhyChReconf64k_PS_DCH_ToFACH ( tcv_CellIndInfo.dl_IntegrityCheckInfo, tcv_RRC_Ti, tcv_CellInfoB.frequencyInfo, tcv_CellInfoB.priScrmCode, tcv_CellInfoB.cRNTI ) )</pre>                             | (P) |
| + ts_RRC_Delay ( tsc_WaitBeforeFACH_Conf )                                           |                                                                                                    |     |
| +ts_SS_ReconfDCH_ToFACH (tsc_CellB)                                                  |                                                                                                    |     |
| +ts_RRC_ReceivePhyChReconfCmpl (tsc_CellA, v_RRC_RAB_Type )                          |                                                                                                    |     |
| cv_K=2]                                                                              |                                                                                                    |     |
| ts_CMAC_New_RNTI_Reconf (TRUE, tsc_CellA,<br>v_CellInfoB.uRNTI, tcv_CellInfoA.cRNTI) |                                                                                                    |     |
| UM ! RLC_UM_DATA_REQ cv_CellInfoA.uRNTI := tcv_CellInfoB.uRNTI)                      | <pre>cas_RRC_CellUpdateCnf (   tsc_CellDedicated, tsc_RB1,   cs_CellUpdateCnfDCCH_FACH_ToDCH (   tcv_CellIndInfo.dl_IntegrityCheckInfo,   tcv_RRC_Ti,   tcv_CellInfoA.frequencyInfo,   tcv_CellInfoA.priScrmCode,   tcv_CellInfoA.uL_ScramblingCode ) )</pre> |     |
| +ts_RRC_Delay (500)                                                                  |                                                                                                    |     |
| +ts_SS_ReConfFACH_ToDCH (tsc_CellA)                                                  |                                                                                                    |     |
| + ts_RRC_ReceiveTrChReconfCmpl ( tsc_CellA,<br>v_RRC_RAB_Type)                       |                                                                                                    |     |
| AM ! RLC_AM_DATA_REQ                                                                 | cas_PhyChReconf (tsc_CellDedicated,                                                                                                    |     |

Page 11 September 8, 2004

|                                                                                   | <pre>tsc_RB2, cbs_108_PhyChReconf64k_PS_DCH_ToFACH ( tcv_CellIndInfo.dl_IntegrityCheckInfo, tcv_RRC_Ti, tcv_CellInfoA.frequencyInfo, tcv_CellInfoA.priScrmCode, tcv_CellInfoA.cRNTI ) )</pre>                                                                                                    | 9<br>7<br>V                          |
|-----------------------------------------------------------------------------------|----------------------------------------------------------------------------------------------------|--------------------------------------|
| + ts_RRC_Delay ( tsc_WaitBeforeFACH_Conf )                                        |                                                                                                    |                                      |
| +ts_SS_ReconfDCH_ToFACH (tsc_CellA)                                               |                                                                                                    |                                      |
| +ts_RRC_ReceivePhyChReconfCmpl :sc_CellA,tcv_RRC_RAB_Type)                        |                                                                                                    | E<br>F<br>C                          |
| cv_K=3]                                                                           |                                                                                                    |                                      |
| ts_CMAC_New_RNTI_Reconf (TRUE, tsc_CellB, v_CellInfoA.uRNTI, tcv_CellInfoB.cRNTI) |                                                                                                    | C<br>C<br>C<br>S<br>S<br>r<br>F<br>U |
| <pre>UM ! RLC_UM_DATA_REQ :cv_CellInfoB.uRNTI := tcv_CellInfoA.uRNTI)</pre>       | <pre>cas_RRC_CellUpdateCnf (   tsc_CellDedicated, tsc_RB1,   cs_CellUpdateCnfGenericDCCH (   tcv_CellIndInfo.dl_IntegrityCheckInfo,   tcv_RRC_Ti, OMIT, tcv_CellInfoB.cRNTI,   cell_FACH, OMIT, c_RB_Affected8_3_1_1   ( tsc_RB20, tsc_UL_DTCH1,   tsc_UL_MAC_Prt5, tsc_DL_DTCH1 ), OMIT,   OMIT, OMIT, c_RB_InfoReconfigList20_PS ) )</pre> | S                                    |
| + ts_CMAC_NewU_RNTI_Reconf ( tsc_CellB, :v_CellInfoB.uRNTI, tcv_CellInfoB.cRNTI ) |                                                                                                    |                                      |
| + ts_RRC_ReceiveRB_ReconfigCmpl ( tsc_CellB )                                     |                                                                                                    | F<br>F<br>C                          |
| cv_K=4]                                                                           |                                                                                                    |                                      |
| ts_CMAC_New_RNTI_Reconf (TRUE, tsc_CellA, v_CellInfoB.uRNTI, tcv_CellInfoA.cRNTI) |                                                                                                    | C<br>C<br>C<br>S<br>S<br>P           |
| UM ! RLC_UM_DATA_REQ cv_CellinfoA.cRNTI := tsc_CRNTI_id2)                         | cas_RRC_CellUpdateCnf ( tsc_CellDedicated, tsc_RB1, cs_CellUpdateCnfGenericDCCH ( tcv_CellIndInfo.dl_IntegrityCheckInfo, tcv_RRC_Ti,                                                                                                    |                                      |

Page 12 September 8, 2004

|                                             |                         |   | _     |
|---------------------------------------------|-------------------------|---|-------|
|                                             | OMIT,                   |   | i     |
|                                             | tsc_CRNTI_Id2,          |   |       |
|                                             | cell_FACH,              |   | [@    |
|                                             | c_RB_RlsList4,          |   | Т     |
|                                             | OMIT, OMIT, OMIT, OMIT) |   | la la |
|                                             | )                       |   |       |
|                                             | '                       |   |       |
|                                             |                         |   | -     |
| + ts_CMAC_NewU_RNTI_Reconf ( tsc_CellA,     |                         |   |       |
| :v_CellinfoA.uRNTI, tcv_CellinfoA.cRNTI)    |                         |   |       |
| + ts_RRC_ReceiveRB_RelCmpl ( tsc_CellB,     |                         |   | 5     |
| :v_RRC_RAB_Type )                           |                         |   | F     |
|                                             |                         |   | F     |
|                                             |                         |   | llc   |
|                                             |                         |   | c     |
| RUE ]                                       |                         | Ī | F     |
|                                             |                         |   | E     |
| iables                                      |                         |   |       |
| s_RRC_InitVariablesPS ( cell_FACH )         |                         |   |       |
|                                             |                         |   | [@    |
| <pre>:v_CellInfoA.attenuationLevel :=</pre> |                         |   | llc   |
| C_AttLevToPower60_dBm,                      |                         |   | E     |
| v_CellInfoB.attenuationLevel :=             |                         |   |       |
| c_AttLevToPower69_dBm                       |                         |   |       |
|                                             |                         |   |       |
|                                             |                         |   |       |
| nt:                                         |                         |   |       |
|                                             |                         |   |       |

Generated by Leonardo Delta 1.05 (Da Vinci Communications Ltd)

#### 3GPP TSG-T1 E-Mail 2004 01 Jan - 31 Dec 2004

| CHANGE REQUEST                                                                                                    |                                                                                                    |        |  |
|----------------------------------------------------------------------------------------------------|----------------------------------------------------------------------------------------------------|--------|--|
| *                                                                                                    | 4.123-3 CR 445                                                                                                    | #      |  |
| For HELP of                                                                                                    | sing this form, see bottom of this page or look at the pop-up text over the 策 syn                                                                                                    |        |  |
| Title: Source:                                                                                                    | Addition of P4 RRC test case 8.1.6.1  Racal Instruments Wireless Solutions, an Aeroflex Company                                                                                                    |        |  |
| Work item code.                                                                                                    |                                                                                                    |        |  |
| Category:                                                                                                    | B Use one of the following categories:  F (correction)  A (corresponds to a correction in an earlier release)  B (addition of feature),  C (functional modification of feature)  P (editorial modification)  C (diditorial modification)  C (editorial modification)  C (editorial modification)  C (functional modification)  C (editorial modification)  C (editorial modification) | eases: |  |
| Reason for change:  # To add verified GCF package 4 RRC test case 8.1.6.1 to the approved RRC ATS V3.6.1  Summary of change:  # This document lists all changes applied to test case 8.1.6.1 required for approval. See detailed change description for further information |                                                                                                    |        |  |
| Consequences in not approved:                                                                                                    | ★ Test case will not be added to ATS                                                                                                    |        |  |
| Clauses affected Other specs affected:                                                                                                    | <ul> <li>※ 8.1.6.1</li> <li>※ X Other core specifications</li></ul>                                                                                                    |        |  |
| Other comments                                                                                                    | *                                                                                                    |        |  |

#### How to create CRs using this form:

Comprehensive information and tips about how to create CRs can be found at <a href="http://www.3gpp.org/specs/CR.htm">http://www.3gpp.org/specs/CR.htm</a>. Below is a brief summary:

- 2) Obtain the latest version for the release of the specification to which the change is proposed. Use the MS Word "revision marks" feature (also known as "track changes") when making the changes. All 3GPP specifications can be downloaded from the 3GPP server under <a href="ftp://ftp.3gpp.org/specs/">ftp://ftp.3gpp.org/specs/</a> For the latest version, look for the directory name with the latest date e.g. 2001-03 contains the specifications resulting from the March 2001 TSG meetings.

| 3) | With "track changes" disabled, paste the entire CR for the clause containing the first piece of changed text. It the change request. | rm (use CTRL-A to select it) into the specification just in front of Delete those parts of the specification which are not relevant to |
|----|----------------------------------------------------------------------------------------------------|----------------------------------------------------------------------------------------------------|
|    |                                                                                                    |                                                                                                    |
|    |                                                                                                    |                                                                                                    |
|    |                                                                                                    |                                                                                                    |
|    |                                                                                                    |                                                                                                    |
|    |                                                                                                    |                                                                                                    |
|    |                                                                                                    |                                                                                                    |
|    |                                                                                                    |                                                                                                    |
|    |                                                                                                    |                                                                                                    |
|    |                                                                                                    |                                                                                                    |
|    |                                                                                                    |                                                                                                    |
|    |                                                                                                    |                                                                                                    |
|    |                                                                                                    |                                                                                                    |
|    |                                                                                                    |                                                                                                    |
|    |                                                                                                    |                                                                                                    |

Title: Changes to test case 8.1.6.1 required for approval

Source: Racal Instruments Wireless Solutions, an Aeroflex Company

**Document for:** Email Approval

Contact: Kundan Sehmbey

kundan.sehmbey@aeroflex.com

Tel. +44 1628 610639

#### 1 Overview

This document gives details of the changes made to TTCN implementation for test case 8.1.6.1, which is part of RRC iWD\_wk31 test suite. Changes are made so that it can be executed with one or more 3G UE. Plesae see section 6 for log information.

## 2 Table of Contents

| 1   | Overview                                                    | 3 |
|-----|-------------------------------------------------------------|---|
| 2   | Table of Contents                                           | 4 |
| 3   | Verification Test Summary                                   | 5 |
| 4   | Corrections required for test case 8.1.6.1                  | 5 |
| 4.1 | Introduction                                                | 5 |
| 4.2 | Presentation of the modifications                           | 5 |
| 4.3 | Change 1 - ASN.1 Constraint cr_RRC_StatusCauNotCompatible   | 7 |
| 4.4 | Change 2 - ASN.1 Constraint cr_RRC_StatusExtNotComprehended | 8 |
| 5   | Branches executed in test case 8.1.6.1                      | 9 |
| 6   | Execution Log Files                                         | 9 |
| 7   | References                                                  | 9 |

### 3 Verification Test Summary

**Test Case**: tc\_8\_1\_6\_1

Test Group: RRC

**ATS Version**: iWD\_wk31 + modifications

System Simulator used: Racal Instruments Wireless Solution 6401 AIME/CT

**UE used**: Nokia 3G UE 7600

Verification Status: PASS

### 4 Corrections required for test case 8.1.6.1

#### 4.1 Introduction

The TTCN ATS used is RRC iWD\_wk31.mp which is part of the iWD-TVB2003-03\_D04wk31 release.

#### 4.2 Presentation of the modifications

The changes done are described below in tables, and are also supported by **screenshots** taken from the relevant parts of changed TTCN objects in TTCN.GR format.

The tables used in the following session is described below with an example below

**Table 1: Example Change Table** 

| TTCN object            | tc_8_1_6_1                                                       |
|------------------------|------------------------------------------------------------------|
| Reference ATS          | RRC                                                              |
| Change Label           | RACAL#RRC_0201                                                   |
| Reason for change      | <textual change="" description="" of="" reason="">.</textual>    |
| Summary of change      | <textual changes="" description="" of="" performed=""></textual> |
| Other affected objects | < other fields affected> (optional)                              |
| ETSI comment           |                                                                  |
| Racal conclusion       |                                                                  |

TTCN object: Identifier(s) of one or more TTCN objects having a global context in the

TTCN ATS. Typically only one TTCN object occurs. More than one object is

listed only, when:

a) All objects belong to the same TTCN Object Class; and

b) All objects are either created, or are modified in the same systematic

way; and

c) No other change is proposed for the listed objects.

Reference ATS: ETSI ATS containing the referred TTCN object(s), relative to which the

current change description applies.

**Change Label**: Textual identifier starting with the fixed string 'RACAL#IR\_U', followed by a

4-digit number (e.g. *RACAL#IR\_U* 0101). A Change Label is assigned when a particular problem is recognized during the verification work. More than one TTCN Object may be affected by the proposed solution to this problem.

**Reason for change**: Textual description of the reason why the change is proposed.

**Summary of change**: Short description of what is proposed for change.

Other affected objects: List of one or more fields, pointing to other TTCN objects having assigned

the same Change Label, i.e. all other objects being affected by the problem-

giving rise to the current Change Label.

**ETSI comment**: ETSI colleagues giving a dedicated reply to the current CR document may

use this field.

**RACAL conclusion**: Filled by the Racal Instruments Wireless Solution when ETSI answer does not

indicate acceptance of the change request.

#### 4.3 Change 1 - ASN.1 Constraint cr\_RRC\_StatusCauNotCompatible

Reason for change

Summary of change

Use '\*' in ASN.1 cnostraing instead of '? '

| ASN.1 PDU Constraint Declaration |                                                                                                    |  |  |  |  |
|----------------------------------|----------------------------------------------------------------------------------------------------|--|--|--|--|
|                                  |                                                                                                    |  |  |  |  |
|                                  |                                                                                                    |  |  |  |  |
| Constraint Name:                 | <pre>cr_RRC_StatusCauNotCompatible (p_TrId: RRC_TransactionIdentifier; p_MessTyp: ReceivedMessageType)</pre> |  |  |  |  |
| Group:                           |                                                                                                    |  |  |  |  |
| PDU Name:                        | UL_DCCH_Message                                                                                              |  |  |  |  |
| Derivation Path:                 |                                                                                                    |  |  |  |  |
| Encoding Rule Name:              |                                                                                                    |  |  |  |  |
| Encoding Variation:              |                                                                                                    |  |  |  |  |
| Comments:                        | @SIC_NAPP                                                                                                    |  |  |  |  |
|                                  |                                                                                                    |  |  |  |  |
| Constraint Value                 |                                                                                                    |  |  |  |  |

### 4.4 Change 2 - ASN.1 Constraint cr\_RRC\_StatusExtNotComprehended

Reason for change

Summary of change

Use '\*' in ASN.1 cnostraing instead of '? '

|                     | ASN.1 PDU Constraint Declaration                                                                                   |  |  |  |  |  |
|---------------------|----------------------------------------------------------------------------------------------------|--|--|--|--|--|
|                     |                                                                                                    |  |  |  |  |  |
| Constraint Name:    | <pre>cr_RRC_StatusExtNotComprehended (p_RRC_TI : RRC_TransactionIdentifier; p_MsgType : ReceivedMessageType)</pre> |  |  |  |  |  |
| Group:              |                                                                                                    |  |  |  |  |  |
| PDU Name:           | UL_DCCH_Message                                                                                                    |  |  |  |  |  |
| Derivation Path:    |                                                                                                    |  |  |  |  |  |
| Encoding Rule Name: |                                                                                                    |  |  |  |  |  |
| Encoding Variation: |                                                                                                    |  |  |  |  |  |
| Comments:           |                                                                                                    |  |  |  |  |  |
|                     |                                                                                                    |  |  |  |  |  |
| Constraint Value    |                                                                                                    |  |  |  |  |  |

### 5 Branches executed in test case 8.1.6.1

Test case was executed with pc\_CS=TRUE, pc\_PS=TRUE, px\_CN\_DomainTested set to cs\_domain and ps\_domain

### 6 Execution Log Files

The Nokia 3G UE 7600 has been used and test case passed on the Racal Instruments Wireless Solution 6401 AIME/CT Test platform. Log of the successful test case execution is enclosed in T1s040490[2].

#### 7 References

| [1] | RRC iWD_wk31.mp                                                                                |
|-----|------------------------------------------------------------------------------------------------|
| [2] | T1s040490[2].zip Attachment containing the successful log and and the TTCN MP file for 8.1.6.1 |

#### 3GPP TSG-T1 E-Mail 2004 01 Jan - 31 Dec 2004

| CHANGE REQUEST      |                |                |                                                               |                                                |                                                                 |                                             | CR-Form-v7 |        |                |                                                                      |                                                                       |           |                      |
|---------------------|----------------|----------------|---------------------------------------------------------------|------------------------------------------------|-----------------------------------------------------------------|---------------------------------------------|------------|--------|----------------|----------------------------------------------------------------------|-----------------------------------------------------------------------|-----------|----------------------|
| *                   | 3              | 34.12          | 23-3                                                          | CR                                             | 444                                                             | ж                                           | rev        | -      | $\mathfrak{H}$ | Current vers                                                         | sion:                                                                 | 3.6.1     | *                    |
| For <u>H</u>        | ELP on u       | ısing t        | his for                                                       | m, see                                         | bottom o                                                        | of this pa                                  | ige or     | look a | at the         | e pop-up text                                                        | over                                                                  | the ♯ sy  | /mbols.              |
| Propose             | d change       | affect         | <i>ts:</i> (                                                  | JICC a                                         | pps# <mark></mark>                                              | ]                                           | ME X       | Rad    | lio Ad         | ccess Netwo                                                          | rk                                                                    | Core N    | letwork              |
| Title:              | ж              | Addi           | tion of                                                       | P4 RR                                          | C test ca                                                       | ase 8.3.1                                   | .17        |        |                |                                                                      |                                                                       |           |                      |
| Source:             | æ              | Raca           | al Instr                                                      | uments                                         | s Wireles                                                       | s Solutio                                   | ns, an     | Aero   | oflex          | Company                                                              |                                                                       |           |                      |
| Work ite            | m code: ૠ      | N/A            |                                                               |                                                |                                                                 |                                             |            |        |                | Date: ℜ                                                              | 20/                                                                   | 08/2004   |                      |
| Category            | <i>y:</i>      | Detai          | F (corr<br>A (corr<br>B (add<br>C (fund<br>D (edit<br>led exp | rection) respond lition of ctional r forial mo | wing cate,  ds to a corfeature), modification of the a R 21.900 | rection in<br>on of featu<br>)<br>above cat | ure)       |        | lease          | Release: #8 Use <u>one</u> of 2 e) R96 R97 R98 R99 Rel-4 Rel-5 Rel-6 | the for<br>(GSM<br>(Rele<br>(Rele<br>(Rele<br>(Rele<br>(Rele<br>(Rele |           | ?)<br>;)<br>?)<br>;) |
|                     | _              |                | V3.6.1                                                        |                                                | ·                                                               |                                             |            |        |                | e 8.3.1.17 to                                                        |                                                                       |           |                      |
| Summar              | y of chang     | ge: ₩          | appro                                                         | val.                                           |                                                                 |                                             |            |        |                | t case 8.3.1.                                                        | 17 red                                                                | quired fo | r                    |
| Consequ<br>not appr | ences if oved: | Ж              | Test o                                                        | ase wi                                         | ll not be a                                                     | added to                                    | ATS        |        |                |                                                                      |                                                                       |           |                      |
| Clauses             | affected:      | ¥              | 8.3.1.                                                        | 17                                             |                                                                 |                                             |            |        |                |                                                                      |                                                                       |           |                      |
| Other sp            | ecs            | *              | Y N X X                                                       | Other<br>Test s                                | core spe<br>specificat<br>Specifica                             | ions                                        | ns         | æ      |                |                                                                      |                                                                       |           |                      |
| Other co            | mments:        | $\mathfrak{H}$ |                                                               |                                                |                                                                 |                                             |            |        |                |                                                                      |                                                                       |           |                      |

#### **How to create CRs using this form:**

Comprehensive information and tips about how to create CRs can be found at <a href="http://www.3gpp.org/specs/CR.htm">http://www.3gpp.org/specs/CR.htm</a>. Below is a brief summary:

- 1) Fill out the above form. The symbols above marked \$\mathbb{H}\$ contain pop-up help information about the field that they are closest to.
- 2) Obtain the latest version for the release of the specification to which the change is proposed. Use the MS Word "revision marks" feature (also known as "track changes") when making the changes. All 3GPP specifications can be

- downloaded from the 3GPP server under  $\underline{\text{ftp://ftp.3gpp.org/specs/}}$  For the latest version, look for the directory name with the latest date e.g. 2001-03 contains the specifications resulting from the March 2001 TSG meetings.
- 3) With "track changes" disabled, paste the entire CR form (use CTRL-A to select it) into the specification just in front of the clause containing the first piece of changed text. Delete those parts of the specification which are not relevant to the change request.

Title: Changes to test case 8.3.1.17 required for approval

Source: Racal Instruments Wireless Solutions, an Aeroflex Company

**Document for:** Email Approval

Contact: Kundan Sehmbey

kundan.sehmbey@aeroflex.com

Tel. +44 1628 610639

#### 1 Overview

This document gives details of the changes made to TTCN implementation for test case 8.3.1.17, which is part of RRC iWD\_wk31 test suite. Changes are made so that it can be executed with one or more 3G UE. Plesae see section 6 for log information.

## 2 Table of Contents

| 1   | Overview                                        | 3        |
|-----|-------------------------------------------------|----------|
| 2   | Table of Contents                               | 4        |
| 3   | Verification Test Summary                       | 5        |
| 4   | Corrections required for test case 8.3.1.17     | 5        |
| 4.1 | Introduction                                    | 5        |
| 4.2 | Presentation of the modifications.              |          |
| 4.3 | Change 1 - Guard timer changed to t_Guard(2500) | 7        |
| 5   | Branches executed in test case 8.3.1.17         | <b>8</b> |
| 6   | Execution Log Files                             | 8        |
| 7   | References                                      | ۶        |

### 3 Verification Test Summary

**Test Case**: tc\_8\_3\_1\_17

Test Group: RRC

**ATS Version**: iWD\_wk31 + modifications

System Simulator used: Racal Instruments Wireless Solution 6401 AIME/CT

**UE used**: Nokia 3G UE 7600

Verification Status: PASS

### 4 Corrections required for test case 8.3.1.17

#### 4.1 Introduction

The TTCN ATS used is RRC iWD\_wk31.mp which is part of the iWD-TVB2003-03\_D04wk31 release.

#### 4.2 Presentation of the modifications

The changes done are described below in tables, and are also supported by **screenshots** taken from the relevant parts of changed TTCN objects in TTCN.GR format.

The tables used in the following session is described below with an example below

**Table 1: Example Change Table** 

| TTCN object            | tc_8_3_1_17                                                      |
|------------------------|------------------------------------------------------------------|
| Reference ATS          | RRC                                                              |
| Change Label           | RACAL#RRC_0201                                                   |
| Reason for change      | <textual change="" description="" of="" reason="">.</textual>    |
| Summary of change      | <textual changes="" description="" of="" performed=""></textual> |
| Other affected objects | < other fields affected> (optional)                              |
| ETSI comment           |                                                                  |
| Racal conclusion       |                                                                  |

TTCN object: Identifier(s) of one or more TTCN objects having a global context in the

TTCN ATS. Typically only one TTCN object occurs. More than one object is

listed only, when:

a) All objects belong to the same TTCN Object Class; and

b) All objects are either created, or are modified in the same systematic

way; and

c) No other change is proposed for the listed objects.

Reference ATS: ETSI ATS containing the referred TTCN object(s), relative to which the

current change description applies.

**Change Label**: Textual identifier starting with the fixed string 'RACAL#IR\_U', followed by a

4-digit number (e.g. *RACAL#IR\_U* 0101). A Change Label is assigned when a particular problem is recognized during the verification work. More than one TTCN Object may be affected by the proposed solution to this problem.

**Reason for change**: Textual description of the reason why the change is proposed.

**Summary of change**: Short description of what is proposed for change.

Other affected objects: List of one or more fields, pointing to other TTCN objects having assigned

the same Change Label, i.e. all other objects being affected by the problem-

giving rise to the current Change Label.

**ETSI comment**: ETSI colleagues giving a dedicated reply to the current CR document may

use this field.

RACAL conclusion: Filled by the Racal Instruments Wireless Solution when ETSI answer does not

indicate acceptance of the change request.

### 4.3 **Change 1 -** Guard timer changed to t\_Guard(2500)

Guard timer too small and not correct for completion of test cases. Reason

for change

Summary Changed t\_Guard value from it's default value of 300 s to 2500 s of change

|                                                                                                    | Test Case   |  |  |  |  |  |
|----------------------------------------------------------------------------------------------------|-------------|--|--|--|--|--|
|                                                                                                    |             |  |  |  |  |  |
| Test Case Id:                                                                                                    | tc_8_3_1_17 |  |  |  |  |  |
| Test Group Reference: RRC/RRC_CellUpdate/                                                                          |             |  |  |  |  |  |
| Purpose:  To confirm that the UE moves to idle state upon the reception of RRC CONNECTION RELEASE message on CCCH. |             |  |  |  |  |  |
| Configuration:                                                                                                    |             |  |  |  |  |  |
| Defaults:                                                                                                    | RRC_Def1    |  |  |  |  |  |
| Comments:                                                                                                    | @SIC_NAPP   |  |  |  |  |  |

| Nr | Label | Behaviour Description                 | Constraint<br>Ref | Verdict | Comments                       |
|----|-------|---------------------------------------|-------------------|---------|--------------------------------|
| 1  |       | START t_Guard                         |                   |         |                                |
| 2  |       | START t_Guard(2500)                   |                   |         |                                |
| 3  |       | [px_RAT=fdd]                          |                   |         | FDD specific<br>behaviour      |
| 4  |       | +ts_RRC_InitVariablesPS ( cell_FACH ) |                   |         | Initial Test Case<br>Variables |

### 5 Branches executed in test case 8.3.1.17

Test case was executed with pc\_CS=TRUE, pc\_PS=TRUE, px\_CN\_DomainTested set to ps\_domain.

# **6 Execution Log Files**

The Nokia 3G UE 7600 has been used and test case passed on the Racal Instruments Wireless Solution 6401 AIME/CT Test platform. Log of the successful test case execution is enclosed in T1s040494[2].

#### 7 References

| [1] | RRC iWD_wk31.mp                                                                                  |
|-----|--------------------------------------------------------------------------------------------------|
| [2] | T1s040494 [2].zip Attachment containing the successful log and and the TTCN MP file for 8.3.1.17 |

#### 3GPP TSG-T1 E-Mail 2004 01 Jan - 31 Dec 2004

| CHANGE REQUEST                                                                                                    |     |                                                                          |                                                                        |                                           |                |        |       |                                                                     |                                                   |                                                                                          |        |
|----------------------------------------------------------------------------------------------------|-----|--------------------------------------------------------------------------|------------------------------------------------------------------------|-------------------------------------------|----------------|--------|-------|---------------------------------------------------------------------|---------------------------------------------------|------------------------------------------------------------------------------------------|--------|
| *                                                                                                    | 34. | 123-3                                                                    | CR                                                                     | 442                                       | <b>≋ re</b> \  | -      | ж     | Current vers                                                        | ion:                                              | 3.6.1                                                                                    | ¥      |
| For <u>HELP</u> on using this form, see bottom of this page or look at the pop-up text over the \mathbb{K} symbols.  Proposed change affects: UICC apps\mathbb{K} ME \mathbb{X} Radio Access Network \mathbb{C} Core Network                                                  |     |                                                                          |                                                                        |                                           |                |        |       |                                                                     |                                                   |                                                                                          |        |
| Title:                                                                                                    |     |                                                                          |                                                                        |                                           | se 8.3.2.9     | an Aei | oflex | Company                                                             |                                                   |                                                                                          |        |
| Work item cod                                                                                                    |     |                                                                          |                                                                        |                                           | ,              |        |       | Date: ∺                                                             | 20/0                                              | 8/2004                                                                                   |        |
| Category:                                                                                                    | De  | se <u>one</u> of  F (core  A (core  B (add  C (fun  D (edie  etailed exp | rection)<br>respond<br>dition of<br>ctional i<br>torial mo<br>olanatio | feature),<br>modification<br>odification) | ection in an o |        |       | Release: % Use <u>one</u> of 2 e) R96 R97 R98 R99 Rel-4 Rel-5 Rel-6 | the follo<br>(GSM i<br>(Relea<br>(Relea<br>(Relea | owing rele<br>Phase 2)<br>se 1996)<br>se 1997)<br>se 1998)<br>se 1999)<br>se 4)<br>se 5) | eases: |
| Reason for change:  ## To add verified GCF package 4 RRC test case 8.3.2.9 to the approved RRC ATS V3.6.1  Summary of change:  ## To add verified GCF package 4 RRC test case 8.3.2.9 to the approved RRC ATS V3.6.1  See detailed change description for further information |     |                                                                          |                                                                        |                                           |                |        |       |                                                                     |                                                   |                                                                                          |        |
| Consequence not approved:                                                                                                    |     | ₩ Test o                                                                 | ase wi                                                                 | ll not be a                               | dded to AT     | S      |       |                                                                     |                                                   |                                                                                          |        |
| Clauses affect                                                                                                    |     | X N/A                                                                    | Other                                                                  | core spec                                 | cifications    | ¥      |       |                                                                     |                                                   |                                                                                          |        |
| affected: Other commer                                                                                                    |     | X<br>X                                                                   | Test s                                                                 | specification Specification               | ons            |        |       |                                                                     |                                                   |                                                                                          |        |

#### How to create CRs using this form:

- 2) Obtain the latest version for the release of the specification to which the change is proposed. Use the MS Word "revision marks" feature (also known as "track changes") when making the changes. All 3GPP specifications can be downloaded from the 3GPP server under <a href="ftp://ftp.3gpp.org/specs/">ftp://ftp.3gpp.org/specs/</a> For the latest version, look for the directory name with the latest date e.g. 2001-03 contains the specifications resulting from the March 2001 TSG meetings.

| 3) | With "track changes" disabled, paste the entire CR for the clause containing the first piece of changed text. It the change request. | rm (use CTRL-A to select it) into the specification just in front of Delete those parts of the specification which are not relevant to |
|----|----------------------------------------------------------------------------------------------------|----------------------------------------------------------------------------------------------------|
|    |                                                                                                    |                                                                                                    |
|    |                                                                                                    |                                                                                                    |
|    |                                                                                                    |                                                                                                    |
|    |                                                                                                    |                                                                                                    |
|    |                                                                                                    |                                                                                                    |
|    |                                                                                                    |                                                                                                    |
|    |                                                                                                    |                                                                                                    |
|    |                                                                                                    |                                                                                                    |
|    |                                                                                                    |                                                                                                    |
|    |                                                                                                    |                                                                                                    |
|    |                                                                                                    |                                                                                                    |
|    |                                                                                                    |                                                                                                    |
|    |                                                                                                    |                                                                                                    |
|    |                                                                                                    |                                                                                                    |

Title: Changes to test case 8.3.2.9 required for approval

Source: Racal Instruments Wireless Solutions, an Aeroflex Company

**Document for:** Email Approval

Contact: Kundan Sehmbey

kundan.sehmbey@aeroflex.com

Tel. +44 1628 610639

### 1 Overview

This document gives details of the changes made to TTCN implementation for test case 8.3.2.9, which is part of RRC iWD\_wk31 test suite. Changes are made so that it can be executed with one or more 3G UE. Plesae see section 6 for log information.

# 2 Table of Contents

| 1   | Overview                                        | 3 |
|-----|-------------------------------------------------|---|
| 2   | Table of Contents                               | 4 |
| 3   | Verification Test Summary                       |   |
| 4   | Corrections required for test case 8.3.2.9      | 5 |
| 4.1 | Introduction                                    |   |
| 4.2 | Presentation of the modifications.              |   |
| 4.3 | Change 1 - Guard timer changed to t_Guard(2500) | 7 |
| 5   | Branches executed in test case 8.3.2.9          | 8 |
| 6   | Execution Log Files                             | 8 |
| 7   | References                                      | 8 |

# 3 Verification Test Summary

**Test Case**: tc\_8\_3\_2\_9

Test Group: RRC

**ATS Version**: iWD\_wk31 + modifications

System Simulator used: Racal Instruments Wireless Solution 6401 AIME/CT

**UE used**: Nokia 3G UE 7600

Verification Status: PASS

# 4 Corrections required for test case 8.3.2.9

#### 4.1 Introduction

The TTCN ATS used is RRC iWD\_wk31.mp which is part of the iWD-TVB2003-03\_D04wk31 release.

#### 4.2 Presentation of the modifications

The changes done are described below in tables, and are also supported by **screenshots** taken from the relevant parts of changed TTCN objects in TTCN.GR format.

The tables used in the following session is described below with an example below

**Table 1: Example Change Table** 

| TTCN object            | tc_8_3_2_9                                                       |
|------------------------|------------------------------------------------------------------|
| Reference ATS          | RRC                                                              |
| Change Label           | RACAL#RRC_0201                                                   |
| Reason for change      | <textual change="" description="" of="" reason="">.</textual>    |
| Summary of change      | <textual changes="" description="" of="" performed=""></textual> |
| Other affected objects | < other fields affected> (optional)                              |
| ETSI comment           |                                                                  |
| Racal conclusion       |                                                                  |

TTCN object: Identifier(s) of one or more TTCN objects having a global context in the

TTCN ATS. Typically only one TTCN object occurs. More than one object is

listed only, when:

a) All objects belong to the same TTCN Object Class; and

b) All objects are either created, or are modified in the same systematic

way; and

c) No other change is proposed for the listed objects.

Reference ATS: ETSI ATS containing the referred TTCN object(s), relative to which the

current change description applies.

**Change Label**: Textual identifier starting with the fixed string 'RACAL#IR\_U', followed by a

4-digit number (e.g. *RACAL#IR\_U* 0101). A Change Label is assigned when a particular problem is recognized during the verification work. More than one TTCN Object may be affected by the proposed solution to this problem.

**Reason for change**: Textual description of the reason why the change is proposed.

**Summary of change**: Short description of what is proposed for change.

Other affected objects: List of one or more fields, pointing to other TTCN objects having assigned

the same Change Label, i.e. all other objects being affected by the problem-

giving rise to the current Change Label.

**ETSI comment**: ETSI colleagues giving a dedicated reply to the current CR document may

use this field.

RACAL conclusion: Filled by the Racal Instruments Wireless Solution when ETSI answer does not

indicate acceptance of the change request.

### 4.3 **Change 1 -** Guard timer changed to t\_Guard(2500)

**Reason** Guard timer too small and not correct for completion of test cases.

for change

Summary Changed t\_Guard value from it's default value of 300 s to 2500 s

of change

| Test Case                                 |                                                                                                    |  |  |  |  |
|-------------------------------------------|----------------------------------------------------------------------------------------------------|--|--|--|--|
|                                           |                                                                                                    |  |  |  |  |
| Test Case Id:                             | tc_8_3_2_9                                                                                                    |  |  |  |  |
| Test Group Reference: RRC/RRC_URA_Update/ |                                                                                                    |  |  |  |  |
| Purpose:                                  | To confirm that the UE moves to idle state upon the reception of RRC CONNECTION RELEASE message on downlink CCCH during a URA update procedure. |  |  |  |  |
| Configuration:                            |                                                                                                    |  |  |  |  |
| Defaults:                                 | RRC_Def1                                                                                                    |  |  |  |  |
| Comments:                                 | @SIC_NAPP                                                                                                    |  |  |  |  |

| Nr | Label | Behaviour Description                 | Constraint<br>Ref | Verdict | Comments                  |
|----|-------|---------------------------------------|-------------------|---------|---------------------------|
| 1  |       | START t_Guard                         |                   |         |                           |
| 2  |       | START t_Guard(2500)                   |                   |         |                           |
| 3  |       | [px_RAT=fdd]                          |                   |         | FDD specific<br>behaviour |
| 4  |       | +ts_RRC_InitVariablesPS ( cell_FACH ) |                   |         |                           |

### 5 Branches executed in test case 8.3.2.9

Test case was executed with pc\_CS=TRUE, pc\_PS=TRUE, px\_CN\_DomainTested set to ps\_domain.

# **6 Execution Log Files**

The Nokia 3G UE 7600 has been used and test case passed on the Racal Instruments Wireless Solution 6401 AIME/CT Test platform. Log of the successful test case execution is enclosed in T1s040496 [2].

#### 7 References

| [1] | RRC iWD_wk31.mp                                                                                 |
|-----|-------------------------------------------------------------------------------------------------|
| [2] | T1s040496 [2].zip Attachment containing the successful log and and the TTCN MP file for 8.3.2.9 |

|                                                                                                    |                                                                                                    | CR-Form-v7                                                                                                    |  |  |  |  |  |
|----------------------------------------------------------------------------------------------------|----------------------------------------------------------------------------------------------------|----------------------------------------------------------------------------------------------------|--|--|--|--|--|
| CHANGE REQUEST                                                                                                    |                                                                                                    |                                                                                                    |  |  |  |  |  |
| ж TS 34.1                                                                                                    | 123-3 CR 455 # rev - # Current versi                                                                                                    | on: 3.6.1 <sup>#</sup>                                                                                                    |  |  |  |  |  |
| For <u>HELP</u> on using this form, see bottom of this page or look at the pop-up text over the \mathbb{H} symbols. |                                                                                                    |                                                                                                    |  |  |  |  |  |
| Proposed change affects: UICC apps# ME X Radio Access Network Core Network                                          |                                                                                                    |                                                                                                    |  |  |  |  |  |
| Title: 第 Core                                                                                                    | prrection to Package 3 SMS test case 16.2.1.                                                                                                    |                                                                                                    |  |  |  |  |  |
| Source:                                                                                                    | ite                                                                                                    |                                                                                                    |  |  |  |  |  |
| Work item code:                                                                                                    | A Date: 第                                                                                                    | 20/08/04                                                                                                    |  |  |  |  |  |
| Deta                                                                                                    | e <u>one</u> of the following categories:  F (correction)  A (corresponds to a correction in an earlier release)  B (addition of feature),  C (functional modification of feature)  R98  D (editorial modification)  R99  tailed explanations of the above categories can found in 3GPP TR 21.900.                                                                                                    | R99 the following releases: (GSM Phase 2) (Release 1996) (Release 1997) (Release 1998) (Release 1999) (Release 4) (Release 5) (Release 6) |  |  |  |  |  |
| Reason for change: 第                                                                                                | <ol> <li>In line 3 the local tree lt_EmptyStorage(TRUE) is a storage of the UE. Further on the SMS message streecond time within the lt_AT_Init at line 10 without a between. Thus the previous step at line 3 is not need.</li> <li>According to the test procedure part e) a maximum retransmissions may occur. In the ATS it is possible with the pixit px_MaxCP_DataRetx. Thus it is possisend more than this maximum.</li> <li>If a mobile retransmits CP-DATA more than 3 times, the pass a non conformant UE by setting the value of pixit pincorrectly. (Occurs for step 45 and 86)</li> </ol> | orage is emptied a sending SMS in cessary.  or of 3 CP-DATA e to adjust this value ble to allow a UE to en the test case will             |  |  |  |  |  |
| Summary of change: ₩                                                                                                | <ol> <li>Removed call to lt_EmptyStorage(TRUE) at line 3 f body.</li> <li>A note is added for the pixit px_MaxCP_DataRetx s range for the pixit is 1 to 3.</li> </ol>                                                                                                    |                                                                                                    |  |  |  |  |  |
| Consequences if                                                                                                    | Test case may pass a non conformant UE.                                                                                                    |                                                                                                    |  |  |  |  |  |
| Clauses affected: 第 Other specs 第 affected:                                                                         | None  Y N  K X Other core specifications X Test specifications                                                                                                    |                                                                                                    |  |  |  |  |  |

|                 | X O&M Specifications |  |
|-----------------|----------------------|--|
|                 |                      |  |
| Other comments: | <b>x</b>             |  |

- 2) Obtain the latest version for the release of the specification to which the change is proposed. Use the MS Word "revision marks" feature (also known as "track changes") when making the changes. All 3GPP specifications can be downloaded from the 3GPP server under <a href="ftp://ftp.3gpp.org/specs/">ftp://ftp.3gpp.org/specs/</a> For the latest version, look for the directory name with the latest date e.g. 2001-03 contains the specifications resulting from the March 2001 TSG meetings.
- 3) With "track changes" disabled, paste the entire CR form (use CTRL-A to select it) into the specification just in front of the clause containing the first piece of changed text. Delete those parts of the specification which are not relevant to the change request.

### 1.1 Change 1

| Test Step         | tc_16_2_1                                                                                                    |
|-------------------|----------------------------------------------------------------------------------------------------|
| Reason for change | <ol> <li>In line 3 the local tree lt_EmptyStorage(TRUE) is called to empty the<br/>storage of the UE. Further on the SMS message storage is emptied a<br/>second time within the lt_AT_Init at line 10 without sending SMS in<br/>between. Thus the previous step at line 3 is not necessary.</li> </ol> |
| Summary of change | Removed call to lt_EmptyStorage( TRUE) at line 3 from the test case body.                                                                                                    |
| Source of change  | New change                                                                                                    |

#### Before:

| 1 | START t_Guard(1200)                                                                             |                                         |
|---|-------------------------------------------------------------------------------------------------|-----------------------------------------|
| 2 | +ts_MM_PwrOrUSIM_On(tsc_USIM_NeedRmv)                                                           | Activate the UE<br>@sic EW ER 1526 sic@ |
| 3 | +It_EmptyStorage(TRUE)                                                                          |                                         |
| 4 | (tcv_RP_OrigAddrMT:='1111111111'0,<br>tcv_TP_OrigAddr01:='333333333'0,<br>tcv_RP_MsgRef:='00'0) |                                         |

#### After:

| 1 | START t_Guard(1200)                                                                             |                                         |
|---|-------------------------------------------------------------------------------------------------|-----------------------------------------|
| 2 | +ts_MM_PwrOrUSIM_On(tsc_USIM_NeedRmv)                                                           | Activate the UE<br>@sit EW ER 1526 sic@ |
| 3 | (tcv_RP_OrigAddrMT:='1111111111'0,<br>tcv_TP_OrigAddr01:='333333333'0,<br>tcv_RP_MsgRef:='00'0) |                                         |
| 4 | +ts_RRC_InitVariablesPS(cell_DCH)                                                               | @sic EW CR T1s040313<br>draft sic@      |

# 1.2 Change 2

| Test Step         | px_MaxCP_DataRetx                                                                                                    |  |
|-------------------|----------------------------------------------------------------------------------------------------|--|
| Reason for change | ccording to the test procedure part e) a maximum of 3 CP-DATA retransmissions ay occur. In the ATS it is possible to adjust this value with the pixit c_MaxCP_DataRetx. Thus it is possible to allow a UE to send more than this aximum.  a mobile retransmits CP-DATA more than 3 times, then the test case will pass a conconformant UE by setting the value of pixit px_MaxCP_DataRetx correctly.(Occurs for step 45 and 86)  note is added specifying the valid range for the pixit is 1 to 3. |  |
| Summary of change | A note is added specifying the valid range for the pixit is 1 to 3.                                                                                                    |  |
| Source of change  | New change                                                                                                    |  |

### Before:

| px_MaxCP_DataRetx | INTEGER | PDIT Table 8.4 | max. number of CP data retr<br>unsmissions for SMS                        |
|-------------------|---------|----------------|---------------------------------------------------------------------------|
| After:            |         |                |                                                                           |
| px_MaxCP_DataRetx | INTEGER | PDIT Table B.4 | max. number of CP data reth<br>ansmissions for SMS<br>Valid Pange: 1 to 3 |

| CHANGE REQUEST                                                                                            |                                                                                                    |                                                                                                    |  |  |
|----------------------------------------------------------------------------------------------------|----------------------------------------------------------------------------------------------------|----------------------------------------------------------------------------------------------------|--|--|
| <sup>♯</sup> TS 3                                                                                         | 4.123-3 CR 441                                                                                                    | Current version: 3.6.1                                                                                                    |  |  |
| For <u>HELP</u> on u                                                                                      | sing this form, see bottom of this page or look at the p                                                                                                    | оор-up text over the Ж symbols.                                                                                                    |  |  |
| Proposed change                                                                                           | affects: UICC apps器 ME X Radio Acc                                                                                                    | ess Network Core Network                                                                                                    |  |  |
| Title: ₩                                                                                                  | Addition of RRC Package 4 test case 8.1.2.3 to RRC                                                                                                    | C ATS V3.6.1                                                                                                    |  |  |
| Source: #                                                                                                 | Anite                                                                                                    |                                                                                                    |  |  |
| Work item code: ∺                                                                                         | N/A                                                                                                    | Date:    ## 20/08/04                                                                                                    |  |  |
| Category:                                                                                                 | B Use one of the following categories: F (correction) A (corresponds to a correction in an earlier release) B (addition of feature), C (functional modification of feature) D (editorial modification) Detailed explanations of the above categories can be found in 3GPP TR 21.900. | Release: # R99  Use one of the following releases: 2 (GSM Phase 2)  R96 (Release 1996)  R97 (Release 1997)  R98 (Release 1998)  R99 (Release 1999)  Rel-4 (Release 4)  Rel-5 (Release 5)  Rel-6 (Release 6) |  |  |
| Reason for change:   **To add verified GCF package 4 RRC test case 8.1.2.3 to the approved RRC ATS V3.6.1 |                                                                                                    |                                                                                                    |  |  |
| Summary of chang                                                                                          | This document lists all changes applied to test of See detailed change description for further information.                                                                                                    | •                                                                                                    |  |  |
| Consequences if not approved:                                                                             | 光 Test case will not be added to ATS                                                                                                    |                                                                                                    |  |  |
| Clauses affected:                                                                                         | *                                                                                                    |                                                                                                    |  |  |
| Other specs affected:                                                                                     | Y N  X Other core specifications   Test specifications   X O&M Specifications                                                                                                    |                                                                                                    |  |  |
| Other comments:                                                                                           | $\mathbf{x}$                                                                                                    |                                                                                                    |  |  |

- 2) Obtain the latest version for the release of the specification to which the change is proposed. Use the MS Word "revision marks" feature (also known as "track changes") when making the changes. All 3GPP specifications can be downloaded from the 3GPP server under <a href="ftp://ftp.3gpp.org/specs/">ftp://ftp.3gpp.org/specs/</a> For the latest version, look for the directory name with the latest date e.g. 2001-03 contains the specifications resulting from the March 2001 TSG meetings.

| 3) | ) With "track changes" disabled, paste the entire CR form (use CTRL-, just in front of the clause containing the first piece of changed text. E which are not relevant to the change request. | A to select it) into the specification Delete those parts of the specification |
|----|----------------------------------------------------------------------------------------------------|--------------------------------------------------------------------------------|
|    |                                                                                                    |                                                                                |
|    |                                                                                                    |                                                                                |
|    |                                                                                                    |                                                                                |
|    |                                                                                                    |                                                                                |
|    |                                                                                                    |                                                                                |
|    |                                                                                                    |                                                                                |
|    |                                                                                                    |                                                                                |
|    |                                                                                                    |                                                                                |
|    |                                                                                                    |                                                                                |
|    |                                                                                                    |                                                                                |
|    |                                                                                                    |                                                                                |
|    |                                                                                                    |                                                                                |

#### 3GPP TSG-T1 E-Mail 2004

T1s040498

01 Jan - 31 Dec 2004

Title: Changes to test case 8.1.2.3 required for approval

Source: Anite

Agenda Item: TTCN Issues
Document for: Approval
Contact: Philip Rose

phil.rose @anite.com Tel. +44 1252 775200

#### 1 Overview

This document lists all the changes needed to correct problems in the TTCN implementation of test case 8.1.2.3, which is part of the RRC test suite. Only essential changes to the TTCN are applied and documented in section 4.

With these changes applied the test case can be demonstrated to run with one or more 3G UEs (see section 6). Execution log files are provided as evidence.

### 2 Table of Contents

| 1    | Overview                                   | 3 |
|------|--------------------------------------------|---|
| 2    | Table of Contents                          | 3 |
| 3    | Verification Test Summary                  | 4 |
| 4    | Corrections required for test case 8.1.2.3 | 4 |
| 4.1  | Introduction                               | 4 |
| 4.2  | Change 1                                   | 4 |
| 4.3  | Change 2                                   | 4 |
| 4.4  | Change 2 Change 3                          | 5 |
| Bran | nches executed in test case 8.1.2.3        |   |
| 5    | Execution Log Files                        | 6 |
| 5.1  | Nokia 7600                                 | 6 |
| 6    | References                                 | 6 |

# 3 Verification Test Summary

**Test Case:** tc\_8\_1\_2\_3

Test Group: RRC/RRC\_ConnMgmt

ATS Version: iWD-TVB2003-03\_D04wk31 + essential modifications

System Simulator used: Anite 3G U-SAT

**UE used:** Nokia 7600

Verification Status: PASS

# 4 Corrections required for test case 8.1.2.3

#### 4.1 Introduction

This section describes the changes required to make test case 8.1.2.3 run correctly with a 3G UE. The ATS version used as basis was RRC\_wk31.mp, which is part of the iWD-TVB2003-03\_D04wk31 release.

#### 4.2 Change 1

| Test step name tsc_T300_Diff                                                                      |                                    |
|---------------------------------------------------------------------------------------------------|------------------------------------|
| Reason for change To start the timer t_LowerBound with the value same as T300, with 10% tolerance |                                    |
| Summary of change                                                                                 | Added new constraint tsc_T300_Diff |
| Source of change                                                                                  | New change                         |

|               |         |      |                                       | ď. |
|---------------|---------|------|---------------------------------------|----|
| tsc_T300_Diff | INTEGER | 1800 | used with t_Dly (value in millisecond | 4  |
|               |         |      | 8)                                    | ı  |
|               |         |      | timer for RRC Connection Establish    | ı  |
|               |         |      | ment procedure (2000 ms - 200 ms      | ı  |
|               |         |      | Tolerance)                            | ı  |
|               |         |      |                                       | а. |

#### 4.3 Change 2

| Test step   It_Local1 of tc_8_1_2_3                                                                            |            |
|----------------------------------------------------------------------------------------------------|------------|
| Reason for change SS has to wait time period T300 for a RRC connection request from UE.                        |            |
| Summary of change Line #1 of It_Local1 is modified to start the timer t_LowerBound with the val tsc_T300_Diff. |            |
| Source of change                                                                                               | New change |

#### Before:

| It_Local1 |                            |      |  |
|-----------|----------------------------|------|--|
| 20        | START t_LowerBound (tsc_T3 | 00_M |  |
|           | in)                        |      |  |

#### After:

| It_Local1 |                                |  |  |
|-----------|--------------------------------|--|--|
| 20        | START t_LowerBound (tsc_T300_D |  |  |
|           | in)                            |  |  |

### 4.4 Change 3

| Test step         | It_Local1 of tc_8_1_2_3                                                                                                    |
|-------------------|----------------------------------------------------------------------------------------------------|
| Reason for change | In automation set-up, result checking in ASP <b>AT_CmdCnf</b> is not possible and also not related to test requirements.             |
| Summary of change | Removed the constraint checking <b>ca_AT_CmdCnf_er</b> for PS domain before calling the test step + ts_C1_CheckIdleMode (tsc_CellA). |
| Source of change  | New change                                                                                                    |

#### Before:

| tt_TestBod | Υ    |         |                                                                                                    |                                |     |                                                                     |
|------------|------|---------|----------------------------------------------------------------------------------------------------|--------------------------------|-----|---------------------------------------------------------------------|
| 13         |      | +       | ts_AT_InitConnection (tsc_CellA)                                                                                                    |                                |     |                                                                     |
| 14         | TBP1 | i.<br>6 | TM?RLC_TR_DATA_IND (txv_Initial) JE_Id := RLC_TR_DATA_IND.tM_m Issage.uL_CCCH_Message.mess Ige.msConnectionRequest.initialUE Jdentity, txv_K := 1) | ellA,<br>tsc_RB0, cdr_RRC_Conn |     | steps 2+3                                                           |
| 15         |      |         | REPEAT It_Local1 UNTIL (tcv_K > 1<br>ic_N300)                                                                                                    |                                |     | step 4                                                              |
| 16         |      |         | START t_WaitS (5)                                                                                                    |                                |     | step 5; certain amount of<br>time sufficient for cell so<br>lection |
| 17         | TBF3 | t       | TM?OTHERWISE CANCEL t_Wai                                                                                                    |                                | (F) |                                                                     |
| 18         | TBP3 |         | ? TIMEOUT (_WaitS                                                                                                    |                                | (P) |                                                                     |
| 19         |      |         | [tcv_CN_Domain = ps_domain]                                                                                                    | )                              |     |                                                                     |
| 20         |      |         | Ut ? AT_CmdCnf                                                                                                    | ca_AT_CmdCnf_er                |     |                                                                     |
| 21         |      | 9       | + ts_C1_CheckIdleMode (tsc_C                                                                                                    |                                |     | step 6                                                              |
| 22         |      |         | [tcv_CN_Domain = cs_domain]                                                                                                    |                                |     |                                                                     |
| 23         |      |         | + ts_C1_CheckidleMade (tsc_C                                                                                                    |                                |     | step 6                                                              |

#### After:

| Aiter:    |      |                                                                                                 |     |                                                                     |
|-----------|------|-------------------------------------------------------------------------------------------------|-----|---------------------------------------------------------------------|
| It_TestBo | dy   |                                                                                                 |     |                                                                     |
| 13        |      | +ts_AT_InitConnection (tsc_CellA)                                                               |     |                                                                     |
| 14        | TBP1 | TM?RLC_TR_DATA_IND_(icv_Initia = car_RRC_ConnReq (tsc_C   UE_id := RLC_TR_DATA_IND.tM_m = eliA, |     | steps 2+3                                                           |
| 15        |      | REPEAT It_Local1 UNTIL (tcv_K > t<br>sc_N300)                                                   |     | step 4                                                              |
| 16        |      | START 1_WaitS (5)                                                                               |     | step 5; certain amount of<br>time sufficient for cell se<br>lection |
| 17        | TBF3 | TM?OTHERWISE CANCEL 1_Wa                                                                        | (F) |                                                                     |
| 18        | TBP3 | ? TIMEOUT t_WaltS                                                                               | (P) |                                                                     |
| 19        |      | + ts_C1_CheckddleMode (tsc_C<br>ellA)                                                           |     | step 6                                                              |

### Branches executed in test case 8.1.2.3

The test case implementation executed the combined CS/PS branch with integrity activated and ciphering disabled with px\_CN\_DomainTested set as cs\_domain and ps\_domain.

# 5 Execution Log Files

#### 5.1 Nokia 7600

The Nokia 7600 passed this test case on the Anite 3G U-SAT system. The documentation below is enclosed as evidence of the successful test case run [1]:

### 6 References

[1] This archive comprises text format execution log file and the TTCN MP file.

| CHANGE REQUEST                |                                                                                                    |                                                                                                    |  |  |  |  |
|-------------------------------|----------------------------------------------------------------------------------------------------|----------------------------------------------------------------------------------------------------|--|--|--|--|
| <sup>♯</sup> TS 3             | <b>34.123-3</b> CR 438 # rev - # C                                                                                     | urrent version: 3.6.1                                                                                                    |  |  |  |  |
| For <u>HELP</u> on u          | sing this form, see bottom of this page or look at the p                                                               | op-up text over the 🛱 symbols.                                                                                                    |  |  |  |  |
| Proposed change               | affects: UICC apps器 ME X Radio Acce                                                                                    | ess Network Core Network                                                                                                    |  |  |  |  |
| Title: ∺                      | Addition of RRC Package 4 test case 8.1.3.5 to RRC                                                                     | ATS V3.6.1                                                                                                    |  |  |  |  |
| Source: #                     | Anite                                                                                                    |                                                                                                    |  |  |  |  |
| Work item code: ∺             | N/A                                                                                                    | Date: 第 20/08/04                                                                                                    |  |  |  |  |
| Category:                     |                                                                                                    | Release: # R99  Use one of the following releases: 2 (GSM Phase 2)  R96 (Release 1996)  R97 (Release 1997)  R98 (Release 1998)  R99 (Release 1999)  Rel-4 (Release 4)  Rel-5 (Release 5)  Rel-6 (Release 6) |  |  |  |  |
| Reason for change             | 2: # To add verified GCF package 4 Test case 8.1.3.                                                                    | 5                                                                                                    |  |  |  |  |
| Summary of chang              | This document lists all changes applied to test consequences. See detailed change description for further information. |                                                                                                    |  |  |  |  |
| Consequences if not approved: | ₩ Test case will not be added to ATS                                                                                   |                                                                                                    |  |  |  |  |
| Clauses affected:             | ₩                                                                                                    |                                                                                                    |  |  |  |  |
| Other specs affected:         | Y N      X Other core specifications                                                                                   |                                                                                                    |  |  |  |  |
| Other comments:               | $\mathbf{x}$                                                                                                    |                                                                                                    |  |  |  |  |

- 1) Fill out the above form. The symbols above marked \$\mathbb{H}\$ contain pop-up help information about the field that they are closest to.
- 2) Obtain the latest version for the release of the specification to which the change is proposed. Use the MS Word "revision marks" feature (also known as "track changes") when making the changes. All 3GPP specifications can be downloaded from the 3GPP server under <a href="ftp://ftp.3gpp.org/specs/">ftp://ftp.3gpp.org/specs/</a> For the latest version, look for the directory name with the latest date e.g. 2001-03 contains the specifications resulting from the March 2001 TSG meetings.

| 3) | With "track changes" disabled, paste the entire CR form (use CTRL-<br>just in front of the clause containing the first piece of changed text.<br>which are not relevant to the change request. | -A to select it) into the specification<br>Delete those parts of the specification |
|----|----------------------------------------------------------------------------------------------------|------------------------------------------------------------------------------------|
|    |                                                                                                    |                                                                                    |
|    |                                                                                                    |                                                                                    |
|    |                                                                                                    |                                                                                    |
|    |                                                                                                    |                                                                                    |
|    |                                                                                                    |                                                                                    |
|    |                                                                                                    |                                                                                    |
|    |                                                                                                    |                                                                                    |
|    |                                                                                                    |                                                                                    |
|    |                                                                                                    |                                                                                    |
|    |                                                                                                    |                                                                                    |
|    |                                                                                                    |                                                                                    |
|    |                                                                                                    |                                                                                    |

#### 3GPP TSG-T1 E-Mail 2004

T1s040500

01 Jan - 31 Dec 2004

Title: Changes to test case 8.1.3.5 required for approval

Source: Anite

Agenda Item: TTCN Issues
Document for: Approval
Contact: Philip Rose

phil.rose @anite.com Tel. +44 1252 775200

### 1 Overview

This document lists all the changes needed to correct problems in the TTCN implementation of test case 8.1.3.5, which is part of the RRC test suite. Only essential changes to the TTCN are applied and documented in section 4.

With these changes applied the test case can be demonstrated to run with one or more 3G UEs (see section 6). Execution log files are provided as evidence.

### 2 Table of Contents

| 1   | Overview                                   | 3 |
|-----|--------------------------------------------|---|
| 2   | Table of Contents                          | 3 |
| 3   | Verification Test Summary                  | 4 |
| 4   | Corrections required for test case 8.1.3.5 | 4 |
| 4.1 | Introduction                               | 4 |
| 4.2 | Change 1                                   | 4 |
|     | nches executed in test case 8.1.3.5        |   |
| 5   | Execution Log Files                        | 6 |
| 5.1 | Nokia 7600                                 | 6 |
| 6   | Poforoncos                                 | - |

# 3 Verification Test Summary

**Test Case:** tc\_8\_1\_3\_5

Test Group: RRC/RRC\_ConnRelease

ATS Version: iWD-TVB2003-03\_D04wk31 + essential modifications

System Simulator used: Anite 3G U-SAT

**UE used:** Nokia 7600

Verification Status: PASS

# 4 Corrections required for test case 8.1.3.5

#### 4.1 Introduction

This section describes the changes required to make test case 8.1.3.5 run correctly with a 3G UE. The ATS version used as basis was RRC\_wk31.mp, which is part of the iWD-TVB2003-03\_D04wk31 release.

#### 4.2 Change 1

| Local tree and Test step name | It_Testbody of tc_8_1_3_5                                                                                                    |
|-------------------------------|----------------------------------------------------------------------------------------------------|
| Reason for change             | At line #17 of the test case 8_1_3_5 Cell Config of Cell A is assigned cell_DCH_StandAloneSRB_NoConn but it should be cell_FACH_NoConn, since UE state is Cell FACH and not DCH. |
| Summary of change             | Modified Line #17 of test case 8.1.3.5 to assign <b>cell_FACH_NoConn</b> to Cell Config of Cell A.                                                                               |
| Source of change              | New change                                                                                                    |

|        |           |        | Tes                                                                                                    | st Case                                                                                                    |        |                                                                                   |
|--------|-----------|--------|----------------------------------------------------------------------------------------------------|----------------------------------------------------------------------------------------------------|--------|-----------------------------------------------------------------------------------|
| Test C | ase ld:   |        | tc_8_1_3_5                                                                                                   |                                                                                                    |        |                                                                                   |
| Test G | roup Refe | rence: | RRC/RRC_ConnReleaser                                                                                         |                                                                                                    |        |                                                                                   |
| Purpo  | 181       |        | When the UE receives an invalid RRC CONNECTION RELI<br>ASE COMPLETE message that includes the appropriate er |                                                                                                    | transm | it an RRC CONNECTION RELI                                                         |
| Config | uration:  |        |                                                                                                    |                                                                                                    |        |                                                                                   |
| Defaul | ts:       |        | RRC_Deff                                                                                                    |                                                                                                    |        |                                                                                   |
| Comm   | nents:    |        |                                                                                                    |                                                                                                    |        |                                                                                   |
| Nr     | Label     |        | Behaviour Description                                                                                        | Constraint Ref                                                                                                    | Ver    | Comments                                                                          |
| 1      |           | STAR   | RT t_Guard                                                                                                   |                                                                                                    |        |                                                                                   |
| 2      |           | lac.   | RAT=fdd]                                                                                                    |                                                                                                    |        | FDD specific behaviour                                                            |
| 3      |           | +18    | RRC_Init/ariables ( cell_FACH )                                                                              |                                                                                                    |        |                                                                                   |
| 4      |           | +89    | SS_CreateCellFACH (tsc_CellA)                                                                                |                                                                                                    |        | Configure lower tester                                                            |
| 5      |           | *ts    | _BendDefBysinfo (tsc_CellA)                                                                                  |                                                                                                    |        | Sends the default system infi<br>imation in CellA                                 |
| 8      |           | +1:    | s_idieUpdated (tsc_CellA)                                                                                    |                                                                                                    |        | Idle Update and bring UE to<br>ELL_FACH state and release<br>the connection again |
| 7      |           | 4      | ts_GotoState6_2_0r6_4_MO (tsc_CellA)                                                                         |                                                                                                    |        | @ sic Joerg T1-040304 sic @                                                       |
| 8      | TBS       | 0      | try_TestBody:=TRUE)                                                                                          |                                                                                                    |        |                                                                                   |
| 9      |           |        | + It_TestBody                                                                                                |                                                                                                    |        |                                                                                   |
| 10     | TBE       |        | (tcv_TestBody=FALSE)                                                                                         |                                                                                                    |        |                                                                                   |
| 11     |           |        | +po_ConnectionAndSS_Rels                                                                                     |                                                                                                    |        |                                                                                   |
| 12     | ERR1      | lac.   | RAT=tdd)                                                                                                    |                                                                                                    | 1      | TDD specific behaviour                                                            |
| 13     | ERR2      | [TRU   | .0                                                                                                    |                                                                                                    | 1      |                                                                                   |
| t_Test | tBody     |        |                                                                                                    |                                                                                                    |        |                                                                                   |
| 14     |           | AMIE   | RLC_AM_DATA_REQ                                                                                              | cas_invalidDCCH_Msg ( tsr_CellDedicated,<br>tsr_R82, cs_invalidRRC_ConRet (tsr_Cel<br>lIndinfo.di_integrityCheckinfo, tsr_RRC_Ti.)) |        | step 8                                                                            |
| 15     | TBP1      | AM?    | RLC_AM_DATA_IND                                                                                              | car_RRC_ConnRelCmpl( tac_CellDedicated<br>, tac_RB2, cr_RRC_ConnRelCmpCauMagE<br>xtNatCompr (tav_RRC_Tli)                           | (P)    | step 9                                                                            |
| 16     | -         | + 15,  | _CRLC_RelReconfSRB (tsc_CellA )                                                                              |                                                                                                    |        | restart RLC for the next conn-<br>ction                                           |
| 17     |           | nn)    | v_CellinfoA.cellConfig := cell_DCH_StandAloneSRB_NoCo                                                        |                                                                                                    |        |                                                                                   |
| 18     |           | + 1    | s_C1_CheckidleMode (fsc_CellA)                                                                               |                                                                                                    |        | step 13                                                                           |

|       | r Cha     |         |                                               | Test Case                                                                                                    |        |                                                                                        |
|-------|-----------|---------|-----------------------------------------------|----------------------------------------------------------------------------------------------------|--------|----------------------------------------------------------------------------------------|
| Test  | Case ld:  |         | 10_8_1_3_5                                    |                                                                                                    |        |                                                                                        |
|       |           | foronce | RRC/RRC_ConnRelease/                          |                                                                                                    |        |                                                                                        |
| Purpo | _         |         | When the UE receives an invalid RRC CONNECTIO | N RELEASE message on the downlink DCCH, it is                                                                                           | shallt | ansmit an BBC CONNECTION BELLE                                                         |
|       |           |         | ASE COMPLETE message that includes the approp |                                                                                                    |        |                                                                                        |
| Confi | guration: |         |                                               |                                                                                                    |        |                                                                                        |
| Defai | its:      |         | RRC_Deff                                      |                                                                                                    |        |                                                                                        |
| Comr  | ments:    |         |                                               |                                                                                                    |        |                                                                                        |
| Nr    | Label     |         | Behaviour Description                         | Constraint Ref                                                                                                    | Ve     | Comments                                                                               |
| 1     |           | START   | t_Guard                                       |                                                                                                    |        |                                                                                        |
| 2     |           | [px_RA  | T=fdd                                         |                                                                                                    |        | FDO specific behaviour                                                                 |
| 3     |           | +ts_R   | RC_Init/ariables (cell_FACH)                  |                                                                                                    |        |                                                                                        |
| 4     |           | +ts_8   | S_CreateCellFACH (tsc_CellA)                  |                                                                                                    |        | Configure lower tester                                                                 |
| 5     |           | +15_3   | SendDefSysInfo (tsc_CellA)                    |                                                                                                    |        | Sends the default system information in CellA                                          |
| 6     |           | +ts_    | IdleUpdated (Iss_CellA)                       |                                                                                                    |        | Idle Update and bring UE to CELL_F<br>ACH state and release the connection<br>in again |
| 7     |           | + ts,   | _GotoState6_2_Or6_4_MO (tsc_CelIA)            |                                                                                                    |        | @ sic Joarg T1-D40304 sic @                                                            |
| 8     | TBS       | dev     | _TestBody:=TRUE)                              |                                                                                                    |        |                                                                                        |
| 9     |           | + 1     | _TestBody                                     |                                                                                                    |        |                                                                                        |
| 10    | TBE       | (fic    | v_TestBody:=FALSE)                            |                                                                                                    |        |                                                                                        |
| 11    |           | *1      | po_ConnectionAndSS_Rels                       |                                                                                                    |        |                                                                                        |
| 12    | ERR1      | [px_RA  | T=tdd[                                        |                                                                                                    | 1      | TDD specific behaviour                                                                 |
| 13    | ERR2      | TRUE    |                                               |                                                                                                    | 1      |                                                                                        |
| t_Tes | stBody    |         |                                               |                                                                                                    |        |                                                                                        |
| 14    |           | AMIRL   | .C_AM_DATA_REQ                                | cas_invalidDCCH_Msg (_tsc_CellDedicate<br>d, tsc_RB2,_cs_invalidRRC_ConRel (tcv_<br>CellIndinfo.dl_integrityCheckinfo,_tcv_RRC_<br>Ti)) |        | step 8                                                                                 |
| 15    | TBP1      | AM?RL   | .C_AM_DATA_IND                                | car_RRC_ConnRelCmpl( tsc_CellDedicate<br>d, tsc_R82, cr_RRC_ConnRelCmgCauMs<br>gEtNotCompr (toc_RRC_Tl))                                |        | step 9                                                                                 |
| 16    |           | + ts_0  | CRLC_ReiReconfSRB (tsr_CellA )                |                                                                                                    |        | restart RLC for the next connection                                                    |
| 17    |           | (try_c  | CellinfoA.cellConfig := cell_FACH_NoConn)     |                                                                                                    |        |                                                                                        |
| 18    |           | + 10_   | G1_CheckldieMode (tos_CellA)                  |                                                                                                    |        | step 13                                                                                |

### Branches executed in test case 8.1.3.5

The test case implementation executed the combined CS/PS branch with integrity activated and ciphering disabled with px\_CN\_DomainTested set as cs\_domain and ps\_domain.

# 5 Execution Log Files

#### 5.1 Nokia 7600

The Nokia 7600 passed this test case on the Anite 3G U-SAT system. The documentation below is enclosed as evidence of the successful test case run [1]:

### 6 References

[1] This archive comprises text format execution log file and the TTCN MP file.

| CHANGE REQUEST                                                   |                                                                                                    |                                                                |  |  |  |  |
|------------------------------------------------------------------|----------------------------------------------------------------------------------------------------|----------------------------------------------------------------|--|--|--|--|
| ж TS 34.123-3 CF                                                 | <b>439 ≉rev</b>                                                                                                    | - # Current version: 3.6.1                                     |  |  |  |  |
| For <b>HELP</b> on using this form, s                            | ee bottom of this page or                                                                                                    | r look at the pop-up text over the 発 symbols.                  |  |  |  |  |
| Proposed change affects: UICC                                    | apps# ME                                                                                                    | Radio Access Network Core Network                              |  |  |  |  |
| Title: 第 Addition of RRG                                         | C Package 4 test case 8.:                                                                                                    | .2.1.4 to RRC ATS V3.6.1                                       |  |  |  |  |
| Source: # Anite                                                  |                                                                                                    |                                                                |  |  |  |  |
| Work item code:                                                  |                                                                                                    | <i>Date:</i> 第 20/08/04                                        |  |  |  |  |
| F (correction A (correspond B (addition C (function D (editorial | onds to a correction in an ea<br>of feature),<br>al modification of feature)<br>modification)<br>tions of the above categorie | R97 (Release 1997)<br>R98 (Release 1998)<br>R99 (Release 1999) |  |  |  |  |
| Reason for change: # To add ve V3.6.1                            | rified GCF package 4 RR                                                                                                    | RC test case 8.2.1.4 to the approved RRC ATS                   |  |  |  |  |
| Summary of change: # No Chang                                    | •                                                                                                    |                                                                |  |  |  |  |
| Consequences if # Test case not approved:                        | will not be added to ATS                                                                                                    |                                                                |  |  |  |  |
| affected: X Tes                                                  | er core specifications<br>of specifications<br>M Specifications                                                               | ×                                                              |  |  |  |  |
| Other comments: #                                                |                                                                                                    |                                                                |  |  |  |  |

- 1) Fill out the above form. The symbols above marked \( \mathcal{x} \) contain pop-up help information about the field that they are closest to.
- 2) Obtain the latest version for the release of the specification to which the change is proposed. Use the MS Word "revision marks" feature (also known as "track changes") when making the changes. All 3GPP specifications can be downloaded from the 3GPP server under <a href="ftp://ftp.3gpp.org/specs/">ftp://ftp.3gpp.org/specs/</a> For the latest version, look for the directory name with the latest date e.g. 2001-03 contains the specifications resulting from the March 2001 TSG meetings.

| 3) | With "track changes" disabled, paste the entire CR form (use CTRL-<br>just in front of the clause containing the first piece of changed text.<br>which are not relevant to the change request. | -A to select it) into the specification<br>Delete those parts of the specification |
|----|----------------------------------------------------------------------------------------------------|------------------------------------------------------------------------------------|
|    |                                                                                                    |                                                                                    |
|    |                                                                                                    |                                                                                    |
|    |                                                                                                    |                                                                                    |
|    |                                                                                                    |                                                                                    |
|    |                                                                                                    |                                                                                    |
|    |                                                                                                    |                                                                                    |
|    |                                                                                                    |                                                                                    |
|    |                                                                                                    |                                                                                    |
|    |                                                                                                    |                                                                                    |
|    |                                                                                                    |                                                                                    |
|    |                                                                                                    |                                                                                    |
|    |                                                                                                    |                                                                                    |

### 3GPP TSG-T1 E-Mail 2004

T1s040503

01 Jan - 31 Dec 2004

Title: Changes to test case 8.2.1.4 required for approval

Source: Anite

Agenda Item: TTCN Issues
Document for: Approval
Contact: Philip Rose

phil.rose @anite.com Tel. +44 1252 775200

### 1 Overview

This document lists the various branches & execution details needed to verify the TTCN implementation of test case 8.2.1.4, which is part of the RRC test suite.

With no changes applied the test case can be demonstrated to run with one or more 3G UEs.

### 2 Table of Contents

| 1   | Overview                               | 3 |
|-----|----------------------------------------|---|
| 2   |                                        |   |
| 3   | Verification Test Summary              |   |
| 4   | Branches executed in test case 8.2.1.4 |   |
| 5   | Execution Log Files                    |   |
| 5.1 | Nokia 7600                             |   |
| 5.2 | Motorola 3G UE A835                    |   |
| 6   | References                             | 4 |

### **3 Verification Test Summary**

**Test Case:** tc\_8\_2\_1\_4

Test Group:RRC/RRC\_RAB\_EstablishmentATS Version:iWD-TVB2003-03\_D04wk31

System Simulator used: Anite 3G U-SAT

**UE used:** Nokia 7600 & Motorola A835

Verification Status: PASS

#### 4 Branches executed in test case 8.2.1.4

The test case implementation executed the combined CS/PS branch with integrity activated and ciphering disabled with px\_CN\_DomainTested set as cs\_domain and ps\_domain.

### 5 Execution Log Files

#### 5.1 Nokia 7600

The Nokia 7600 passed this test case on the Anite 3G U-SAT system. The documentation below is enclosed as evidence of the successful test case run [1]:

#### 5.2 Motorola 3G UE A835

The Motorola A385 passed this test case on the Anite 3G U-SAT system. The documentation below is enclosed as evidence of the successful test case run [1]:

#### 6 References

[1] This archive comprises text format execution log files and the TTCN MP file.

| CHANGE REQUEST                                                                                          |                                                                                                    |                                                                |  |  |  |
|----------------------------------------------------------------------------------------------------|----------------------------------------------------------------------------------------------------|----------------------------------------------------------------|--|--|--|
| ж TS 34.123-3                                                                                           | CR 440 ** rev                                                                                                    | -                                                              |  |  |  |
| For <u>HELP</u> on using this for                                                                       | m, see bottom of this page or loc                                                                                                    | k at the pop-up text over the ₩ symbols.                       |  |  |  |
| Proposed change affects:                                                                                | UICC apps# ME R                                                                                                    | adio Access Network Core Network                               |  |  |  |
| Title: 第 Addition of                                                                                    | RRC Package 4 test case 8.2.1.                                                                                                    | 7 to RRC ATS V3.6.1                                            |  |  |  |
| Source: # Anite                                                                                         |                                                                                                    |                                                                |  |  |  |
| Work item code: 第 N/A                                                                                   |                                                                                                    | <i>Date:</i>                                                   |  |  |  |
| F (cor<br>A (cor<br>B (add<br>C (fun<br>D (edi<br>Detailed ex                                           | the following categories: rection) responds to a correction in an earlier dition of feature), ctional modification of feature) itorial modification) planations of the above categories ca 3GPP TR 21.900. | R97 (Release 1997)<br>R98 (Release 1998)<br>R99 (Release 1999) |  |  |  |
| Reason for change: # To add verified GCF package 4 RRC test case 8.2.1.7 to the approved RRC ATS V3.6.1 |                                                                                                    |                                                                |  |  |  |
| -                                                                                                    | nanges are required in the wk31                                                                                                    | TTCN.                                                          |  |  |  |
| Consequences if # Test of not approved:                                                                 | case will not be added to ATS                                                                                                    |                                                                |  |  |  |
| Clauses affected: 第 Other specs                                                                         | •                                                                                                    |                                                                |  |  |  |
| Other comments: #                                                                                       |                                                                                                    |                                                                |  |  |  |

- 1) Fill out the above form. The symbols above marked \( \mathcal{x} \) contain pop-up help information about the field that they are closest to.
- 2) Obtain the latest version for the release of the specification to which the change is proposed. Use the MS Word "revision marks" feature (also known as "track changes") when making the changes. All 3GPP specifications can be downloaded from the 3GPP server under <a href="ftp://ftp.3gpp.org/specs/">ftp://ftp.3gpp.org/specs/</a> For the latest version, look for the directory name with the latest date e.g. 2001-03 contains the specifications resulting from the March 2001 TSG meetings.

| 3) | With "track changes" disabled, paste the entire CR form (use CTRL-just in front of the clause containing the first piece of changed text. I which are not relevant to the change request. | -A to select it) into the specification<br>Delete those parts of the specification |
|----|----------------------------------------------------------------------------------------------------|------------------------------------------------------------------------------------|
|    |                                                                                                    |                                                                                    |
|    |                                                                                                    |                                                                                    |
|    |                                                                                                    |                                                                                    |
|    |                                                                                                    |                                                                                    |
|    |                                                                                                    |                                                                                    |
|    |                                                                                                    |                                                                                    |
|    |                                                                                                    |                                                                                    |
|    |                                                                                                    |                                                                                    |
|    |                                                                                                    |                                                                                    |
|    |                                                                                                    |                                                                                    |
|    |                                                                                                    |                                                                                    |
|    |                                                                                                    |                                                                                    |

### 3GPP TSG-T1 E-Mail 2004

T1s040504

01 Jan - 31 Dec 2004

Title: Changes to test case 8.2.1.7 required for approval

Source: Anite

Agenda Item: TTCN Issues
Document for: Approval
Contact: Philip Rose

phil.rose @anite.com Tel. +44 1252 775200

### 1 Overview

This document lists the various branches & execution details needed to verify the TTCN implementation of test case 8.2.1.7, which is part of the RRC test suite.

With no changes applied the test case can be demonstrated to run with one or more 3G UEs.

### 2 Table of Contents

| 1   | Overview                               | . 3 |
|-----|----------------------------------------|-----|
| 2   | Table of Contents                      | . 3 |
| 3   | Verification Test Summary              | . 4 |
| 4   | Branches executed in test case 8.2.1.7 | . 4 |
| 5.1 | Execution Log Files Nokia 7600         | . 4 |
| 5.2 | Motorola 3G UE A835                    | . 4 |
| 6   | References                             | _ 4 |

## **3 Verification Test Summary**

**Test Case:** tc\_8\_2\_1\_7

Test Group:RRC/RRC\_RAB\_EstablishmentATS Version:iWD-TVB2003-03\_D04wk31

System Simulator used: Anite 3G U-SAT

**UE used:** Nokia 7600 & Motorola A835

Verification Status: PASS

#### 4 Branches executed in test case 8.2.1.7

The test case implementation executed the combined CS/PS branch with integrity activated and ciphering disabled with px\_CN\_DomainTested set as cs\_domain and ps\_domain.

### 5 Execution Log Files

#### 5.1 Nokia 7600

The Nokia 7600 passed this test case on the Anite 3G U-SAT system. The documentation below is enclosed as evidence of the successful test case run [1]:

#### 5.2 Motorola 3G UE A835

The Motorola A385 passed this test case on the Anite 3G U-SAT system. The documentation below is enclosed as evidence of the successful test case run [1]:

#### 6 References

[1] This archive comprises text format execution log files and the TTCN MP file.

| CHANGE REQUEST  CR-Form-v7                                                                                                    |                                                                   |                                                                                                    |                                                                      |                                  |                                                            |                   |                    |
|----------------------------------------------------------------------------------------------------|-------------------------------------------------------------------|----------------------------------------------------------------------------------------------------|----------------------------------------------------------------------|----------------------------------|------------------------------------------------------------|-------------------|--------------------|
| <sup>₩</sup> TS                                                                                                    | 34.123-                                                           | 3 CR 454                                                                                                    | <b>≋rev</b>                                                          | <b>-</b> %                       | Current vers                                               | ion: <b>3.6.1</b> | ж                  |
| For <u>HELP</u> or                                                                                                    | using this i                                                      | form, see bottom o                                                                                                    | of this page or                                                      | look at the                      | pop-up text                                                | over the 🕱 syr    | nbols.             |
| Proposed chang                                                                                                    | e affects:                                                        | UICC apps第                                                                                                    | ME                                                                   | Radio Ac                         | cess Networ                                                | k Core Ne         | etwork             |
| Title:                                                                                                    | 第 Correction                                                      | on to NAS test cas                                                                                                    | ses 9.4.2.3 (P2                                                      | ), 9.4.2.4 F                     | Proc 2 (P2), a                                             | and 12.4.1.1a (   | P1)                |
| Source:                                                                                                    | 器 Rohde &                                                         | Schwarz                                                                                                    |                                                                      |                                  |                                                            |                   |                    |
| Work item code:                                                                                                    | ₩ <mark>N/A</mark>                                                |                                                                                                    |                                                                      |                                  | <i>Date:</i> ♯                                             | 24/08/2004        |                    |
| Category:  Reason for chan                                                                                                    | F (c) A (d) B (a) C (f) D (e) Detailed e be found  ge: 第 To e sen | of the following cate orrection) corresponds to a condition of feature), unctional modification explanations of the ain 3GPP TR 21.900 correct approved I ding of SIB4. In the se IEs are not omit | rrection in an ear<br>on of feature)<br>n)<br>above categories<br>c. | s can  s 9.4.2.3, 9  s one or mo | 2<br>) R96<br>R97<br>R98<br>R99<br>Rel-4<br>Rel-5<br>Rel-6 | hanged in SIB3    | a for the<br>3; as |
| Summary of change: # This document lists all changes applied to NAS test cases 9.4.2.3, 9.4.2.4 Proc 2, and 12.4.1.1a required for correction.  See detailed change description for further information. |                                                                   |                                                                                                    |                                                                      |                                  | Proc 2,                                                    |                   |                    |
| Consequences in not approved:                                                                                                    | f # Tes                                                           | t case may fail co                                                                                                    | nformant UE.                                                         |                                  |                                                            |                   |                    |
| Clauses affected                                                                                                    | : ₩ <mark>N/A</mark>                                              |                                                                                                    |                                                                      |                                  |                                                            |                   |                    |
| Other specs affected:                                                                                                    | *                                                                 | N X Other core specificat X C&M Specificat                                                                                                    | tions                                                                | 麗                                |                                                            |                   |                    |
| Other comments                                                                                                    |                                                                   | C160 have alread                                                                                                    |                                                                      | l this chang                     | ge in their AT                                             | S week 34 rel     | ease as            |

- 1) Fill out the above form. The symbols above marked # contain pop-up help information about the field that they are closest to
- 2) Obtain the latest version for the release of the specification to which the change is proposed. Use the MS Word "revision marks" feature (also known as "track changes") when making the changes. All 3GPP specifications can be

- downloaded from the 3GPP server under <a href="ftp://ftp.3gpp.org/specs/">ftp://ftp.3gpp.org/specs/</a> For the latest version, look for the directory name with the latest date e.g. 2001-03 contains the specifications resulting from the March 2001 TSG meetings.
- 3) With "track changes" disabled, paste the entire CR form (use CTRL-A to select it) into the specification just in front of the clause containing the first piece of changed text. Delete those parts of the specification which are not relevant to the change request.

### Change 1

| Test step         | tc_9_4_2_3                                                                                                    |  |
|-------------------|----------------------------------------------------------------------------------------------------|--|
| Reason for change | In this test case one IE is changed in SIB3; as this IE is not omitted in SIB4, t SIB needs to be changed the same way.                |  |
| Summary of change | test step lt_ChangeSIB3 renamed to lt_ChangeSIB3and4 (when used and when specified)     change applied to SIB3 applied to SIB4 as well |  |
| Source of change  | new change                                                                                                    |  |

### **Before Change:**

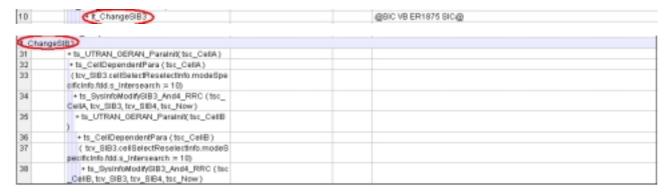

## After Change:

| 10 | 4 t_ChangeSIB3and4 | gaic ve eriers sice |
|----|--------------------|---------------------|
|    |                    | @SIC EW ER1955 SIC@ |

| Chan | geSBOandO                                                |                     |  |
|------|----------------------------------------------------------|---------------------|--|
| 31   | + ts_UTRAN_GERAN_Parainit(tsc_CeltA)                     |                     |  |
| 32   | +ts_CeliDependentPara (tsc_CeliA)                        |                     |  |
| 33   | (fcv_SIB3.ceItSelectReselectinfo.modeSpecific            |                     |  |
|      | Info frid a Interpetation - 1.0)                         |                     |  |
| 34   | [1cv_8iB4.cellBelectReselectInfo.modeSpet15              | @SIC EW ER1955 SIC@ |  |
|      | Ifferiod a_internoona = 10;                              |                     |  |
| 35   | + ts_8ysInfsModify8IB3_And4_RRC (tss_Cell                |                     |  |
|      | A, tcv_SIB3, tcv_SIB4, tsr_Now)                          |                     |  |
| 36   | <ul> <li>ts_UTRAN_GERAN_Parainit(tsc_CellB)</li> </ul>   |                     |  |
| 37   | + ts_CellDependentPara (tsc_CellB)                       |                     |  |
| 38   | ( tov_SIB3.cellSelectReselectInfo.modeSpec               |                     |  |
|      | Spring Add o Prince and 1 - 10)                          |                     |  |
| 39   | (tov_SIB4.cellSelectReselectinfo.modeSpe)                | @BIC EW ER1955 BIC@ |  |
|      | Select fild s. Intersearch = 10)                         |                     |  |
| 40   | <ul> <li>ts_SysinfeModifySIB3_And4_RRC (tac_0</li> </ul> |                     |  |
|      | #IB, tov_SIBQ, tov_SIB4, tsc_Now)                        |                     |  |

### Change 2

| Test step         | tc_9_4_2_4_2                                                                                                    |
|-------------------|----------------------------------------------------------------------------------------------------|
| Reason for change | In this test case one IE is changed in SIB3; as this IE is not omitted in SIB4, this SIB needs to be changed the same way.             |
| Summary of change | test step lt_ChangeSIB3 renamed to lt_ChangeSIB3and4 (when used and when specified)     change applied to SIB3 applied to SIB4 as well |
| Source of change  | new change                                                                                                    |

#### **Before Change:**

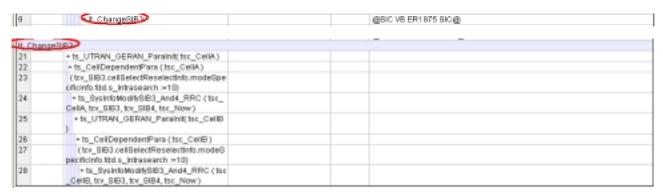

#### After Change:

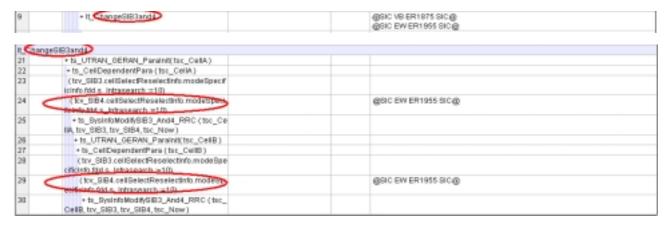

#### Change 3

| Test step         | tc_12_4_1_1a                                                                                                    |  |
|-------------------|----------------------------------------------------------------------------------------------------|--|
| Reason for change | In this test case 2 IEs are changed in SIB3; as these IEs are not omitted in SIB4, this SIB needs to be changed the same way.           |  |
| Summary of change | test step lt_ChangeSIB3 renamed to lt_ChangeSIB3and4 (when used and when specified)     changes applied to SIB3 applied to SIB4 as well |  |
| Source of change  | new change                                                                                                    |  |

#### **Before Change:**

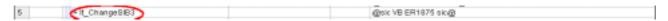

| t Char | ngeSIBD                                                                                                    |  |
|--------|----------------------------------------------------------------------------------------------------|--|
| 80     | + ts_UTRAN_GERAN_Parainit(tsr_CeliA)                                                                                                    |  |
| B1     | + ts_CellDependentPara (tss_CellA)                                                                                                    |  |
| 82     | (try_SIB3.celSelecReselectinfo.modeSpe<br>pficiefs.fdd.s_infrasiearch =10,<br>try_SIB3.celSelecReselectinfo.modeSpeci<br>ficinfo.fdd.s_infersearch = 10)       |  |
| 0:3    | ts_SystnfoModifyStB3_And4_RRC (tec_<br>CellA, tov_StB3, tov_StB4, tor_Now)                                                                                     |  |
| 84     | ts_UTRAN_GERAN_Parainit(tst_CellB )                                                                                                    |  |
| 85     | ts_CellDependentPara (tsc_CellB)                                                                                                    |  |
| DG     | ( tov_SB3 cell@elecReselectinfo modeS<br>posificinfo.fidd.s_intrasearch = 10,<br>tov_SB3 cell@elecReselectinfo.modeSpeci<br>ficinfo.fad.s_intersearch = 10)    |  |
| 87     | + ts_SysinfoModifySB3_And4_RRC (tsc<br>_CellB, tcv_SiB3, tcv_SiB4, tsc_Now)                                                                                    |  |
| 88     | + ts_UTRAN_GERAN_Parainit(tss_Cell<br>D)                                                                                                    |  |
| 89     | + ts_CellDependentPara (tsc_CellD)                                                                                                    |  |
| 90     | (1tv_SIB3.cellSelertReselectInfo.mode<br>Specificinis fidd.s_intrasearch =10,<br>1tv_SIB3.cellSelectReselectInfo.modeSpeci<br>ficinfo.fdd.s_intersearch := 10) |  |
| 91     | + ts_SysinfoModifySIB3_And4_RRC (t<br>sc_CellD, tov_SIB3, tzv_SIB4, tsc_New)                                                                                   |  |

## After Change:

| 5      | + ChangeGIR3and                                                                                                    | @sic VB ER1875 sic@<br>@SIC EW ER1955 SIC@ |  |
|--------|----------------------------------------------------------------------------------------------------|--------------------------------------------|--|
| E Char | ned Risade                                                                                                    |                                            |  |
| 80     | + ts_UTRAN_GERAN_Parainit(tsc_CellA.)                                                                                                    |                                            |  |
| 81     | • Is_CeliDependentPara (tsc_CeliA)                                                                                                    |                                            |  |
| 82     | (try_SIB3 cellSelectReselectInformatieSpecific ionforfidis_inforecentri >=10, try_SIB3 cellSelectReselectinformadeSpecifici nfo.fdg_s_barecentri ==50,                                                                                                    |                                            |  |
| 83     | (Xv_SiB4.cellSelectReselectInfo.modeSpecific info.tdd.s_infoasaarch > 10,  Iv_SiB4.cellSelectReselectInfo.modeSpecific info.tdbs_becastchinfo.tdbs_becastchi | @SIC EW ER1965 SIC @                       |  |
| 84     | + ts_BysinfoModifySIB3_And4_RRC (tsc_Ce<br>IIA, tov_SIB3, tov_SIB4, tsc_New)                                                                                                    |                                            |  |
| 85     | + ts_UTRAN_GERAN_Parainit(tsc_CellB)                                                                                                    |                                            |  |
| 06     | <ul> <li>ts_CellDependentPara (tsc_CellB)</li> </ul>                                                                                                    |                                            |  |
| 87     | (trv_SIB3.celiSelecReselectinfo.medeSpe<br>cificinto tatas_inthrasearch = 10,<br>trv_SIB3.celiSelectReselectinfo.medeSpecifici<br>rgside4marriserch = 10)                                                                                                    |                                            |  |
| 88     | (1cv_SB4.cellSelectReselectInfo.modified<br>eathernfo.flot.s_info.search :=10,<br>lbv_SB4.cellSelectReselectInfo.modeSpec.ed<br>flot.sea.cellselectReselectInfo.modeSpec.ed                                                                                                    | @SIC EW ER1955 SIC @                       |  |
| 89     | +ts_SysinfoModifySB3_And4_RRC (tsc_<br>Ce88, tov_SB3, tov_SB4, tsc_Now)                                                                                                    |                                            |  |
| 90     | + ts_UTRAN_GERAN_Parainit(tsc_CellD                                                                                                    |                                            |  |
| 91     | +ts_CeliDependentPara (tsc_CeliD)                                                                                                    |                                            |  |
| 92     | (fby_SB3.celtSetectPesellectInfo.modeS<br>psc@cinfo.fdd.s_infraseserch =10,<br>fby_SB3.celtSetectResellectinfo.modeSpecifici<br>rfg_SB4.e_intereserch = 10)                                                                                                    |                                            |  |
| 93     | ( kv_SB4.celSetectPesstectInfo.moSe<br>Specificinfo.fdd s_infrassarch =10,<br>kv_SB4.celSetectResstectinfo.modeSecurit<br>Nos44c_kdrepparch = 100                                                                                                    | @SIC EW ER1955 SIC@                        |  |
| 94     | <ul> <li>ts_SysinfsModifySED_And4_RRC (ts<br/>c_CelD, tox_SE2, tox_SE4, tsc_Now)</li> </ul>                                                                                                    |                                            |  |

| CHANCE DECLIEST         |                          |                                                                                                    |                                                                                                    |                                                                          |                   |                                                                                  |                                                                                                    |                   |
|-------------------------|--------------------------|----------------------------------------------------------------------------------------------------|----------------------------------------------------------------------------------------------------|--------------------------------------------------------------------------|-------------------|----------------------------------------------------------------------------------|----------------------------------------------------------------------------------------------------|-------------------|
|                         | CHANGE REQUEST           |                                                                                                    |                                                                                                    |                                                                          |                   |                                                                                  |                                                                                                    |                   |
| *                       | TS 34.                   | .123-3                                                                                                    | CR 432                                                                                                    | <b>≋rev</b>                                                              | - #               | Current vers                                                                     | 3.6.0                                                                                                    | ¥                 |
| For <u>HEI</u>          | <b>LP</b> on usin        | g this for                                                                                                    | m, see bottom                                                                                                    | of this page or                                                          | look at the       | e pop-up text                                                                    | over the % syr                                                                                                    | nbols.            |
| Proposed of             | change aff               | ects: U                                                                                                    | IICC apps業                                                                                                    | ME                                                                       | Radio Ad          | ccess Networ                                                                     | rk Core Ne                                                                                                    | etwork            |
| Title:                  | ₩ <mark>A</mark> d       | ddition of                                                                                                    | RRC test case                                                                                                    | 8.2.2.4 to RR0                                                           | C ATS V3.         | 6.0                                                                              |                                                                                                    |                   |
| Source:                 | ₩ <mark>R</mark> e       | ohde & So                                                                                                    | chwarz                                                                                                    |                                                                          |                   |                                                                                  |                                                                                                    |                   |
| Work item               | code: Ж <mark>N</mark> / | /A                                                                                                    |                                                                                                    |                                                                          |                   | Date: ₩                                                                          | 25/08/2004                                                                                                    |                   |
|                         | De<br>be<br>change:      | se one of the F (correct A (correct A (correct B (add b C (fund b C (fund b C (fund b C (add b C (add b C)))))))))))))))))) | esponds to a contition of feature), etional modification or all modifications of the algory TR 21.900 diverified GCF | rrection in an ear<br>on of feature)<br>above categories<br>package 4 RR | s can C test case | Use <u>one</u> of<br>2<br>e) R96<br>R97<br>R98<br>R99<br>Rel-4<br>Rel-5<br>Rel-6 | R99 the following rele (GSM Phase 2) (Release 1996) (Release 1997) (Release 1998) (Release 1999) (Release 4) (Release 5) (Release 6) The approved RI | RC ATS            |
| , ·                     |                          |                                                                                                    | etailed change                                                                                                    |                                                                          |                   |                                                                                  | . 10 45                                                                                                    | <b>PP : 2</b> : 2 |
| Consequer not approv    |                          | 光 Test ca                                                                                                    | ase will not be                                                                                                    | added to ATS                                                             |                   |                                                                                  |                                                                                                    |                   |
| Clauses af              |                          | ₩ N/A                                                                                                    |                                                                                                    |                                                                          |                   |                                                                                  |                                                                                                    |                   |
| Clauses all             | ecteu.                   | oto IN/A                                                                                                    |                                                                                                    |                                                                          |                   |                                                                                  |                                                                                                    |                   |
| Other spec<br>affected: | ·s                       | 米 X X X X                                                                                                    | Other core specification                                                                                             | tions                                                                    |                   | nge mentione<br>ose CR                                                           | ed in sec 4.3 wi                                                                                                    | ll require        |
| Other com               | ments:                   | ₩ Prose                                                                                                    | CR will be rais                                                                                                    | ed by R&S for                                                            | change m          | entioned in s                                                                    | ection 4.3                                                                                                    |                   |

#### How to create CRs using this form:

Comprehensive information and tips about how to create CRs can be found at <a href="http://www.3gpp.org/specs/CR.htm">http://www.3gpp.org/specs/CR.htm</a>. Below is a brief summary:

- 1) Fill out the above form. The symbols above marked \$\mathbb{K}\$ contain pop-up help information about the field that they are closest to.
- 2) Obtain the latest version for the release of the specification to which the change is proposed. Use the MS Word "revision marks" feature (also known as "track changes") when making the changes. All 3GPP specifications can be downloaded from the 3GPP server under <a href="ftp://ftp.3gpp.org/specs/">ftp://ftp.3gpp.org/specs/</a> For the latest version, look for the directory name with the latest date e.g. 2001-03 contains the specifications resulting from the March 2001 TSG meetings.

| 3) | With "track changes" d<br>just in front of the claus<br>which are not relevant | isabled, paste the entire<br>se containing the first pic<br>to the change request. | CR form (use CTRIece of changed text. | A to select it) into the sp<br>Delete those parts of the | ecification<br>specification |
|----|--------------------------------------------------------------------------------|------------------------------------------------------------------------------------|---------------------------------------|----------------------------------------------------------|------------------------------|
|    |                                                                                |                                                                                    |                                       |                                                          |                              |
|    |                                                                                |                                                                                    |                                       |                                                          |                              |
|    |                                                                                |                                                                                    |                                       |                                                          |                              |
|    |                                                                                |                                                                                    |                                       |                                                          |                              |
|    |                                                                                |                                                                                    |                                       |                                                          |                              |
|    |                                                                                |                                                                                    |                                       |                                                          |                              |
|    |                                                                                |                                                                                    |                                       |                                                          |                              |
|    |                                                                                |                                                                                    |                                       |                                                          |                              |
|    |                                                                                |                                                                                    |                                       |                                                          |                              |
|    |                                                                                |                                                                                    |                                       |                                                          |                              |
|    |                                                                                |                                                                                    |                                       |                                                          |                              |

### 3GPP TSG-T1 E-Mail 2004 01 Jan - 31 Dec 2004

Title: Changes to test case 8.2.2.4 required for approval

**Source:** Rohde & Schwarz

Agenda Item: TTCN Issues

**Document for:** Approval

**Contact:** Thomas Moosburger

thomas.moosburger@rsd.rohde-schwarz.com

Tel. +49 89 4129 11731

## 1 Overview

This document lists all the changes needed to correct problems in the TTCN implementation of test case 8.2.2.4 which is part of the RRC test suite. Only essential changes to the TTCN are applied and documented in section 4.

With these changes applied the test case can be demonstrated to run with one or more 3G UEs (see section 6). Execution log files are provided as evidence.

## 2 Table of Contents

| 1   | Overview                                          | 1 |
|-----|---------------------------------------------------|---|
| 2   | Table of Contents                                 | 1 |
| 3   | Verification Test Summary                         | 2 |
| 4   | Corrections required for test case 8.2.2.4        | 2 |
| 4.1 | Introduction                                      |   |
| 4.2 | tc_8_2_2_4: lt_LocalTest (WA#RRC4401)             |   |
| 4.3 | Tc_8_2_2_4: lt_RB_Reconfig (WA#RRC4404)           |   |
| 4.4 | tc_8_2_2_4 : lt_RB_Reconfig (WA#RRC4402)          | 3 |
| 4.5 | Tc_8_2_2_4: lt_SendCellUpdateConfirm (WA#RRC4406) | 4 |
| 4.6 | Tc 8 2 2 4 : It LocalTest WA#RRC4403              |   |
| 4.7 | tc_8_2_4 (WA#RRC4406)                             |   |
| 5   | Branches executed in test case 8.2.2.4            | 6 |
| 6   | Execution Log Files                               | 6 |
| 6.1 | Nokia 6630 3G UE                                  | 6 |
| 6.2 | Motorola A845 3G UE                               |   |
| 7   | References                                        | 6 |

## 3 Verification Test Summary

**Test Case:** TC\_8\_2\_2\_4

Test Group: RRC\RRC\_RB\_Reconfig

ATS Version: iWD-TVB2003-03\_D04wk31 + essential modifications

System Simulator used: Rohde & Schwarz 3G system simulator CRTU-W

**UE used:** Nokia 6630 & Motorola A845

Verification Status: PASS

## 4 Corrections required for test case 8.2.2.4

#### 4.1 Introduction

This section describes the changes required to make test case 8.2.2.4 run correctly with a 3G UE. All modifications are marked with label "WA#RRC<number>" for RRC related changes in the TTCN comments column of the enclosed ATS [1].

The ATS version used as basis was RRC\_wk31.mp which is part of the iWD-TVB2003-03\_D04wk31 release. This ATS, provided by MCC160 contains GCF package 1 to 4 test cases.

### 4.2 tc\_8\_2\_2\_4 : It\_LocalTest (WA#RRC4401)

Test step name Tc\_8\_2\_2\_4 : It\_LocalTest

Reason for change The activation time must be calculated just before the RB reconfig message is

sent

Summary of change Removed the activation time test step before meas control message and

added it after It\_ReceiveMeasurementReport

Source of change New change

Label WA#RRC4401

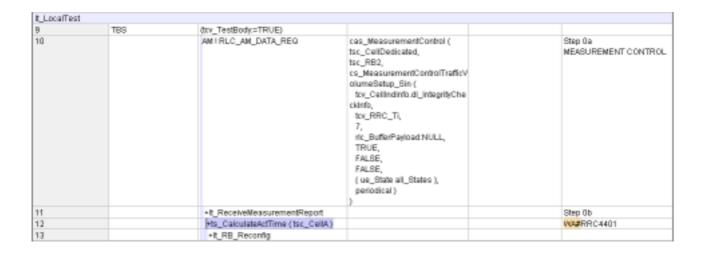

### 4.3 Tc\_8\_2\_2\_4: It\_RB\_Reconfig (WA#RRC4404)

Test step name Tc\_8\_2\_2\_4: lt\_RB\_Reconfig

**Reason for change** The original RB reconfig message would not trigger a Radio Bearer

reconfiguration failure message. Since there are no physical channel modification the UE would reconfigure the RB and send out RB reconfig complete message. The SS will not receive this message as the DL-DPCH channelisation code is modified. This would result in no RB reconfig failure

message after the cell update confirm message

about cell-B (freq info and UL-scrambling code)

Source of change New change

Label WA#RRC4404

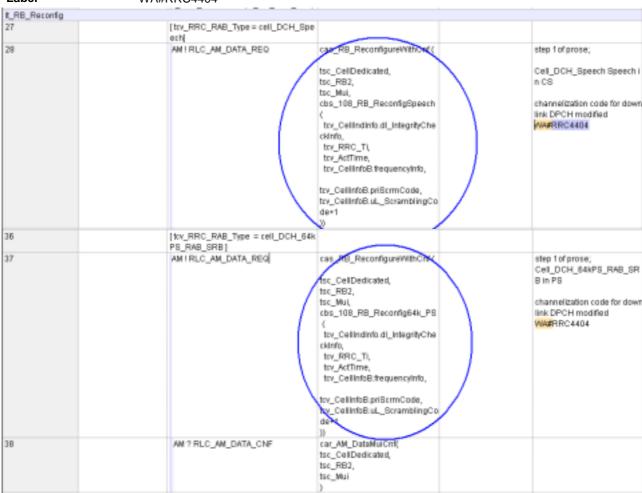

### 4.4 tc\_8\_2\_2\_4: lt\_RB\_Reconfig (WA#RRC4402)

Test step name tc\_8\_2\_4: lt\_RB\_Reconfig

Reason for change Changing the DL-DPCh channelisation code will not result in RB reconfig

failure

Summary of change It is proposed to remove the test step

It\_SS\_DPCH\_ChannelizationCodeModify and add

+ts\_SS\_ReconfDCH\_ToFACH\_CS\_PS (tsc\_CellA) (move the SS to FACH

configuration). This would result in a radio link failure.

Source of change New change

| Label WA#F | RRC4402 |
|------------|---------|
|------------|---------|

| 12 | +ts_CalculateActTime (tsc_CellA)                                                                        | WAFRRC4401                                                                 |
|----|----------------------------------------------------------------------------------------------------|----------------------------------------------------------------------------|
| 13 | ±II_R9_Records                                                                                          |                                                                            |
| 14 | +ts_SS_RecomDCH_ToFACH_CS_<br>PB (tsr_CellA)                                                            | WAFRC4402                                                                  |
| 15 | eriodic (tor_CellA,<br>cbr_108_CellUpdate<br>(<br>tov_CellintoA uRNTI,<br>radiolinisFailure<br>) _15000 | step 3 in prose; IE "Cell upda<br>te cause" set to "Radio Link<br>Fallure" |

## 4.5 Tc\_8\_2\_2\_4: It\_SendCellUpdateConfirm (WA#RRC4406)

Test step name Tc\_8\_2\_2\_4 : It\_SendCellUpdateConfirm

Reason for change The Cell Update confirm message does not match the local configuration

Summary of change Modified the cell update confirm message for cell\_DCH\_64kPS\_RAB\_SRB

and cell\_DCH\_Speech

Source of change New change

Label WA#RRC4406

| 42 | [ tcv_CellinfoA.cellConfig = cell_DCH_Speech]        |                                                                                                    |                       |
|----|------------------------------------------------------|----------------------------------------------------------------------------------------------------|-----------------------|
| 13 | UM I RLC_UM_DATA_REG                                 | cas_RRC_CellupdateCnf( tsc_CellDedicated, tsc_RB1, tsc_RB1, tsc_BB1_CellUpdateCnfDCCH( trv_Cellindaded_IntegrityCheckant), tsv_RRC_Ti, OMIT, OMIT, OMIT, U_DPCH_Info:(cb_UL_DPCH_Info(tsc_UL_DPDCH_SF_Sp eech, p10_B4_tov_CellindaAuL_ScramblingCode)), cd_DL_CommoninformationDCH_DPCH_Offset (tsc_DL_DPC H1_SFP_Speech), c_DL_InformationPerRL (tov_CellinfoApriScrmCode, tsc_DL_DPCH1_ChC_Speech, tsc_DL_OPCH1_ChC_Speech, tsc_DL_OPCH1_2ndSerC()))                                                                                                    | Step 4<br>VVA#RRC4406 |
| 46 | [ tov_CellinfoA.cellConfig = cell_DCH_64kPS_RAB_SR8] |                                                                                                    |                       |
| 47 | UMIRLC_UM_DATA_REQ                                   | cas_RRC_CellUpdateCnf( tsc_CellDedicated, tsc_RB1, cbs_108_CellUpdateCnfDCCH( tcv_CellIndinfo.dl_integrityCheckInfo, tcv_RRC_Ti, OMIT, OMIT, OMI | Step 4<br>WARRC4406   |

### 4.6 Tc\_8\_2\_2\_4 : It\_LocalTest WA#RRC4403

Test step name Tc\_8\_2\_2\_4 : It\_LocalTest

Reason for change 1)The delay is added to make sure that the Cell-Update confirm message is

sent beofre the local configuration is done.

2)The SS should be brought back to Cell-DCH

Summary of change 1)Added +ts\_RRC\_Delay ( tsc\_WaitBeforeFACH\_Conf ) after cell update

confirm message.

2)Added +ts\_SS\_ReconfFACH\_ToDCH\_CS\_PS ( tsc\_CellA )

Source of change New change

Label WA#RRC4403

| 17 |     | + It SandColUpdateComm                                    |                                                                                                    | step 4           |
|----|-----|-----------------------------------------------------------|----------------------------------------------------------------------------------------------------|------------------|
| 18 |     | +fs_RRC_Delay ( tsx_WaltBeforeFACH_Conf)                  |                                                                                                    | YWWRRC4403       |
| 19 |     | + ts_CRLC_ReconfRLC_Size(FALSE)                           |                                                                                                    |                  |
| 20 |     | ats_SS_ReconfFACH_ToDCH_CS_PB (tsc_CellA)                 |                                                                                                    | WAMPRO4403       |
| 21 |     | + ts_RRC_ReceiveFtryONReconformpf (ISC_CeIA, Icx_CelInfoA |                                                                                                    | step 6 in prose; |
|    |     | celConfig)                                                |                                                                                                    |                  |
| 22 |     | AM ? RLC_AM_DATA_IND                                      | car_R8_RecomFail(<br>tar_CellDedicated,<br>r8_identity tac_R82,<br>cr_108_R8_ReconfigFail (ltv_RRC_Ti, physical<br>ChanneFailure : NULL) | Step 7 in prose; |
| 23 |     | +It_ReceiveMeasurementReport                              |                                                                                                    | Step B           |
| 24 | TBE | @rv_TestBody:=FALSE)                                      |                                                                                                    |                  |

### 4.7 tc\_8\_2\_2\_4 (WA#RRC4406)

Test step name tc\_8\_2\_2\_4

Reason for change These local test step is not needed for this implementation

Summary of change Removed the following local test step

It\_SS\_DPCH\_ChannelizationCodeModify,

lt\_SS\_DPCH\_ChannelizationCodeModify1, lt\_SetDL\_RL\_Param1, and

It\_SetDL\_RL\_Param.

Source of change New change

Label WA#RRC4406

|                       | Test Case                                                                                                    |  |  |  |  |  |  |
|-----------------------|----------------------------------------------------------------------------------------------------|--|--|--|--|--|--|
| Test Case ld:         | tr. 8 2 2 4                                                                                                    |  |  |  |  |  |  |
| Test Group Reference: | RRC/RRC_RB_Reconfig/                                                                                                    |  |  |  |  |  |  |
| Purpose:              | To confirm that the UE transmits RADIO BEARER SETUP FAILURE message after it completes a cell update procedure when the UE cannot reconfigure the new radio bearer and a subsequent failure to revert to the old configuration. |  |  |  |  |  |  |
| Configuration:        |                                                                                                    |  |  |  |  |  |  |
| Defaults:             | RRC_Defi                                                                                                    |  |  |  |  |  |  |
| Comments:             | GRIC MAPP  WWW.FRC4405                                                                                                    |  |  |  |  |  |  |

## 5 Branches executed in test case 8.2.2.4

The test case implementation executed the CS and PS branch for with Integrity activated, Ciphering disabled, and AutoAttach Off.

## 6 Execution Log Files

#### 6.1 Nokia 6630 3G UE

The Nokia 6630 passed this test case on Rohde & Schwarz 3G System Simulator CRTU-W. The documentation below is enclosed as evidence of the successful test case run [1]:

Execution log files 8\_2\_2\_4\_Logs-Nokia-PS\Index.html
 Execution log files 8\_2\_2\_4\_Logs-Nokia-CS\Index.html

These execution log files in HTML format show the dynamic behaviour of the test in a tabular view and in message sequence chart (MSC) view. All message contents are fully decoded and listed in hexadecimal format. Preliminary verdicts and the final test case verdict are listed in the log file.

PICS/PIXIT file 8\_2\_2\_4-pics-pixit-Nokia-CS.html
 PICS/PIXIT file 8\_2\_2\_4-pics-pixit-Nokia-PS.html
 HTML file containing all PICS/PIXIT parameters used for testing the CS & PS mode

#### 6.2 Motorola A845 3G UE

The Motorola A845 passed this test case on Rohde & Schwarz 3G System Simulator CRTU-W. The documentation below is enclosed as evidence of the successful test case run [1]:

Execution log files 8\_2\_2\_4\_Logs-Motorola-PS\Index.html
 Execution log files 8\_2\_2\_4\_Logs-Motorola-CS\Index.html

These execution log files in HTML format show the dynamic behaviour of the test in a tabular view and in message sequence chart (MSC) view. All message contents are fully decoded and listed in hexadecimal format. Preliminary verdicts and the final test case verdict are listed in the log file.

 PICS/PIXIT file 8\_2\_2\_4-pics-pixit-Motorola-CS.html PICS/PIXIT file 8\_2\_2\_4-pics-pixit-Motorola-PS.html

HTML file containing all PICS/PIXIT parameters used for testing the CS & PS mode

## 7 References

#### [1] T1s040516

This archive comprises HTML Execution log files, PICS/PIXIT files and the TTCN MP file

| CR-Form-v7                    |                                                                                                    |                                                                                                    |  |  |  |
|-------------------------------|----------------------------------------------------------------------------------------------------|----------------------------------------------------------------------------------------------------|--|--|--|
| CHANGE REQUEST                |                                                                                                    |                                                                                                    |  |  |  |
| ж TS 34                       | .123-3 CR 433                                                                                                    | Current version: 3.6.0                                                                                         |  |  |  |
| For <u>HELP</u> on usir       | ng this form, see bottom of this page or look at the                                                                | pop-up text over the ₩ symbols.                                                                                |  |  |  |
| Proposed change aff           | fects: UICC apps# ME Radio Acc                                                                                      | cess Network Core Network                                                                                      |  |  |  |
| Title:                        | ddition of RRC test case 8.2.6.12 to RRC ATS V3.                                                                    | 6.0                                                                                                    |  |  |  |
| Source:                       | Rohde & Schwarz                                                                                                    |                                                                                                    |  |  |  |
| Work item code:               | I/A                                                                                                    | Date: 第 25/08/2004                                                                                             |  |  |  |
| D<br>be                       | ## Ise one of the following categories:    F (correction)                                                           | R97 (Release 1997) R98 (Release 1998) R99 (Release 1999) Rel-4 (Release 4) Rel-5 (Release 5) Rel-6 (Release 6) |  |  |  |
| Summary of change:            | V3.6.0  This document lists all changes applied to test approval.  See detailed change description for further info | ·                                                                                                    |  |  |  |
| Consequences if not approved: | 光 Test case will not be added to ATS                                                                                |                                                                                                    |  |  |  |
| Clauses affected:             | ₩ <mark>N/A</mark>                                                                                                  |                                                                                                    |  |  |  |
| Other specs affected:         | Y N      X Other core specifications                                                                                |                                                                                                    |  |  |  |
| Other comments:               | <b>x</b>                                                                                                    |                                                                                                    |  |  |  |

#### How to create CRs using this form:

Comprehensive information and tips about how to create CRs can be found at <a href="http://www.3gpp.org/specs/CR.htm">http://www.3gpp.org/specs/CR.htm</a>. Below is a brief summary:

- 1) Fill out the above form. The symbols above marked \$\mathbb{K}\$ contain pop-up help information about the field that they are closest to.
- 2) Obtain the latest version for the release of the specification to which the change is proposed. Use the MS Word "revision marks" feature (also known as "track changes") when making the changes. All 3GPP specifications can be downloaded from the 3GPP server under <a href="ftp://ftp.3gpp.org/specs/">ftp://ftp.3gpp.org/specs/</a> For the latest version, look for the directory name with the latest date e.g. 2001-03 contains the specifications resulting from the March 2001 TSG meetings.

| 3) | With "track changes" d<br>just in front of the claus<br>which are not relevant | isabled, paste the entire<br>se containing the first pic<br>to the change request. | CR form (use CTRIece of changed text. | A to select it) into the sp<br>Delete those parts of the | ecification<br>specification |
|----|--------------------------------------------------------------------------------|------------------------------------------------------------------------------------|---------------------------------------|----------------------------------------------------------|------------------------------|
|    |                                                                                |                                                                                    |                                       |                                                          |                              |
|    |                                                                                |                                                                                    |                                       |                                                          |                              |
|    |                                                                                |                                                                                    |                                       |                                                          |                              |
|    |                                                                                |                                                                                    |                                       |                                                          |                              |
|    |                                                                                |                                                                                    |                                       |                                                          |                              |
|    |                                                                                |                                                                                    |                                       |                                                          |                              |
|    |                                                                                |                                                                                    |                                       |                                                          |                              |
|    |                                                                                |                                                                                    |                                       |                                                          |                              |
|    |                                                                                |                                                                                    |                                       |                                                          |                              |
|    |                                                                                |                                                                                    |                                       |                                                          |                              |
|    |                                                                                |                                                                                    |                                       |                                                          |                              |

### 3GPP TSG-T1 E-Mail 2004 01 Jan - 31 Dec 2004

Title: Changes to test case 8.2.6.12 required for approval

**Source:** Rohde & Schwarz

Agenda Item: TTCN Issues

**Document for:** Approval

**Contact:** Thomas Moosburger

thomas.moosburger@rsd.rohde-schwarz.com

Tel. +49 89 4129 11731

## 1 Overview

This document lists all the changes needed to correct problems in the TTCN implementation of test case 8.2.6.12 which is part of the RRC test suite. Only essential changes to the TTCN are applied and documented in section 4.

With these changes applied the test case can be demonstrated to run with one or more 3G UEs (see section 6). Execution log files are provided as evidence.

## 2 Table of Contents

| 1   | Overview                                    | 1 |
|-----|---------------------------------------------|---|
| 2   | Table of Contents                           | 1 |
| 3   | Verification Test Summary                   | 2 |
| 4   | Corrections required for test case 8.2.6.12 | 2 |
| 4.1 | Introduction                                | 2 |
| 4.2 | tc 8 2 6 12 (WA#RRC4407)                    | 2 |
| 4.3 | tc 8 2 6 12 (WA#RRC4409)                    | 2 |
| 4.4 | tc_8_2_6_12 (WA#RRC4410)                    | 3 |
| 4.5 | tc_8_2_6_12 (WA#RRC4516)                    | 3 |
| 5   | Branches executed in test case 8.2.6.12     | 4 |
| 6   | Execution Log Files                         | 4 |
| 6.1 | Nokia 6630 3G UE                            | 4 |
| 6.2 | Motorola A845 3G UE                         | 4 |
| 7   | References                                  | 5 |

## 3 Verification Test Summary

**Test Case:** TC\_8\_2\_6\_12

Test Group: RRC\RRC\_PhyCh\_Reconfig

ATS Version: iWD-TVB2003-03\_D04wk31 + essential modifications

System Simulator used: Rohde & Schwarz 3G system simulator CRTU-W

**UE used:** Nokia 6630 & Motorola A845

Verification Status: PASS

## 4 Corrections required for test case 8.2.6.12

#### 4.1 Introduction

This section describes the changes required to make test case 8.2.6.12 run correctly with a 3G UE. All modifications are marked with label "WA#RRC<number>" for RRC related changes in the TTCN comments column of the enclosed ATS [1].

The ATS version used as basis was RRC\_wk31.mp which is part of the iWD-TVB2003-03\_D04wk31 release. This ATS, provided by MCC160 contains GCF package 1 to 4 test cases.

### 4.2 tc\_8\_2\_6\_12 (WA#RRC4407)

**Test step name** Tc\_8\_2\_6\_12

Reason for change The Second cell must be created in Cell-FACH configuration, as the cell

update confirm message updates the UE with Cell-FACH Configuration

Summary of change Changed Cell B configuration to FACH, used +ts\_SS\_CreateCellFACH (

tsc\_CellB)

Source of change New change

Label WA#RRC4407

| 1 | START t_Guard                              |                                                  |
|---|--------------------------------------------|--------------------------------------------------|
| 2 | [px_RAT=fdd]                               | FDD specific behaviour                           |
| 3 | +It_RRC_init/ariables                      | Initial Test Case Variables                      |
| 4 | +pr_GataState5_9_Or5_10_MO (1sc_<br>CellA1 | Goto State 6-10                                  |
| 5 | +ts_88_CreateCellFACH (tsc_CellB           | Configure lower tester of cell<br>B              |
|   |                                            | WARREC4407                                       |
| 6 | +ts_SendDefSysInfo (tsc_CellB)             | Send the default system infor<br>mation in CellB |

### 4.3 tc\_8\_2\_6\_12 (WA#RRC4409)

Test step name Tc\_8\_2\_6\_12

**Reason for change** A delay is required before the second Phy Channel reconfig message is sent.

Summary of change Added +ts\_RRC\_Delay ( 250 )

Source of change New change

Label WA#RRC4409

### 4.4 tc\_8\_2\_6\_12 (WA#RRC4410)

Test step name Tc\_8\_2\_6\_12

Reason for change A delay is required to make sure that the L2 Ack is received.

Summary of change Added +ts\_RRC\_Delay ( tsc\_WaitBeforeFACH\_Conf )

Source of change New change

Label WA#RRC4410

| 17 |      | +ts_88_Recom/DCH_ToFACH (tac_C<br>ellA)                               |                                                                                       |     | SS reconfigure the Physical C<br>hannel |
|----|------|-----------------------------------------------------------------------|---------------------------------------------------------------------------------------|-----|-----------------------------------------|
| 18 | TBP1 | +ts_RRC_ReceivePhyChReconfCmp<br>I_(tae_CellA_tov_CellInfoAcetConfig) |                                                                                       |     | step 3                                  |
| 19 |      | +ts_RRC_Delay (250)                                                   |                                                                                       |     | WOJERRC4409                             |
| 20 |      | AMURIC AM DATA RED                                                    | cas_PhyChReconf ( tsc_cellDesicated, tsc_R82, tbs_108_PhyChReconf64k_P8 _FACH_ToDCH ( |     | step 4                                  |
| 21 |      | +ts_RRC_Delay (tsc_WaitBeforeFA<br>CH_Conf)                           |                                                                                       |     | WA#RRC4410                              |
| 22 |      | +1s_55_0w/khColiPoworEcrets (1<br>sc_CellA, tsc_CellB)                |                                                                                       |     | step 4<br>Reverse in power levels       |
| 23 |      | START t_UpperBound ( (fsc_MaxC<br>ampingTime * 1000) )                |                                                                                       |     |                                         |
| 24 | TBF1 | ? TIMEOUT t_UpperBound                                                |                                                                                       | (F) |                                         |

### 4.5 tc\_8\_2\_6\_12 (WA#RRC4516)

Test step name Tc\_8\_2\_6\_12

Reason for change A delay is required to make sure that the Cell update confirm message is sent

before the CMAC reconfiguration.

Summary of change Added +ts\_RRC\_Delay (30)

Source of change New change

Label WA#RRC4516

| 48 | +ts_CMAC_New_RNTI_Reconf (TRUE, tsc_CellB, tov_CellInfoB.uRNTI<br>,tov_CellInfoB.cRNTI)   |                                                                                                    | SS reconfiguration |
|----|-------------------------------------------------------------------------------------------|----------------------------------------------------------------------------------------------------|--------------------|
| 49 | UMIRLC_UM_DATA_REQ                                                                        | cas_RRC_CellUpdateCntDCCH ( tac_CellDedicated, tac_RB1, tac_RB1, tac_RB1, tac_Cellindonto_di_IntegrityCheckinfo, tac_Cellindonto_di_IntegrityCheckinfo, tac_Cellindonto_RNTI, tac_Cellindon.eRNTI, cell_FACH, OMIT, OMIT, OMIT) } | step 8             |
| 50 | ( +ts_RRC_Delay (30)                                                                      |                                                                                                    | WAFREC4515         |
| 51 | FIS_CHAC_New_RMTI_Reconf (FALSE, tac_CellB, tov_CellInfoB.uRN<br>TI_tov_CellInfoB.cRNTI ) |                                                                                                    | SS reconfiguration |

## 5 Branches executed in test case 8.2.6.12

The test case implementation executed the PS branch for with Integrity activated, Ciphering disabled, and AutoAttach Off.

## 6 Execution Log Files

#### 6.1 Nokia 6630 3G UE

The Nokia 6630 passed this test case on Rohde & Schwarz 3G System Simulator CRTU-W. The documentation below is enclosed as evidence of the successful test case run [1]:

#### • Execution log files 8\_2\_6\_12\_Logs-Nokia-PS\Index.html

These execution log files in HTML format show the dynamic behaviour of the test in a tabular view and in message sequence chart (MSC) view. All message contents are fully decoded and listed in hexadecimal format. Preliminary verdicts and the final test case verdict are listed in the log file.

# PICS/PIXIT file 8\_2\_6\_12-pics-pixit-Nokia-PS.html HTML file containing all PICS/PIXIT parameters used for testing the CS & PS mode

#### 6.2 Motorola A845 3G UE

The Motorola A845 passed this test case on Rohde & Schwarz 3G System Simulator CRTU-W. The documentation below is enclosed as evidence of the successful test case run [1]:

Execution log files 8\_2\_6\_12\_Logs-Motorola-PS\Index.html

These execution log files in HTML format show the dynamic behaviour of the test in a tabular view and in message sequence chart (MSC) view. All message contents are fully decoded and listed in hexadecimal format. Preliminary verdicts and the final test case verdict are listed in the log file.

• PICS/PIXIT file 8\_2\_6\_12-pics-pixit- Motorola -PS.html
HTML file containing all PICS/PIXIT parameters used for testing the CS & PS mode

## 7 References

### [1] T1s040518

This archive comprises HTML Execution log files, PICS/PIXIT files and the TTCN MP file

| CHANGE REQUEST                |                                                                                                    |                                            |                                                                                                    |  |
|-------------------------------|----------------------------------------------------------------------------------------------------|--------------------------------------------|----------------------------------------------------------------------------------------------------|--|
| ж <mark>ТS 34.</mark>         | <mark>123-3</mark> CR <sup>430</sup> жі                                                                                                    | rev - # Cu                                 | urrent version: 3.6.0 <sup>3</sup>                                                                                                    |  |
| For <u>HELP</u> on usin       | g this form, see bottom of this pa                                                                                                    | ge or look at the p                        | op-up text over the ૠ symbols.                                                                                                    |  |
| Proposed change affe          | ects: UICC apps器 N                                                                                                    | ME Radio Acce                              | ess Network Core Network                                                                                                    |  |
| Title: # Ac                   | ddition of NAS test case 12.9.3 to                                                                                                    | NAS ATS V3.6.0                             |                                                                                                    |  |
| Source: # Ro                  | ohde & Schwarz                                                                                                    |                                            |                                                                                                    |  |
| Work item code: 器 N/          | 'A                                                                                                    |                                            | <i>Date:</i>                                                                                                    |  |
| De<br>be                      | se one of the following categories:  F (correction)  A (corresponds to a correction in  B (addition of feature),  C (functional modification of feature)  D (editorial modification)  etailed explanations of the above cate | an earlier release)<br>ure)<br>egories can | elease: # R99 Use one of the following releases: 2 (GSM Phase 2) R96 (Release 1996) R97 (Release 1997) R98 (Release 1998) R99 (Release 1999) Rel-4 (Release 4) Rel-5 (Release 5) Rel-6 (Release 6) |  |
| -                             | <ul> <li>To add verified GCF package V3.6.0</li> <li>This document lists all change See detailed change description</li> </ul>                                                                                               | s applied to test ca                       | ase 12.9.3 required for approval.                                                                                                    |  |
| Consequences if not approved: | 光 Test case will not be added to                                                                                                    | ATS                                        |                                                                                                    |  |
| Clauses affected:             | ₩ N/A                                                                                                    |                                            |                                                                                                    |  |
| Other specs affected:         | Y N  X Other core specification  Test specifications O&M Specifications                                                                                                    | ns #                                       |                                                                                                    |  |
| Other comments:               | <b>∺</b>                                                                                                    |                                            |                                                                                                    |  |

#### How to create CRs using this form:

Comprehensive information and tips about how to create CRs can be found at <a href="http://www.3gpp.org/specs/CR.htm">http://www.3gpp.org/specs/CR.htm</a>. Below is a brief summary:

- 1) Fill out the above form. The symbols above marked \( \mathcal{H} \) contain pop-up help information about the field that they are closest to.
- 2) Obtain the latest version for the release of the specification to which the change is proposed. Use the MS Word "revision marks" feature (also known as "track changes") when making the changes. All 3GPP specifications can be downloaded from the 3GPP server under <a href="ftp://ftp.3gpp.org/specs/">ftp://ftp.3gpp.org/specs/</a> For the latest version, look for the directory name with the latest date e.g. 2001-03 contains the specifications resulting from the March 2001 TSG meetings.

| 3) | With "track changes" d<br>just in front of the claus<br>which are not relevant | isabled, paste the entire<br>se containing the first pic<br>to the change request. | CR form (use CTRIece of changed text. | A to select it) into the sp<br>Delete those parts of the | ecification<br>specification |
|----|--------------------------------------------------------------------------------|------------------------------------------------------------------------------------|---------------------------------------|----------------------------------------------------------|------------------------------|
|    |                                                                                |                                                                                    |                                       |                                                          |                              |
|    |                                                                                |                                                                                    |                                       |                                                          |                              |
|    |                                                                                |                                                                                    |                                       |                                                          |                              |
|    |                                                                                |                                                                                    |                                       |                                                          |                              |
|    |                                                                                |                                                                                    |                                       |                                                          |                              |
|    |                                                                                |                                                                                    |                                       |                                                          |                              |
|    |                                                                                |                                                                                    |                                       |                                                          |                              |
|    |                                                                                |                                                                                    |                                       |                                                          |                              |
|    |                                                                                |                                                                                    |                                       |                                                          |                              |
|    |                                                                                |                                                                                    |                                       |                                                          |                              |
|    |                                                                                |                                                                                    |                                       |                                                          |                              |

### 3GPP TSG-T1 E-Mail 2004 01 Jan - 31 Dec 2004

Title: Changes to test case 12.9.3 required for approval

**Source:** Rohde & Schwarz

Agenda Item: TTCN Issues

**Document for:** Approval

**Contact:** Thomas Moosburger

thomas.moosburger@rsd.rohde-schwarz.com

Tel. +49 89 4129 11731

### 1 Overview

This document lists all the changes needed to correct problems in the TTCN implementation of test case 12.9.3 which is part of the NAS test suite. Only essential changes to the TTCN are applied and documented in section 4.

With these changes applied the test case can be demonstrated to run with one or more 3G UEs (see section 6). Execution log files are provided as evidence.

## 2 Table of Contents

| 1     | Overview                                  | 1 |
|-------|-------------------------------------------|---|
| 2     | Table of Contents                         | 1 |
| 3     | Verification Test Summary                 | 2 |
| 4     | Corrections required for test case 12.9.3 | 2 |
| 4.1   | Introduction                              | 2 |
| 4.2   | ts_GMM_DetachOnSwitchOff (WA#NAS4453)     |   |
| 4.3   | tc_12_9_3                                 |   |
| 4.3.1 | WA#NAS4534                                | 3 |
| 4.3.2 | WA#NAS4628                                | 4 |
| 4.3.3 | WA#NAS4629                                | 4 |
| 4.3.4 | WA#NAS4593                                | 4 |
| 4.3.5 | WA#NAS4462                                | 4 |
| 4.3.6 | WA#NAS4467                                |   |
| 5     | Branches executed in test case 12.9.3     |   |
| 6     | Execution Log Files                       | 6 |
| 6.1   | Nokia 6630 3G UE                          | 6 |
| 6.2   | Motorola A845 3G UE                       | 6 |
| 7     | References                                | 6 |

## **3 Verification Test Summary**

**Test Case:** TC\_12\_9\_3

Test Group: GMM/ ServiceRequest\_procedures

ATS Version: iWD-TVB2003-03\_D04wk31 + essential modifications

System Simulator used: Rohde & Schwarz 3G system simulator CRTU-W

**UE used:** Nokia 6630 & Motorola A845

Verification Status: PASS

## 4 Corrections required for test case 12.9.3

#### 4.1 Introduction

This section describes the changes required to make test case 12.9.3 run correctly with a 3G UE. All modifications are marked with label "WA#NAS<number>" for NAS related changes in the TTCN comments column of the enclosed ATS [1].

The ATS version used as basis was NAS\_wk31.mp which is part of the iWD-TVB2003-03\_D04wk31 release. This provided, by MCC160 which contains GCF package 1 to 4 test cases.

The enclosed ATS [1] contains a number of additional changes (see list below) in common test steps which are required for other tests, but which are not applicable to test case 12.9.3:

WA#NAS4395, WA#NAS4426 & WA#NAS4427

#### 4.2 ts\_GMM\_DetachOnSwitchOff (WA#NAS4453)

Test step name ts\_GMM\_DetachOnSwitchOff

Reason for change PS detach would be performed in an NMO\_II test case, if ATT Flag is OFF

Summary of change Added (tcv\_TmpCellInfo.nmo = tsc\_NMO\_II)

Source of change New change

Label WA#NAS4453

| 2  | [pc_SwitchOnOff]                                                                  | UE can actually be switch<br>ed off                                                                                |
|----|-----------------------------------------------------------------------------------|----------------------------------------------------------------------------------------------------|
| 3  | +ts_SetTmpCellinfo (p_Cellid)                                                     | Get Cellinfo to be used la<br>ter                                                                                  |
| 4  | +It_Init_RRC_RelStatus                                                            |                                                                                                    |
| 5  | *ts_MMI_UE_SwitchOff                                                              |                                                                                                    |
| 6  | +ts_RRC_ConnEst(<br>p_Cellid,<br>est_MO,<br>detach)                               |                                                                                                    |
| 7  | [ftry TropCellinfo.ntf-lag - tar_AttOff) AND (ftry_TmpCellinfo.nmo = tar_NMO_II)] | ATT flag is not set,<br>only OPRS detach is req<br>uired<br>www.nas.4463                                           |
| 0  | +it_Detach_PSonly                                                                 |                                                                                                    |
| 9  | +ts_RRC_ConnRel_AfterSwitchOff(p_Cellid, tcv_RRC_RelS<br>tatus)                   |                                                                                                    |
| 10 | [ (tcv_UE_OpMode = opModeA) AND (tcv_TmpCellInfo.nmo = tsc_NMO_l)]                | If UE is in operation mod<br>e A and network mode of<br>operation is I,<br>then run combined PS/C<br>S procedures. |
| 11 | +It_Detach_NMO_I                                                                  |                                                                                                    |

## 4.3 tc\_12\_9\_3

### 4.3.1 WA#NAS4534

tc\_12\_9\_3: It\_TestBody Test step name

Due to previous Service reject message UE would start CS registration & therefor Attach should not be triggered at this point Reason for change

Removed "ts\_GMM\_AT\_Attach\_IfNotAutomatic" before +lt\_Attach\_Steps\_14To17 Summary of change

New change Source of change

Label WA#NAS4534

|                                                                                                    |                                                    | Test Case                                      |                                                                                                    |
|----------------------------------------------------------------------------------------------------|----------------------------------------------------|------------------------------------------------|----------------------------------------------------------------------------------------------------|
| Test Case ld:<br>Test Group Reference:<br>Purpose:                                                                                                    | st Oroup Reference: OMM/ServiceRequest_procedures/ |                                                |                                                                                                    |
| Configuration:                                                                                                    | TO SOCIATE DETINATION OF                           | are of mien his namen rejects the serins reque | or procedure man cause meganino :                                                                                                    |
| Defaults:                                                                                                    | NAS_OtherwiseFail                                  |                                                |                                                                                                    |
| Comments:  @SIC_NAPP Initial conditions - SS: Two cells operating in network operation mode II - UE: The UE has a valid P-TMSI-1, P-TMSI-1 signature, RAI-1 and IMSI WARNAS4534 |                                                    |                                                |                                                                                                    |
| 31                                                                                                    |                                                    | +ts_VerifyNoAccess (30)                        | Step 22. Verify UE does no<br>tattempt to access the neb<br>ork (for 30s)                                                                                   |
| 32                                                                                                    | UE)                                                | + ts_MM_PwrOrUSIM_Off (TR                      | Step 23 If possible USIM removal is performed. Otherwise if possible switch off is performed. Otherwise the power is removed.  @sic VB USIM removal sic.  @ |
| 33                                                                                                    | RUE)                                               | +Is_MIK_FWOIUSIN_On (T                         | @sic ∀B USIM removal sic<br>@                                                                                                    |
| 34                                                                                                    |                                                    | +It_Attach_Steps_14To17                        | Steps 26 to 20 (identical si<br>gnalling as in steps 14 to<br>7)                                                                                            |

#### 4.3.2 WA#NAS4628

Test step name tc\_12\_9\_3

Reason for change Extended t\_guard to allow enough time for the test execution

Summary of change Extended T-Guard to 500

Source of change New change

Label WA#NAS4628

| Nr | Label | Behaviour Description             | Constraint Ref | Verdict | Comments                                                                                                 |
|----|-------|-----------------------------------|----------------|---------|----------------------------------------------------------------------------------------------------|
|    |       | START t_G(anti(500)               |                |         | WA#NAS4628                                                                                               |
| 2  |       | +ts_InitVariables                 |                |         |                                                                                                    |
| )  |       | (tcv_CellinfoAnmo := tsc_NMO_ll ) |                |         | Test case specific cell settings                                                                         |
|    |       | + ts_GMM_SetOpModeC_OnA           |                |         | The UE is set in UE operation mode A if supported, offi<br>erwise it is set to UE opera-<br>tion mode C. |
| 5  |       | +ts_GMM_Config_CellA              |                |         | Configure cell A                                                                                         |
| i  |       | +ts_idleUpdated (tsc_CelIA)       |                |         | Set UE in Idle Updated stat<br>e (valid P-TMSI etc.)                                                     |

#### 4.3.3 WA#NAS4629

Test step name tc\_12\_9\_3

Reason for change Missing Call for local test step (It\_TestBody)

Summary of change Added +lt\_TestBody after +ts\_GMM\_DetachOnSwitchOff ( tsc\_CellA )

Source of change New change

Label WA#NAS4629

| 9  | +ts_GMM_DetachOnSwitchOff(ts<br>c_Cets)      | Turn off and detach                                                                                            |
|----|----------------------------------------------|----------------------------------------------------------------------------------------------------|
| 10 | *It_TestBody                                 | WA#NAS4629                                                                                                    |
| 11 | Inc_SupportOpModeC_abtOpc_<br>SupportOpModeA | Step 36: Repeat test body i<br>n UE operation mode A (if U<br>E supports this mode).<br>@sic VB T1-040951 sic@ |
| 12 | +it_TestBody                                 |                                                                                                    |
| 13 | +po_ConnectionAnd88_Rels                     |                                                                                                    |
| 14 | [TRUE]                                       | do nothing                                                                                                    |
| 15 | +pa_ConnectionAndSS_Rels                     |                                                                                                    |

### 4.3.4 WA#NAS4593

Test step name tc\_12\_9\_3 : lt\_TestBody

Reason for change Missing Confirm message for AT command +CGACT=1,1

Summary of change Added CNF message

Source of change New change

Label WA#NAS4593

#### 4.3.5 WA#NAS4462

Test step name tc\_12\_9\_3 : lt\_TestBody

Reason for change Upon Switch on the UE will perform CS registration, therefore GMM Attach

trigger should not be performed

Summary of change Replaced "ts\_MMI\_UE\_SwitchOnTriggerGMM\_Attach" with

"ts\_MMI\_UE\_SwitchOn"

New change Source of change

Label WA#NAS4462

| Label | WARINAGTTOL                    |                                                                                         |
|-------|--------------------------------|-----------------------------------------------------------------------------------------|
| 20    | +It_SeniceRej                  | Steps 8 and 9                                                                           |
| 21    | +ts_AT_OrgPS_Call (tsc_CellA)  | Step 10. Trigger a PDP con<br>text activation via AT comm<br>and                        |
| 22    | Ut ? AT_CmdCnf ca_AT_CmdCnf    | WARNAS4593                                                                              |
| 23    | rts_Marit#NoAccess (30)        | Step 11. Verify UE does no<br>t attempt to access the netw<br>ork (for 30s)             |
| 24    | +ts_GMM_SwitchOrPwrOff         | Step 12                                                                                 |
| 25    | +ts_MMI_UE_SwitzhOn            | Step 14. Switch on UE and<br>aftempt to initiate the attach<br>procedure.<br>WARNAS4462 |
| 26    | +It_Attach_Steps_14To17        | Steps 14to 17                                                                           |
| 27    | +ts_AT_OrgPS_Call (tss_CellA   | Step 18. Trigger a PDP con<br>text activation via AT comm<br>and                        |
| 28    | +It_ServiceRej                 | Steps 19 and 20                                                                         |
| 29    | A) +ts_AT_OrgPS_Call (tsr_Cell | Step 21. Trigger a PDP con<br>text activation via AT comm<br>and                        |
| 30    | Ut?AT_CmdCnf ca_AT_CmdCnf      | WARNAS4593                                                                              |
| 31    | te_VerifybloAccess (30)        | Step 22. Verify UE does no<br>t attempt to access the netw<br>ork (for 30s)             |

### 4.3.6 WA#NAS4467

tc\_12\_9\_3: It\_ServiceRej Test step name

According to 24.008 Clau 4.7.13.4, The UE shall delete any TMSI, LAI and ciphering key sequence number. Reason for change

Added (tcv\_PS\_KeySeq := '111'B) Summary of change

New change Source of change

Label WA#NAS4467

| Labei         | WA#INA54407                                                                  |                                                                                                    |                                                                                             |
|---------------|------------------------------------------------------------------------------|----------------------------------------------------------------------------------------------------|---------------------------------------------------------------------------------------------|
| tt_ServiceRej | 1000                                                                         |                                                                                                    | · ·                                                                                         |
| 51            | +ts_RRC_ConnEst(tsc_CellA,<br>est_M0, 7)                                     |                                                                                                    |                                                                                             |
| 52            | Dr ? RRC_DataInd<br>(trv_Start:= RRC_DataInd.start)                          | car_PS_InifDirecfTransfer(1sc<br>_CellDedicated, tsc_R83, cr_S<br>erviceRequest(<br>c_ServiceTypeSignalling,<br>c_MobileIdPTMSI_W(tcv_Assi<br>gnedPTMS(, tcv_PS_KeySeq) | Step 8 and 19. SERVICE R EQUEST - Service type is 'Signalling' - Mobile ld is current P-TMS |
| 53            | <ul> <li>ts_SS_SecurityOovenloadStart (ps_<br/>domain, trv_Start)</li> </ul> |                                                                                                    |                                                                                             |
| 54            | Dc I RRC_DataReq                                                             | ca_PB_DataReq(tsc_CellDed<br>loated, tsc_RB3,<br>cs_ServiceReject(<br>1030<br>))                                                                                        | Step 9 and 20. SERVICE R<br>EJECT<br>- reject cause = 'lliegal UE'                          |
| 55            | (fcv_PS_KeySeq := '111'B)                                                    |                                                                                                    | WARNAS4467                                                                                  |
| 56            | He_RRC_Connfinidee_CellA, cell_<br>Doh)                                      |                                                                                                    |                                                                                             |
| 57            | Ut 7 AT_CmdCnf                                                               | ca_AT_CmdCnf                                                                                                    |                                                                                             |

## 5 Branches executed in test case 12.9.3

The test case implementation executed the PS branch for NMO\_II, UE\_OpMode A with Integrity activated, Ciphering disabled, AutoAttach Off & On.

## 6 Execution Log Files

#### 6.1 Nokia 6630 3G UE

The Nokia 6630 passed this test case on Rohde & Schwarz 3G System Simulator CRTU-W. The documentation below is enclosed as evidence of the successful test case run [1]:

#### • Execution log files 12\_9\_3\_Logs-Nokia\Index.html

These execution log files in HTML format show the dynamic behaviour of the test in a tabular view and in message sequence chart (MSC) view. All message contents are fully decoded and listed in hexadecimal format. Preliminary verdicts and the final test case verdict are listed in the log file.

#### PICS/PIXIT file 12\_9\_3-pics-pixit-Nokia.html

HTML file containing all PICS/PIXIT parameters used for testing the PS mode

#### 6.2 Motorola A845 3G UE

The Motorola A845 passed this test case on Rohde & Schwarz 3G System Simulator CRTU-W. The documentation below is enclosed as evidence of the successful test case run [1]:

#### • Execution log files 12\_9\_3\_Logs-Motorola\Index.html

These execution log files in HTML format show the dynamic behaviour of the test in a tabular view and in message sequence chart (MSC) view. All message contents are fully decoded and listed in hexadecimal format. Preliminary verdicts and the final test case verdict are listed in the log file.

#### PICS/PIXIT file 12\_9\_3-pics-pixit-Motorola.html

HTML file containing all PICS/PIXIT parameters used for testing the PS mode

### 7 References

#### [1] T1s040520

This archive comprises HTML Execution log files, PICS/PIXIT files and the TTCN MP file

| CHANGE REQUEST                |                                                                                                    |                             |                                                                                                    |  |
|-------------------------------|----------------------------------------------------------------------------------------------------|-----------------------------|----------------------------------------------------------------------------------------------------|--|
| ж TS 34.                      | <mark>.123-3</mark> CR <sup>431</sup> ж।                                                                                                    | rev - # Current ve          | ersion: 3.6.0 <sup>#</sup>                                                                                                    |  |
| For <u>HELP</u> on using      | ng this form, see bottom of this pa                                                                                                    | ge or look at the pop-up te | ext over the % symbols.                                                                                                    |  |
| Proposed change affe          | ects: UICC apps#                                                                                                    | ME Radio Access Netv        | vork Core Network                                                                                                    |  |
| Title: ж Ас                   | ddition of NAS test case 12.9.4 to                                                                                                    | NAS ATS V3.6.0              |                                                                                                    |  |
| Source: # Ro                  | ohde & Schwarz                                                                                                    |                             |                                                                                                    |  |
| Work item code:               | /A                                                                                                    | Date:                       | <b>35/08/2004</b>                                                                                                    |  |
| De<br>be                      | See one of the following categories:  F (correction)  A (corresponds to a correction in B (addition of feature),  C (functional modification of feature)  D (editorial modification)  etailed explanations of the above categories: found in 3GPP TR 21.900. | an earlier release)         | of the following releases: (GSM Phase 2) (Release 1996) (Release 1997) (Release 1998) (Release 1999) (Release 4) (Release 5) (Release 6) |  |
| Summary of change:            | W3.6.0   This document lists all change See detailed change description                                                                                                    | • •                         | 9.4 required for approval.                                                                                                    |  |
| Consequences if not approved: | 策 Test case will not be added to                                                                                                    | ATS                         |                                                                                                    |  |
| Clauses affected:             | ₩ <mark>N/A</mark>                                                                                                    |                             |                                                                                                    |  |
| Other specs affected:         | X Other core specification X Test specifications O&M Specifications                                                                                                    | ns #                        |                                                                                                    |  |
| Other comments:               | <b>x</b>                                                                                                    |                             |                                                                                                    |  |

#### How to create CRs using this form:

Comprehensive information and tips about how to create CRs can be found at <a href="http://www.3gpp.org/specs/CR.htm">http://www.3gpp.org/specs/CR.htm</a>. Below is a brief summary:

- 1) Fill out the above form. The symbols above marked \( \mathcal{H} \) contain pop-up help information about the field that they are closest to.
- 2) Obtain the latest version for the release of the specification to which the change is proposed. Use the MS Word "revision marks" feature (also known as "track changes") when making the changes. All 3GPP specifications can be downloaded from the 3GPP server under <a href="ftp://ftp.3gpp.org/specs/">ftp://ftp.3gpp.org/specs/</a> For the latest version, look for the directory name with the latest date e.g. 2001-03 contains the specifications resulting from the March 2001 TSG meetings.

| 3) | With "track changes" d<br>just in front of the claus<br>which are not relevant | isabled, paste the entire<br>se containing the first pic<br>to the change request. | CR form (use CTRIece of changed text. | A to select it) into the sp<br>Delete those parts of the | ecification<br>specification |
|----|--------------------------------------------------------------------------------|------------------------------------------------------------------------------------|---------------------------------------|----------------------------------------------------------|------------------------------|
|    |                                                                                |                                                                                    |                                       |                                                          |                              |
|    |                                                                                |                                                                                    |                                       |                                                          |                              |
|    |                                                                                |                                                                                    |                                       |                                                          |                              |
|    |                                                                                |                                                                                    |                                       |                                                          |                              |
|    |                                                                                |                                                                                    |                                       |                                                          |                              |
|    |                                                                                |                                                                                    |                                       |                                                          |                              |
|    |                                                                                |                                                                                    |                                       |                                                          |                              |
|    |                                                                                |                                                                                    |                                       |                                                          |                              |
|    |                                                                                |                                                                                    |                                       |                                                          |                              |
|    |                                                                                |                                                                                    |                                       |                                                          |                              |
|    |                                                                                |                                                                                    |                                       |                                                          |                              |

### 3GPP TSG-T1 E-Mail 2004 01 Jan - 31 Dec 2004

Title: Changes to test case 12.9.4 required for approval

**Source:** Rohde & Schwarz

Agenda Item: TTCN Issues

**Document for:** Approval

**Contact:** Thomas Moosburger

thomas.moosburger@rsd.rohde-schwarz.com

Tel. +49 89 4129 11731

### 1 Overview

This document lists all the changes needed to correct problems in the TTCN implementation of test case 12.9.4 which is part of the NAS test suite. Only essential changes to the TTCN are applied and documented in section 4.

With these changes applied the test case can be demonstrated to run with one or more 3G UEs (see section 6). Execution log files are provided as evidence.

## 2 Table of Contents

| 1     | Overview                                  | 1 |
|-------|-------------------------------------------|---|
| 2     | Table of Contents                         | 1 |
| 3     | Verification Test Summary                 | 2 |
| 4     | Corrections required for test case 12.9.4 | 2 |
| 4.1   | Introduction                              | 2 |
| 4.2   | ts_GMM_DetachOnSwitchOff (WA#NAS4453)     |   |
| 4.3   | tc_12_9_4                                 | 3 |
| 4.3.1 | WA#NAS4630                                |   |
| 4.3.2 |                                           | 3 |
| 4.3.3 | B WA#NAS4535                              | 4 |
| 4.3.4 |                                           | 4 |
| 4.3.5 |                                           |   |
| 5     | Branches executed in test case 12.9.4     | 6 |
| 6     | Execution Log Files                       | 6 |
| 6.1   | Nokia 6630 3G UE                          |   |
| 6.2   | Motorola A845 3G UE                       |   |
| 7     | References                                | 6 |

## **3 Verification Test Summary**

**Test Case:** TC\_12\_9\_4

Test Group: GMM/ ServiceRequest\_procedures

ATS Version: iWD-TVB2003-03\_D04wk31 + essential modifications

System Simulator used: Rohde & Schwarz 3G system simulator CRTU-W

**UE used:** Nokia 6630 & Motorola A845

Verification Status: PASS

## 4 Corrections required for test case 12.9.4

#### 4.1 Introduction

This section describes the changes required to make test case 12.9.4 run correctly with a 3G UE. All modifications are marked with label "WA#NAS<number>" for NAS related changes in the TTCN comments column of the enclosed ATS [1].

The ATS version used as basis was NAS\_wk31.mp which is part of the iWD-TVB2003-03\_D04wk31 release. This ATS, provided by MCC160 which contains GCF package 1 to 4 test cases.

The enclosed ATS [1] contains a number of additional changes (see list below) in common test steps which are required for other tests, but which are not applicable to test case 12.9.4:

WA#NAS4395, WA#NAS4426 & WA#NAS4427

#### 4.2 ts\_GMM\_DetachOnSwitchOff (WA#NAS4453)

Test step name ts\_GMM\_DetachOnSwitchOff

Reason for change PS detach would be performed in an NMO\_II test case, if ATT Flag is OFF

Summary of change Added (tcv\_TmpCellInfo.nmo = tsc\_NMO\_II)

Source of change New change

Label WA#NAS4453

| 2  | [pc_SwitchOnOff]                                                   | UE can actually be switch<br>ed off                                                                                |
|----|--------------------------------------------------------------------|----------------------------------------------------------------------------------------------------|
| 3  | +ts_SefTmpCellinfo (p_Cellid)                                      | Get Cellinfo to be used la<br>ter                                                                                  |
| 4  | +it_Init_RRC_ReiStatus                                             |                                                                                                    |
| 5  | *ts_MMI_UE_SwitchOff                                               |                                                                                                    |
| 6  | +ts_RRC_ConnEst( p_Cellid, est_MO, detach)                         |                                                                                                    |
| 7  | [fity TmpCellinfo.nmo = tsc_NMO_I0]                                | ATT flag is not set,<br>only GPRS detach is req-<br>uired<br>www.as4463                                            |
| 8  | +it_Detach_PSonly                                                  |                                                                                                    |
| 9  | +ts_RRC_ConnRel_AfterSwitchOff(p_Cellid, tcv_RRC_RelS<br>tatus)    |                                                                                                    |
| 10 | [ (tcv_UE_OpMode = opModeA) AND (tcv_TmpCellInfo.nma = tsc_NMO_()) | If UE is in operation mod<br>e A and network mode of<br>operation is I,<br>then run combined PS/C<br>S procedures. |
| 11 | +it_Defach_NMO_I                                                   |                                                                                                    |

## 4.3 tc\_12\_9\_4

### 4.3.1 WA#NAS4630

Test step name tc\_12\_9\_4

Reason for change Extended t\_guard to allow enough time for the test execution

Summary of change Extended T-Guard to 500

Source of change New change

Label WA#NAS4630

|                      | ***                  | 11710 1000                                              |                                  |                        |                                                                                                   |
|----------------------|----------------------|---------------------------------------------------------|----------------------------------|------------------------|---------------------------------------------------------------------------------------------------|
|                      |                      | Test                                                    | Case                             |                        |                                                                                                   |
| Test Case Id:        | tc_12_9_4            |                                                         |                                  |                        |                                                                                                   |
| Test Group Reference | CMM/ServiceReque     | st_procedures/                                          |                                  |                        |                                                                                                   |
| Purpose:             | To test the behavior | ur of the UE when the network rejects the se            | rvice request procedure with cau | se PS senices not alli | owed 1.                                                                                           |
| Configuration:       |                      |                                                         |                                  |                        |                                                                                                   |
| Defaults:            | NAS_OtherwiseFall    | l                                                       |                                  |                        |                                                                                                   |
| Comments:            | @BIC_NAPP            |                                                         |                                  |                        |                                                                                                   |
|                      | Initial conditions   |                                                         |                                  |                        |                                                                                                   |
|                      | - 88 : Two cells ape | - SS : Two cells operating in network operation mode II |                                  |                        |                                                                                                   |
|                      | - UE : The UE has a  | i validP-TMSI, P_TMSI signature, RAI and GR             | 'RS ciphering key sequence nun   | nber                   |                                                                                                   |
| Nr                   | Label                | Bahaviour Description                                   | Constraint Ref                   | Verdict                | Comments                                                                                          |
| 1                    |                      | STJRT1_Guard(500)                                       |                                  |                        | YAMPNAS463D                                                                                       |
| 2                    |                      | +ts_init/artables                                       |                                  |                        |                                                                                                   |
| 3                    |                      | (tzv_CellinfoA.nmo := tsc_NMO_li)                       |                                  |                        | Test case specific cell settings                                                                  |
| 4                    |                      | +ts_GMM_SetOpModeC_OsA                                  |                                  |                        | The UE is set in UE operation<br>mode A if supported, otherwise it is set to UE operation mode C. |
| 5                    |                      | +ts_GMM_Config_CellA                                    |                                  |                        | Configure cell A                                                                                  |

### 4.3.2 WA#NAS4594

Test step name tc\_12\_9\_4 : lt\_TestBody

Reason for change Missing Confirm message for AT command +CGACT=1,1

Summary of change Added CNF message

Source of change New change

| NAS4594 |
|---------|
|         |

| 20 | +it_ServiceRej                | Steps 8 and 9                    |
|----|-------------------------------|----------------------------------|
| 21 | +ts_AT_OrgPS_Call (tss_CellA) | Step 10. Trigger a PDP conte     |
|    |                               | xt activation via AT command     |
| 22 | Ut ? AT_CmdCmf Ea_AT_CmdCmf   | WARNAS4594                       |
| 23 | *ls_Ver##4a/sress (30)        | Step 11. Verify UE does not a    |
|    |                               | flempt to access the network     |
|    |                               | (for 30s)                        |
| 24 | + ts_GMM_Bwitch OrPwrOff      | Steps 12                         |
| 25 | +ts_MMI_UE_8witchOnTriggerGM  | Step 14. Switch on UE and at     |
|    | M_Attach                      | tempt to initiate the attach pro |
|    |                               | cedure.                          |
| 26 | +t_Attach_Steps_15To17        | Btaps 15 to 17                   |
| 27 | +ts_AT_OrgPS_Call (tsr_CellA) | Step 18. Trigger a PDP conte     |
|    |                               | xt activation via AT command     |
| 28 | +t_SaniteRej                  | Steps 19 and 20                  |
| 29 | +ts_AT_OrgPS_Call (tsr_CellA) | Step 21. Trigger a PDP conte     |
|    |                               | xt activation via AT command     |
| 30 | Ut 9 AT_CmdCnf sa_AT_CmdCnf   | YAMPIAS4594                      |
| 31 | +ts_VerifyNoAccess (30)       | Step 22. Verify UE does not a    |
|    |                               | flempt to access the network     |
|    |                               | (for 30s)                        |

#### 4.3.3 WA#NAS4535

Test step name tc\_12\_9\_4 : lt\_TestBody

during switch off

Summary of change Replaced "ts\_MM\_IMSI\_Detach" with "ts\_MM\_PwrOrUSIM\_Off"

Source of change New change

Label WA#NAS4535

#### 4.3.4 WA#NAS4536

Test step name tc\_12\_9\_4 : lt\_TestBody

triggering the Attach procedure after Switch on

Summary of change Added test step "ts\_NAS\_Delay"

Source of change New change

Label WA#NAS4536

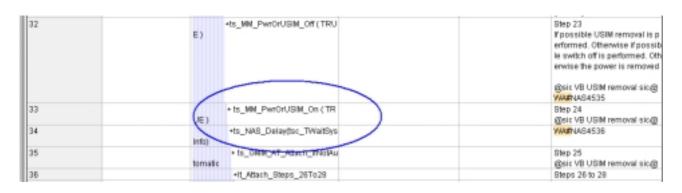

#### 4.3.5 WA#NAS4472

Test step name tc\_12\_9\_4 : lt\_ServiceRej

Reason for change According to 24.008 Clau 4.7.13.4, The UE shall delete any TMSI, LAI and

ciphering key sequence number.

Summary of change Added (tcv\_PS\_KeySeq := '111'B)

Source of change New change

Label WA#NAS4472

| t_ServiceRej |                                                           |                                                                                                    |                                                                            |
|--------------|-----------------------------------------------------------|----------------------------------------------------------------------------------------------------|----------------------------------------------------------------------------|
| 47           | +ts_RRC_ConnEst(tss_Cel/A,<br>est_M0, 7)                  |                                                                                                    |                                                                            |
| 48           | Dc ? RRC_Dataind<br>(tov_Start:= RRC_Dataind start)       | car_P8_InitDirectTransfer(tsc_<br>CellDedicated,tsc_R83, cr_Ser<br>viceRequest(<br>c_ServiceTypeSignalling,<br>c_MobiledPTMSI_Iv (tcv_Assig<br>nedPTMSI), tcv_P8_KeySeq) | SERVICE REQUEST - Service type is 'Signating' - Mobile Id is current P-TMS |
| 49           | + ts_88_SecurityDownload8tarf (ps_d<br>omain, to: Start.) |                                                                                                    |                                                                            |
| 50           | De l RRC_DataReq                                          | rs_P8_DataReq(tsc_CellDedic<br>ated, tsc_R83,<br>rs_BerviceReject (<br>170<br>170                                                                                        | SERVICE REJECT - reject cause = OPRS services not allowed*                 |
| 51           | @nv_P8_KeySeq = 1119)                                     |                                                                                                    | VM#NAS4472                                                                 |
| 52           | de_RRC_ComReigne_Cotts; cs1_0                             |                                                                                                    |                                                                            |
| 53           | Ut ? AT CmdCnf                                            | ca AT CmdCnf                                                                                                    |                                                                            |

## 5 Branches executed in test case 12.9.4

The test case implementation executed the PS branch for NMO\_II, UE\_OpMode A with Integrity activated, Ciphering disabled, AutoAttach off & On.

## 6 Execution Log Files

#### 6.1 Nokia 6630 3G UE

The Nokia 6630 passed this test case on Rohde & Schwarz 3G System Simulator CRTU-W. The documentation below is enclosed as evidence of the successful test case run [1]:

#### Execution log files 12\_9\_4\_Logs-Nokia\Index.html

These execution log files in HTML format show the dynamic behaviour of the test in a tabular view and in message sequence chart (MSC) view. All message contents are fully decoded and listed in hexadecimal format. Preliminary verdicts and the final test case verdict are listed in the log file.

#### • PICS/PIXIT file 12\_9\_4-pics-pixit-Nokia.html

HTML file containing all PICS/PIXIT parameters used for testing the PS mode

#### 6.2 Motorola A845 3G UE

The Motorola A845 passed this test case on Rohde & Schwarz 3G System Simulator CRTU-W. The documentation below is enclosed as evidence of the successful test case run [1]:

## Execution log files 12\_9\_4\_Logs-Motorola\Index.html

These execution log files in HTML format show the dynamic behaviour of the test in a tabular view and in message sequence chart (MSC) view. All message contents are fully decoded and listed in hexadecimal format. Preliminary verdicts and the final test case verdict are listed in the log file.

#### PICS/PIXIT file 12 9 4-pics-pixit-Motorola.html

HTML file containing all PICS/PIXIT parameters used for testing the PS mode

## 7 References

#### [1] T1s040522

This archive comprises HTML Execution log files, PICS/PIXIT files and the TTCN MP file

### 3GPP TSG-T1 E-Mail 2004 01 Jan - 31 Dec 2004

| CHANGE REQUEST                                                                                                    |                                                                               |                                                                                                    |  |  |  |
|----------------------------------------------------------------------------------------------------|-------------------------------------------------------------------------------|----------------------------------------------------------------------------------------------------|--|--|--|
| <sup>♯</sup> TS 3                                                                                                    | .123-3 CR 436                                                                 | 3.6.0 <sup>#</sup>                                                                                                    |  |  |  |
| For <u>HELP</u> on u                                                                                                    | ng this form, see bottom of this page or look at the pop-up text              | over the X symbols.                                                                                                    |  |  |  |
| Proposed change                                                                                                    | fects: UICC apps# ME Radio Access Netwo                                       | rk Core Network                                                                                                    |  |  |  |
| Title: ∺                                                                                                    | ddition of RAB test case 14.2.40 to RAB ATS V3.6.0                            |                                                                                                    |  |  |  |
| Source: #                                                                                                    | cohde & Schwarz                                                               |                                                                                                    |  |  |  |
| Work item code: ₩                                                                                                    | I/A Date: ₩                                                                   | 16/08/2004                                                                                                    |  |  |  |
| Category: #                                                                                                    |                                                                               | the following releases: (GSM Phase 2) (Release 1996) (Release 1997) (Release 1998) (Release 1999) (Release 4) (Release 5) (Release 6) |  |  |  |
| Summary of change:   This document lists all changes applied to test case 14.2.40 required for approval.  See detailed change description for further information. |                                                                               |                                                                                                    |  |  |  |
| Consequences if not approved:                                                                                                    | # Test case will flot be added to ATS                                         |                                                                                                    |  |  |  |
| Clauses affected:                                                                                                    | ₩ <mark>N/A</mark>                                                            |                                                                                                    |  |  |  |
| Other specs affected:                                                                                                    | Y N  X Other core specifications   X Test specifications   O&M Specifications |                                                                                                    |  |  |  |
| Other comments:                                                                                                    | #                                                                             |                                                                                                    |  |  |  |

#### **How to create CRs using this form:**

Comprehensive information and tips about how to create CRs can be found at <a href="http://www.3gpp.org/specs/CR.htm">http://www.3gpp.org/specs/CR.htm</a>. Below is a brief summary:

- 1) Fill out the above form. The symbols above marked # contain pop-up help information about the field that they are closest to
- 2) Obtain the latest version for the release of the specification to which the change is proposed. Use the MS Word "revision marks" feature (also known as "track changes") when making the changes. All 3GPP specifications can be downloaded from the 3GPP server under <a href="ftp://ftp.3gpp.org/specs/">ftp://ftp.3gpp.org/specs/</a> For the latest version, look for the directory name with the latest date e.g. 2001-03 contains the specifications resulting from the March 2001 TSG meetings.

| 3) | With "track changes" d<br>just in front of the claus<br>which are not relevant | isabled, paste the entire<br>se containing the first pic<br>to the change request. | CR form (use CTRIece of changed text. | A to select it) into the sp<br>Delete those parts of the | ecification<br>specification |
|----|--------------------------------------------------------------------------------|------------------------------------------------------------------------------------|---------------------------------------|----------------------------------------------------------|------------------------------|
|    |                                                                                |                                                                                    |                                       |                                                          |                              |
|    |                                                                                |                                                                                    |                                       |                                                          |                              |
|    |                                                                                |                                                                                    |                                       |                                                          |                              |
|    |                                                                                |                                                                                    |                                       |                                                          |                              |
|    |                                                                                |                                                                                    |                                       |                                                          |                              |
|    |                                                                                |                                                                                    |                                       |                                                          |                              |
|    |                                                                                |                                                                                    |                                       |                                                          |                              |
|    |                                                                                |                                                                                    |                                       |                                                          |                              |
|    |                                                                                |                                                                                    |                                       |                                                          |                              |
|    |                                                                                |                                                                                    |                                       |                                                          |                              |
|    |                                                                                |                                                                                    |                                       |                                                          |                              |

## 3GPP TSG-T1 E-Mail 2004

T1s040523

01 Jan - 31 Dec 2004

Title: Changes to test case 14.2.40 required for approval

**Source:** Rohde & Schwarz

Agenda Item: TTCN Issues

**Document for:** Approval

**Contact:** Thomas Moosburger

thomas.moosburger@rsd.rohde-schwarz.com

Tel. +49 89 4129 11731

#### 1 Overview

This document lists all the changes needed to correct problems in the TTCN implementation of test case 14.2.40 which is part of the RAB test suite. Only essential changes to the TTCN are applied and documented in section 4.

With these changes applied the test case can be demonstrated to run with one or more 3G UEs (see section 6). Execution log files are provided as evidence.

## 2 Table of Contents

| 1   | Overview                                                       | 1   |
|-----|----------------------------------------------------------------|-----|
| 2   | Table of Contents                                              | . 1 |
| 3   | Verification Test Summary                                      | 2   |
| 4   | Corrections required for test case 14.2.40                     | 2   |
| 4.1 | Introduction                                                   | 2   |
| 4.2 | ts_SendRB_SetUpDCH_Speech (WA#RAB4487)                         | 2   |
| 4.3 | c_TrLogMappingDL_TM3_AM1 (WA#RAB4448)                          | 3   |
| 4.4 | ts_RB_SubTest_RAB_SRB_RB10_RB11_RB12_RB20 (WA#RAB4318)         | 4   |
| 4.5 | ts_Simultaneous_Data_SRB_RB10_RB11_RB12_RB20 (WA#RAB4328)      | 5   |
| 4.6 | ts_ReceiveFirstSDU_RB10_RB11_RB12_RB20 (WA#RAB4321)            | 5   |
| 4.7 | tc_14_2_40 (WA#RAB4335)                                        | 6   |
| 4.8 | ts_SendRB_SetUpConvSpeech_12_2k_InteractBackg_64k (WA#RAB4488) | 6   |
| 5   | Branches executed in test case 14.2.40                         | 7   |
| 6   | Execution Log Files                                            | 7   |
| 6.1 | Execution Log Files                                            | 7   |
| 7   | References                                                     | 7   |

## 3 Verification Test Summary

**Test Case:** TC\_14\_2\_40

**Test Group:** RAB/CombinationOnDPCH/ConvSpeech\_InteractBackgrnd/

ATS Version: iWD-TVB2003-01\_D04wk31 + essential modifications

System Simulator used: Rohde & Schwarz 3G system simulator CRTU-W

**UE used:** Ericsson U100

Verification Status: PASS

## 4 Corrections required for test case 14.2.40

#### 4.1 Introduction

This section describes the changes required to make test case 14.2.40 run correctly with a 3G UE. All modifications are marked with label "WA#RAB<number>" for RAB related changes in the TTCN comments column of the enclosed ATS [1].

The ATS version used as basis was RAB\_wk31.mp which is part of the iWD-TVB2003-03\_D01wk31 release plus high priority CRs implemented. This ATS, provided by MCC160 which contains GCF package 1, 2, 3 and 4 test cases.

The enclosed ATS [1] contains a number of additional changes (see list below) in common test steps which are required for other tests, but which are not applicable to test case 14.2.40:

WA#RAB4218, WA#RAB4378, WA#RAB4383, WA#RAB4384, WA#RAB4387, WA#RAB4394, WA#RAB4397, WA#RAB4407, WA#RAB4418, WA#RAB4424, WA#RAB4456, WA#RAB4461, WA#RAB4462, WA#RAB4463, WA#RAB4475, WA#RAB4483 and WA#RAB4485.

#### 4.2 ts\_SendRB\_SetUpDCH\_Speech (WA#RAB4487)

Test step name ts\_SendRB\_SetUpDCH\_Speech

Reason for change The RM attribute for DL DCH5 must have a 170 value. So these value must

be corrected in the CS RAB bearer procedure.

Summary of change In line 2 used "c\_DL\_AddReconfTransChInfoListTM3" instead of

 $\hbox{``c\_DL\_AddReconfTransChInfoListTM3\_RM192"}\ ,\ \ and\ \hbox{``ts\_SS\_4DCH\_Modify''}$ 

instead of "ts\_SS\_4DCH\_Modify\_1" in line 4.

Source of change ETSI, Anite and R&S

|                                                                               |                                  |                                                                                                    | Test Step                                                                                                    |                          |  |
|-------------------------------------------------------------------------------|----------------------------------|----------------------------------------------------------------------------------------------------|----------------------------------------------------------------------------------------------------|--------------------------|--|
| Test Step Ist<br>Test Step Group Ref.<br>Objective:<br>Defaults:<br>Comments: |                                  | ts_SendRB_SetUpDCH_Speech (p_Cellid: INTEGER; p_RAB_id: BITSTRING; p_ActTime: ActivationTime )  t RB_StepsRB_Setup/ To setup a RADIO BEARER Cell_DCH_Speech and to reconfigure the SS accordingly.  RRC_Deft This Step is used by Rt.C test cases.  See TS 34.018 clause 6.10.2.4.1.4  WM#RAB4487 |                                                                                                    |                          |  |
| L                                                                             | -                                | Behaviour Description                                                                                                    | Constraint Ref                                                                                                    | . Comments               |  |
| 1 2                                                                           |                                  | npCellinfb (p_Cellid)<br>AM_DATA_REQ                                                                                                    | cao_RB_SatUpAM_WithCnf ( tos_CellDedicated, tos_RB2, tos_Mul, tos_RRC_RB_SatUp ( tor_CellIndinto_dl_integrityCheckinfo, tov_RRC_Ti, p_ActTime, toell_DCH, OMIT,  (c_RAB_intoSetupTM_12_2k (c_RetlistTimerT314, p_RAB_id)), c_UL_commitTchinfoTM_12_3k, c_UL_addReconfTransChinfoListTM_12_2k, c_DL_CommonTransChinfoListTM_12_2k, c_DL_CommonTransChinfoListTM112_2k, c_DL_informationPstRL (tor_TransChinfoListTM10_PCH_S1_TFS_DL_UE, c_DCL_informationPstRL (tor_TransChinfoListTM10_PCH_S1_TFS_DL_UE, c_DCL_CommonInformationPstRL (tor_TransChinfoListTM10_PCH_S1_TFS_DL_UE, c_DCL_CommonInformationRB_SetUp_DTX_fload (tor_DL_DPCH1_SFP_Speech.) tds_UL_DPCH_info (tor_UL_DPDCH_SF_Speech.pt0_84, tor_TransCellInfo ult_ScramblingCode.) OMIT (i) OMIT (i) OMIT (ii)  Tor_CellInformationCode. | @six T1sD40272, TsD40391 |  |
| 3                                                                             | AM ? RLC                         | _AM_DATA_CNF                                                                                                    | ear_AM_DataMuiCnf (bst_CellDedicated, tsc_RB2, tsc_Mul)                                                                                                    |                          |  |
| •                                                                             | L_Cammar<br>DL_DPCHI<br>cb_UL_DP | IDCH_Modify (p_Cellid, p_ArfTime, c_D<br>ninformationRB_SetUp_DTX_fixed (tsc_<br>1_SFP_Specify),<br>CH_Info (tsc_UL_DPDCH_SF_Specify,<br>_TmpCellinfo_uL_ScramblingCode()                                                                                                    |                                                                                                    | இங்: Ts040391 sic இ      |  |
| 5<br>TSP                                                                      | +ts_88_                          | RB10_ToRB12_TM_Ctg_Segmented<br>C_ReceiveRB_SetupCmpl (p_Cellid, c                                                                                                    |                                                                                                    | @sic ER 1570 sic@        |  |

#### 4.3 c\_TrLogMappingDL\_TM3\_AM1 (WA#RAB4448)

Test step name c\_TrLogMappingDL\_TM3\_AM1

channel. In the subtests which involves RB20 and other RABs in TM mode (RB10, RB11 and RB12) the mac priority for RB20 must be higher than or

RB10.

In the RB20 (AM mode) acknowledge PDUs must be sent sometimes taking the place in the data message. For example If the transport format used is DL\_TFC3 (3 blocks in RB20) when the ACK PDUs must be sent it takes one of the blocks so 2 data blocks plus 1 ACK PDU are sent instead of the 3 data PDUs. The remain data PDU will be sent the next tti but this is possible only if there is a suitable TF available and also it is has a higher priority than the rest of the data in other RABs.

See 11.4 "Transport format combination selection in UE" in TS 25.321

Summary of change Used a value of 6 instead of 8 for the IE "

mac\_LogicalChannelPriority" for RB20

Source of change New Change
Label WA#RAB4448

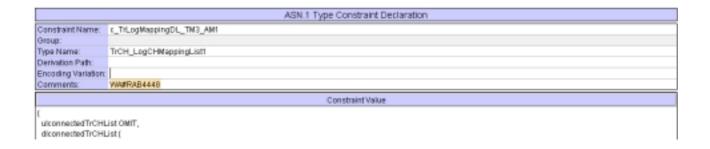

#### 4.4 ts\_RB\_SubTest\_RAB\_SRB\_RB10\_RB11\_RB12\_RB20 (WA#RAB4318)

Test step name ts\_RB\_SubTest\_RAB\_SRB\_RB10\_RB11\_RB12\_RB20

Reason for change Wrong use of the timer to control the send of the measurement control during

continuos data transmission: the SS have to check the returned data during

this time.

With the current code PDUs from the UE are received but these are caught

wrongly by the "otherwise" mechanism as they are not expected.

Summary of change Used for each Subtest step a step of the type "ts\_ReceiveFirstSDUs\_..."

instead of the control timer (START and TIMEOUT):

For "ts\_RB\_SubTest\_RAB\_SRB\_RB10\_RB11\_RB12\_RB20" used

"ts\_ReceiveFirstSDU\_RB10\_RB11\_RB12\_RB20". This test step guarantees that at least one set of PDUs in RB10, RB11, RB12 and RB20 are received

from the UE before sending the measurement control to the UE.

Source of change New Change

|                                                                                                    | Test Step                                                                                                    |                                                                            |  |  |
|----------------------------------------------------------------------------------------------------|----------------------------------------------------------------------------------------------------|----------------------------------------------------------------------------|--|--|
| Test Step Id:                                                                                                    | ts_RB_subTest_RAB_SRB_RB10_RB11_RB12_RB20 (p_TFC_UL, p_TFC_DL : TFC_Subset, p_TestLoopModeSetup : UE_TestLoopMode1LB_Setup.p_RAB_Tx_Info RabTxInfo RabTxInfo |                                                                            |  |  |
| Test Step Group Ref:                                                                                                    | RB_Steps/RB_Subtests/                                                                                                    |                                                                            |  |  |
| Objective: SS limits the UE allowed uplink transport format combinations, SS closes the test loop, then SS transmit on RB10, RB11 and RB12 an RLC SDU. UE still disable the same RLC SDU on the same 3 RBs. Refer to steps 11 to 17 of TS 34.123-1 claule 14.1.1 |                                                                                                    |                                                                            |  |  |
| Defaults:                                                                                                    | RRC_Def1                                                                                                    |                                                                            |  |  |
| Comments:                                                                                                    |                                                                                                    |                                                                            |  |  |
| Behaviour Description Constraint Ref                                                                                                    |                                                                                                    |                                                                            |  |  |
| 1 AMTRLC_AM_DATA_REQ                                                                                                    |                                                                                                    | cas_TranportFormatCombCbtAM (tsc_CellDedicated, tsc_RB2, cbs_Tra   Step 11 |  |  |

|    | _Data2, tov_RB_Data3, tov_RB_Data4, p_RAB_Tx_info)                                                                     |    |                                            |
|----|----------------------------------------------------------------------------------------------------|----|--------------------------------------------|
| 9  | +ts_SendDataInContineousTTI(p_RAB_Tx_Info)                                                                             |    |                                            |
| 10 | Dox_result=TRUE]                                                                                                    |    |                                            |
| 11 | +ts_ReceiveFirstSDU_RB10_RB11_RB12_RB20 ()cv_RB_Data1,1 cv_RB_Data2, tcv_RB_Data3, tcv_RB_Data4()                      |    | for TTCN Delay<br>Step 15a.1<br>WARRAB4318 |
| 12 | -ts_Simultaneous_Data_SRB_RB10_RB11_RB12_RB200tv_RB  <br>_Data1, tv_RB_Data2, tv_RB_Data3, tv_RB_Data4, p_RAB_Tx_Info) |    |                                            |
| 13 | - ts_TC_OpenUE_TestLoop (tsc_CellDedicated)                                                                            |    | Step 16-17                                 |
| 14 | [lox_result=FAL8E]                                                                                                    | 0  |                                            |
| 15 | + ts_TC_OpenUE_TestLoop (tsc_CellDedicated)                                                                            |    | @six T1s040254 s<br>lo@                    |
| 18 | flov result-Fál 9F)                                                                                                    | m. |                                            |

#### 4.5 ts\_Simultaneous\_Data\_SRB\_RB10\_RB11\_RB12\_RB20 (WA#RAB4328)

Test step name ts\_Simultaneous\_Data\_SRB\_RB10\_RB11\_RB12\_RB20.

Reason for change Due to WA#RAB4318 (see point 4.4) it is necessary to initialise the

variable "tcv\_Res" to FALSE again (as the "ts\_ReceiveFirstSDU\_..."

modify its value to TRUE).

**Summary of change** Added line with the assignment "tcv\_Res":=FALSE.

Source of change New Change
Label WA#RAB4328

|                                                        |                                                       | Test Step                                                                                                    |           |                       |
|--------------------------------------------------------|-------------------------------------------------------|----------------------------------------------------------------------------------------------------|-----------|-----------------------|
| Test Ste<br>Test Ste<br>Objective<br>Defaults<br>Comme | p Group Ref. RB_Step o/RB_Subtests/<br>ex<br>RRC_Deft | H1_RB12_RB20 (p_data1_p_data2_p_data3_p_data4 : BITSTRING; p_RAB_Tr_into: R                                                                                                 | abTxinfo) |                       |
|                                                        |                                                       | Constraint Ref                                                                                                    |           | Comments              |
|                                                        | AM IRLC_AM_DATA_REQ                                   | cas_MeasurementControl ( toc_CellDedicated, toc_RB2,  cs_MeasurementControlDefPeriodic ( tov_CellIndinfo.dt_integrityCheckinto , tov_RRC_Ti, tov_TmpCellInfo.priScrmCode()) |           | 15a.2                 |
| 2                                                      | (trv_Res := FALSE)                                    |                                                                                                    |           | WARRAB4328            |
| 3                                                      | START (_D\(1000)                                      |                                                                                                    |           | @sic T1s040254<br>ic@ |
| 4 Ge<br>1_R<br>ep<br>ort                               | AM ? RLC_AM_DATA_IND                                  | car_MeasurementReport(<br>tso_CellDedicated,<br>tso_RB2,<br>cr_MeasurementReportArry                                                                                        |           | 150                   |
| 5                                                      | CANCEL L Diy                                          | í e                                                                                                    |           |                       |

#### 4.6 ts\_ReceiveFirstSDU\_RB10\_RB11\_RB12\_RB20 (WA#RAB4321)

Test step name ts\_ReceiveFirstSDU\_RB10\_RB11\_RB12\_RB20

**Reason for change** TTCN error, wrong control variable for RB20.

Summary of change Used tcv\_ReceiveRB20 instead of tcv\_ReceiveRB12 for RB20.

Source of change

Label New Change

WA#RAB4321

|                   |                                                                                         | Test Step                         |                     |
|-------------------|-----------------------------------------------------------------------------------------|-----------------------------------|---------------------|
| Test Step ld:     | ts_ReceiveFirstSOU_RB10_RB11_RB12_RB20 (p_data1.p_da                                    | sta2,p_data3,p_data4 : BITSTRING) |                     |
| Test Step Group R | ert: RB_Steps/RB_Subtests/                                                              |                                   |                     |
| Objective:        |                                                                                         |                                   |                     |
| Defaults:         | RRC_Deft                                                                                |                                   |                     |
| Comments:         | @BIC_NAPP                                                                               |                                   |                     |
|                   | Behaviour Description                                                                   | Constraint Ref                    | V Comments          |
| v Reneive         | the RB10 := FALSE, tzv_Receive RB11 := FALSE, tz<br>RR17 = FALSE<br>Testrase            |                                   |                     |
| It_CheckStatus    |                                                                                         |                                   |                     |
|                   | hvRB10 = TRUE) AND (to:_ReceiveRB11 = TRU<br>v_ReceiveRB12 = TRUE) AND (to:_ReceiveRB28 |                                   | VVAFRAB4321         |
| 1 (bcv_Res        | = TRUE)                                                                                 |                                   |                     |
| 0 [TRUE]          |                                                                                         |                                   | @sic T1s040254 sic@ |
| Detailed Commen   | E                                                                                       |                                   |                     |
|                   |                                                                                         |                                   |                     |

#### 4.7 tc\_14\_2\_40 (WA#RAB4335)

Test step name tc\_14\_2\_40

**Reason for change** Default t\_Guard is not enough. The test case takes longer.

Summary of change Used a value of 500 s for the t\_Guard

Source of change New Change
Label WA#RAB4335

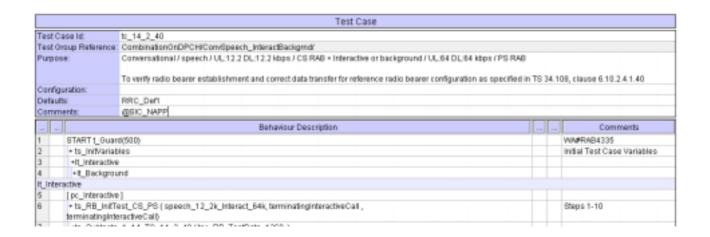

#### 4.8 ts\_SendRB\_SetUpConvSpeech\_12\_2k\_InteractBackg\_64k (WA#RAB4488)

Test step name ts\_SendRB\_SetUpConvSpeech\_12\_2k\_InteractBackg\_64k

Reason for change Inconsistency with approved CR 041172. The security procedure in steps B9

and B10 were move before the RAB setup procedure for PS (implemented in

"ts\_RB\_InitTest\_CS\_PS") thus it has to be removed from this test step.

Summary of change Removed line 5 cally "ts\_RRC\_Security" for PS (steps B9 and B10)

Source of change New Change
Label WA#RAB4488

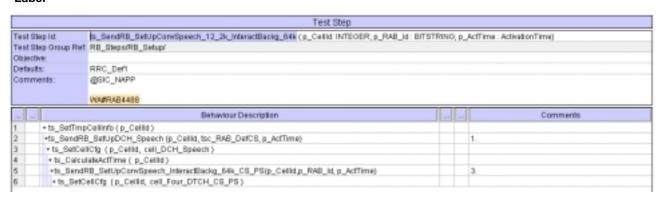

### 5 Branches executed in test case 14.2.40

The test case implementation executed the CS branch for NMO\_I, UE\_OpMode A with Integrity activated, Ciphering disabled, AutoAttach off.

## 6 Execution Log Files

#### 6.1 Ericsson 3G UE U100

The Ericsson U100 passed this test case on Rohde & Schwarz 3G System Simulator CRTU-W. The documentation below is enclosed as evidence of the successful test case run [1]:

#### • Execution log files 14 2 40 CS-Ericsson-Logs\Index.html

This execution log files in HTML format show the dynamic behaviour of the test in a tabular view and in message sequence chart (MSC) view. All message contents are fully decoded and listed in hexadecimal format. Preliminary verdicts and the final test case verdict are listed in the log file.

#### PICS/PIXIT file 14\_2\_40-pics-pixit-Ericsson.html

Text file containing all PICS/PIXIT parameters used for testing.

#### 7 References

#### [1] T1s040524

This archive comprises HTML Execution log files, PICS/PIXIT files and the TTCN MP file

#### 3GPP TSG-T1 E-Mail 2004 01 Jan - 31 Dec 2004

|                               |                                                                                                    | CR-Form-v7                                                                                                    |
|-------------------------------|----------------------------------------------------------------------------------------------------|----------------------------------------------------------------------------------------------------|
|                               | CHANGE REQUEST                                                                                                    |                                                                                                    |
| <sup>♯</sup> TS 3             | <mark>4.123-3</mark> CR 437                                                                                                    | Current version: 3.6.0                                                                                                    |
| For <u>HELP</u> on u          | ing this form, see bottom of this page or look at the p                                                                                                    | oop-up text over the % symbols.                                                                                                    |
| Proposed change a             | ffects: UICC apps業 ME Radio Acc                                                                                                    | ess Network Core Network                                                                                                    |
| Title: 第                      | Addition of RAB test case 14.2.41 to RAB ATS V3.6.                                                                                                    | 0                                                                                                    |
| Source: #                     | Rohde & Schwarz                                                                                                    |                                                                                                    |
| Work item code: ₩             | N/A                                                                                                    | Date:                                                                                                    |
| Category: 米                   | B Use one of the following categories: F (correction) A (corresponds to a correction in an earlier release) B (addition of feature), C (functional modification of feature) D (editorial modification) Detailed explanations of the above categories can be found in 3GPP TR 21.900. | Release: # R99  Use one of the following releases: 2 (GSM Phase 2) R96 (Release 1996) R97 (Release 1997) R98 (Release 1998) R99 (Release 1999) Rel-4 (Release 4) Rel-5 (Release 5) Rel-6 (Release 6) |
| Reason for change             | # To add verified GCF package 1 RAB test case 1 V3.6.0                                                                                                    | 14.2.41 to the approved RAB ATS                                                                                                    |
| Summary of chang              | E:# This document lists all changes applied to test of See detailed change description for further information.                                                                                                    |                                                                                                    |
| Consequences if not approved: | ★ Test case will not be added to ATS                                                                                                    |                                                                                                    |
| Clauses affected:             | ₩ <mark>N/A</mark>                                                                                                    |                                                                                                    |
| Other specs affected:         | Y N  K X Other core specifications 米 Test specifications O&M Specifications                                                                                                    |                                                                                                    |
| Other comments:               | ¥                                                                                                    |                                                                                                    |

#### **How to create CRs using this form:**

Comprehensive information and tips about how to create CRs can be found at <a href="http://www.3gpp.org/specs/CR.htm">http://www.3gpp.org/specs/CR.htm</a>. Below is a brief summary:

- 1) Fill out the above form. The symbols above marked # contain pop-up help information about the field that they are closest to
- 2) Obtain the latest version for the release of the specification to which the change is proposed. Use the MS Word "revision marks" feature (also known as "track changes") when making the changes. All 3GPP specifications can be downloaded from the 3GPP server under <a href="ftp://ftp.3gpp.org/specs/">ftp://ftp.3gpp.org/specs/</a> For the latest version, look for the directory name with the latest date e.g. 2001-03 contains the specifications resulting from the March 2001 TSG meetings.

| 3) | With "track changes" d<br>just in front of the claus<br>which are not relevant | isabled, paste the entire<br>se containing the first pic<br>to the change request. | CR form (use CTRIece of changed text. | A to select it) into the sp<br>Delete those parts of the | ecification<br>specification |
|----|--------------------------------------------------------------------------------|------------------------------------------------------------------------------------|---------------------------------------|----------------------------------------------------------|------------------------------|
|    |                                                                                |                                                                                    |                                       |                                                          |                              |
|    |                                                                                |                                                                                    |                                       |                                                          |                              |
|    |                                                                                |                                                                                    |                                       |                                                          |                              |
|    |                                                                                |                                                                                    |                                       |                                                          |                              |
|    |                                                                                |                                                                                    |                                       |                                                          |                              |
|    |                                                                                |                                                                                    |                                       |                                                          |                              |
|    |                                                                                |                                                                                    |                                       |                                                          |                              |
|    |                                                                                |                                                                                    |                                       |                                                          |                              |
|    |                                                                                |                                                                                    |                                       |                                                          |                              |
|    |                                                                                |                                                                                    |                                       |                                                          |                              |
|    |                                                                                |                                                                                    |                                       |                                                          |                              |

## 3GPP TSG-T1 E-Mail 2004

T1s040525

01 Jan - 31 Dec 2004

Title: Changes to test case 14.2.41 required for approval

**Source:** Rohde & Schwarz

Agenda Item: TTCN Issues

**Document for:** Approval

**Contact:** Thomas Moosburger

thomas.moosburger@rsd.rohde-schwarz.com

Tel. +49 89 4129 11731

#### 1 Overview

This document lists all the changes needed to correct problems in the TTCN implementation of test case 14.2.41 which is part of the RAB test suite. Only essential changes to the TTCN are applied and documented in section 4.

With these changes applied the test case can be demonstrated to run with one or more 3G UEs (see section 6). Execution log files are provided as evidence.

## 2 Table of Contents

| 1    | Overview                                                      | 1  |
|------|---------------------------------------------------------------|----|
| 2    | Table of Contents                                             | 1  |
| 3    | Verification Test Summary                                     | 2  |
| 4    | Corrections required for test case 14.2.41                    | 2  |
| 4.1  | Introduction                                                  |    |
| 4.2  | ts_SendRB_SetUpDCH_Speech (WA#RAB4487)                        |    |
| 4.3  | ts_5DCH_ModifyConvSpeech_InteractBackg_64k_128k (WA#RAB4463)  | 3  |
| 4.4  | c_TrLogMappingDL_TM3_AM1 (WA#RAB4448)                         |    |
| 4.5  | ts_RB_SubTest_RAB_SRB_RB20, ts_RB_SubTest_RAB_SRB_RB10_RB20,  |    |
|      | (WA#RAB4318)                                                  | 5  |
| 4.6  | ts_Simultaneous_Data_SRB_RB10_RB11_RB20 and                   |    |
|      | ts_Simultaneous_Data_SRB_RB10_RB11_RB20_Special (WA#RAB4329)  | 7  |
| 4.7  | ts_ReceiveFirstSDU_RB10_RB11_RB12_RB20 (WA#RAB4321)           | 7  |
| 4.8  | ts_ReceiveFirstSDU_RB10_RB11_RB20 (WA#RAB4456)                |    |
| 4.9  | tc_14_2_41 (WA#RAB4335)                                       |    |
| 4.10 | ts_RB_SubTests_TC_14_2_41 (WA#RAB4340)                        | 9  |
| 4.11 | ts_SendRB_SetUpConvSpeech_InteractBackg_64k_128k (WA#RAB4488) | 10 |
| 5    | Branches executed in test case 14.2.41                        | 10 |
| 6    | Execution Log Files                                           | 10 |
| 6.1  | Ericsson 3G UE U100                                           | 10 |
| 7    | References                                                    | 11 |
|      |                                                               |    |

## 3 Verification Test Summary

**Test Case:** TC\_14\_2\_41

**Test Group:** RAB/CombinationOnDPCH/ConvSpeech\_InteractBackgrnd/

ATS Version: iWD-TVB2003-01\_D04wk31 + essential modifications

System Simulator used: Rohde & Schwarz 3G system simulator CRTU-W

**UE used:** Ericsson U100

Verification Status: PASS

## 4 Corrections required for test case 14.2.41

#### 4.1 Introduction

This section describes the changes required to make test case 14.2.41 run correctly with a 3G UE. All modifications are marked with label "WA#RAB<number>" for RAB related changes in the TTCN comments column of the enclosed ATS [1].

The ATS version used as basis was RAB\_wk31.mp which is part of the iWD-TVB2003-01\_D04wk31 release plus high priority CRs implemented. This is the most recent ATS provided by MCC160 which contains GCF package 1, 2, 3 and 4 test cases.

The enclosed ATS [1] contains a number of additional changes (see list below) in common test steps which are required for other tests, but which are not applicable to test case 14.2.41:

WA#RAB4218, WA#RAB4328, WA#RAB4377, WA#RAB4383, WA#RAB4384, WA#RAB4387, WA#RAB4394, WA#RAB4397, WA#RAB4407, WA#RAB4418, WA#RAB4424, WA#RAB4461, WA#RAB4462, WA#RAB4475, WA#RAB4483 and WA#RAB4485.

#### 4.2 ts SendRB SetUpDCH Speech (WA#RAB4487)

Test step name ts\_SendRB\_SetUpDCH\_Speech

Reason for change The RM attribute for DL DCH5 must have a 170 value. So these value must

be corrected in the CS RAB bearer procedure.

Summary of change In line 2 used "c\_DL\_AddReconfTransChInfoListTM3" instead of

 $\hbox{``c\_DL\_AddReconfTransChInfoListTM3\_RM192"}\ ,\ \ and\ \hbox{``ts\_SS\_4DCH\_Modify''}$ 

instead of "ts\_SS\_4DCH\_Modify\_1" in line 4.

Source of change ETSI, Anite and R&S

|    |                    |                                                                                                    | Test Step                                                                                                    |                          |
|----|--------------------|----------------------------------------------------------------------------------------------------|----------------------------------------------------------------------------------------------------|--------------------------|
|    | st Step<br>st Step | ts_SendRB_SefUpC<br>Group Ref. RB_StepsRB_Setu                                                                                                  | CH_Speech ( p_Cellid: INTEGER; p_RAB_id: BITSTRING; p_ActTime: ActivationTime )                                                                                                    |                          |
|    | ective             |                                                                                                    | EARER Cell_DCH_Speech and to reconfigure the SS accordingly.                                                                                                    |                          |
|    | faults:            |                                                                                                    |                                                                                                    |                          |
| Co | mmer               | This Step is used by<br>See TS 34.018 claus<br>WARRAB487                                                                                        |                                                                                                    |                          |
|    | L                  | Behaviour Descrip                                                                                                    | tion Constraint Ref                                                                                                    | Comments                 |
| 1  | _                  | +ts_BetTmpCellinfb(p_Cellid)                                                                                                    |                                                                                                    |                          |
| 2  |                    | AMIRIC_AM_DATA_REG                                                                                                    | tes_RB_SetUpAM_VMthCnf ( tes_CellDedicated, tes_RB2, tes_Mu, tes_RBC_RB_SetUp ( tos_CellInd info. d_IntegrityCheckinfo, tos_RBC_TI, p_ActTime, tes_DCH, OMIT,  {c_RAD_IntoSetupTM_12_3k (c_RedistTimerT314, p_RAD_id)}, c_UL_CommTrChinfoTM_12_2k, c_UL_AddReconTransChinfoListTM_12_2k, c_DL_CommonTransChinfoBarmeAsUL, | @sic T1s040272, Ts040301 |
| 3  |                    | AM ? RLC_AM_DATA_CNF                                                                                                    | car_AM_DataMulCnf (tac_CallDedicated, tac_RB2, tac_Mul)                                                                                                    |                          |
| 4  |                    | -is_SS_4DCH_Modify(p_Cell<br>L_CommonintermationRB_BetU<br>DL_DPCHI_SFP_Speeth),<br>cb_UL_DPCH_Info(tss_UL_DP<br>pl0_04, tov_TmpCellinto.uk_Scr | p_DTX_flead (tax_<br>DCH_BF_Speech,                                                                                                    | @sic Ts040391 six@       |
| 5  |                    | +ts_SS_RB10_ToRB12_TM_C                                                                                                    |                                                                                                    | @sic ER 1570 sic@        |
| 6  | TSP                |                                                                                                    |                                                                                                    |                          |

### 4.3 ts\_5DCH\_ModifyConvSpeech\_InteractBackg\_64k\_128k (WA#RAB4463)

ts\_5DCH\_ModifyConvSpeech\_InteractBackg\_64k\_128k Test step name

Wrong constraint used: the RM attribute  $\,$  and the "numberOfTbSizeList" are Reason for change

incorrect.

Used c\_DCH\_336\_TFS\_27\_DL\_20\_TC instead of c\_DCH\_336\_TFS\_25\_DL\_20\_TC Summary of change

**New Change** Source of change

WA#RAB4463 Label

|                                                                              |                         |                                                                                                    | Test Step                                                                                                    |              |                            |
|------------------------------------------------------------------------------|-------------------------|----------------------------------------------------------------------------------------------------|----------------------------------------------------------------------------------------------------|--------------|----------------------------|
| rt channel and map DTCH(subflow<br>chiely, Used for Conversational Sp<br>CCH |                         | p_Cellid: INTEGER;<br>p_ActTime: ActivationTime;<br>p_DL_Commoninformation: 0                            | DL_Commoninformation;                                                                                                    |              |                            |
|                                                                              |                         | to configure physical channel DP<br>rt.channel and map DTCH(subfic<br>ctively, Used for Conversational 3 | CH1 and connect DCH1, DCH2, DCH3, DCH4 and DCH5 to the physical channel, then<br>nw#1), OTCH (subflow#2), DTCH (subflow#3), DTCH (subflow#4) to the DCH1, DCH2, DC<br>Speech/UL12, 2 kbps DL12, 2 kbps/Interactive or background / UL: 64 DL128 kbps / P | CH3 and DC   | H4 transport channel respo |
| Comme                                                                        |                         | @SIC_NAPP                                                                                                |                                                                                                    |              |                            |
| L                                                                            |                         | Behaviour Description                                                                                    | Constraint Ref                                                                                                    |              | Comments                   |
| 2                                                                            | (pr_RAT = 1<br>CPHY/CPI | rdd)<br>HY_RL_Modily_REQ                                                                                 | ca_DL_DPCH_Modifyinfo (p_Cellid, tax_DL_DPCH1, c_DL_DPCH_Info (tac_<br>_Sft:16, p_DL_Commoninformation.tev_TexpCellinfo.dl_DPCH_2ndSerCode<br>) p_ActTime()                                                                                              | 1.           |                            |
| 3                                                                            | CPHY2CE                 | PHY_RL_Modify_CNF                                                                                        | ca_RL_ModifyCnf(p_Cellid, tor_DL_DPCH1)                                                                                                    | _            |                            |
| 4                                                                            |                         | HY_TrCH_Config_REQ                                                                                       | ca_5_DCH_0_Tof19_DL_info (a_Cellid, tac_DL_DPCHt), c_TrChConfigTypeDCH_NoBHO, c_DCH_148_TFS_DL, c_DCH_81_TFS_DL, c_DCH_103_TFS, c_DCH_60_TFS, c_DCH_38_TFS_27_DL_20_TC, c_PowerOffsetInfoHigher64k,activationC FN_to_ActTime(                            | 2.           |                            |
| 5                                                                            | CPHY70                  | PHY_TrCH_Config_CNF                                                                                      | ca_TrChCfgCnfg_Callid,tsc_DL_DPCH1)                                                                                                    |              |                            |
| 6                                                                            |                         | CMAC_Cerrig_REQ                                                                                          | ca_CMAC_Reconfiginto (sc_Cel/Dedicated, tsc_DL_DPCH1, r_UE_into (0<br>MIT, OMIT), r_TrCHintoDL_5_0To119 ( r_DCH_148_TF8_DL, r_DCH_81_T<br>F8_DLc_DCH_103_TF8.                                                                                            | 3.<br>WARRAR | 14463                      |
|                                                                              |                         |                                                                                                    | c_DCH_60_TFS,<br>b_DCH_336_TFS_37_DL_20_TC, c_PowerOffsetinfsHigher64k), c_TrLogM<br>appingDL_TM3_AM1,p_AcfTime)                                                                                                    |              |                            |
| 7                                                                            |                         | CMAC_Covfig_CNF                                                                                          | ca_CMAC_CfgCrrf(tsc_CellDedicated, tsc_DL_DPCH1)                                                                                                    |              |                            |
| 8                                                                            | CPHY                    | CPHY_RL_Modify_REQ                                                                                       | ca_UL_DPCH_ModifyInfo (p_Cellid, far_UL_DPCH1, p_UL_DPCH_Info p_                                                                                                    | 1.           |                            |

### 4.4 c\_TrLogMappingDL\_TM3\_AM1 (WA#RAB4448)

Test step name c\_TrLogMappingDL\_TM3\_AM1

Reason for change

The MAC TFC reselection algorithm depends on the priority for every logical channel. In the subtests which involves RB20 and other RABs in TM mode (RB10, RB11 and RB12) the mac priority for RB20 must be higher than or RB10.

In the RB20 (AM mode) acknowledge PDUs must be sent sometimes taking the place in the data message. For example If the transport format used is DL\_TFC3 (3 blocks in RB20) when the ACK PDUs must be sent it takes one of the blocks so 2 data blocks plus 1 ACK PDU are sent instead of the 3 data PDUs. The remain data PDU will be sent the next tti but this is possible only if there is a suitable TF available and also it is has a higher priority than the rest of the data in other RABs.

See 11.4 "Transport format combination selection in UE" in TS 25.321

Summary of change Used a value of 6 instead of 8 for the IE "

mac\_LogicalChannelPriority" for RB20

Source of change New Change

| I |                                                 | ASN.1 Type Constraint Declaration |  |  |  |  |  |
|---|-------------------------------------------------|-----------------------------------|--|--|--|--|--|
| ١ | Constraint Name:                                | r_TriLogMaspingDL_TN3_AM1         |  |  |  |  |  |
| ı | Олоца:                                          |                                   |  |  |  |  |  |
| ı | Type Name:                                      | TrCH_LogCHMappingList1            |  |  |  |  |  |
| ı | Derivation Path:                                |                                   |  |  |  |  |  |
| ı | Encoding Variation:                             |                                   |  |  |  |  |  |
| ı | Comments:                                       | WM#RAB4448                        |  |  |  |  |  |
| I |                                                 | Constraint Value                  |  |  |  |  |  |
|   | ulconnectedTrCHList OMIT, diconnectedTrCHList ( |                                   |  |  |  |  |  |

```
It is being to the content of the content of the co
```

# 4.5 ts\_RB\_SubTest\_RAB\_SRB\_RB20, ts\_RB\_SubTest\_RAB\_SRB\_RB10\_RB20,... (WA#RAB4318)

Test step name

ts\_RB\_SubTest\_RAB\_SRB\_RB20\_Special, ts\_RB\_SubTest\_RAB\_SRB\_RB10\_RB20\_Special,

ts\_RB\_SubTest\_RAB\_SRB\_RB10\_RB11\_RB20\_Special and ts\_RB\_SubTest\_RAB\_SRB\_RB10\_RB11\_RB12\_RB20

Reason for change

Wrong use of the timer to control the send of the measurement control during continuos data transmission: the SS have to check the returned data during this time.

ino unio.

Summary of change

With the current code PDUs from the UE are received but these are caught wrongly by the "otherwise" mechanism as they are not expected.

Used for each Subtest step a step of the type "ts\_ReceiveFirstSDUs\_..." instead of the control timer (START and TIMEOUT):

For "ts\_RB\_SubTest\_RAB\_SRB\_RB20" used "ts\_ReceiveFirstSDUs\_RB20" (see point 4.12 WA#RAB4332) which allows to receive the first PDUs until control timer expires before sending the measurement control message.

For "ts\_RB\_SubTest\_RAB\_SRB\_RB10\_RB11" used "ts\_ReceiveFirstSDU\_RB10\_RB11". This test step guarantees that at least one set of PDUs in RB10 and RB11 are received from the UE before sending the measurement control to the UE.

For "ts\_RB\_SubTest\_RAB\_SRB\_RB10\_RB20" used "ts\_ReceiveFirstSDU\_RB10\_RB20". This test step guarantees that at least one set of PDUs in RB10 and RB20 are received from the UE before sending

the measurement control to the UE.

For "ts\_RB\_SubTest\_RAB\_SRB\_RB10\_RB11\_RB20" used "ts\_ReceiveFirstSDU\_RB10\_RB11\_RB20". This test step guarantees that at least one set of PDUs in RB10, RB11 and RB20 are received from the UE before sending the measurement control to the UE.

For "ts\_RB\_SubTest\_RAB\_SRB\_RB10\_RB11\_RB20\_Special\_1" used "ts\_ReceiveFirstSDU\_RB10\_RB11\_RB20". This test step guarantees that at least one set of PDUs in RB10, RB11 and RB20 are received from the UE before sending the measurement control to the UE.

For "ts\_RB\_SubTest\_RAB\_SRB\_RB10\_RB11\_RB12\_RB20" used "ts\_ReceiveFirstSDU\_RB10\_RB11\_RB12\_RB20". This test step guarantees that at least one set of PDUs in RB10, RB11, RB12 and RB20 are received from the UE before sending the measurement control to the UE.

Note: the picture shows only the change applied to "ts\_RB\_SubTest\_RAB\_SRB\_RB20" but this modification is needed in all the mentioned test steps.

Source of change

**New Change** 

Label

WA#RAB318

|       |                 |                                                                                                    | Test Step                                                                                                    |                                            |
|-------|-----------------|----------------------------------------------------------------------------------------------------|----------------------------------------------------------------------------------------------------|--------------------------------------------|
| Test: | Step Id:        | ts_RB_SubTest_RAB_SRB_RB10_RB11_RB12_RB20 (p.<br>B_Tx_info:RabTdnfb;p_max_tli:INTE0ER)                               | _TFC_UL, p_TFC_DL:TFC_Subset;                                                                                           | pMode1LB_Setup.p_R/                        |
| Test: | Step Group Ref. | RB_Steps/RB_Subtests/                                                                                                |                                                                                                    |                                            |
| Obje  | tive:           | SS limits the UE allowed uplink transport format combinati<br>d back the same RLC SDU on the same 3 RBs. Refer to st | ons, SS closes the test loop, then SS transmit on RB10, RB11 and RB12 and<br>teps 11 to 17 of TS 34.123-1 clause 14.1.1 | RLC SDU. UE shall se                       |
| Defai | its:            | RRC_Def1                                                                                                    | •                                                                                                    |                                            |
| Com   | ments:          | @SIC_NAPP                                                                                                    |                                                                                                    |                                            |
|       |                 | Behaviour Description                                                                                                | Constraint Ref                                                                                                    | Comments                                   |
| 1     | AM FRLC AN      | LDATA_REQ                                                                                                    | cas_TranportFormatCombCbtAM (tsc_CellDedicated, tsc_RB2, cbs_Tra                                                        | Step 11                                    |
| 9     | +ts_Sen         | RB_Data3, tv_RB_Data4, p_RAB_Tx_Info)<br>dDataInContineousTTI(p_RAB_Tx_Info)<br>ult=TRUE)                            |                                                                                                    |                                            |
| 11    |                 | celveFirstSDU_RB10_RB11_RB12_RB20 ((cv_RB_Data1,1<br>2, tcv_RB_Data3, tcv_RB_Data4)                                  |                                                                                                    | for TTCN Delay<br>Step 15a.1<br>WARRAB4318 |
| 12    |                 | multaneous_Data_SR0_R810_R811_R812_R820(tv_R8<br>R8_Data2, tv_R8_Data3, tv_R8_Data4, p_RA8_Tx_Into)                  |                                                                                                    |                                            |
| 13    | + ts_T          | C_OpenUE_TestLoop (tsc_CellDedicated)                                                                                |                                                                                                    | Step 16-17                                 |
| 14    | [for_res        | ult=FALBE)                                                                                                    |                                                                                                    | (0)                                        |
| 15    | + ts_TC         | C_OpenUE_TestLoop (1sc_CellDedicated)                                                                                |                                                                                                    | @six T1s040254 :                           |
| 16    | Boy requit      | LEM OF                                                                                                    |                                                                                                    | m                                          |

# 4.6 ts\_Simultaneous\_Data\_SRB\_RB10\_RB11\_RB20 and ts\_Simultaneous\_Data\_SRB\_RB10\_RB11\_RB20\_Special\_(WA#RAB4329)

Test step name ts\_Simultaneous\_Data\_SRB\_RB10\_RB11\_RB20 and

ts Simultaneous Data SRB RB10 RB11 RB20 Special

tcv\_count\_RB10, tcv\_count\_RB11, tcv\_count\_RB12 and tcv\_count\_RB20 to 0

is not needed anymore as this variableas are updated in the previous

"ts\_ReceiveFirstSDU\_..." test steps.

Summary of change Removed line with the inisialisation of tcv\_count\_RB10, tcv\_count\_RB11,

tcv\_count\_RB12 and tcv\_count\_RB20 to 0.

Added line with the assignment "tcv\_Res":=FALSE.

Note: the picture shows only the change applied to

"ts\_Simultaneous\_Data\_SRB\_RB10\_RB11\_RB20" but this modification is

needed in all the mentioned test steps.

Source of change New Change
Label WA#RAB4329

|                                             |                      |                                                                            | Test Step                                                                                                    |                 |                       |
|---------------------------------------------|----------------------|----------------------------------------------------------------------------|----------------------------------------------------------------------------------------------------|-----------------|-----------------------|
| Test Str<br>Test Str<br>Objectiv<br>Oafault | ep Group Ref:<br>ve: | ts_Simultaneous_Data_SRB_RB10_RB11_RI<br>RB_StepsiRB_Subtests/<br>RRC_Def1 | BI 2_RB20 (p_data1_p_data2_p_data3,p_data4 : BITSTRING; p_RAB_Tx_1                                                                                                    | nto: RabTxinfo) |                       |
| amme                                        | ents:                | @SIC_NAPP                                                                  |                                                                                                    |                 |                       |
|                                             |                      | Behaviour Description                                                      | Constraint Ref                                                                                                    |                 | Comments              |
|                                             | AMTRLC_AM            | (_DATA_REQ                                                                 | cas_MeasurementControl ( tbc_CetIDedicated, tac_RB2,  cs_MeasurementControlDefPeriodic ( tbv_CetIIndinfo.dl_integrityCheckinto , tbv_RRC_Ti , tbv_TmpCetIinfo.griScrmCode()) |                 | 15a.2                 |
| 2                                           | day_Res > 6          | FALSE)                                                                     |                                                                                                    |                 | WARRAB4328            |
| 1                                           | START (_D)           | y(1000)                                                                    |                                                                                                    |                 | @sic T1s040254<br>ic@ |
| 1_R<br>ep<br>ort                            |                      | AM_DATA_ND                                                                 | car_MeasurementReport(<br>tsc_CellDedicated,<br>tsc_RB2,<br>cr_MeasurementReportArry                                                                                         | P               | 156                   |
|                                             | CANCEL 1             | Dly                                                                        | ĺ                                                                                                    |                 |                       |

### 4.7 ts\_ReceiveFirstSDU\_RB10\_RB11\_RB12\_RB20 (WA#RAB4321)

Test step name ts\_ReceiveFirstSDU\_RB10\_RB11\_RB12\_RB20

**Reason for change** TTCN error, wrong control variable for RB20.

**Summary of change** Used tcv\_ReceiveRB20 instead of tcv\_ReceiveRB12 for RB20.

Source of change New Change
Label WA#RAB4321

|                   |                                                                                         | Test Step                         |                     |
|-------------------|-----------------------------------------------------------------------------------------|-----------------------------------|---------------------|
| Test Step ld:     | ts_ReceiveFirstSOU_RB10_RB11_RB12_RB20 (p_data1.p_da                                    | sta2,p_data3,p_data4 : BITSTRING) |                     |
| Test Step Group R | ert: RB_Steps/RB_Subtests/                                                              |                                   |                     |
| Objective:        |                                                                                         |                                   |                     |
| Defaults:         | RRC_Deft                                                                                |                                   |                     |
| Comments:         | @BIC_NAPP                                                                               |                                   |                     |
|                   | Behaviour Description                                                                   | Constraint Ref                    | V Comments          |
| v Reneive         | the RB10 := FALSE, tzv_Receive RB11 := FALSE, tz<br>RR17 = FALSE<br>Testrase            |                                   |                     |
| It_CheckStatus    |                                                                                         |                                   |                     |
|                   | hvRB10 = TRUE) AND (to:_ReceiveRB11 = TRU<br>v_ReceiveRB12 = TRUE) AND (to:_ReceiveRB28 |                                   | VVAFRAB4321         |
| 1 (bcv_Res        | = TRUE)                                                                                 |                                   |                     |
| 0 [TRUE]          |                                                                                         |                                   | @sic T1s040254 sic@ |
| Detailed Commen   | E                                                                                       |                                   |                     |
|                   |                                                                                         |                                   |                     |

#### 4.8 ts\_ReceiveFirstSDU\_RB10\_RB11\_RB20 (WA#RAB4456)

Test step name ts\_ReceiveFirstSDU\_RB10\_RB11\_RB20

Reason for change TTCN error: the local test step "It\_CheckStatus" must end in a [TRUE]

statement otherwise the execution would be get stuck at this point.

Summary of change Added line with statement [TRUE]

Source of change New Change
Label WA#RAB4456

Test Step Id: Its\_ReceiveFirstSDU\_RB10\_RB11\_RB20 (s\_data1,p\_data2,p\_data2; BITSTRING)
Test Step Group Ref. RB\_StepsiRB\_Subtlests/
Objective:
Defaults: RRC\_Deft
Comments: @SIC\_NAPP

\_\_\_\_\_\_ Behaviour Description Constraint Ref \_\_\_\_\_ Comments

1 (try\_ReceiveRB10 = FALSE, try\_ReceiveRB11 = FALSE, try\_ReceiveRB20 = FALSE, try\_ReceiveRB20 = FALSE, tr

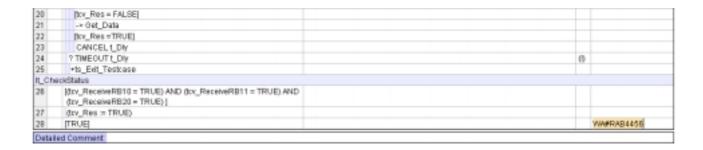

### 4.9 tc\_14\_2\_41 (WA#RAB4335)

Test step name tc\_14\_2\_41

**Reason for change** Default t\_Guard is not enough. The test case takes longer.

Summary of change Used a value of 600 s for the t\_Guard

Source of change New Change
Label WA#RAB4335

|                   |                                                                                                    | Test Case                                                                                                    |       |       |                          |
|-------------------|----------------------------------------------------------------------------------------------------|----------------------------------------------------------------------------------------------------|-------|-------|--------------------------|
| Fest Case I       | ld:                                                                                                    | tr_14_2_41                                                                                                    |       |       |                          |
| est Group         | Reference:                                                                                                    | CombinationOnDPCH/Com@peech_InteractBackgrnd/                                                                      |       |       |                          |
| urpose:           | upose. To verify radio bearer establishment and correct data transfer for reference radio bearer configuration as specified in TS: |                                                                                                    |       | 09,   | clause 6.10.2.4.1.41     |
|                   |                                                                                                    | Conversational ( speech / UL:12.2 DL:12.2 kbps / CS RAS + Interactive or background / UL:64 DL:128 kbps / PS RAS + | UL:3. | I D L | L:3.4 kbps SRBs for DCCH |
| anfiguratio       | ion:                                                                                                    |                                                                                                    |       |       |                          |
| Defaults:         | efaults: RRC_Deff                                                                                                    |                                                                                                    |       |       |                          |
|                   |                                                                                                    | NHC_DB1                                                                                                    |       |       |                          |
|                   |                                                                                                    | gsic_NeP                                                                                                    |       |       |                          |
| amments           |                                                                                                    |                                                                                                    |       |       | Comments                 |
| amments           |                                                                                                    | @BIC_NAPP  Behaviour Description                                                                                   |       |       | Comments<br>WA#RAB4335   |
| amments           | s:                                                                                                    | @BIC_NAPP  Behaviour Description  uard (500)                                                                       |       |       | WARRAB4335               |
| amments           | START LG                                                                                                    | @BIC_NAPP  Behaviour Description  uard (500)  risk los                                                             |       |       |                          |
| amments           | START 1_6                                                                                                    | @BIC_NAPP  Behaviour Description  uard (500)  riab los  ctiva                                                      |       |       | WARRAB4335               |
| omments<br>Nr Lab | START 1_6 - ts_init/s -tl_inters -tl_Back                                                                                          | @BIC_NAPP  Behaviour Description  uard (500)  riab los  ctiva                                                      | 21    |       | WARRAB4335               |
| Comments Nr Lab   | START 1_6 - ts_init/s -tl_inters -tl_Back                                                                                          | @BIC_NAPP  Behaviour Description  uard (500)  risibles  ctine ground                                               |       |       | WARRAB4335               |

### 4.10 ts\_RB\_SubTests\_TC\_14\_2\_41 (WA#RAB4340)

Test step name ts\_RB\_SubTests\_TC\_14\_2\_41

Reason for change TTCN error: In subtest 4 data information for RB20 is expected as the second

parameter of constraint "c\_RAB\_Tx\_Info", not the fourth.

**Summary of change** Passed the data information for RB20 as the second parameter.

Source of change New Change
Label WA#RAB4340

| Test Step                                                                                                    |                                       |
|----------------------------------------------------------------------------------------------------|---------------------------------------|
| st Step kt: ts_RB_SubTests_TC_14_2_41(p_Data_String:BITSTRING) st Step Group Ref: RB_StepsrRB_Subtestar stepsrbre:                                                                                                    |                                       |
| rfaults: Imments: @SIC_NAPP                                                                                                    |                                       |
| Behaviour Description                                                                                                    | Comments                              |
| +ts_RB_SubTest_RAB_RB10; t_TFC_Allowed_0_1_2_3_15_16, t_TFC_Allowed_0_1_15_16, tb_UE_TestLoopMode1LB_Setup4 ( 39.tst_RB10, 103, tst_RB11, 60, tst_RB12, 312, tst_RB20), t_RAB_Tx_info (p_Data_String,  i_RB_Tx_info (tst_RB20,312,60),     CMIT,     CMIT,     C | Subtest1<br>Steps 11-17               |
| +ts_R8_SubTest_RAB_SR8_RB10_RB20(c_TFC_Allowed_0_1_2_3_4_15_16_18_18, c_TFC_Allowed_0_3_4_15_19, cb_UE_TestL copMode1L0_Setup4 (39,tsc_R010, 103, tsc_R011, 60, tsc_R012, 312, tsc_R020),c_RAB_Tx_info(p_Oata_String, 2, c_R8_Tx_info(tsc_R810,39,60), c_R8_Tx_info(tsc_R820,312,60), contr.  OMIT.  OMIT. 20(                                                                                                    | Subtest4<br>WA#RAB4340<br>Steps 11-17 |
| +ts_RB_SubTest_RAB_SRB_RB10_RB11_RB12_RB20(<br>r_TEC_Minward_0_1_2_3_5_15_17_18_30 r_TEC_Minward_0_3_5_15_30 ch_UE_Testi conMindesUB_Setund (9) for RB10_103 for                                                                                                    | Subtest5                              |

#### 4.11 ts\_SendRB\_SetUpConvSpeech\_InteractBackg\_64k\_128k (WA#RAB4488)

Test step name ts\_SendRB\_SetUp\_ConvUnknown\_64k\_InteractBackg\_16k\_64k\_20

Reason for change Inconsistency with approved CR 041172. The security procedure in steps B9

and B10 were move before the RAB setup procedure for PS (implemented in

"ts\_RB\_InitTest\_CS\_PS") thus it has to be removed from this test step.

**Summary of change** Removed line 5 cally "ts\_RRC\_Security" for PS (steps B9 and B10)

Source of change New Change
Label WA#RAB4488

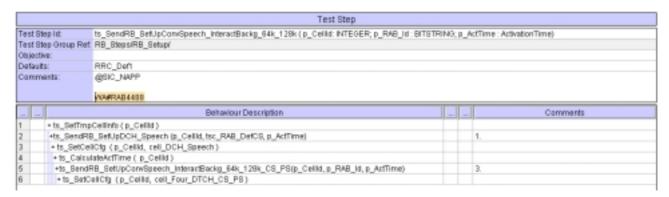

### 5 Branches executed in test case 14.2.41

The test case implementation executed the CS branch for NMO\_I, UE\_OpMode A with Integrity activated, Ciphering disabled, AutoAttach on.

## 6 Execution Log Files

#### 6.1 Ericsson 3G UE U100

The Ericsson U100 passed this test case on Rohde & Schwarz 3G System Simulator CRTU-W. The documentation below is enclosed as evidence of the successful test case run [1]:

#### • Execution log files 14\_2\_41\_CS-Ericsson-Logs\Index.html

This execution log files in HTML format show the dynamic behaviour of the test in a tabular view and in message sequence chart (MSC) view. All message contents are fully decoded and listed in hexadecimal format. Preliminary verdicts and the final test case verdict are listed in the log file.

#### PICS/PIXIT file 14\_2\_41-pics-pixit-Ericsson.html

Text file containing all PICS/PIXIT parameters used for testing.

## 7 References

[1]

**T1s040526**This archive comprises HTML Execution log files, PICS/PIXIT files and the TTCN MP file

### 3GPP TSG-T1 E-Mail 2004 01 Jan - 31 Dec 2004

|                               | <b>CHANGE REQUEST</b>                                                                                                    | CR-Form-v7                      |
|-------------------------------|----------------------------------------------------------------------------------------------------|---------------------------------|
| <sup>♯</sup> TS 34            | 123-3 CR 434                                                                                                    | Current version: 3.6.0          |
| For <u><b>HELP</b></u> on usi | ng this form, see bottom of this page or look at the p                                                                                                    | oop-up text over the 光 symbols. |
| Proposed change at            | fects: UICC apps器 ME Radio Acce                                                                                                    | ess Network Core Network        |
| Title: 第 /                    | addition of RAB test case 14.2.38c to RAB ATS V3.6                                                                                                    | 5.0                             |
| Source: #                     | Rohde & Schwarz                                                                                                    |                                 |
| Work item code: ₩ 1           | I/A                                                                                                    | Date:    25/08/2004             |
| Reason for change:            | B  Jose one of the following categories:  F (correction)  A (corresponds to a correction in an earlier release)  B (addition of feature),  C (functional modification of feature)  D (editorial modification)  Detailed explanations of the above categories can be found in 3GPP TR 21.900.  To add verified GCF package 3 RAB test case 1 V3.6.0  This document lists all changes applied to test capproval.  See detailed change description for further informations. | case 14.2.38c required for      |
| Consequences if not approved: | 光 Test case will not be added to ATS                                                                                                    |                                 |
| Clauses affected:             | ₩ <mark>N/A</mark>                                                                                                    |                                 |
| Other specs affected:         | Y N  X Other core specifications   X Test specifications   O&M Specifications                                                                                                    |                                 |
| Other comments:               | <b>X</b>                                                                                                    |                                 |

#### **How to create CRs using this form:**

Comprehensive information and tips about how to create CRs can be found at <a href="http://www.3gpp.org/specs/CR.htm">http://www.3gpp.org/specs/CR.htm</a>. Below is a brief summary:

- Fill out the above form. The symbols above marked # contain pop-up help information about the field that they are closest to.
- 2) Obtain the latest version for the release of the specification to which the change is proposed. Use the MS Word "revision marks" feature (also known as "track changes") when making the changes. All 3GPP specifications can be downloaded from the 3GPP server under <a href="ftp://ftp.3gpp.org/specs/">ftp://ftp.3gpp.org/specs/</a> For the latest version, look for the directory name with the latest date e.g. 2001-03 contains the specifications resulting from the March 2001 TSG meetings.

| 3) | With "track changes" d<br>just in front of the claus<br>which are not relevant | isabled, paste the entire<br>se containing the first pic<br>to the change request. | CR form (use CTRIece of changed text. | A to select it) into the sp<br>Delete those parts of the | ecification<br>specification |
|----|--------------------------------------------------------------------------------|------------------------------------------------------------------------------------|---------------------------------------|----------------------------------------------------------|------------------------------|
|    |                                                                                |                                                                                    |                                       |                                                          |                              |
|    |                                                                                |                                                                                    |                                       |                                                          |                              |
|    |                                                                                |                                                                                    |                                       |                                                          |                              |
|    |                                                                                |                                                                                    |                                       |                                                          |                              |
|    |                                                                                |                                                                                    |                                       |                                                          |                              |
|    |                                                                                |                                                                                    |                                       |                                                          |                              |
|    |                                                                                |                                                                                    |                                       |                                                          |                              |
|    |                                                                                |                                                                                    |                                       |                                                          |                              |
|    |                                                                                |                                                                                    |                                       |                                                          |                              |
|    |                                                                                |                                                                                    |                                       |                                                          |                              |
|    |                                                                                |                                                                                    |                                       |                                                          |                              |

## 3GPP TSG-T1 E-Mail 2004

T1s040527

01 Jan - 31 Dec 2004

Title: Changes to test case 14.2.38c required for approval

**Source:** Rohde & Schwarz

Agenda Item: TTCN Issues

**Document for:** Approval

**Contact:** Thomas Moosburger

thomas.moosburger@rsd.rohde-schwarz.com

Tel. +49 89 4129 11731

#### 1 Overview

This document lists all the changes needed to correct problems in the TTCN implementation of test case 14.2.38c which is part of the RAB test suite. Only essential changes to the TTCN are applied and documented in section 4.

With these changes applied the test case can be demonstrated to run with one or more 3G UEs (see section 6). Execution log files are provided as evidence.

## 2 Table of Contents

| 1    | Overview                                                                | 1  |
|------|-------------------------------------------------------------------------|----|
| 2    | Table of Contents                                                       | 1  |
| 3    | Verification Test Summary                                               | 2  |
| 4    | Corrections required for test case 14.2.38c                             | 2  |
| 4.1  | Introduction                                                            | 2  |
| 4.2  | ts_SendRB_SetUpDCH_Speech (WA#RAB4487)                                  | 2  |
| 4.3  | c_DCH_336_TFS_23c_DL_40 and c_DCH_336_TFS_23c_UL_40 (WA#RAB4218)        | 4  |
| 4.4  | ts_RB_SubTest_RAB_SRB_RB10_RB11_RB12_RB20 (WA#RAB4318)                  | 4  |
| 4.5  | ts_Simultaneous_Data_SRB_RB10_RB11_RB12_RB20 (WA#RAB4328)               | 5  |
| 4.6  | ts_ReceiveFirstSDU_RB10_RB11_RB12_RB20 (WA#RAB4321)                     |    |
| 4.7  | tc_14_2_38c (WA#RAB4313 and WA#RAB4335)                                 | 6  |
| 4.8  | ts_Subtests_TC_14_2_38_c (WA#RAB4356)                                   | 7  |
| 4.9  | ts_Subtests_TC_14_2_38_c (WA#RAB4343 and WA#RAB4344)                    | 8  |
| 4.10 | c_TrLogMappingDL_TM3_AM1 (WA#RAB4448)                                   |    |
| 4.11 | ts_SendRB_SetUpConvSpeech_12_2k_InteractBackg_32k_TC_40TTI (WA#RAB4488) | 9  |
| 5    | Branches executed in test case 14.2.38c                                 | 10 |
| 6    | Execution Log Files                                                     | 10 |
| 6.1  | Ericsson 3G UE U100                                                     | 10 |
| 7    | References                                                              | 10 |

## 3 Verification Test Summary

**Test Case:** TC\_14\_2\_38c

**Test Group:** RAB/CombinationOnDPCH/ConvSpeech\_InteractBackgrnd/

ATS Version: iWD-TVB2003-01\_D04wk31 + essential modifications

System Simulator used: Rohde & Schwarz 3G system simulator CRTU-W

**UE used:** Ericsson U100

Verification Status: PASS

## 4 Corrections required for test case 14.2.38c

#### 4.1 Introduction

This section describes the changes required to make test case 14.2.38c run correctly with a 3G UE. All modifications are marked with label "WA#RAB<number>" for RAB related changes in the TTCN comments column of the enclosed ATS [1].

The ATS version used as basis was RAB\_wk31.mp which is part of the iWD-TVB2001-03\_D04wk31 release plus high priority CRs implemented. This ATS, provided by MCC160 which contains GCF package 1, 2, 3 and 4 test cases.

The enclosed ATS [1] contains a number of additional changes (see list below) in common test steps which are required for other tests, but which are not applicable to test case 14.2.38c:

WA#RAB4377, WA#RAB4378, WA#RAB4383, WA#RAB4387, WA#RAB4394, WA#RAB4397, WA#RAB4407, WA#RAB4418, WA#RAB4424, WA#RAB4456, WA#RAB4461, WA#RAB4462, WA#RAB4463, WA#RAB4475, WA#RAB4483 and WA#RAB4485.

#### 4.2 ts\_SendRB\_SetUpDCH\_Speech (WA#RAB4487)

Test step name ts\_SendRB\_SetUpDCH\_Speech

Reason for change The RM attribute for DL DCH5 must have a 170 value. So these value must

be corrected in the CS RAB bearer procedure.

Summary of change In line 2 used "c\_DL\_AddReconfTransChInfoListTM3" instead of

"c\_DL\_AddReconfTransChInfoListTM3\_RM192", and "ts\_SS\_4DCH\_Modify"

instead of "ts\_SS\_4DCH\_Modify\_1" in line 4.

Source of change ETSI, Anite and R&S

|                     | Test Step                                                                                                |  |  |  |  |  |
|---------------------|----------------------------------------------------------------------------------------------------|--|--|--|--|--|
| Test Step Id:       | est Step ld: ts_SendRB_SetUpDCH_Speech (p_Celld: NTEGER; p_RAB_ld: STSTRING; p_ActTime: ActivationTime ) |  |  |  |  |  |
| Test Step Group Ret | RB_Steps/RB_Setup/                                                                                       |  |  |  |  |  |
| Objective:          | bjective: To setup a RADIO BEARER Cell_DCH_Speech and to reconfigure the 88 accordingly.                 |  |  |  |  |  |
| Defaults:           | efaults: RRC_Deft                                                                                        |  |  |  |  |  |
| Comments:           | This Step is used by RLC test cases. See TS 34.018 clause 6.10.2.4.1.4                                   |  |  |  |  |  |
|                     | WA#RAB4487                                                                                               |  |  |  |  |  |

| L. | Behaviour Description         | Constraint Ref                                                                                                    | <br>Comments             |
|----|-------------------------------|----------------------------------------------------------------------------------------------------|--------------------------|
|    | +ts_SefTmpCellinfb (p_Cellid) |                                                                                                    |                          |
| 2  | AMIRIC_AM_DATA_REG            | cas_RB_SatUpAM_WithCnf ( toc_CellDedicated, toc_RB2, toc_Mul, cs_RRC_RB_SatUp ( tor_CellInd into di_IntegrityCheckinfo, tor_RRC_TI, p_ActTime, cell_DCH, OMIT,  {c_RADi_IntoSetupTM_12_2k (c_RedistTimerT314, p_RADi_kt)}, c_UL_CommTTChinfoTM_12_3k, c_UL_AddReconfTransChinfoSarreAsUL,                                                                                                    | @sic T1sD40272, TsD40391 |
|    |                               | EDL_AddReconffransChinfoListTM3(r_DCH_81_TF8_DL_UE, c_DCH_103_TF8_UE, c_DCH_60_TF8_UE), c_DCH_103_TF8_UE, c_DCH_60_TF8_UE), c_DL_informationPerRL_(bx_TmpCellinfo_pf8_DF8_crCode), tsc_DL_DPCH1_CftC_Speech_txv_TmpCellinfo_df_DPCH_2nd8crCode), c_DL_CammoninformationPlB_8etUp_DTX_flead_(bsc_DL_DPCH1_8FP_Speech.), cs_UL_DPCH_info_(bsc_UL_DPDCH_SF_Speech, pt0_04, tsv_TmpCellinfo_ut_ScramblingCode), OMET i) |                          |
| 3  | AM ? RLC AM DATA CNF          | car_AM_DataMulCnf (fac_CellDedicated, fac_RB2, fac_Mul)                                                                                                    |                          |

| 4        | -is_SS_4DCH_Modify(p_Celld,p_ArtTime,c_D    | @sic Ts040391 sic@ |
|----------|---------------------------------------------|--------------------|
|          | L_CommoninformationRB_BetUp_DTX_fixed (1sr_ |                    |
|          | DL_DPCHH_SFP_Speech),                       |                    |
|          | cb_UL_DPCH_Info(tsr_UL_DPDCH_SF_Speech,     |                    |
|          | pl0_84, tov_TmpCellinto.utScramblingCode()  |                    |
| 5        | +ts_SS_RS10_ToRS12_TM_Ctg_Segmented         | @sic ER 1570 sic@  |
| 6 TSP    | * ts_RRC_ReceiveRB_SetupCmpl (p_Cellid, c   |                    |
|          | ell_DCH_Speech)                             |                    |
| Detailed | Comment                                     |                    |

### 4.3 c\_DCH\_336\_TFS\_23c\_DL\_40 and c\_DCH\_336\_TFS\_23c\_UL\_40 (WA#RAB4218)

Test step name c\_DCH\_336\_TFS\_23c\_DL\_40 and c\_DCH\_336\_TFS\_23c\_UL\_40

Reason for change Wrong channel coding type: it should be "turbo" coding instead of

"convolutional 1/3".

Summary of change Corrected channel coding type.

Source of change New Change
Label WA#RAB4218

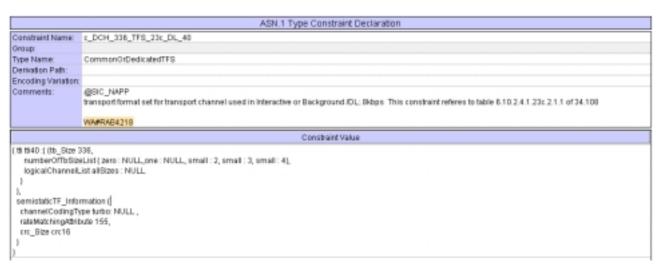

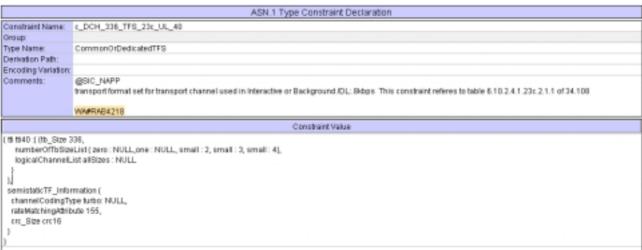

#### 4.4 ts\_RB\_SubTest\_RAB\_SRB\_RB10\_RB11\_RB12\_RB20 (WA#RAB4318)

Test step name ts\_RB\_SubTest\_RAB\_SRB\_RB10\_RB11\_RB12\_RB20

Reason for change Wrong use of the timer to control, To send the measurement control during

continuos data transmission: the SS has to check the returned data during this

time.

With the current code PDUs from the UE are received but these are caught wrongly by the "otherwise" mechanism as they are not expected.

Summary of change Used for each Subtest step a step of the type "ts\_ReceiveFirstSDUs\_..."

instead of the control timer (START and TIMEOUT):

For "ts\_RB\_SubTest\_RAB\_SRB\_RB10\_RB11\_RB12\_RB20" used

"ts\_ReceiveFirstSDU\_RB10\_RB11\_RB12\_RB20". This test step guarantees that at least one set of PDUs in RB10, RB11, RB12 and RB20 are received

from the UE before sending the measurement control to the UE.

Source of change New Change

Label WA#RAB318

|               |                               |                                                                                                    | Test Step                                                                                                    |     |                              |
|---------------|-------------------------------|----------------------------------------------------------------------------------------------------|----------------------------------------------------------------------------------------------------|-----|------------------------------|
| Test Step     | ld:                           | ts_RB_SubTest_RAB_SRB_RB10_RB11_RB12_RB20 (p_<br>B_Tx_info: RabTxinfo:p_max_B::NTE0ER)                                                                                | TFC_UL, p_TFC_DL:TFC_Subset, p_TestLoopModeSetup:UE_TestLoo                                                       | φМо | de1LB_Setup.p_RA             |
| Test Step     | Group Ref:                    | RB_Steps/RB_Subtests/                                                                                                    |                                                                                                    |     |                              |
| Objective:    |                               | SS limits the UE allowed uplink transport format combination diback the same RLC SDU on the same 3 RBs. Refer to st                                                   | ms, SS closes the test loop, then SS transmitten RB10, RB11 and RB12 and RB 11 to 17 of TS 34.123-1 clause 14.1.1 | RLC | SDU. UE shall sen            |
| Defaults:     |                               | RRC_Def1                                                                                                    |                                                                                                    |     |                              |
| Comment       | is:                           | @SIC_NAPP                                                                                                    |                                                                                                    |     |                              |
|               |                               | Behaviour Description                                                                                                    | Constraint Ref                                                                                                    |     | Comments                     |
| 1 A           | MIRLC_AN                      | LDATA_REQ                                                                                                    | cas_TranportFormatCombCbtAM (tsc_CellDedicated, tsc_RB2, cbs_Tra                                                  |     | Step 11                      |
| 9<br>10<br>11 | +ts_Ben<br> tcv_res<br>+ts_Re | RB_Data3, txv_RB_Data4, p_RAB_Tx_info) dDatainContineousTfl(p_RAB_Tx_info) aft=TRUE) celveFirstSDU_RB10_RB11_RB12_RB20 (tcv_RB_Data1,1 2, tcv_RB_Data3, tcv_RB_Data4) |                                                                                                    | F   | for TTCN Delay<br>Step 15a.1 |
| 12            |                               | multaneous_Data_SR0_R810_R811_R812_R820@v_R8                                                                                                    |                                                                                                    | H   | WARRAB4318                   |
|               |                               | RB_Data2, tcv_RB_Data3, tcv_RB_Data4, p_RAB_Tx_info)                                                                                                    |                                                                                                    | -   |                              |
| 13            |                               | C_OpenUE_TestLoop (tsc_CellDedicated)                                                                                                    |                                                                                                    |     | Step 16-17                   |
| 14            |                               | ult=FAL8E)                                                                                                    |                                                                                                    | (0) |                              |
| 15            |                               | C_OpenUE_TestLoop (toc_CellDedicated)                                                                                                    |                                                                                                    |     | @six T1s040254 s<br>is@      |
| 16            | thry requit                   | HEAL SEL                                                                                                    |                                                                                                    | (f) |                              |

#### 4.5 ts\_Simultaneous\_Data\_SRB\_RB10\_RB11\_RB12\_RB20 (WA#RAB4328)

Test step name ts\_Simultaneous\_Data\_SRB\_RB10\_RB11\_RB12\_RB20.

Reason for change Due to WA#RAB4318 (see point 4.4) it is necessary to initialise the

variable "tcv\_Res" to FALSE again (as the "ts\_ReceiveFirstSDU\_..."

modify its value to TRUE).

**Summary of change** Added line with the assignment "tcv\_Res":=FALSE.

Source of change New Change

|                                                  |                                                            | Test Step                                                                            |                 |                         |
|--------------------------------------------------|------------------------------------------------------------|--------------------------------------------------------------------------------------|-----------------|-------------------------|
| Feet St<br>Feet St<br>Objecti<br>Default<br>Domm | ep Group Ref: RB_Steps/RB_Subtests/<br>vo:<br>sc: RRC_Def1 | 1_RB12_RB20 (p_data1_p_data2_p_data3,p_data4 : BITSTRING; p_RAB_Tr_int               | to: RabTx(refo) |                         |
|                                                  | Behaviour Description                                      | Constraint Ref                                                                       |                 | Comments                |
|                                                  | ANTRLC_AM_DATA_REQ                                         | cas_MeasurementControl (                                                             |                 | 159.2                   |
| 2 (tzv_Reg > FALSE)                              |                                                            |                                                                                      |                 | WARRAB4328              |
| 3                                                | START (_Dly(1000)                                          |                                                                                      |                 | @sic T1s040254 :<br>ic@ |
| 1_R<br>ep<br>ort                                 |                                                            | car_MeasurementReport(<br>tsc_CellDedicated,<br>tsc_RB2,<br>cr_MeasurementReportArry | 69              |                         |
| 5                                                | CANCEL 1_Dly                                               |                                                                                      |                 |                         |
|                                                  |                                                            |                                                                                      |                 |                         |

#### 4.6 ts\_ReceiveFirstSDU\_RB10\_RB11\_RB12\_RB20 (WA#RAB4321)

Test step name ts\_ReceiveFirstSDU\_RB10\_RB11\_RB12\_RB20

**Reason for change** TTCN error, wrong control variable for RB20.

**Summary of change** Used tcv\_ReceiveRB20 instead of tcv\_ReceiveRB12 for RB20.

Source of change

Label New Change

WA#RAB4321

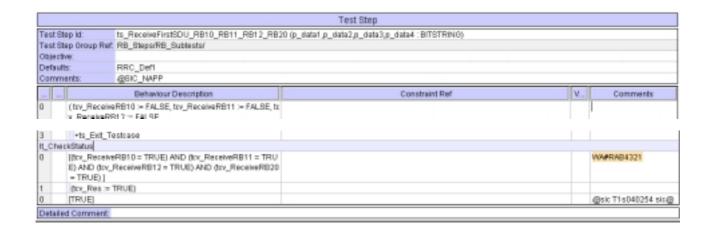

#### 4.7 tc\_14\_2\_38c (WA#RAB4313 and WA#RAB4335)

Test step name tc\_14\_2\_38c

"background" part can not be executed alone.

T\_Guard is too tight. A value of 500s is proposed.

Summary of change Added line with [TRUE] statement closing the background part.

Used a value of 500s for T\_Guard timer.

Source of change New Change

Label WA#RAB4313

WA#RAB4335

|                       |                                                 | Test Case                                                                                                    |             |            |  |  |
|-----------------------|-------------------------------------------------|----------------------------------------------------------------------------------------------------|-------------|------------|--|--|
| Test Cr               | ase lid:                                        | tr_14_2_38c                                                                                                    |             |            |  |  |
| Test Group Reference: |                                                 | CombinationOnDPCHICom/Speech_InteractBackgrnd/                                                                                                    |             |            |  |  |
| Purpose:              |                                                 | Conversational/speech / UL: 12.2 kbps DL: 12.2 kbps / CS RAB + Interactive or background / UL: 32 DL: 32 kbps / PS RAB + UL: 3.4 DL: 3.4 kbps SRBs for DC CH  Test to verify establishment and data transfer for reference radio bearer configuration as specified in TS 34,108, clause 6.10.2.4.1.38: |             |            |  |  |
| Configu               | uration:                                        |                                                                                                    |             |            |  |  |
| Default               | g:                                              | RRC_Deft                                                                                                    |             |            |  |  |
| Comm                  | ents:                                           | gsic_NWP                                                                                                    |             |            |  |  |
|                       |                                                 | Behaviour Description                                                                                                    |             | Comments   |  |  |
| 1                     | START t_Guan                                    | 4500)                                                                                                    |             | WARRAB4335 |  |  |
| 2                     | • to_init/ariables                              |                                                                                                    |             |            |  |  |
| 3                     | +it_interactive                                 |                                                                                                    |             |            |  |  |
| 4                     | • It_Backgrou                                   | nd                                                                                                    |             |            |  |  |
| It_Intera             | active                                          |                                                                                                    |             |            |  |  |
| 5                     | [pc_interactive                                 |                                                                                                    |             |            |  |  |
| 6                     | + ts_RB_inifTe                                  |                                                                                                    | Steps 1-10  |            |  |  |
| 7                     | +bs_Subtlests_TC_14_2_38_cdsc_R8_TestData_5376) |                                                                                                    |             |            |  |  |
| 8 TB<br>E1            | (tov_TestBoo                                    | y = FALSE)                                                                                                    |             |            |  |  |
| 9                     | + ts_TC_Dec                                     |                                                                                                    | Steps 20-21 |            |  |  |
| 10                    | +ts_RRC_ConnRel (tsc_CellA, cell_Dch)           |                                                                                                    |             |            |  |  |
| 11                    | +ts_OMM_0                                       | etachOnSwitchOff(tsc_CellA.)                                                                                                    |             |            |  |  |
| 12                    | + po_Conn                                       | ectionAndSS_Rel (tsr_CelA)                                                                                                    |             |            |  |  |
| 13 [TRUE]             |                                                 |                                                                                                    |             |            |  |  |
| It_Back               | ground                                          |                                                                                                    |             |            |  |  |

#### 4.8 ts\_Subtests\_TC\_14\_2\_38\_c (WA#RAB4356)

Test step name ts\_Subtests\_TC\_14\_2\_38\_c

**Reason for change** For subtests 6 and 10 the information to configure the test loop back is

missing (omitted).

Summary of change Used "cb\_UE\_TestLoopMode1LB\_Setup4 (39,tsc\_RB10, 103, tsc\_RB11, 60,

tsc\_RB12,632, tsc\_RB20 )" and "cb\_UE\_TestLoopMode1LB\_Setup4 (39,tsc\_RB10, 103, tsc\_RB11, 60, tsc\_RB12,952, tsc\_RB20 )" respectively for subtests 6 and 10 instead of OMIT as parameter for the test loop back

information.

Source of change New Change

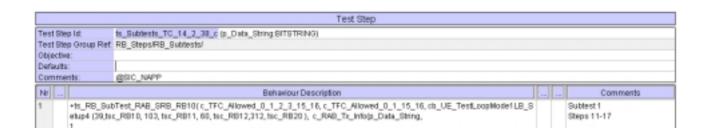

| 40)                                                                                                    |                           |
|----------------------------------------------------------------------------------------------------|---------------------------|
| + ts_RB_SubTest_RAB_SRB_RB20 (c_TFC_Allowed_0_1_2_3_6_15_21, c_TFC_Allowed_0_3_6_15_21, cb_UE_TestLoopMode1 L<br>B_Setup4 (39,tsc_RB10, 103, tsc_RB11, 60, tsc_RB12,632, tsc_RB20 ), c_RAB_Tx_Info(<br>p_Data_String,           | Subtest 6<br>Steps 11-17  |
| C_RB_Tx_Info(tsc_RB20,632,30), OMIT, OMIT, OMIT, OMIT,                                                                                                    | AX#RAB4356                |
| +ts_RB_8ubTest_RAB_SRB_RB10_RB20 (c_TFC_Allowed_0_1_2_3_6_7_16_16_21_22, c_TFC_Allowed_0_3_7_16_22, cb_UE                                                                                                    | Subtest 7                 |
| +ts_RB_SubTest_RAB_SRB_RB10_RB20(c_TFC_Allowed_0_1_2_3_9_10_15_16_24_25, c_TFC_Allowed_0_3_10_15_25, cb_<br>UE_TestLoopMode1LB_Setup4 (39,tsc_RB10, 103, tsc_RB11, 60, tsc_RB12,952, tsc_RB20) ,c_RAB_Tx_Info(p_Data_String, 2, | Subtest 10<br>Steps 11-17 |
| c_RB_Tx_Info(txc_RB10,39,60),<br>c_RB_Tx_Info(txc_RB20,852,30),<br>OMIT,<br>OMIT),<br>40)                                                                                                    | WARRADITSI                |
| +h_R0_SubTest_R40_SR0_R010_R011_R012_R020(                                                                                                    | Subtest 11                |

#### 4.9 ts\_Subtests\_TC\_14\_2\_38\_c (WA#RAB4343 and WA#RAB4344)

Test step name ts\_Subtests\_TC\_14\_2\_38\_c

Reason for change TTCN errors for subtest 7: wrong number of Data SDUs to be looped back for

RB20 (it should be 30 instead of 60) and wrong maximum TTI value (it should

be 40 ms not 20).

Summary of change Corrected the number of Data SDUs to be looped back for RB20

(WA#RAB4343) and the maximum TTI value (WA#RAB344).

Source of change New Change

Label WA#RAB4343 and WA#RAB4344

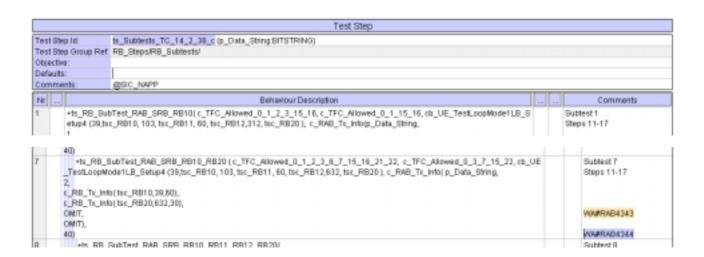

#### 4.10 c\_TrLogMappingDL\_TM3\_AM1 (WA#RAB4448)

Test step name c\_TrLogMappingDL\_TM3\_AM1

Reason for change The MAC TFC reselection algorithm depends on the priority for every logical

channel. In the subtests which involves RB20 and other RABs in TM mode (RB10, RB11 and RB12) the mac priority for RB20 must be higher than or

RB10.

In the RB20 (AM mode) acknowledge PDUs must be sent sometimes taking

the place in the data message. For example If the transport format used is DL\_TFC3 (3 blocks in RB20) when the ACK PDUs must be sent it takes one of the blocks so 2 data blocks plus 1 ACK PDU are sent instead of the 3 data PDUs. The remain data PDU will be sent the next tti but this is possible only if there is a suitable TF available and also it is has a higher priority than the rest of the data in other RABs.

See 11.4 "Transport format combination selection in UE" in TS 25.321

Summary of change Used a value of 6 instead of 8 for the IE "

mac\_LogicalChannelPriority" for RB20

Source of change New Change

Label WA#RAB4448

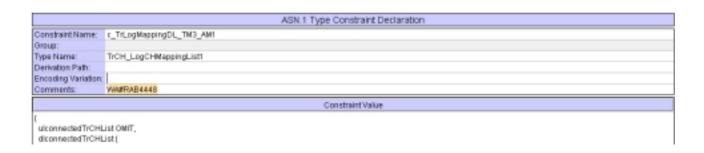

# 4.11 ts\_SendRB\_SetUpConvSpeech\_12\_2k\_InteractBackg\_32k\_TC\_40TTI (WA#RAB4488)

Test step name ts\_SendRB\_SetUpConvSpeech\_12\_2k\_InteractBackg\_32k\_TC\_40TTI

**Reason for change** Inconsistency with approved CR T1-041172. The security procedure in steps

B9 and B10 were move before the RAB setup procedure for PS (implemented

in "ts\_RB\_InitTest\_CS\_PS") thus it has to be removed from this test step.

Summary of change Removed line 5 cally "ts\_RRC\_Security" for PS (steps B9 and B10)

Source of change New Change

Label WA#RAB4488

|                                                                                                |                           | Test Step                                                                                                    |      |       |                                      |
|------------------------------------------------------------------------------------------------|---------------------------|----------------------------------------------------------------------------------------------------|------|-------|--------------------------------------|
| Test Step M: Is_SendRB_SetUpConvSpeech_12_2k_InteractBackg_32k_TC_48TTI (p_CetM: INTEGER; p_R4 |                           |                                                                                                    |      |       | TRINO; p_ActTime : ActivationTime)   |
| Test Step Group Ref.<br>Objective:<br>Defaults:                                                |                           | RB_Steps/RB_Setus/                                                                                                    |      |       |                                      |
|                                                                                                |                           |                                                                                                    |      |       |                                      |
|                                                                                                |                           | RRC_Defl                                                                                                    |      |       |                                      |
| Comments:                                                                                      |                           | @BIC_NAPP                                                                                                    |      |       |                                      |
|                                                                                                |                           | Conversational / speech / UL 12.2 DL 12.2 kbps / CS RAB + Interactive or background / UL 32 DL 32                                  | kbpi | i (PS | RAB + UL3.4 DL3.4 lbps SRBs for DCCH |
|                                                                                                |                           | WA#RAB4488                                                                                                    |      |       |                                      |
|                                                                                                |                           | YWAFRAB488<br>Behaviour Description                                                                                                |      |       | Comments                             |
|                                                                                                | + ts_SetTmp               |                                                                                                    |      |       | Comments                             |
| 1                                                                                              |                           | Behaviour Description                                                                                                    |      |       | Comments 1.                          |
| 1                                                                                              | +ts_SendRB                | Behaviour Description Cellinto (p_Cellid)                                                                                          |      |       | Comments 1.                          |
| 1                                                                                              | +ts_SendRB<br>+ts_SetCell | Behaviour Description Cellinto (p_Cellid) _SetUpDCH_Speech (p_Cellid, tsr_RAB_DefCS, p_ArtTime)                                    |      |       | Comments 1.                          |
|                                                                                                | +ts_SetCell<br>+ts_Calcul | Behaviour Description  Cellinfo (p_Cellid)  _SetUpDCH_Speech (p_Cellid, tsc_RAB_DerCS, p_ActTime)  Cfg (p_Cellid, cell_DCH_Speech) |      |       | Comments  1.  3.                     |

### 5 Branches executed in test case 14.2.38c

The test case implementation executed the CS branch for NMO\_I, UE\_OpMode A with Integrity activated, Ciphering disabled, AutoAttach off.

## 6 Execution Log Files

#### 6.1 Ericsson 3G UE U100

The Ericsson U100 passed this test case on Rohde & Schwarz 3G System Simulator CRTU-W. The documentation below is enclosed as evidence of the successful test case run [1]:

#### Execution log files 14\_2\_38c\_CS-Ericsson-Logs\Index.html

This execution log files in HTML format show the dynamic behaviour of the test in a tabular view and in message sequence chart (MSC) view. All message contents are fully decoded and listed in hexadecimal format. Preliminary verdicts and the final test case verdict are listed in the log file.

#### • PICS/PIXIT file 14\_2\_38c-pics-pixit-Ericsson.html

Text file containing all PICS/PIXIT parameters used for testing.

## 7 References

#### [1] T1s040528

This archive comprises HTML Execution log files, PICS/PIXIT files and the TTCN MP file

#### 3GPP TSG-T1 E-Mail 2004 01 Jan - 31 Dec 2004

| CHANGE REQUEST                 |                                                                                                    |                               |  |  |  |  |  |
|--------------------------------|----------------------------------------------------------------------------------------------------|-------------------------------|--|--|--|--|--|
| <sup>♯</sup> TS 3 <sup>4</sup> | <mark>1.123-3</mark> CR <sup>435</sup>                                                                                                    | rent version: 3.6.0           |  |  |  |  |  |
| For <u>HELP</u> on us          | ing this form, see bottom of this page or look at the po                                                                                                    | p-up text over the 🛱 symbols. |  |  |  |  |  |
| Proposed change at             | ffects: UICC apps# ME Radio Acces                                                                                                    | ss Network Core Network       |  |  |  |  |  |
| Title: 第 /                     | Addition of RAB test case 14.2.38f to RAB ATS V3.6.0                                                                                                    |                               |  |  |  |  |  |
| Source: # F                    | Rohde & Schwarz                                                                                                    |                               |  |  |  |  |  |
| Work item code: ₩ 1            | √A                                                                                                    | Date: 第 25/08/2004            |  |  |  |  |  |
| Reason for change:             | Use one of the following categories:  F (correction)  A (corresponds to a correction in an earlier release)  B (addition of feature),  C (functional modification of feature)  D (editorial modification)  Detailed explanations of the above categories can be found in 3GPP TR 21.900.  # To add verified GCF package 3 RAB test case 14 V3.6.0  This document lists all changes applied to test case 14 values. |                               |  |  |  |  |  |
| Consequences if                | approval.  See detailed change description for further inform.  **Test case will not be added to ATS                                                                                                    | ation.                        |  |  |  |  |  |
| not approved:                  | Tool cade will het be added to 7116                                                                                                    |                               |  |  |  |  |  |
| Clauses affected:              | ₩ N/A                                                                                                    |                               |  |  |  |  |  |
| Other specs affected:          | Y N  X Other core specifications   X Test specifications   O&M Specifications                                                                                                    |                               |  |  |  |  |  |
| Other comments:                | ×                                                                                                    |                               |  |  |  |  |  |

#### **How to create CRs using this form:**

Comprehensive information and tips about how to create CRs can be found at <a href="http://www.3gpp.org/specs/CR.htm">http://www.3gpp.org/specs/CR.htm</a>. Below is a brief summary:

- Fill out the above form. The symbols above marked # contain pop-up help information about the field that they are closest to.
- 2) Obtain the latest version for the release of the specification to which the change is proposed. Use the MS Word "revision marks" feature (also known as "track changes") when making the changes. All 3GPP specifications can be downloaded from the 3GPP server under <a href="ftp://ftp.3gpp.org/specs/">ftp://ftp.3gpp.org/specs/</a> For the latest version, look for the directory name with the latest date e.g. 2001-03 contains the specifications resulting from the March 2001 TSG meetings.

| 3) | With "track changes" d<br>just in front of the claus<br>which are not relevant | isabled, paste the entire<br>se containing the first pic<br>to the change request. | CR form (use CTRI<br>ece of changed text. | A to select it) into the sp<br>Delete those parts of the | ecification<br>specification |
|----|--------------------------------------------------------------------------------|------------------------------------------------------------------------------------|-------------------------------------------|----------------------------------------------------------|------------------------------|
|    |                                                                                |                                                                                    |                                           |                                                          |                              |
|    |                                                                                |                                                                                    |                                           |                                                          |                              |
|    |                                                                                |                                                                                    |                                           |                                                          |                              |
|    |                                                                                |                                                                                    |                                           |                                                          |                              |
|    |                                                                                |                                                                                    |                                           |                                                          |                              |
|    |                                                                                |                                                                                    |                                           |                                                          |                              |
|    |                                                                                |                                                                                    |                                           |                                                          |                              |
|    |                                                                                |                                                                                    |                                           |                                                          |                              |
|    |                                                                                |                                                                                    |                                           |                                                          |                              |
|    |                                                                                |                                                                                    |                                           |                                                          |                              |
|    |                                                                                |                                                                                    |                                           |                                                          |                              |

## 3GPP TSG-T1 E-Mail 2004

T1s040529

01 Jan - 31 Dec 2004

Title: Changes to test case 14.2.38f required for approval

**Source:** Rohde & Schwarz

Agenda Item: TTCN Issues

**Document for:** Approval

**Contact:** Thomas Moosburger

thomas.moosburger@rsd.rohde-schwarz.com

Tel. +49 89 4129 11731

#### 1 Overview

This document lists all the changes needed to correct problems in the TTCN implementation of test case 14.2.38f which is part of the RAB test suite. Only essential changes to the TTCN are applied and documented in section 4.

With these changes applied the test case can be demonstrated to run with one or more 3G UEs (see section 6). Execution log files are provided as evidence.

## 2 Table of Contents

| 1    | Overview                                                                                               | 1  |
|------|----------------------------------------------------------------------------------------------------|----|
| 2    | Table of Contents                                                                                      | 1  |
| 3    | Verification Test Summary                                                                              | 2  |
| 4    | Corrections required for test case 14.2.38f                                                            | 2  |
| 4.1  | Introduction                                                                                           | 2  |
| 4.2  | ts_SendRB_SetUpSpeech_12_2k_AMR, ts_4DCH_ModifySpeech12_2k_AMR and c_TrChInfoDL_12_2k_AMR (WA#RAB4487) | 2  |
| 4.3  | tc 14 2 38f (WA#RAB4313 and WA#RAB4335)                                                                | 4  |
| 4.4  | ts_RB_SubTest_RAB_SRB_RB10_RB11_RB12_RB20 and                                                          |    |
|      | ts_RB_SubTest_RAB_SRB_RB10_RB11_RB20 (WA#RAB4318)                                                      | 5  |
| 4.5  | ts_Simultaneous_Data_SRB_RB10_RB11_RB12_RB20 and                                                       |    |
|      | ts_Simultaneous_Data_SRB_RB10_RB11_RB20 (WA#RAB4328)                                                   | 6  |
| 4.6  | ts_ReceiveFirstSDU_RB10_RB11_RB12_RB20 (WA#RAB4321)                                                    |    |
| 4.7  | ts_ReceiveFirstSDU_RB10_RB11_RB20 (WA#RAB4456)                                                         |    |
| 4.8  | c_TrLogMappingDL_TM3_AM1 (WA#RAB4448)                                                                  | 8  |
| 4.9  | ts_Subtests_1_14_TC_14_2_38f (WA#RAB4454)                                                              | 10 |
| 4.10 | ts_SendRB_SetUpConvSpeech_12_2k_AMR_InteractBackg_8k_TC_40TTI (WA#RAB4488)                             | 10 |
| 5    | Branches executed in test case 14.2.38f                                                                | 11 |
| 6    | Execution Log Files                                                                                    | 11 |
| 6.1  | Ericsson 3G UE U100                                                                                    | 11 |
| 7    | References                                                                                             | 11 |

## 3 Verification Test Summary

**Test Case:** TC\_14\_2\_38f

**Test Group:** RAB/CombinationOnDPCH/ConvSpeech\_InteractBackgrnd/

ATS Version: iWD-TVB2003-01\_D04wk31 + essential modifications

System Simulator used: Rohde & Schwarz 3G system simulator CRTU-W

**UE used:** Ericsson U100

Verification Status: PASS

## 4 Corrections required for test case 14.2.38f

#### 4.1 Introduction

This section describes the changes required to make test case 14.2.38f run correctly with a 3G UE. All modifications are marked with label "WA#RAB<number>" for RAB related changes in the TTCN comments column of the enclosed ATS [1].

The ATS version used as basis was RAB\_wk31.mp which is part of the iWD-TVB2003-01\_D04wk31 release plus high priority CRs implemented. This ATS, provided by MCC160 which contains GCF package 1, 2, 3 and 4 test cases.

The enclosed ATS [1] contains a number of additional changes (see list below) in common test steps which are required for other tests, but which are not applicable to test case 14.2.38f:

WA#RAB4218, WA#RAB4377, WA#RAB4378, WA#RAB4383, WA#RAB4384, WA#RAB4394, WA#RAB4397, WA#RAB4407, WA#RAB4418, WA#RAB4424, WA#RAB4461, WA#RAB4462, WA#RAB4463, WA#RAB4475, WA#RAB4483 and WA#RAB4485.

# 4.2 ts\_SendRB\_SetUpSpeech\_12\_2k\_AMR, ts\_4DCH\_ModifySpeech12\_2k\_AMR and c\_TrChInfoDL\_12\_2k\_AMR (WA#RAB4487)

**Test step name** ts\_SendRB\_SetUpSpeech\_12\_2k\_AMR,

ts\_4DCH\_ModifySpeech12\_2k\_AMR and c\_TrChInfoDL\_12\_2k\_AMR

Reason for change The RM attribute for DL DCH5 must have a 170 value. So these value must

be corrected in the CS RAB bearer procedure.

Summary of change For "ts\_SendRB\_SetUpSpeech\_12\_2k\_AMR", in line 2 used

"c\_DL\_AddReconfTransChInfoListTM3" instead of "c\_DL\_AddReconfTransChInfoListTM3\_RM192".

For "ts\_4DCH\_ModifySpeech12\_2k\_AMR" in line 5 used "c\_DCH\_148\_TFS\_DL" instead of "c\_DCH\_148\_TFS\_DL\_RM192".

For "c\_TrChInfoDL\_12\_2k\_AMR" used "c\_DCH\_148\_TFS\_DL" instead of "c\_DCH\_148\_TFS\_DL\_RM192"

Source of change ETSI, Anite and R&S

Label WA#RAB4487

|                                                                   |                                              | Test Step                                                                                                    |                                                                                                    |
|-------------------------------------------------------------------|----------------------------------------------|----------------------------------------------------------------------------------------------------|----------------------------------------------------------------------------------------------------|
| Test Step Group Ref. RB_St<br>Objective: To set<br>Defaults: RRC_ | SepaRB_Setup(<br>up a RADIO BEARER for SPEEC | (p_Celld: INTEGER; p_RAB_ld: BITSTRING; p_Acffime: ActivationTime:) H 10.2k and to reconfigure the SS accordingly.                                                                                                    |                                                                                                    |
| L                                                                 | Behaviour Description                        | Constraint Ref                                                                                                    | Comments                                                                                                    |
| 1 +ts_SetTmpCellin<br>2 AMTRLC_AM_DA                              |                                              | cas_RB_SetUpAM_WithCnf(tsc_CellIndinfo.dt_integrityCheckinfo, tov_RRC_Ti, p_ArtTime, tall_DCH,   OW_RRC_Ti, p_ArtTime, tall_DCH,   OWIT, c_RAB_infoListTM3( c_ReEstTimerT314, p_RAB_J st), c_UL_AddReconfTrainsChinfoTM_12_2k_AMR, c_UL_AddReconfTrainsChinfotM_12_2k_AMR, c_UL_AddReconfTrainsChinfotM_12_2k_AMR, c_UL_AddReconfTrainsChinfotManachinfotManachi | try_SpidFct + tov_PuncLimit => values ? same for uplink and downlink ? Freqinfo ?  @six T1s040245,Ts040391 six@ @six RASH ER1961 six@ |
| 3 AM ? RLC_AM_D                                                   | ATA_CNF                                      | ear_AM_DataMuiCnf (tse_CellDedicated, tse_RB2, tse_Mul)                                                                                                    |                                                                                                    |

|                                    |                         |                                                        | Test Step                                                                                                    |                                                    |  |  |  |  |  |  |
|------------------------------------|-------------------------|--------------------------------------------------------|----------------------------------------------------------------------------------------------------|----------------------------------------------------|--|--|--|--|--|--|
| Test Step Id:                      |                         | ts_4DCH_ModifySpeech12_2k_AMR (<br>_info:UL_DPCH_info) | p_Cellid:INTEGER; p_ActTime: ActivationTime;                                                                                                    | on : DL_Commoninformation; p_UL_DPC                |  |  |  |  |  |  |
| Test Step Group Ref.<br>Objective: |                         | RB StepoFRB_Configuration/                             |                                                                                                    |                                                    |  |  |  |  |  |  |
|                                    |                         |                                                        | land connect DCH1, DCH2, DCH3 and DCH5 to the physical channel, then of<br>CH((subflow#2), DTCH((subflow#3) to the DCH1, DCH2, DCH3 transport chan                                                                                                    |                                                    |  |  |  |  |  |  |
| efaults                            | E                       | InitOtherwiseFail                                      | #Difference of all                                                                                                    |                                                    |  |  |  |  |  |  |
| omme                               | nts:                    | WARRAB4487                                             |                                                                                                    |                                                    |  |  |  |  |  |  |
| . L.                               |                         | Behaviour Description                                  | Constraint Ref                                                                                                    | Comments                                           |  |  |  |  |  |  |
|                                    | + ts_SetTm              | ιpCellinfo (p_Cellid)                                  |                                                                                                    |                                                    |  |  |  |  |  |  |
|                                    | [px_RAT=                | 10:0                                                   |                                                                                                    |                                                    |  |  |  |  |  |  |
|                                    | CPHYICPHY_RL_Modify_REQ |                                                        | ca_DL_DPCH_Modifyinto (p_Cellid, tac_DL_DPCH1, cb_DL_D<br>PCH_AMR (fac_St:128, p_DL_Commoninformation), p_ActTim<br>e)                                                                                                    | 1.                                                 |  |  |  |  |  |  |
|                                    | CPHY7C                  | PHY_RL_Modify_CNF                                      | _RL_Modify_CNF ca_RL_ModifyCnf(p_Cellid, tsr_DL_DPCH1)                                                                                                    |                                                    |  |  |  |  |  |  |
| CPHYICPHY_TICH_Coring_REQ          |                         | PHY_TrCH_Config_REQ                                    | ea_4_DCH_102_DL_into (p_Cattid, tac_DL_DPCH1,<br>e_TrChConfigTypeDCH_Ne8H0,<br>e_DCH_81_TF8_6_DL,<br>e_DCH_103_TF8_5,<br>e_DCH_103_TF8,<br>b_DCH_148_TF8_DL,<br>e_TFC8_Cmpl0_1_8_15_22_58_60_81_68_75_82_119_Tx(s_<br>PowerOffsetIntoBellow64k).p_ActTime() | 2.<br>@six T1s040245 six@<br>@six RASH ER1961 six@ |  |  |  |  |  |  |
|                                    | CPHY70                  | CPHY_TrCH_Config_CNF                                   | ca_TrChCtgCnftp_Cellid, tsc_DL_DPCH1)                                                                                                    |                                                    |  |  |  |  |  |  |
|                                    |                         | CMAC_Config_REQ                                        | ca_CMAC_Reconfiginfo (for_CellDedicated, for_DL_DPCH1, c<br>_UE_Info(0MT, 0MT), c_TrChinfoDL_12_3k_AMR(c_TFCS_Crr<br>pt0_18_15_22_50_60_61_68_75_82_118_Tc (c_PowerOffse<br>thrtoBelow64k)), c_TrLogMappingDL_4DCCH_3DTCH_p_ActTi<br>me)                    | 3.<br>@six T1s040245 six@                          |  |  |  |  |  |  |
|                                    | CMAC                    | ? CMAC_Canfig_CNF                                      | ca_CMAC_CfgCnf(tsc_CellDedicated, tsc_DL_DPCH1)                                                                                                    |                                                    |  |  |  |  |  |  |

```
ASN.1 Type Constraint Declaration
Constraint Name: c_TrChinfoDL_12_2k_AMR(p_TFC8:TFC8)
Group:
Type Name:
                   TrCHinfo
Derivation Path:
Encoding Variation:
                   WARRAD4407
Comments:
                                                                           Constraint Value
 disonnectedTrCHList ( (
  trchiditsc_DL_DCH1,
transportChannelinfoic_DCH_81_TF8_6_DL
   trchid tsc_DL_DCH2,
   transportChannelinfoc_DCH_103_TFS_6
   trchid tsc_DL_DCH3,
   transportChannelinfo c_DCH_60_TFS
  trohid tsc_DL_DCH5,
   transportChannelinfo : DCH_148_TFS_DL --@sic T1s040245 sic@
 dITFCB p_TFCB
```

#### 4.3 tc\_14\_2\_38f (WA#RAB4313 and WA#RAB4335)

Test step name tc\_14\_2\_38f

Reason for change The "interactive" part must be closed with a TRUE statement otherwise the

"background" part can not be executed alone.

T\_Guard is too tight. A value of 500s is proposed.

Summary of change Added line with [TRUE] statement closing the background part.

Used a value of 500s for T\_Guard timer.

Source of change New Change

Label WA#RAB4313

WA#RAB4335

|                      |                                                 | Test Ca                                                                                                    | se             |         |                             |  |  |  |
|----------------------|-------------------------------------------------|----------------------------------------------------------------------------------------------------|----------------|---------|-----------------------------|--|--|--|
| Test Case ld:        | tx_14_2_38f                                     |                                                                                                    |                |         |                             |  |  |  |
| Test Group Reference | Combination OnDPCH/Con/Speech_InteractBackgrnd/ |                                                                                                    |                |         |                             |  |  |  |
| Purpose:             | Conversational / s<br>3.4 kbps SRBs for         | peech (UL: (12.2 7.95 5.9 4.75) DL: (12.2 7.95 5.9 4                                                                                           |                |         |                             |  |  |  |
| Configuration:       |                                                 |                                                                                                    |                |         |                             |  |  |  |
| Defaults:            | RRC_Deff                                        |                                                                                                    |                |         |                             |  |  |  |
| Comments:            | @SIC_NAPP                                       |                                                                                                    |                |         |                             |  |  |  |
| Nr                   | Label                                           | Behaviour Description                                                                                                    | Constraint Ref | Verdict | Comments                    |  |  |  |
|                      |                                                 | BTART 1_Guard(500)                                                                                                    |                |         | WARRAB4335                  |  |  |  |
| ż                    |                                                 | + ts_Init/ariables                                                                                                    |                |         | Initial Test Case Variables |  |  |  |
| 3                    |                                                 | +It_Interactive                                                                                                    |                |         |                             |  |  |  |
| ı                    |                                                 | +It Background                                                                                                    |                |         |                             |  |  |  |
| Interactive          |                                                 |                                                                                                    |                |         |                             |  |  |  |
| 5                    |                                                 | [pc_interactive]                                                                                                    |                |         |                             |  |  |  |
| В                    |                                                 | ts_RB_intTest_CS_PS ( speech_12_<br>2k_7_95k_5_9k_4_75k_interact_8k_8k_<br>40,<br>terminatingInteractiveCall, terminatingInt<br>enactiveCall ) |                |         | Steps 1-10                  |  |  |  |
| 7                    |                                                 | + ts_Subtests_1_14_TC_14_2_38f (tsc<br>_RB_TestData_5376)                                                                                      |                |         |                             |  |  |  |
| 1                    | TBE1                                            | (fcv_TestBody = FALSE)                                                                                                    |                |         |                             |  |  |  |
| 9                    |                                                 | <ul> <li>ts_TC_DeactivateRB_TestMode (tsc<br/>_CellDedicated)</li> </ul>                                                                       |                |         | Steps 20-21                 |  |  |  |
| 10                   |                                                 | +ts_RRC_ConnRel (tsc_CellA, cell_<br>Deh)                                                                                                    |                |         |                             |  |  |  |
| 1                    |                                                 | -ts_GMM_DetachOnSwitchOff(tsc_C<br>ellA)                                                                                                    |                |         |                             |  |  |  |
| 12                   |                                                 | + pa_ConnectionAndSS_Rel (tsc_C<br>ellA)                                                                                                    |                |         |                             |  |  |  |
| 13                   |                                                 | [TRUE]                                                                                                    |                |         | WARRAB 4313                 |  |  |  |
| t_Background         |                                                 |                                                                                                    |                |         |                             |  |  |  |

# 4.4 ts\_RB\_SubTest\_RAB\_SRB\_RB10\_RB11\_RB12\_RB20 and ts\_RB\_SubTest\_RAB\_SRB\_RB10\_RB11\_RB20 (WA#RAB4318)

Test step name ts\_RB\_SubTest\_RAB\_SRB\_RB10\_RB11\_RB12\_RB20 and

ts RB SubTest RAB SRB RB10 RB11 RB20

Reason for change Wrong use of the timer to control the send of the measurement control during

continuos data transmission: the SS have to check the returned data during

this time.

With the current code PDUs from the UE are received but these are caught

wrongly by the "otherwise" mechanism as they are not expected.

Summary of change Used for each Subtest step a step of the type "ts\_ReceiveFirstSDUs\_..."

instead of the control timer (START and TIMEOUT):

For "ts\_RB\_SubTest\_RAB\_SRB\_RB10\_RB11\_RB12\_RB20" used "ts\_ReceiveFirstSDU\_RB10\_RB11\_RB12\_RB20". This test step guarantees that at least one set of PDUs in RB10, RB11, RB12 and RB20 are received

from the UE before sending the measurement control to the UE.

For "ts\_RB\_SubTest\_RAB\_SRB\_RB10\_RB11\_RB20" used "ts\_ReceiveFirstSDU\_RB10\_RB11\_RB20". This test step guarantees that at least one set of PDUs in RB10, RB11, RB12 and RB20 are received from the UE before sending the measurement control to the UE.

Note the picture shows the change applied to

"ts\_RB\_SubTest\_RAB\_SRB\_RB10\_RB11\_RB12\_RB20" but it should also

applied to "ts\_RB\_SubTest\_RAB\_SRB\_RB10\_RB11\_RB20".

Source of change New Change

|         |                 |                                                                                                    | Test Step                                                                 |     |                              |
|---------|-----------------|----------------------------------------------------------------------------------------------------|---------------------------------------------------------------------------|-----|------------------------------|
| Test:   | Step Id:        | ts_RB_SubTest_RAB_SRB_RB10_RB11_RB12_RB20 (p_<br>B_Tx_info: RabTxinfo:p_max_B::NTE0ER)                              | TFC_UL, p_TFC_DL:TFC_Subset; p_TestLoopModeSetup:UE_TestLoop              | ρМο | de1LB_Setup.p_RA             |
| Test:   | Step Group Ref. | RB_Steps/RB_Subtests/                                                                                               |                                                                           |     |                              |
| Obje    | tive:           | SS limits the UE allowed uplink transport format combination diback the same RLC SDU on the same 3 RBs. Refer to st | ons, SS closes the test loop, then SS transmit on RB10, RB11 and RB12 and | RLC | SDU. UE shall sen            |
| Defai   | its:            | RRC_Deft                                                                                                    |                                                                           |     |                              |
| Com     | ments:          | @BIC_NAPP                                                                                                    |                                                                           |     |                              |
|         |                 | Behaviour Description                                                                                               | Constraint Ref                                                            |     | Comments                     |
| 1       | AM FRLC_AM      | LDATA_REQ                                                                                                    | cas_TranporFormatCombCtrlAM (tsc_CellDedicated, tsc_RB2, cbs_Tra          |     | Step 11                      |
| 9<br>10 | +ts_Sen         | RB_Data3, tv_RB_Data4, p_RAB_Tx_Info)<br>dDataInContineousTTI (p_RAB_Tx_Info)<br>ufl=TRUE)                          |                                                                           |     |                              |
| 11      |                 | celveFirstBDU_RB10_RB11_RB12_RB20 (kx_RB_Data1,1<br>2, tcx_RB_Data3, tcr_RB_Data4)                                  |                                                                           |     | for TTCN Delay<br>Step 15a.1 |
| 12      |                 | multaneous_Data_SR0_R810_R811_R812_R820@v_R8<br>R8_Data2, tv_R8_Data3, tv_R8_Data4, p_R48_Tx_info)                  | I                                                                         |     |                              |
| 13      | + ts_T          | C_OpenUE_TestLoop (tsc_CellDedicated)                                                                               |                                                                           |     | Step 16-17                   |
| 14      | [fov_res        | ult=FAL8E]                                                                                                    |                                                                           | (0) |                              |
| 15      |                 | C_OpenUE_TestLoop ( tsc_CellDedicated )                                                                             |                                                                           |     | @six T1s040254 s<br>lo@      |
| 18      | Boy regult      | HEAL SEL                                                                                                    |                                                                           | (fb |                              |

# 4.5 ts\_Simultaneous\_Data\_SRB\_RB10\_RB11\_RB12\_RB20 and ts\_Simultaneous\_Data\_SRB\_RB10\_RB11\_RB20 (WA#RAB4328)

Test step name ts\_Simultaneous\_Data\_SRB\_RB10\_RB11\_RB12\_RB20 and

ts\_Simultaneous\_Data\_SRB\_RB10\_RB11\_RB20.

variable "tcv\_Res" to FALSE again (as the "ts\_ReceiveFirstSDU\_..."

modify its value to TRUE).

**Summary of change** Added line with the assignment "tcv\_Res":=FALSE.

Note the picture shows the change applied to

"ts\_Simultaneous\_Data\_SRB\_RB10\_RB11\_RB12\_RB20" but it should also

applied to "ts\_Simultaneous\_Data\_SRB\_RB10\_RB11\_RB20".

Source of change New Change
Label WA#RAB4328

|                      |                            |                       | Test Step                                                                                                    |             |                       |  |
|----------------------|----------------------------|-----------------------|----------------------------------------------------------------------------------------------------|-------------|-----------------------|--|
| Objectiv<br>Defaults | ep Group Ref:<br>/e:<br>s: | RB_Steps/RB_Subtests/ | 812_RB20 (p_data1.p_data2.p_data3.p_data4 : BITSTRING; p_RAB_Tr_into                                                                                                    | RabTx(refo) |                       |  |
| Comments: @SIC_MAPP  |                            |                       |                                                                                                    |             |                       |  |
|                      |                            | Behaviour Description | Constraint Ref                                                                                                    |             | Comments              |  |
|                      | AM I RLC_AM                | (_DATA_REQ            | cas_MeasurementControl ( tsc_CetDedicated, tsc_R82,  cs_MeasurementControlDefPeriodic ( tcv_CetIndinfo.dl_integrityCheckInto , tcv_RRC_Ti , tcv_TmpCetInfo.priScrmCode()) |             | 15a.2                 |  |
| 2                    | day_Res > i                | FALSE)                |                                                                                                    |             | WA#RAB4328            |  |
| 3                    | STARTIO                    | y(1000)               |                                                                                                    |             | @sic T1s040254<br>ic@ |  |
| 1_R<br>ep<br>ort     |                            | AM_DATA_ND            | car_MeasurementReport(<br>toc_CellDedicated,<br>toc_RB2,<br>cr_MeasurementReportArry)                                                                                     | P           | 156                   |  |
| 5                    | CANCEL1                    | Dly                   |                                                                                                    |             |                       |  |

#### 4.6 ts\_ReceiveFirstSDU\_RB10\_RB11\_RB12\_RB20 (WA#RAB4321)

Test step name ts\_ReceiveFirstSDU\_RB10\_RB11\_RB12\_RB20 and

**Reason for change** TTCN error, wrong control variable for RB20.

Summary of change Used tcv\_ReceiveRB20 instead of tcv\_ReceiveRB12 for RB20.

Source of change

Label New Change

WA#RAB4321

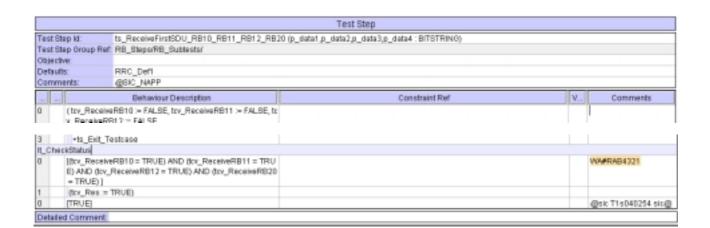

#### 4.7 ts\_ReceiveFirstSDU\_RB10\_RB11\_RB20 (WA#RAB4456)

Test step name ts\_ReceiveFirstSDU\_RB10\_RB11\_RB20

Reason for change TTCN error: the local test step "lt\_CheckStatus" must end in a [TRUE]

statement otherwise the execution would be get stuck at this point.

Summary of change Added line with statement [TRUE]

Source of change New Change

|                      | Test Step                                                                       |                |            |  |  |  |  |
|----------------------|---------------------------------------------------------------------------------|----------------|------------|--|--|--|--|
| Test Step ld:        | Step M: ts_ReceiveFirstSOU_RB10_RB11_RB20 (p_data1,p_data2,p_data3 : BITSTR1NG) |                |            |  |  |  |  |
| Test Step Group Ref. | roup Ref. RB_Steps/RB_Subtects/                                                 |                |            |  |  |  |  |
| Objective:           |                                                                                 |                |            |  |  |  |  |
| Defaults: RRC_Deft   |                                                                                 |                |            |  |  |  |  |
| Comments:            | @SIC_NAPP                                                                       |                |            |  |  |  |  |
|                      | Behaviour Description                                                           | Constraint Ref | _ Comments |  |  |  |  |
|                      | RB10 := FALSE, try_ReceiveRB11 := FALSE,<br>RB20 := FALSE,<br>u oc              |                |            |  |  |  |  |

| 3  | [Roy_Res =TRUE]<br>CANCEL 1_Dly                                                         |  |   |  |
|----|-----------------------------------------------------------------------------------------|--|---|--|
| 4  | ? TIMEOUT t_DIV                                                                         |  | 0 |  |
| 5  | +ts_Edt_Testcase                                                                        |  |   |  |
| Ch | eckStatus                                                                               |  |   |  |
| 8  | (try_ReceiveRB10 = TRUE) AND (try_ReceiveRB11 = TRUE) AND<br>(try_ReceiveRB20 = TRUE) [ |  |   |  |
|    | dry_Res := TRUE)                                                                        |  |   |  |
| 7  | QLY_RES = TROED                                                                         |  |   |  |

### 4.8 c\_TrLogMappingDL\_TM3\_AM1 (WA#RAB4448)

Test step name c\_TrLogMappingDL\_TM3\_AM1

Reason for change The MAC TFC reselection algorithm depends on the priority for every logical

channel. In the subtests which involves RB20 and other RABs in TM mode (RB10, RB11 and RB12) the mac priority for RB20 must be higher than or

RB10

In the RB20 (AM mode) acknowledge PDUs must be sent sometimes taking the place in the data message. For example If the transport format used is DL\_TFC3 (3 blocks in RB20) when the ACK PDUs must be sent it takes one of the blocks so 2 data blocks plus 1 ACK PDU are sent instead of the 3 data PDUs. The remain data PDU will be sent the next tti but this is possible only if there is a suitable TF available and also it is has a higher priority than the rest of the data in other RABs.

See 11.4 "Transport format combination selection in UE" in TS 25.321

Summary of change Used a value of 6 instead of 8 for the IE "

mac\_LogicalChannelPriority" for RB20

Source of change New Change

Label WA#RAB4448

```
ASN.1 Type Constraint Declaration

Constraint Name: c_TrLogMappingDt_TN3_AMI
Group:
Type Name: TrCH_LogCHMappingList!
Derivation Path:
Encoding Variation:
Comments: WMFRAB4448

Constraint Value

[ ulconnected TrCHList OMIT, diconnected TrCHList (
```

```
It.

If _ identity tac_RB12 )

If,

If _ it child tac_DL_DCH4,

If _ it child tac_DL_DCH4,

If _ it child tac_DL_DCH4,

If _ it child tac_DL_DCH4,

If _ it child tac_DL_DTCH4,

If _ it child tac_DL_DTCH4,

If _ it can figured: NULL,

If _ it can figured: NULL,

If _ it child tac_DL_DCH5,

If _ it child tac_DL_DCH5,

If _ it child tac_DL_DCH5,

If _ it child tac_DL_DCH5,

If _ it child tac_DL_DCH5,

If _ it child tac_DL_DCH5,

If _ it child tac_DL_DCH5,

If _ it child tac_DL_DCH5,

If _ it child tac_DL_DCH5,

If _ it child tac_DL_DCH5,

If _ it child tac_DL_DCH5,

If _ it child tac_DL_DCH5,

If _ it child tac_DL_DCH5,

If _ it child tac_DL_DCH5,

If _ it child tac_DL_DCH5,

If _ it child tac_DL_DCH5,

If _ it child tac_DL_DCH5,

If _ it child tac_DL_DCH5,

If _ it child tac_DL_DCH5,

If _ it child tac_DL_DCH5,

If _ it child tac_DL_DCH5,

If _ it child tac_DL_DCH5,

If _ it child tac_DL_DCH5,

If _ it child tac_DL_DCH5,

If _ it child tac_DL_DCH5,

If _ it child tac_DL_DCH5,

If _ it child tac_DL_DCH5,

If _ it child tac_DL_DCH5,

If _ it child tac_DL_DCH5,

If _ it child tac_DL_DCH5,

If _ it child tac_DL_DCH5,

If _ it child tac_DL_DCH5,

If _ it child tac_DL_DCH5,

If _ it child tac_DL_DCH5,

If _ it child tac_DL_DCH5,

If _ it child tac_DL_DCH5,

If _ it child tac_DL_DCH5,

If _ it child tac_DL_DCH5,

If _ it child tac_DL_DCH5,

If _ it child tac_DL_DCH5,

If _ it child tac_DL_DCH5,

If _ it child tac_DL_DCH5,

If _ it child tac_DL_DCH5,

If _ it child tac_DL_DCH5,

If _ it child tac_DL_DCH5,

If _ it child tac_DL_DCH5,

If _ it child tac_DL_DCH5,

If _ it child tac_DL_DCH5,

If _ it child tac_DL_DCH5,

If _ it child tac_DL_DCH5,

If _ it child tac_DL_DCH5,

If _ it child tac_DL_DCH5,

If _ it child tac_DL_DCH5,

If _ it child tac_DL_DCH5,

If _ it child tac_DL_DCH5,

If _ it child tac_DL_DCH5,

If _ it child tac_DL_DCH5,

If _ it child tac_DL_DCH5,

If _ it child tac_DL_DCH5,

If _ it child tac_DL_DCH5,

If _ it child tac_DL_DCH5,

If _ it child tac_DL_DCH5,

If _ it child tac_DL_DCH5,

If _ it child tac_DL
```

#### 4.9 ts\_Subtests\_1\_14\_TC\_14\_2\_38f (WA#RAB4454)

Test step name ts\_Subtests\_1\_14\_TC\_14\_2\_38f

**Reason for change** TFCS 6 for DL necessary in subtest 11.

Summary of change Used c\_TFC\_Allowed\_0\_6\_11\_12\_23 instead of

c\_TFC\_Allowed\_0\_11\_12\_23

Source of change New Change
Label WA#RAB4454

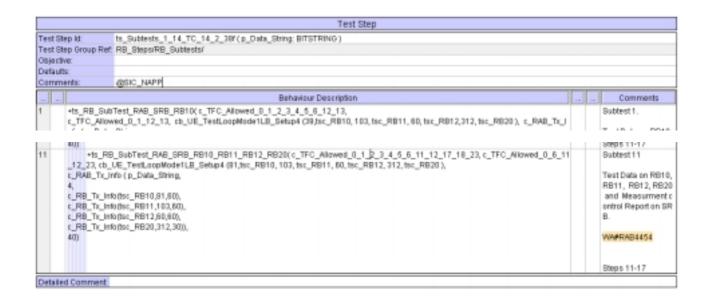

# 4.10 ts\_SendRB\_SetUpConvSpeech\_12\_2k\_AMR\_InteractBackg\_8k\_TC\_40TTI (WA#RAB4488)

Test step name ts\_SendRB\_SetUpConvSpeech\_12\_2k\_AMR\_InteractBackg\_8k\_TC\_40TTI

Reason for change Inconsistency with approved CR 041172. The security procedure in steps B9

and B10 were move before the RAB setup procedure for PS (implemented in

"ts\_RB\_InitTest\_CS\_PS") thus it has to be removed from this test step.

Summary of change Removed line 5 cally "ts\_RRC\_Security" for PS (steps B9 and B10)

Source of change New Change

Label WA#RAB4488

|                                        |                      | Test Step                                                                             |      |     |                                          |  |
|----------------------------------------|----------------------|---------------------------------------------------------------------------------------|------|-----|------------------------------------------|--|
| Test S                                 | tep ld:              | ts_SendRB_SetUpConvSpeech_12_2k_AMR_InteractBackg_8k_TO_40TTI ( p_Oe8ld: INTEOER; p_  | RAB, | Jd: | : BITSTRINO; p_AcfTime : ActivationTime) |  |
| Test Step Group Ret RB_Steps/RB_Setup/ |                      |                                                                                       |      |     |                                          |  |
| Objective:                             |                      |                                                                                       |      |     |                                          |  |
| Defaul                                 | ts:                  | RRC_Deft                                                                              |      |     |                                          |  |
| Camm                                   | vents:               | @SIC_NAPP                                                                             |      |     |                                          |  |
|                                        |                      |                                                                                       |      |     |                                          |  |
|                                        |                      | WARRAB4488                                                                            |      |     |                                          |  |
|                                        |                      | Behaviour Description                                                                 |      |     | Comments                                 |  |
| 1                                      | +ts_SetTmp           | Cellinfo (p_Cellid)                                                                   |      |     |                                          |  |
| 2                                      | +ts_BendRE           | _SetUpSpeech_12_2k_AMR (p_Cetilid, tsc_RAB_DetCS, p_ActTime)                          |      |     | ts_SendRB_SetUpDCH_Speech_12_2k_AMF      |  |
| 3                                      | + ts_SetCel          | ICfg (p_Cellid, cell_DCH_Speech)                                                      |      |     |                                          |  |
| 4                                      | + ts_Calcul          | ateAcfTime ( p_Cellid )                                                               |      |     |                                          |  |
| 5                                      | +ts_BendF<br>ctTime) | IB_SetUpCorwSpeech_12_2k_AMR_interactBackg_8k_TC_4UTTL_C8_P8 (p_Cellid, p_RAB_id, p_A |      |     | 3.                                       |  |
|                                        | A Sec. Classics      | ellCfg (p_Cellid, cell_Four_DTCH_C8_P8)                                               |      |     |                                          |  |

#### 5 Branches executed in test case 14.2.38f

The test case implementation executed the CS branch for NMO\_I, UE\_OpMode A with Integrity activated, Ciphering disabled, AutoAttach off.

## 6 Execution Log Files

#### 6.1 Ericsson 3G UE U100

The Ericsson U100 passed this test case on Rohde & Schwarz 3G System Simulator CRTU-W. The documentation below is enclosed as evidence of the successful test case run [1]:

- Execution log files 14\_2\_38f\_CS-Ericsson-Logs\Index.html
  - This execution log files in HTML format show the dynamic behaviour of the test in a tabular view and in message sequence chart (MSC) view. All message contents are fully decoded and listed in hexadecimal format. Preliminary verdicts and the final test case verdict are listed in the log file.
- PICS/PIXIT file 14\_2\_38f-pics-pixit-Ericsson.html
   Text file containing all PICS/PIXIT parameters used for testing.

## 7 References

#### [1] T1s040530

This archive comprises HTML Execution log files, PICS/PIXIT files and the TTCN MP file

Summary of change: ₩

|                 | CHANGE REQUEST                                                                                                    |  |  |  |  |  |  |  |
|-----------------|----------------------------------------------------------------------------------------------------|--|--|--|--|--|--|--|
| ¥ T             | S 34.123-3 CR 453                                                                                                    |  |  |  |  |  |  |  |
| For <u>HELP</u> | on using this form, see bottom of this page or look at the pop-up text over the 光 symbols.                                                                                                    |  |  |  |  |  |  |  |
| Proposed chai   | nge affects: UICC apps# ME Radio Access Network Core Network                                                                                                    |  |  |  |  |  |  |  |
| Title:          | # Modification to MAC Package 2 test case 7.1.3.1                                                                                                    |  |  |  |  |  |  |  |
| Source:         | ₩ Anite                                                                                                    |  |  |  |  |  |  |  |
| Work item cod   | e:                                                                                                    |  |  |  |  |  |  |  |
| Category:       | # F Release: # R99  Use one of the following categories: F (correction) A (corresponds to a correction in an earlier release) B (addition of feature), C (functional modification of feature) P (editorial modification) C (editorial modification) C (supplication) R98 (Release 1998) P (editorial modification) R99 (Release 1999)  Detailed explanations of the above categories can be found in 3GPP TR 21.900.  Release: # R99  Use one of the following releases:  2 (GSM Phase 2)  R96 (Release 1996)  R97 (Release 1999)  R99 (Release 4)  Rel-4 (Release 4)  Rel-5 (Release 5)  Rel-6 (Release 6) |  |  |  |  |  |  |  |
| Reason for cha  | 1. As per 34.123-1 initial Condition for test case 7.1.3.1:  7.1.3.1.4 Method of test  Initial conditions                                                                                                    |  |  |  |  |  |  |  |
|                 | System Simulator: - 1 cell, default parameters, Ciphering Off.                                                                                                    |  |  |  |  |  |  |  |
|                 | <ul> <li>User Equipment:</li> <li>The UE shall operate under normal test conditions, Ciphering Off.</li> </ul>                                                                                                    |  |  |  |  |  |  |  |
|                 | - The Test-USIM shall be inserted.                                                                                                    |  |  |  |  |  |  |  |
|                 | With the current TTCN implementation a user will be able to start the test case even if PIXIT px_CipheringOnOff is set to TRUE.                                                                                                    |  |  |  |  |  |  |  |
|                 | Thus PIXIT px_CipheringOnOff checking is required at the beginning of the test case.                                                                                                    |  |  |  |  |  |  |  |
|                 | 2. In test step pr_CloseUE_TestLoop, always tsc_RB20 RB ID is sent in CLOSEUETESTLOOP message to UE. However if CN Domain tested is cs_domain then tsc_RB10 should be sent in CLOSEUETESTLOOP message to the UE.                                                                                                    |  |  |  |  |  |  |  |

ps\_domain and tsc\_RB10 RB ID for cs\_domain.

 In test case body of tc\_7\_1\_3\_1 after the guard timer is started, at line 2, PIXIT px\_CipheringOnOff is checked. If the PIXIT is set to FALSE test

case proceeds, else an Inconclusive verdict is assigned at line 14.

2. Test step pr\_CloseUE\_TestLoop is modified to use tsc\_RB20 RB ID for

| Consequences if not approved: | # Test Case may Fail a conformant UE.                                   |
|-------------------------------|-------------------------------------------------------------------------|
| Clauses affected:             | $m{lpha}$                                                               |
| Other specs affected:         | Y N  X Other core specifications Test specifications O&M Specifications |
| Other comments:               | *                                                                       |

#### How to create CRs using this form:

Comprehensive information and tips about how to create CRs can be found at <a href="http://www.3gpp.org/specs/CR.htm">http://www.3gpp.org/specs/CR.htm</a>. Below is a brief summary:

- 1) Fill out the above form. The symbols above marked \( \mathcal{x} \) contain pop-up help information about the field that they are closest to.
- 2) Obtain the latest version for the release of the specification to which the change is proposed. Use the MS Word "revision marks" feature (also known as "track changes") when making the changes. All 3GPP specifications can be downloaded from the 3GPP server under <a href="ftp://ftp.3gpp.org/specs/">ftp://ftp.3gpp.org/specs/</a> For the latest version, look for the directory name with the latest date e.g. 2001-03 contains the specifications resulting from the March 2001 TSG meetings.
- 3) With "track changes" disabled, paste the entire CR form (use CTRL-A to select it) into the specification just in front of the clause containing the first piece of changed text. Delete those parts of the specification which are not relevant to the change request.

## 1.1 Change

| Test step name    | tc_7_1_3_1                                                                                                    |
|-------------------|----------------------------------------------------------------------------------------------------|
| Reason for change | As per <b>34.123-1</b> initial Condition for test case 7.1.3.1:                                                                                                    |
|                   | 7.1.3.1.4 Method of test                                                                                                    |
|                   | Initial conditions                                                                                                    |
|                   | System Simulator: - 1 cell, default parameters, Ciphering Off.                                                                                                    |
|                   | User Equipment: - The UE shall operate under normal test conditions, Ciphering Off.                                                                                                    |
|                   | - The Test-USIM shall be inserted.                                                                                                    |
|                   | With the current TTCN implementation a user will be able to start the test case even if PIXIT px_CipheringOnOff is set to TRUE.                                                                                        |
|                   | Thus PIXIT px_CipheringOnOff checking is required at the beginning of the test case.                                                                                                    |
| Summary of change | In test case body of tc_7_1_3_1 after the guard timer is started, at line 2, PIXIT px_CipheringOnOff is checked. If the PIXIT is set to FALSE test case proceeds, else an Inconclusive verdict is assigned at line 14. |
| Source of change  | New change                                                                                                    |

#### Before:

|                      |                                       | Test                                                                                      | Case           |         |          |  |  |  |
|----------------------|---------------------------------------|-------------------------------------------------------------------------------------------|----------------|---------|----------|--|--|--|
| Test Case ld:        | tc_7_1_3_1                            |                                                                                           |                |         |          |  |  |  |
| Test Group Reference | MAC/PriorityHandi                     | ingBetweenDataFlowsOfOneUE/                                                               |                |         |          |  |  |  |
| Purpose:             | To verify that the U                  | rify that the UE Prioritises signalling to data on a lower priority logical channel       |                |         |          |  |  |  |
| Configuration        |                                       |                                                                                           |                |         |          |  |  |  |
| Defaults:            | RRC_Deff,RLC_0                        | Deft.RLC_Default                                                                          |                |         |          |  |  |  |
| Comments:            | TS 25.321 clause<br>25.301 clause 5.3 |                                                                                           |                |         |          |  |  |  |
| Nr                   | Label                                 | Behaviour Description                                                                     | Constraint Ref | Verdict | Comment  |  |  |  |
| 1                    |                                       | START t_Quard( 300 )                                                                      |                |         |          |  |  |  |
| 2                    |                                       | [px_FoAT = fdd]                                                                           |                |         |          |  |  |  |
| 3                    |                                       | +pr_GenericSetupProcedures                                                                |                |         |          |  |  |  |
| 4                    |                                       | +ts_RRC_SetUpRAB_UM_7_RLC ( tsc<br>_DefautCellid, tov_RAB_id, cbs_Defautt<br>RLC_infoUt() |                |         | Step 3-4 |  |  |  |
| 5                    |                                       | +pr_CloseUE_TestLoop(tsc_UL_SDU<br>_Size7_1_3_1)                                          |                |         | Step 5-6 |  |  |  |
| 6                    | TBS                                   | (tcv_TestBody := TRUE)                                                                    |                |         |          |  |  |  |
| 7                    |                                       | +it_LocalTest                                                                             |                |         |          |  |  |  |
| 8                    | TBE                                   | (trv_TestBody := FALSE )                                                                  |                | (P)     |          |  |  |  |
| 9                    |                                       | +ts_TC_DeactivateRB_TestMode(ts<br>c_DefaultCellid)                                       |                |         |          |  |  |  |
| 10                   |                                       | +po_ConnectionAndSS_Rel(tsc_D<br>efaultCelld)                                             |                |         |          |  |  |  |
| 11                   |                                       | [px_RAT = tdd]                                                                            |                | 1       |          |  |  |  |
| 12                   |                                       | [TRUE]                                                                                    |                | 1       |          |  |  |  |

#### After:

| Test Case Id:     | 1:_7_1_3_1                                    |                                                                                           |                |         |          |  |  |  |  |
|-------------------|-----------------------------------------------|-------------------------------------------------------------------------------------------|----------------|---------|----------|--|--|--|--|
| Test Group Refere | nee: MAC/PriorityHandling                     | BetweenDataFlowsOtOneUE/                                                                  |                |         |          |  |  |  |  |
| Purpose:          | To verify that the UE P                       | o verify that the UE Prioritises signalling to data on a lower priority logical channel   |                |         |          |  |  |  |  |
| Configuration:    |                                               |                                                                                           |                |         |          |  |  |  |  |
| Defaults:         | RRC_Deft_RLC_Deft                             | ault                                                                                      |                |         |          |  |  |  |  |
| Comments:         | TS 25.321 clause 11.<br>25.301 clause 5.3.1.2 | •                                                                                         |                |         |          |  |  |  |  |
| Nr                | Label                                         | Behaviour Description                                                                     | Constraint Ref | Verdict | Comment  |  |  |  |  |
| 1                 |                                               | START t Guard(300)                                                                        |                |         |          |  |  |  |  |
| 2                 | (                                             | [ px_CipheringOnOff = FALSE]                                                              | 1              |         |          |  |  |  |  |
| 3                 | ,                                             | [px_RAT = fdd]                                                                            |                |         |          |  |  |  |  |
| 4                 |                                               | +pr_GenericSetupProcedures                                                                |                |         |          |  |  |  |  |
| 5                 |                                               | +ts_RRC_SefUpRAB_UM_7_RLC ( ts<br>c_DefaultCellid, tov_RAB_jd, cbs_Defaul<br>tRLC_infoUM) |                |         | Step 3-4 |  |  |  |  |
| 6                 |                                               | +pr_CloseUE_TestLoop(tsc_UL_SD<br>U_Size7_1_3_1)                                          |                |         | Step 5-6 |  |  |  |  |
| 7                 | TBS                                           | (tov_TestBody = TRUE)                                                                     |                |         |          |  |  |  |  |
| В                 |                                               | +lt_LocalTest                                                                             |                |         |          |  |  |  |  |
| 9                 | TBE                                           | (tcv_TestBody := FALSE )                                                                  |                | (P)     |          |  |  |  |  |
| 10                |                                               | +ts_TC_DeactivateRB_TestMode(t<br>sc_DefaultCelld)                                        |                |         |          |  |  |  |  |
| 11                |                                               | <pre>*po_ConnectionAndSS_Rel(tsc_D efaultCelld)</pre>                                     |                |         |          |  |  |  |  |
| 12                |                                               | [px_RAT = tdd]                                                                            |                | I       |          |  |  |  |  |
| 13                |                                               | [TRUE]                                                                                    |                | I       |          |  |  |  |  |
| 14                |                                               | [TRUE]                                                                                    |                |         |          |  |  |  |  |

## 1.2 Change

| Test step name    | pr_CloseUE_TestLoop                                                                                                    |
|-------------------|----------------------------------------------------------------------------------------------------|
| Reason for change | In test step pr_CloseUE_TestLoop, always tsc_RB20 RB ID is sent in CLOSEUETESTLOOP message to UE. However if CN Domain tested is cs_domain then tsc_RB10 should be sent in CLOSEUETESTLOOP message to the UE. |
| Summary of change | Test step pr_CloseUE_TestLoop is modified to use tsc_RB20 RB ID for ps_domain and tsc_RB10 RB ID for cs_domain.                                                                                               |
| Source of change  | New change                                                                                                    |

#### Before:

|                        |                                                           | Te                                                                                                    | st Step        |         |      |  |  |  |  |
|------------------------|-----------------------------------------------------------|----------------------------------------------------------------------------------------------------|----------------|---------|------|--|--|--|--|
| Test Step Id:          | nt Classiff Tarif can's                                   | r_CloseUE_TestLoop(p_LB_Size: INTEGER)                                                                                                    |                |         |      |  |  |  |  |
|                        |                                                           | _CB_BER.INTEGEN /                                                                                                    |                |         |      |  |  |  |  |
| Test Step Group Ref.   | Preambless                                                | Freambles/                                                                                                    |                |         |      |  |  |  |  |
| Objective:             |                                                           |                                                                                                    |                |         |      |  |  |  |  |
| Defaults:<br>Comments: |                                                           | close the UE test loop mode, for the defau                                                                                                    |                |         |      |  |  |  |  |
|                        | 14 bit value in the LB Set.<br>Test case variables affect | Parameters: p_LB_Size: The uplink Rt_C SDU size in bits. This value will be represented as a 14 bit value in the LB Setup IE, so the valid range is from 0.16383.  Test case variables affected:  try_UE_TestLoopClosed will be set to TRUE by this test step. |                |         |      |  |  |  |  |
| Nr                     | Label                                                     | Behaviour Description                                                                                                    | Constraint Ref | Verdict | Comm |  |  |  |  |
| 1                      |                                                           | +ts_TC_CloseUE_TestLoop( tsc_DefaultCellid, tsc_UE_TestLoopMode1, c_UE_TestLoopMode1_LB_Setup( p_LB_Size, tsc_RB20))                                                                                                    |                |         |      |  |  |  |  |

#### After:

| TILCI.               |                                                                                                    |                         |                 |      |
|----------------------|----------------------------------------------------------------------------------------------------|-------------------------|-----------------|------|
|                      | Test Step                                                                                                    |                         |                 |      |
| Test Step ld:        | pr_CloseUE_TestLoop( p_LB_Size: INTEGER )                                                                                                    |                         |                 |      |
| Test Step Group Ref. | Preambles/                                                                                                    |                         |                 |      |
| Objective:           |                                                                                                    |                         |                 |      |
| Defaults:            |                                                                                                    |                         |                 |      |
| Comments:            | This preamble is used to close the UE test loop mode, for the default cellid (tsc_Cell4),                                                                                                    | and the default RB used | forMAC testing. |      |
|                      | Parameters:  p_LB_Size: The uplink RLC SDU size in bits. This value will be represented as a  14 bit value in the LB Setup IE, so the valid range is from 0.16383.  Test case variables affected:  trv_UE_TestLoopClosed will be set to TRUE by this test step. |                         |                 |      |
| Ind                  | Label Behaviour Description                                                                                                    | Constraint Ref          | Verdict         | Come |
| n                    | [thy CN Domain = ps. domain1                                                                                                    |                         |                 |      |

| Ind | Label | Behaviour Description                                   | Constraint Ref | Verdict | Comn |
|-----|-------|---------------------------------------------------------|----------------|---------|------|
| 0   |       | [trv_CN_Domain = ps_domain]                             |                |         |      |
| 1   |       | +ts_TC_CloseUE_TestLpop(<br>tsc_DefaultCellid,          |                |         |      |
|     |       | tsc_UE_TestLoopMode1 ,<br>c_UE_TestLoopMode1 _LB_Setup( |                |         |      |
|     |       | p_LB_Size,<br>tar_RB20))                                |                |         |      |
| 0   |       | [tov_CN_Domain = cs_domain]                             |                |         |      |
| 1   |       | -ts_TC_CloseUE_TestLoop(<br>tsc_DefaultCellid,          |                |         |      |
|     |       | tsc_UE_TestLoopMode1 ,<br>c_UE_TestLoopMode1 _LB_Setup( |                |         |      |
|     |       | p_LB_Stze,                                              |                |         |      |
|     |       | (sc_RB10))                                              |                |         |      |

| CHANGE REQUEST                |             |                                                               |                                                 |                                                                                                    |                                          | CR-Form-v7        |            |                                                                                                    |                                                                    |             |        |
|-------------------------------|-------------|---------------------------------------------------------------|-------------------------------------------------|----------------------------------------------------------------------------------------------------|------------------------------------------|-------------------|------------|----------------------------------------------------------------------------------------------------|--------------------------------------------------------------------|-------------|--------|
| <sup>♯</sup> TS 3             | 34.12       | 23-3                                                          | CR                                              | 452                                                                                                   | жr                                       | ev                | <b>-</b> # | Current vers                                                                                                    | sion:                                                              | 3.6.1       | H      |
| For <u>HELP</u> on u          | ısing t     | his for                                                       | m, see                                          | bottom o                                                                                              | f this pag                               | e or loc          | k at th    | e pop-up text                                                                                                    | t over                                                             | the # syl   | mbols. |
| Proposed change               | affec       | <i>ts:</i> (                                                  | JICC a                                          | pps#                                                                                                  | М                                        | E R               | adio A     | ccess Netwo                                                                                                    | rk                                                                 | Core Ne     | etwork |
| Title:                        | Addi        | tion of                                                       | RAB F                                           | <mark>ackage 3</mark>                                                                                 | test case                                | e 14.2.3          | 88b to I   | RAB ATS V3                                                                                                    | .6.1                                                               |             |        |
| Source: ೫                     | Anite       | 9                                                             |                                                 |                                                                                                    |                                          |                   |            |                                                                                                    |                                                                    |             |        |
| Work item code: ₩             | N/A         |                                                               |                                                 |                                                                                                    |                                          |                   |            | Date: ₩                                                                                                    | 26/                                                                | 08/04       |        |
| Category: 第                   | Deta        | F (corr<br>A (corr<br>B (add<br>C (fund<br>D (edia<br>led exp | rection) respond lition of ctional re torial me | wing categ<br>ls to a corr<br>feature),<br>modification<br>odification)<br>ns of the al<br>'R 21.900. | rection in a<br>n of featur<br>bove cate | re)               |            | Release: #<br>Use <u>one</u> of<br>2<br>e) R96<br>R97<br>R98<br>R99<br>Rel-4<br>Rel-5<br>Rel-6                                                                                                    | the for<br>(GSN)<br>(Relea<br>(Relea<br>(Relea<br>(Relea<br>(Relea | •           |        |
| Reason for change             |             | ATS \ For th                                                  | /3.6.1<br>e origir                              | nal version                                                                                           | n (T1s040                                | 0438) of          | f this C   | es 14.2.38b ten 14.2.38b ten 14 | had i                                                              | n principle | Э      |
| Summary of chang              | ge: ૠ       | No Ch                                                         | nanges                                          | are requi                                                                                             | red in the                               | wk34 <sup>-</sup> | TTCN.      |                                                                                                    |                                                                    |             |        |
| Consequences if not approved: | Ж           | Test o                                                        | ase wi                                          | ll not be a                                                                                           | idded to A                               | ATS               |            |                                                                                                    |                                                                    |             |        |
| Clauses affected:             | ¥           |                                                               |                                                 |                                                                                                    |                                          |                   |            |                                                                                                    |                                                                    |             |        |
| Other specs affected:         | *           | Y N X X                                                       | Test s                                          | core spec<br>specification<br>Specification                                                           | ons                                      | s ¥               | 3          |                                                                                                    |                                                                    |             |        |
| Other comments:               | $_{\aleph}$ |                                                               |                                                 |                                                                                                    |                                          |                   |            |                                                                                                    |                                                                    |             |        |

#### **How to create CRs using this form:**

Comprehensive information and tips about how to create CRs can be found at <a href="http://www.3gpp.org/specs/CR.htm">http://www.3gpp.org/specs/CR.htm</a>. Below is a brief summary:

- 1) Fill out the above form. The symbols above marked # contain pop-up help information about the field that they are closest to.
- 2) Obtain the latest version for the release of the specification to which the change is proposed. Use the MS Word "revision marks" feature (also known as "track changes") when making the changes. All 3GPP specifications can be

- downloaded from the 3GPP server under <a href="ftp://ftp.3gpp.org/specs/">ftp://ftp.3gpp.org/specs/</a> For the latest version, look for the directory name with the latest date e.g. 2001-03 contains the specifications resulting from the March 2001 TSG meetings.
- 3) With "track changes" disabled, paste the entire CR form (use CTRL-A to select it) into the specification just in front of the clause containing the first piece of changed text. Delete those parts of the specification which are not relevant to the change request.

## 3GPP TSG-T1 E-Mail 2004

T1s040533

01 Jan - 31 Dec 2004

Title: Changes to test cases 14.2.38b required for approval

Source: Anite

Agenda Item: TTCN Issues
Document for: Approval
Contact: Philip Rose

phil.rose @anite.com Tel. +44 1252 775200

## 1 Overview

This document lists the various branches & execution details needed to verify the TTCN implementation of test case 14.2.38b, which is part of the RAB test suite.

With no changes applied the test case can be demonstrated to run with one or more 3G UEs.

## 2 Table of Contents

| 1   | Overview                                | 3 |
|-----|-----------------------------------------|---|
| 2   | Table of Contents                       | 3 |
| 3   | Verification Test Summary               |   |
| 4   | Branches executed in test case 14.2.38b |   |
| 5   | Execution Log Files                     | 4 |
| 5.1 | Nokia 3G UE 7600                        | 4 |
| 5.2 |                                         | 4 |
| 6   | References                              | 4 |

## 3 Verification Test Summary

**Test Case:** tc\_14\_2\_38b

Test Group: RAB/CombinationOnDPCH/ConvSpeech\_InteractBackgrnd

ATS Version: iWD-TVB2003-03\_D04wk34 + essential modifications

System Simulator used: Anite 3G CT

**UE used:** Nokia 7600, Motorola A835

Verification Status: PASS

## 4 Branches executed in test case 14.2.38b

The test case implementation executed the combined CS/PS branch with integrity activated and ciphering disabled.

## 5 Execution Log Files

#### 5.1 Nokia 3G UE 7600

The Nokia 7600 passed this test case on the Anite 3G CT system. The documentation below is enclosed as evidence of the successful test case run [1]:

#### 5.2 Motorola A835

The Motorola A835 passed this test case on the Anite 3G CT system. The documentation below is enclosed as evidence of the successful test case run [1]:

## 6 References

[1] This archive comprises text format execution log file and the TTCN MP file.

#### 3GPP TSG-T1 E-Mail 2004 01 Jan - 31 Dec 2004

|                               | CHANGE                                                                                                    | E REQUEST                                                       | CR-Form-V/                                                                                                    |
|-------------------------------|----------------------------------------------------------------------------------------------------|-----------------------------------------------------------------|----------------------------------------------------------------------------------------------------|
| ж <b>3</b>                    | 4.123-3 CR 443-                                                                                                    | <b>≭ rev</b> - <b>#</b> Current v                               | ersion: <b>3.6.1</b> **                                                                                                    |
| For <u>HELP</u> on u          | sing this form, see bottom of thi                                                                                                    | is page or look at the pop-up t                                 | ext over the % symbols.                                                                                                    |
| Proposed change a             | affects: UICC apps第                                                                                                    | ME X Radio Access Net                                           | work Core Network                                                                                                    |
| Title: ₩                      | Addition of P4 RRC test case 8 There are no additional technic path test coverage in section 5                                                                                                    | cal changes to this CR. Only c                                  |                                                                                                    |
| Source: #                     | Racal Instruments Wireless So                                                                                                    | o <mark>lutions, an Aeroflex Company</mark>                     |                                                                                                    |
| Work item code: 第             | N/A                                                                                                    | Date:                                                           | · 策 <mark>2/09/2004</mark>                                                                                                   |
| Category: ₩                   | F Use one of the following categorie F (correction) A (corresponds to a correction B (addition of feature), C (functional modification of D (editorial modification) Detailed explanations of the above be found in 3GPP TR 21.900. | 2<br>on in an earlier release)                                  | of the following releases: (GSM Phase 2) (Release 1996) (Release 1997) (Release 1998) (Release 1999) (Release 4) (Release 5) |
| Reason for change             | To add verified GCF pack V3.6.1                                                                                                    | age 4 RRC test case 8.2.6.2 t                                   | o the approved RRC ATS                                                                                                    |
| Summary of chang              | This document lists all cha<br>See detailed change desc                                                                                                    | anges applied to test case 8.2 cription for further information |                                                                                                    |
| Consequences if not approved: | 光 Test case will not be adde                                                                                                    | ed to ATS                                                       |                                                                                                    |
| Clauses affected:             | ж <mark>N/A</mark>                                                                                                    |                                                                 |                                                                                                    |
| Other specs affected:         | Y N  X Other core specific X Test specifications O&M Specifications                                                                                                    |                                                                 |                                                                                                    |
| Other comments:               | <b></b>                                                                                                    |                                                                 |                                                                                                    |

#### **How to create CRs using this form:**

Comprehensive information and tips about how to create CRs can be found at <a href="http://www.3gpp.org/specs/CR.htm">http://www.3gpp.org/specs/CR.htm</a>. Below is a brief summary:

1) Fill out the above form. The symbols above marked \$\mathbb{K}\$ contain pop-up help information about the field that they are closest to.

- 2) Obtain the latest version for the release of the specification to which the change is proposed. Use the MS Word "revision marks" feature (also known as "track changes") when making the changes. All 3GPP specifications can be downloaded from the 3GPP server under <a href="ftp://ftp.3gpp.org/specs/">ftp://ftp.3gpp.org/specs/</a> For the latest version, look for the directory name with the latest date e.g. 2001-03 contains the specifications resulting from the March 2001 TSG meetings.
- 3) With "track changes" disabled, paste the entire CR form (use CTRL-A to select it) into the specification just in front of the clause containing the first piece of changed text. Delete those parts of the specification which are not relevant to the change request.

Title: Changes to test case 8.2.6.2 required for approval

Source: Racal Instruments Wireless Solutions, an Aeroflex Company

**Document for:** Email Approval

Contact: Kundan Sehmbey

kundan.sehmbey@aeroflex.com

Tel. +44 1628 610639

## 1 Overview

This document gives details of the changes made to TTCN implementation for test case 8.2.6.2, which is part of RRC iWD\_wk31 test suite. Plesae see section 6 for log information.

# 2 Table of Contents

| 1 | Overview                                   | 3 |
|---|--------------------------------------------|---|
| 2 | Table of Contents                          | 4 |
| 3 | Verification Test Summary                  | 5 |
|   | Corrections required for test case 8.2.6.2 |   |
| 5 | Branches executed in test case 8.2.6.2     | 6 |
| 6 | Execution Log Files                        | 6 |
| 7 | References                                 | 6 |

## **3 Verification Test Summary**

**Test Case**: tc\_8\_2\_6\_2

Test Group: RRC

ATS Version: iWD\_wk31

System Simulator used: Racal Instruments Wireless Solution 6401 AIME/CT

**UE used**: Nokia 3G UE 7600

Verification Status: PASS

## 4 Corrections required for test case 8.2.6.2

#### 4.1 Introduction

The TTCN ATS used is RRC iWD\_wk31.mp which is part of the iWD-TVB2003-03\_D04wk31 release. No TTCN Modifications required.

## 5 Branches executed in test case 8.2.6.2

For Nokia 7600 - test case was executed with pc\_CS=TRUE, pc\_PS=TRUE, px\_CN\_DomainTested set to cs\_domain and ps\_domain.

## 6 Execution Log Files

The Nokia 3G UE 7600 has been used and test case passed on the Racal Instruments Wireless Solution 6401 AIME/CT Test platform. Log of the successful test case execution is enclosed in T1s040574 [2].

#### 7 References

| [1] | RRC iWD_wk31.mp                                             |
|-----|-------------------------------------------------------------|
| [2] | T1s040574 [2].zip Attachment containing the successful log. |